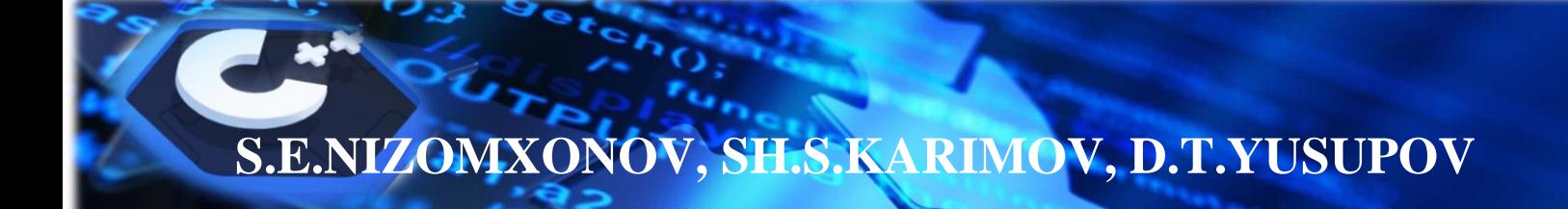

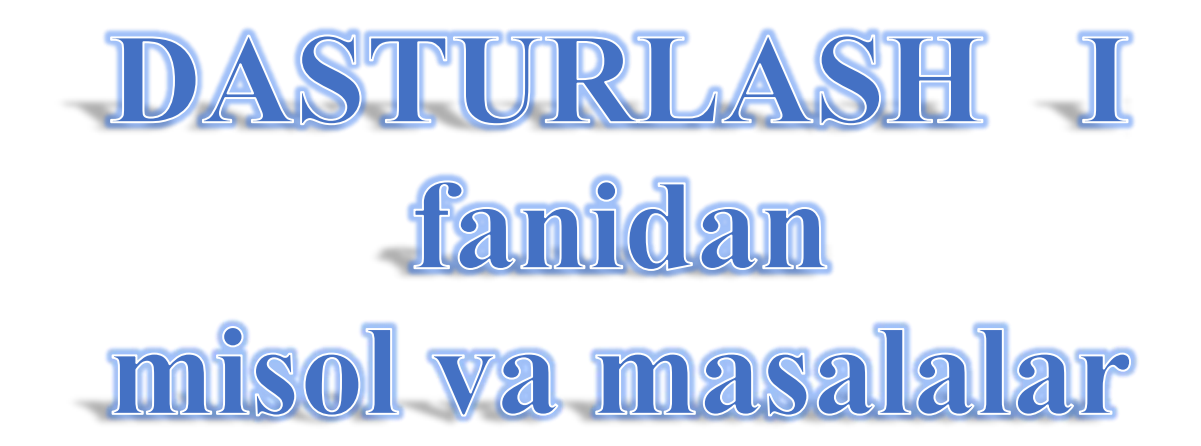

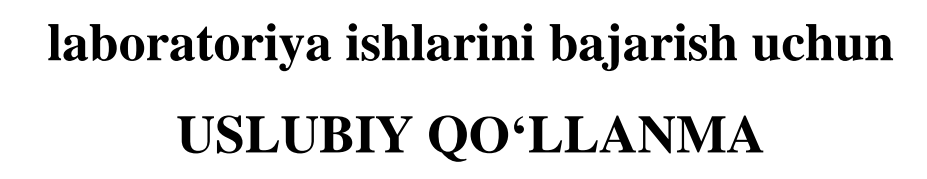

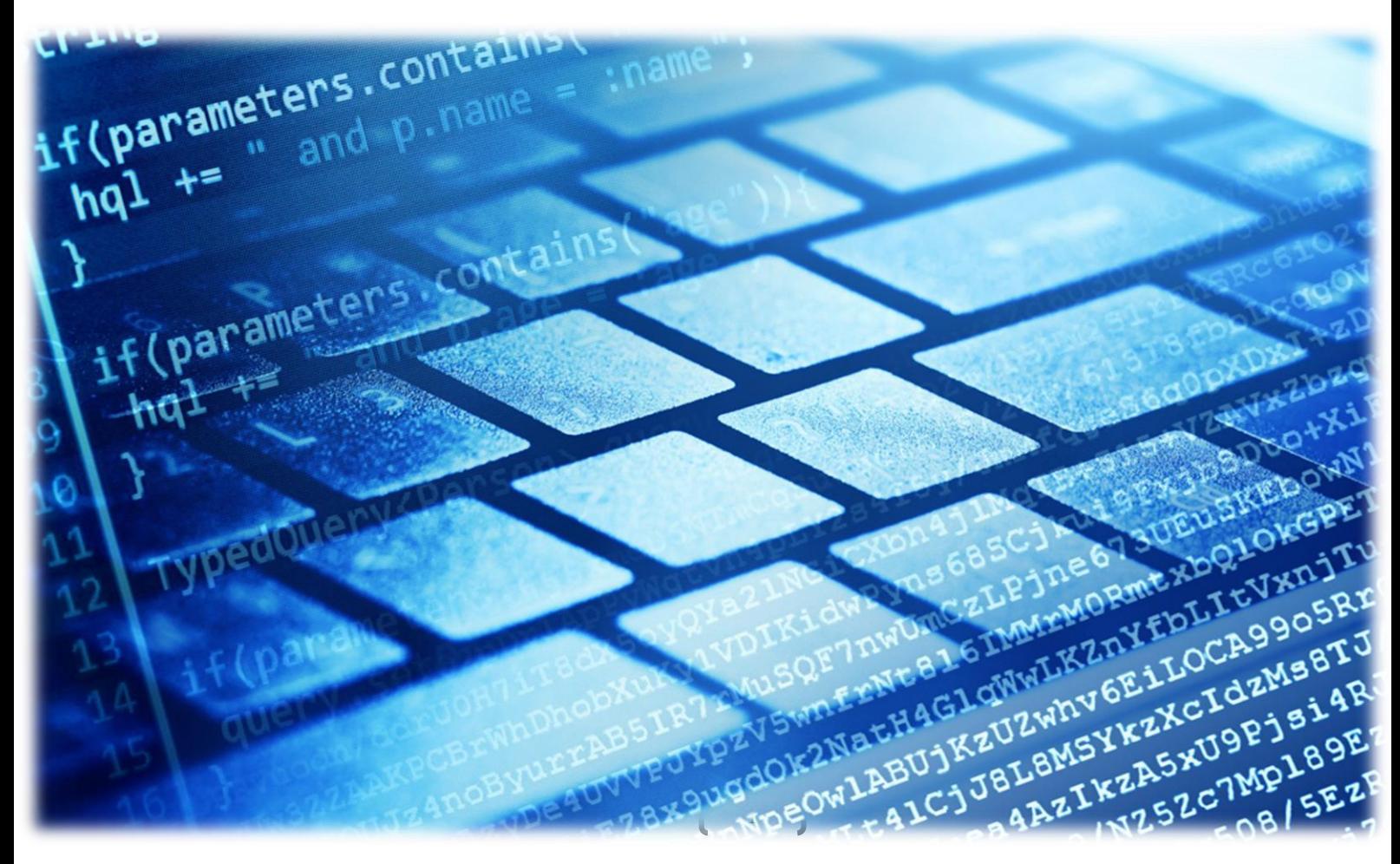

 $\begin{array}{|c|c|c|c|}\n\hline\n\text{2} & \text{2} & \text$ 

## OʻZBEKISTON RESPUBLIKASI OLIY VA OʻRTA MAXSUS TA'LIM VAZIRLIGI MUXAMMAD AL-XORAZMIY NOMIDAGI TOSHKENT AXBOROT TEXNOLOGIYALARI UNIVERSITETI NURAFSHON FILIALI

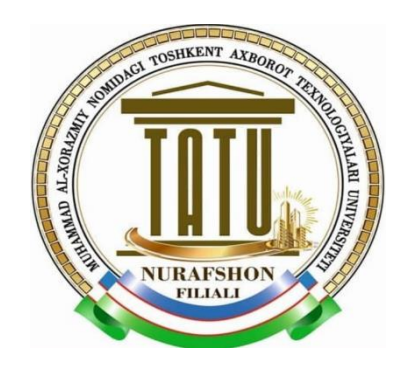

### **S.E.NIZOMXONOV, SH.S.KARIMOV, D.T.YUSUPOV**

# **DASTURLASH I fanidan misol va masalalar**

## laboratoriya ishlarini bajarish uchun uslubiy qo'llanma

*Muxammad al-Xorazmiy nomidagi Toshkent axborot texnologiyalari universiteti Nurafshon filiali tomonidan 1-bosqich bakalavr ta'lim yo'nalishidagi talabalari uchun uslubiy qo'llanma sifatida tavsiya etilgan ("\_\_"\_\_\_\_ 202\_\_ yil \_\_\_-sonli kengash qarori )*

**Nurafshon – 2022**

3

**S.E.Nizomxonov, Sh.S.Karimov, D.T.Yusupov, "DASTURLASH I fanidan misol va masalalar" (***uslubiy qo'llanma***). T.: "…….." nashriyoti, 2022. -160 b.** 

**Ushbu uslubiy qo'llanmada C++ dasturlash tili yordamida algoritm va dasturlashning asosiy tushunchalarini, jumladan, til alifbosini tadbiq qilish, identifikator, kalit so'zlar, satrli o'zgaruvchilar, ma'lumotlar tipi, arifmetik ifoda va amallar, siljitish amallari, inkremant, decrement, kutubxonalar va ularning funksiyalari hamda direktivlardan foydalanish usullari, takrorlanuvchi jarayonlarni tashkil qiluvchi operatorlar va ulardan foydalanish usullari hamda shartli va shartsiz jarayonlarni samarali tashkil qilish usullari va misollari, funksiya va ularni tashkil qilish usullari, rekursiv funksiya va ularni qo'llanishi, bir va ko'p o'lchovli massivlarni funksiya parametri sifatida qo'llanilish yo'llari, obyektga yo'naltirilgan dasturlash tamoillarini tashkil qilish usullari, sinflar va konstruktorlar hamda ulardan foydalanish yo'llari, obyektlar va ularni parametr sifatida qo'llanilish usullari, satrlar va belgili o'zgaruvchilarga ishlov berish hamda ularni tashkil qiluvchi standart funksiyalar, matnli va binary fayllar bilan ishlash usullari, inkopsulyatsiyani tashkil qilish usullari, merosxo'rlik va ulardan foydalanish yo'llari, polimorfizm va ularning turlari, operatorlarni qayta yuklash hamda shablonlar va ularni tashkil qilish shartlari va ketmaketliklari bo'yicha amaliy tushunchalarni misol va masalalar orqali laboratoriya mashg'ulotlarida foydalanish uchun bayon qilingan.**

### **Taqrizchilar: N.Nasrullayev** - Muxammad al-Xorazmiy nomidagi Toshkent axborot texnologiyalari universiteti Nurafshon filiali "Axborot texnologiyalari" kafedrasi dotsenti. Muxammad al-Xorazmiy nomidagi Toshkent axborot

**Z.Sh.Abdullayeva** texnologiyalari universiteti "Informatika asoslari" kafedrasi dotsenti, f. -m. f. f. d.

**© S.E.Nizomxonov , Sh.S.Karimov, D.T.Yusupov, 2022.** 

**© "DASTURLASH I fanidan misol va masalalar" (***uslubiy qo'llanma***). T.: "…….." nashriyoti, 2022. -160 b.**

#### **KIRISH**

4

Ushbu uslubiy ko'rsatmada О'zbekiston Respublikasining "Ta'lim tо'gʻrisida" 2020-yil 23-sentabrda Qonuni, О'zbekiston Respublikasi Prezidentining "О'zbekiston Respublikasini yanada rivojlantirish bо'yicha Harakatlar strategiyasi tо'gʻrisida" 2017-yil 7-fevraldagi PF4947-son Farmoni, O'zbekiston Respublikasi Prezidentining "Oʻzbekiston Respublikasi Oliy ta'lim tizimini 2030-yilgacha rivojlantirish konsepsiyasini tasdiqlash toʻgʻrisida" 2019-yil 8-oktabrdagi PF–5847 son Farmonida koʻrsatib oʻtilgan hamda 2020-yil 30-oktabrdagi videoselektorda ta'lim-tarbiya tizimini yanada rivojlantirish bо'yicha Prezidentimiz Shavkat Mirziyoyev belgilab bergan ustuvor vazifalar mazmunidan kelib chiqqan holda tuzilgan bо'lib, u zamonaviy talablar asosida dasturlash fanini о'qish jarayonlarining mazmunini takomillashtirish hamda ularning kasbiy kompetentligini oshirishni nazarda tutadi.

Zamonaviy ta'lim texnologiyalarining ahamiyati toʻgʻrisida soʻz borganda Prezidentimiz Sh.M.Mirziyoevning "Oʻquv jarayoniga yangi axborot va pedagogik texnologiyalarni keng joriy etish, bolalarimizni komil insonlar etib tarbiyalashda jonbozlik koʻrsatadigan oʻqituvchilarga e'tiborimizni yanada oshirish, qisqacha aytganda, ta'lim-tarbiya tizimini sifat jihatidan butunlay yangi bosqichga koʻtarish diqqatimiz markazida boʻlishi darkor" degan soʻzlarini ta'kidlash oʻrinlidir.

О'quv qo'llanmada keltirilgan ta'lim resurslarining har biri oʻzida oʻquv mashgʻulotini oʻtkazish shart-sharoiti toʻgʻrisida axborot materiallarini, pedagogik maqsad, vazifa va koʻzlangan natijalarni, oʻquv mashgʻulotning rejasi, oʻqitishning usul va vositalarini mujassamlashtirgan.

#### **1. ALGORITMLAR, XOSSALARI, ULARNI IFODALASH TURLARI**

*Maqsad: ma'lumotlarning asosiy turlarini, har xil toifadagi oʻzgaruvchilarni tavsiflash usullarini, qiymat berish operatorlarini va ma'lumotlarni kirish/ chiqishlarni tashkil qilishni oʻrganish.*

#### **Qisqacha nazariy ma'lumotlar:**

Algoritm - bu qat'iy belgilangan qoidalar boʻyicha bajariladigan harakatlar ketmaketligi boʻlib, bu muammoni hal qilish jarayonini noyob ravishda cheklaydi va aniq bosqichda uni hal qilishga olib keladi.

Algoritmlashtirish – bu amaliy dasturni kompyuter dasturi shaklida amalga oshirish imkoniyati bilan hal qilish uchun rasmiy usulni ishlab chiqishdir.

Blok – shema koʻrinishidagi algoritmning tasviri "Algoritmlar, dasturlar, ma'lumotlar va tizimlarning sxemalari" Yagona dasturiy hujjatlar tizimining GOST 19.701-90 ga muvofiq amalga oshiriladi. Microsoft Visual Studio uchun dastur tuzilishi.

*// struct\_program.cpp: Konsol ilovasi uchun kirish joyini belgilaydi.* **#include <stdafx.h>** *// bu erda biz barcha kerakli protsessor direktivalarini ulaymiz*  **int main() {** *// main deb nomlangan asosiy funktsiyaning boshlanishi*

*// bu yerda sizning dastur kodingiz joylashadi***}**

1-qator konsol ilovasi uchun kirish joyiga ishora qiladi, ya'ni ushbu dastur Windows nomini koʻrsatib, buyruq satri orqali ishga tushirilishi mumkinligini anglatadi, masalan, *system\_program.cpp.* 1-qator bir qatorli sharh, chunki u // belgilar bilan boshlanadi.

2-qatorda <stdafx.h> sarlavha fayli mavjud. Ushbu fayl konteynerga oʻxshaydi, chunki u asosiy protsessorni oʻz ichiga olgan direktivalarni oʻz ichiga oladi - preprocessor direktivasi, ya'ni preprosessorga xabar. # Belgidan boshlanadigan satrlar dasturni kompilyasiya qilishdan oldin, protsessor tomonidan ishlov beriladi.

#### **Sarlavha fayllari:**

Matematik **math** kutubxonasi umumiy matematik operatsiyalar va ma'lumotlar toifasini oʻzgarishlarni bajarish uchun bir qator funktsiyalarni belgilaydi. Matematik funktsiyalar:

#### **1) trigonometrik funktsiyalar:**

**cos** - radianda berilgan burchak kosinusini hisoblash;

**sin-** radianda berilgan burchak sinusini hisoblash;

**tan**-radianda berilgan burchakning tangensini hisoblash;

**acos**-arkkosinusini hisoblash, natija radianda boʻladi;

**asin**-arksinusini hisoblash, natija radianda boʻladi;

**atan**-arktangensini hisoblash, natija radianda boʻladi;

**atan2**- arktangens va uning kvadratni x va y koordinatalar boʻyicha hisoblashda qaytarilgan natija radian shaklida boʻladi;

#### 2) **giperbolik funktsiyalar:**

**cosh**-giperbolik kosinusni hisoblash;

**sinh**-giperbolik sinusni hisoblash;

**tanh**-giperbolik tangensni hisoblash;

#### 3) **eksponensial va logarifmik funktsiyalar:**

**exp**- eksponentani hisoblash;

**frexp-** mantissa va ikkinchi koʻrsatkich;

**ldexp**- mantissa qiymati va daraja boʻyicha sonlarni yaratish;

**log**- natural logarifm;

**log10**- o'nli logarifm;

**modf-** Haqiqiy qiymatni kasr va butun qiymatarga boʻlish; 4) **daraja funktsiyalari: pow**-sonni darajaga koʻtarish; **sqrt**- kvadrat ildiz; 5) **yaxlitlash, modul va boshqa funktsiyalar: ceil**- o'zidan kichik eng yaqin butun songacha yaxlitlash; **fabs**- absalyut qiymatni hisoblash; **floor**- o'zidan katta butun songacha yaxlitlash; **fmod**-suratni maxrajga boʻlgandagi qoldiq .

#### **Funksiyalardan foydalanishga oid misollar:**

**#include <iostream>** *// cout operatori uchun* **#include <cmath>** *// pow operatori uchun* **using namespace std; int main() { cout << "5.0 ^ 4 = " << pow (5.0, 4) << endl; cout** << "2.77 ^ 9 = " << pow  $(2.77, 9)$  << endl; **cout << "12.01 ^ 11.54 =" << pow (12.01, 11.54) << endl; cout << "sqrt(" << param << ") ="<< sqrt(param) << endl;** *// kvadrat ildizni hisoblaymiz* **double param = 60.0;** *// 60 gradusli burchak* **cout << "Kosinus"<< param<<"gradus ="<< cos(param\* M\_PI/180)<<endl;** *// radianga oʻgirilgan burchak kosinusini hisoblaymiz* **double param = 0.5; cout**<<"**Arcsinus"<<param<<"="<<(asin(param)\*180.0/M\_PI)<<"gradus"<<endl;** *// arksinusni hisoblash* **double val = 5.5, result;**

**result = log (val);** *// Natural logarifmani hisoblash* **cout<< "ln(" << val << ") = "<< result <<endl; return 0;}**

C ++ kodli fayllar (.cpp kengaytmasi bilan) loyihalar va dasturlarning yagona fayllari emas. Sarlavha fayli deb nomlangan boshqa turdagi fayl. Ular ".**h"** kengaytmasiga ega, lekin ba'zan ularni ".hpp" kengaytmasi bilan ham koʻrish mumkin yoki umuman yoʻq. Sarlavha fayllarining maqsadi boshqa fayllardan foydalanish uchun oldindan e'lonlarni qulay saqlashdir. Sarlavha fayli tarkibdagi barcha fayllar nusxasi "\* .cpp" fayliga nusxalanadi va foydalanish uchun mumkin boʻladi.

#### **Sarlavha fayllari:**

- *stdio.h* - bu kirish / chiqish operatsiyalarini bajarish uchun sarlavha fayli;

- *string.h* - satrlar bilan ishlash uchun sarlavha fayli;

**- iostream-** kirish-chiqishni tashkil qilish uchun sinflar, funktsiyalar va parametrlarga ega sarlavha fayli.

Qulaylik uchun kutubxona uchta standart oqim ob'ektlarini belgilaydi:

*cin* - standart kirishga mos keladigan istream sinfi ob'ekti. Umuman olganda, foydalanuvchi terminalidan ma'lumotlarni oʻqishga imkon beradi;

*cout* - standart chiqishga mos keladigan sinf ostream ob'ekti. Umuman olganda, ma'lumotlar foydalanuvchi terminaliga chiqarilishini ta'minlaydi;

*serr* - bu xatolar uchun standart chiqishga mos keladigan sinf ostream ob'ekti. Biz ushbu oqimga dastur xatoligi haqida xabarlarni yuboramiz.

Chop etish operatori (<<) yordamida amalga oshiriladi va kirtish operatori (>>)yordamida amalga oshiriladi. Ma'lumotlarning asosiy turlari 1-jadvalda keltirilgan.

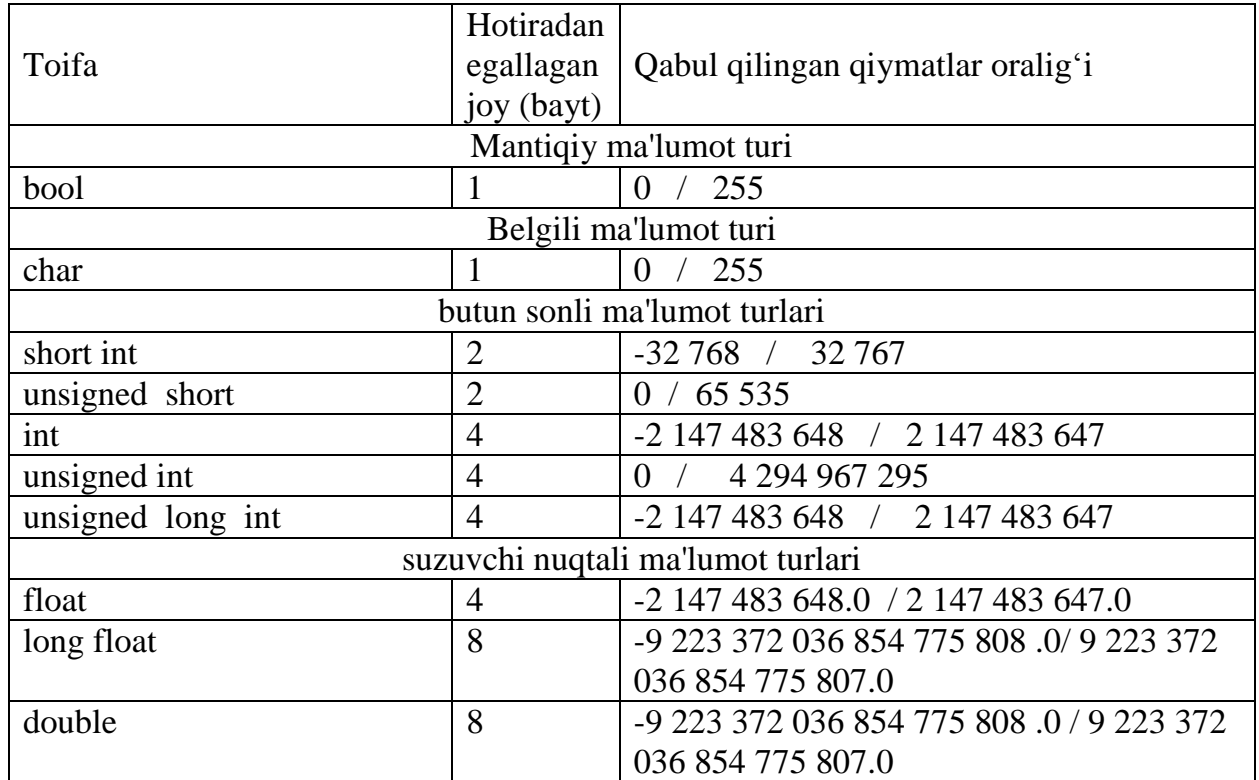

#### **C ++ dasturlash tilidagi ma'lumot turlari**

1-jadval.

**Ma'lumotlarni kiritish va chiqarishning ikkita usuli** mavjud: Formatlangan kiritish-chiqarish yoki oqim yordamida.

Formatlangan kiritish usulida **scanf** operatori va ma'lumotlarni chop etish uchun **printf** operatorlaridan foydalanadi. Operatorlarning sintaksisi quyidagicha:

**scanf**(<format tavsifi satri>  $\lceil$ , < o'zgaruvchilar ro'yxati >]);

**printf**(<format tavsifi satri >  $\lceil$ , < o'zgaruvchilar ro'yxati >  $\lceil$ );

Format tavsifi satri oddiy belgilar, maxsus boshqaruvchi simvollar ketma-ketliklari va format xususiyatlaridan iborat.

Format xususiyatlari "%" belgisidan boshlanadi va koʻrsatiladigan qiymat turini belgilaydigan belgi bilan tugaydi. Bundan tashqari, format xususiyatlarida koʻrsatilgan qiymatning koʻrinishini boshqarish uchun belgilar va raqamlar boʻlishi mumkin (batafsil ma'lumot uchun 2-jadvalga qarang). Chiqish roʻyxati oʻzgaruvchilardan va "/" belgisi yoki qiymatlari chiqarilishi kerak boʻlgan doimiylardan iborat. Format spetsifikatsiyalarining soni chiqish roʻyxatida koʻrsatilgan chiqish qiymatlari soniga teng boʻlishi kerak. Boshqaruv belgilar ketma-ketligi 2-jadvalda koʻrsatilgan.

#### **Boshqaruv belgilari**

2-jadval.

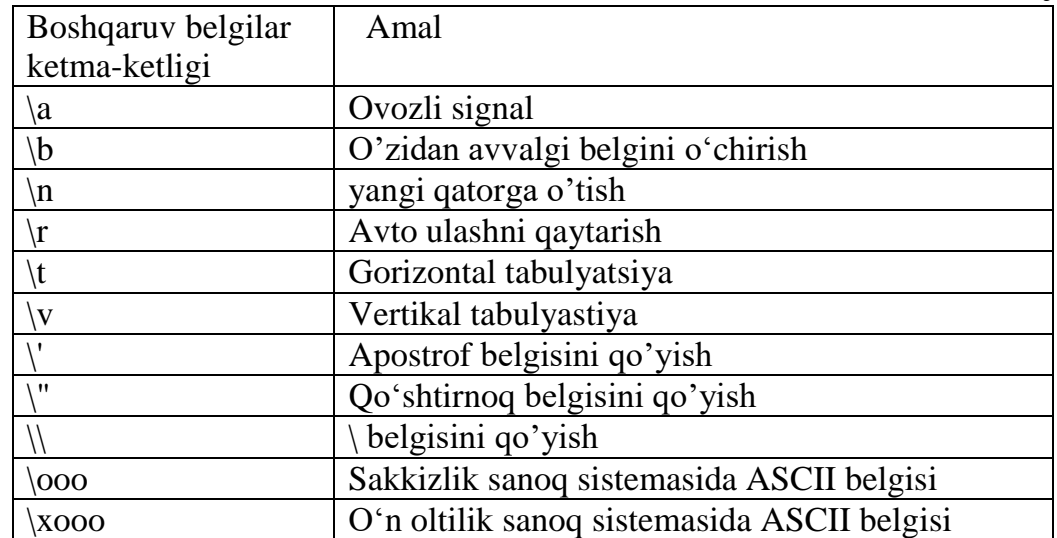

Ba'zida operatorlar bilan ishlashda format spetsifikatorlari qoʻllaniladi. **Printf** bayonoti uchun formatlash xususiyatlari 3-jadval.

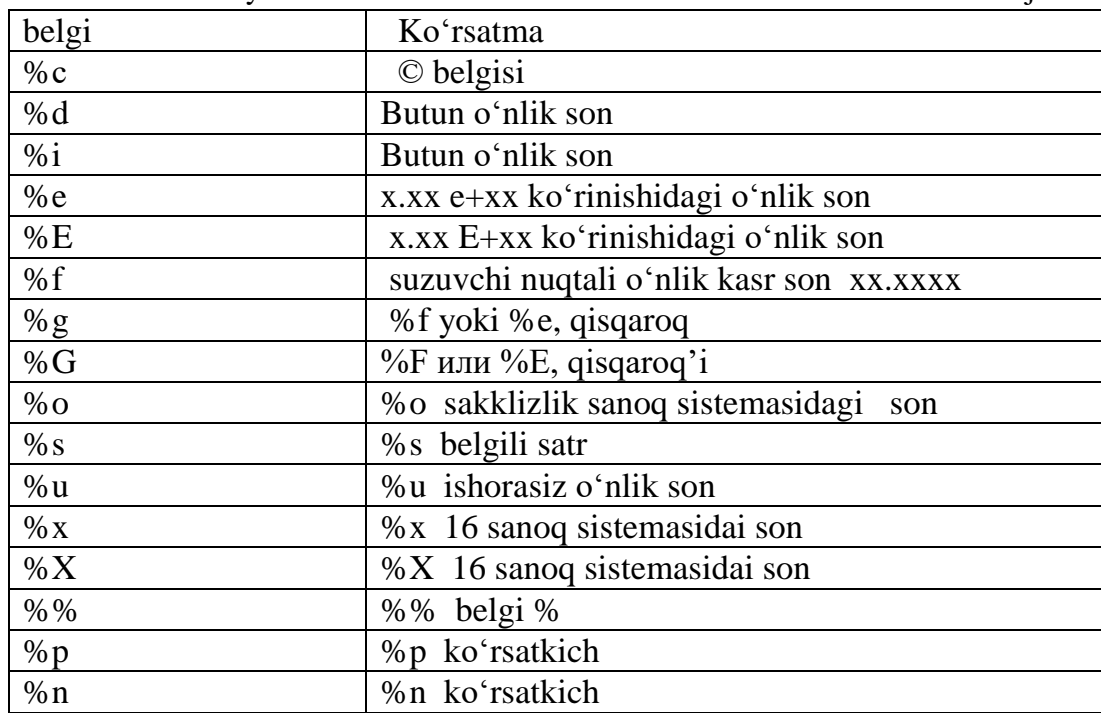

Bundan tashqari, l va h modifikatorlari format buyruqlariga qoʻllanilishi mumkin.

4-jadval.

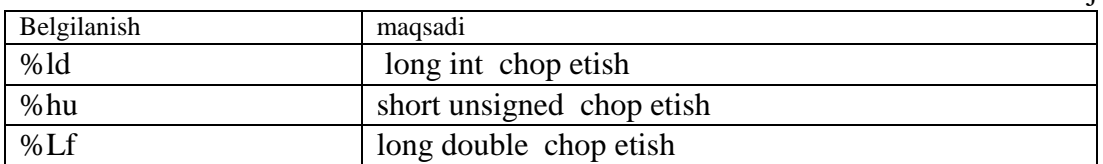

#### Skanf operatori uchun formatlash xususiyatlari 5-jadval

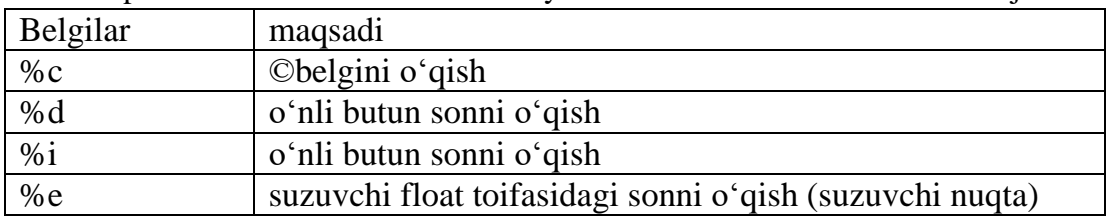

ſ

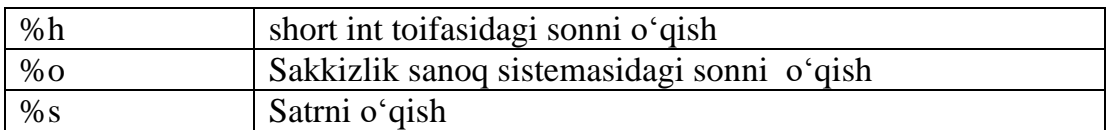

Kirish-chiqish operatorlarida kvalifikator va modifikatorlardan foydalanish misollari:

```
#include <stdio.h> 
int main(){
int m, n, x;
double y;
char c = '&';
char str[] = "String";
scanf("%d%d", &m, &n); // m va n oʻzgaruvchilarga oʻnli butun sonlarni kiritish
printf("m = \%5d\nn = %5d\n", m, n);
                // m va n oʻzgaruvchilarni oʻnlik butun son shaklida chiqarishda kamida 5 ta belgi ishlatiladi
scanf("%d", &x); // Oʻnli butun sonni x ga kiritish
printf("%#010x\n", x); 
 /* Oʻn oltilik tizimda x oʻzgaruvchisini10 xona aniqlik bilan chop etish, nollar va 0x belgilar sondan avval old 
                                                                      tomonga qoʻshiladi*/
scanf("%lf", &y); // Y oʻzgaruvchisiga haqiqiy sonni kiritish
printf('v = %7.2If\nu', v);// Chiqish haqiqiy oʻzgaruvchisi, kamida 7 xona aniqlikdar, shundan 2 - nuqtadan keyin chop etish
printf("c = %c\n", c); // Bitta belgini chop etish
printf("%.4s\n", str);}
```
#### **Ikkita sonning koʻpaytmasini hisoblash dasturini c++ tilida tuzamiz.**

*// Standart kutubxonalarni ulanishi:*

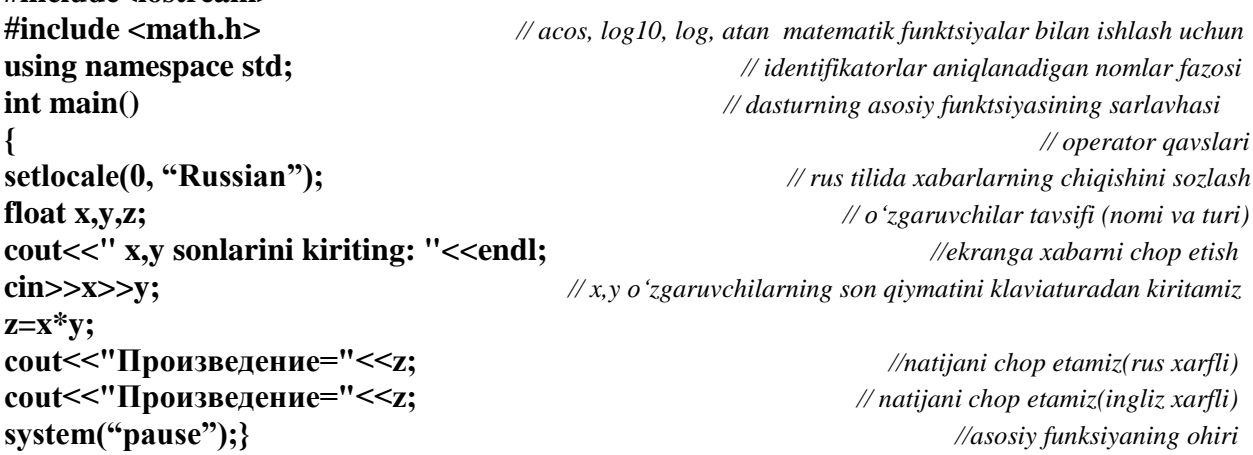

**Topshiriqni bajarishga na'muna misol.** 

$$
y = \frac{\sin^3 c \cdot \cos^2 a}{5 \sin^4 b} + \frac{2}{15}
$$

**Vazifa: funktsiya qiymatini hisoblang:**  $\frac{5 \text{sin } b}{1}$   $\frac{15}{8}$  Bunda a=9.5, b= 1.365 ,

c=6.5, d=5; *Ma'lumotlarni kiritish va chop etishda C tili kutubxona funksiyalari imkoniyatidan* 

*va C++ tili kutubhona sinflaridan foydalaning.*

C tili funktsiyalari kutubxonasidan foydalanib tuzilgan dastur matni. (formatlangan kirishchiqish) .Boshlangʻich ma'lumotlarni kiritish va natijalarni chiqarish uchun:

// 1 laboratotiya ishi

**#include<iostream>**

// C sinf kutubxonasidan foydalanish

// formatlangan kirish - chiqish

```
# include <iostream>
# include <math.h>
using namespace std;
int main()
{ const double k1=2.0;
const double k2= 15.0;
double a, b, c, d, s1, s2, s3, y;
printf("boshlangich ma'lumotlarni kiriting: a, b, c, 
d:\n");
scanf("%lf%lf%lf%lf", &a, &b, &c, &d);
s1=pow(sin(c), 3);
s2=pow(cos(a), 2 );
s3=pow(sin(b), d );
y=(s1*s2)/(5*s3) + k1/k2;
printf("Talab qilingan qiymat y=%lf", y);
system("pause"); 
return 0;}
```
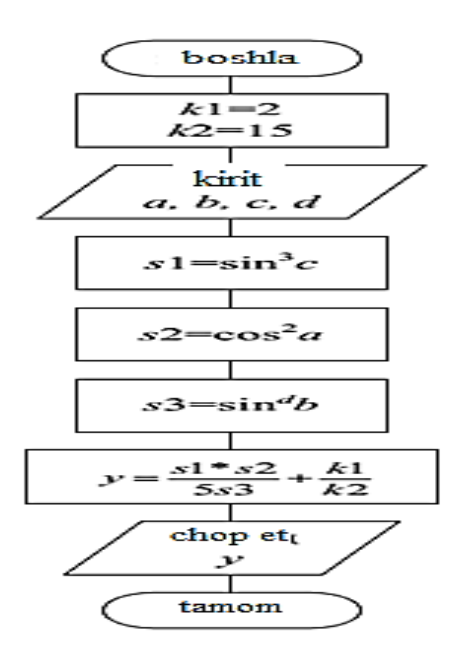

 $\boldsymbol{b}$ 

C ++ sinf kutubxonasi yordamida dastur matni. Boshlangʻich ma'lumotlarini kiritish va natijalarni chiqarish uchun (oqimli kirish-chiqishi):

```
# include <iostream>
# include <math.h>
using namespace std;
int main(){
const double k1= 2.0;
const double k2= 15.0;
double a, b, c, d, s1, s2, s3, y;
cout<<" boshlangich ma'lumotlarni kiriting: a, b, c, d:"<<endl;
cin>>a>>b>>c>>d;
s1=pow(sin(c), 3);
s2=pow(cos(a), 2 );
s3=pow(sin(b), d );
y=(s1*s2)/(5*s3) + k1/k2;
cout<<" Talab qilingan qiymat y="<<y;
system("pause"); }
```
#### **2 misol. z ning qiymatini quyidagi formula yordamida aniqlang:**

$$
z = |a-10| \cdot \log_2(4-b) + 2(b-10) + \sqrt[5]{a^4}, \text{ The } a = b^{-0.25} \cdot \arccos 0.6 - (d\sqrt{d})^{-3} \cdot \text{tgb},
$$
  

$$
b = \frac{d(1-\cos 2\alpha + \sin 2\alpha)}{1+\cos 2\alpha + \sin 2\alpha} + d, \ d = \frac{\sin \alpha}{1+\frac{\cos k+1}{\text{tg}^2 \cdot 15 \cdot k}}.
$$

Bunda k va  $\alpha$  o'zgaruvchilarning qiymati ixtiyoriy. Boshlang'ich ma'lumotlar: k – haqiqiy toifa,  $\alpha_{ni}$  dasturda alf – haqiqiy toifa yordamida ifodalaymiz.

Natija: z – haqiqiy toifa.

Hisoblashda shuni yodda tutish kerakki, ifodani hisoblashda ushbu ifoda tarkibidagi barcha oʻzgaruvchilar qiymatlari ma'lum boʻlishi kerak. Buni hisob-kitoblar ketma-ketligi talab qiladi. Sinov na'munasi: agar k=1 va  $\alpha$ =1 z=-0,48473. Natijalarni tekshirish Excel da amalga oshirildi)

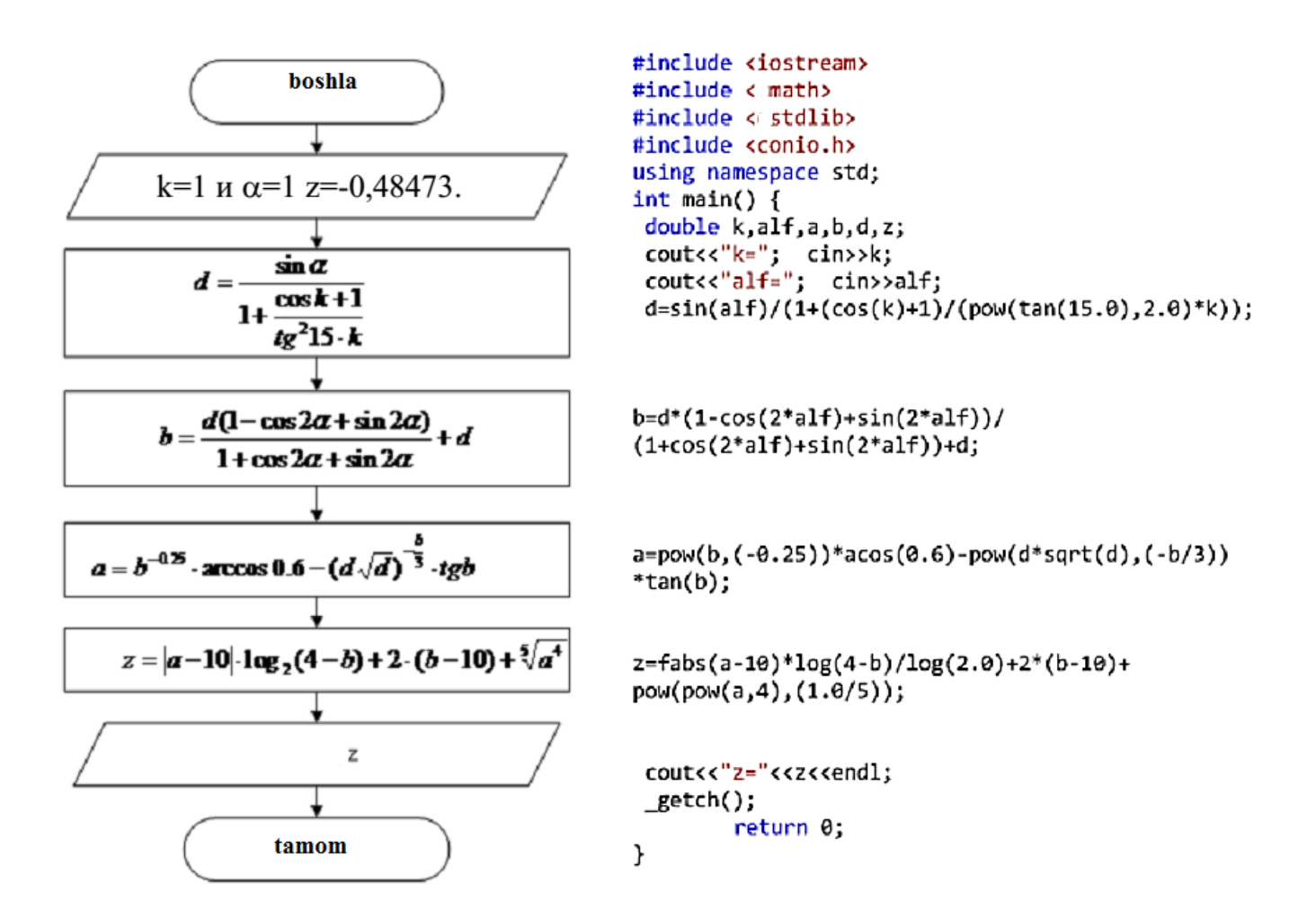

#### **Mashg'ulotini bajarish bo'yicha topshiriqlar**

1.Variant topshirigʻini bajarishda ma'lumotlarini kiritish va chop etish uchun ikkita usuldan foydalaning , ya'ni C tili va C++ tili uslubidan foydalaning. Excel yordamida tekshiruvni bajaring:

6- jadval**.**

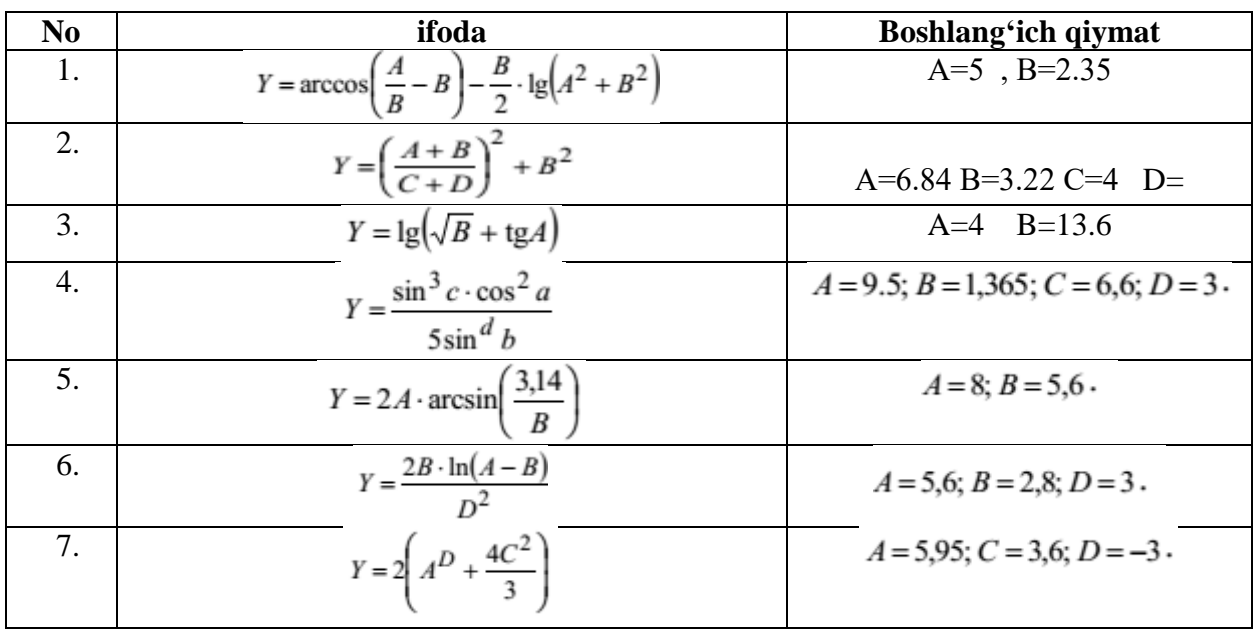

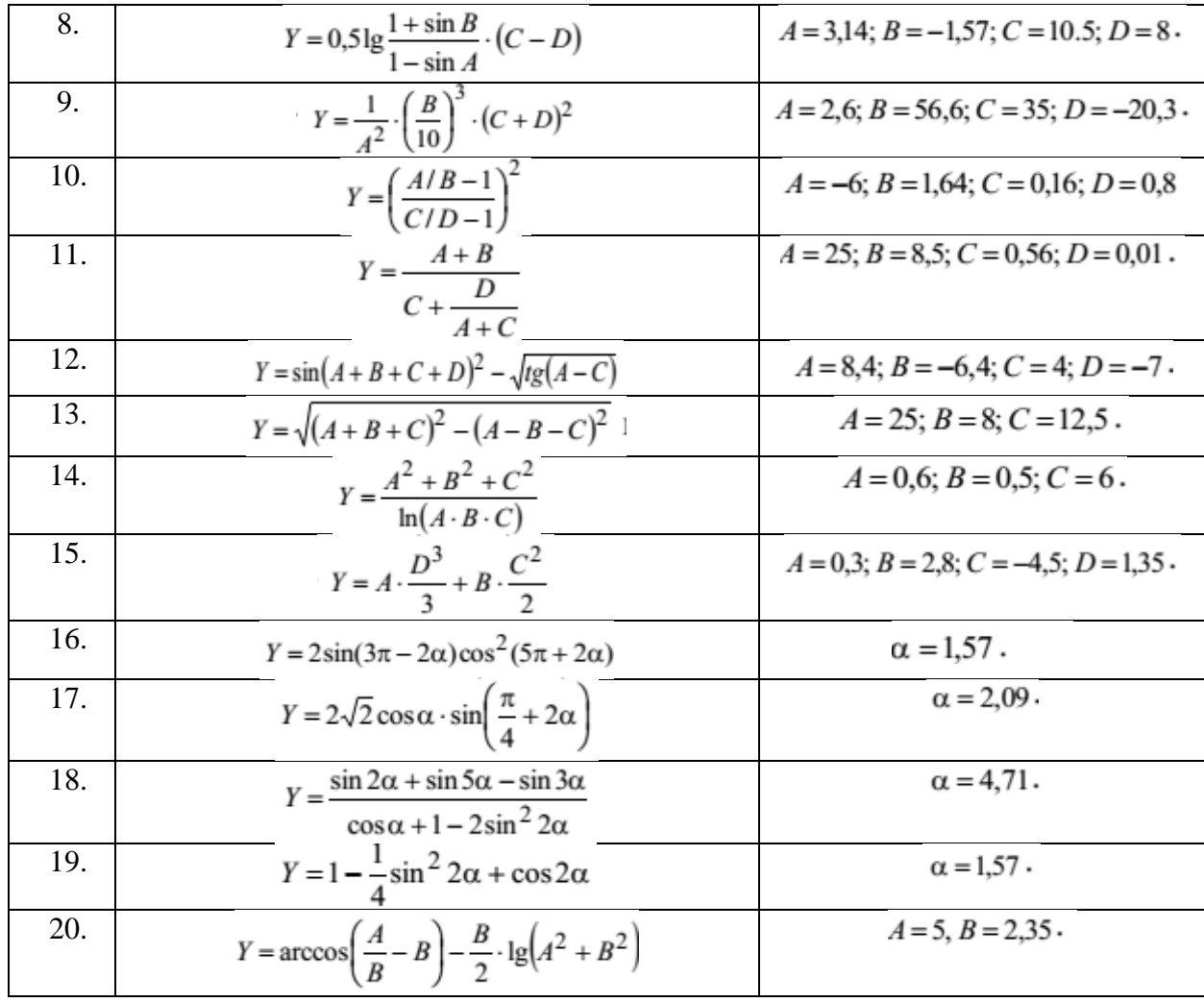

### **7- jadval.**

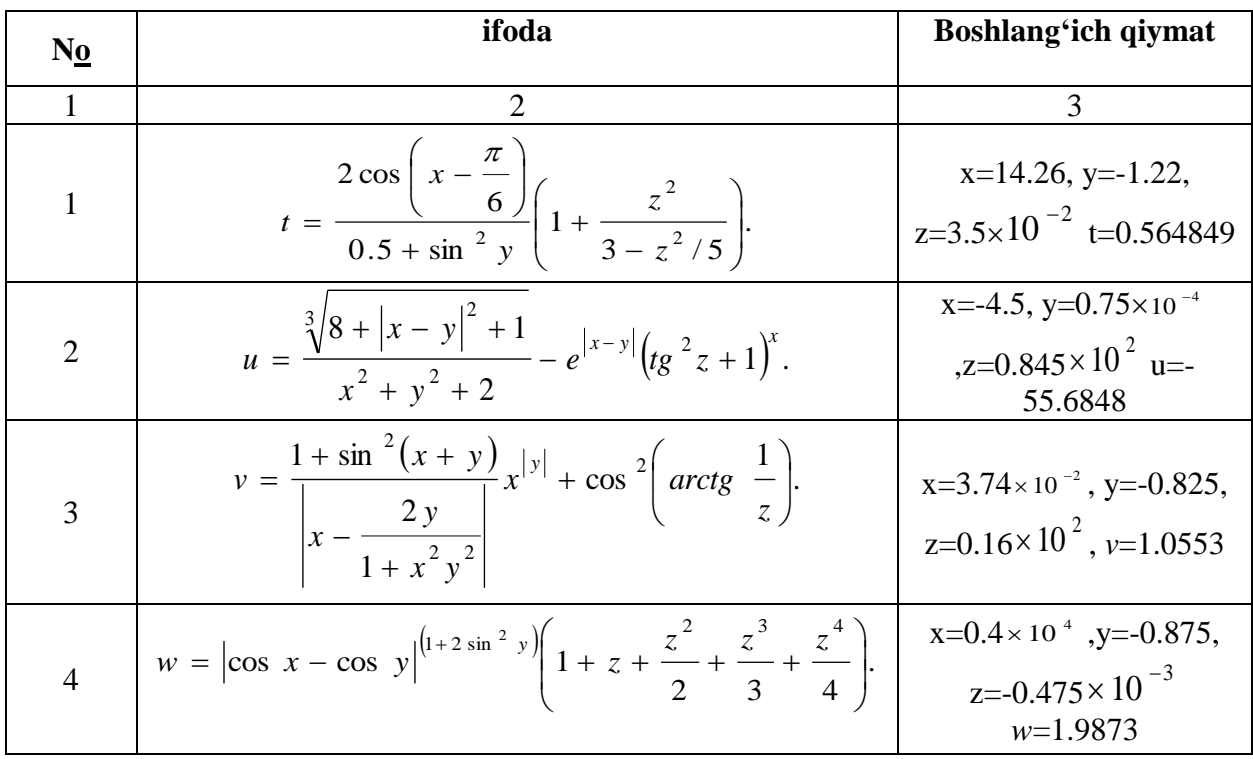

 $\overline{\mathfrak{t}}$ 

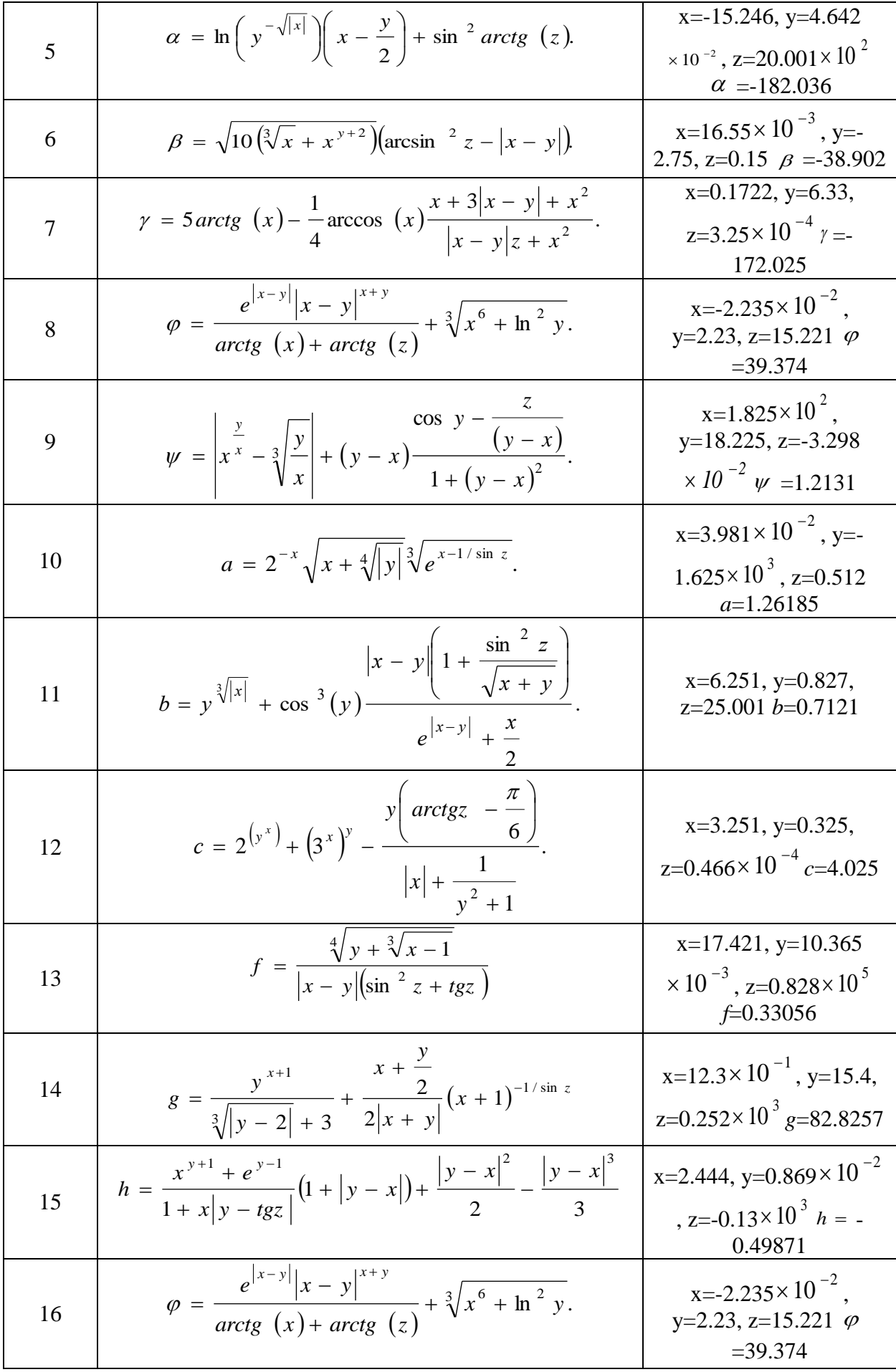

 $\begin{pmatrix} 14 \end{pmatrix}$ 

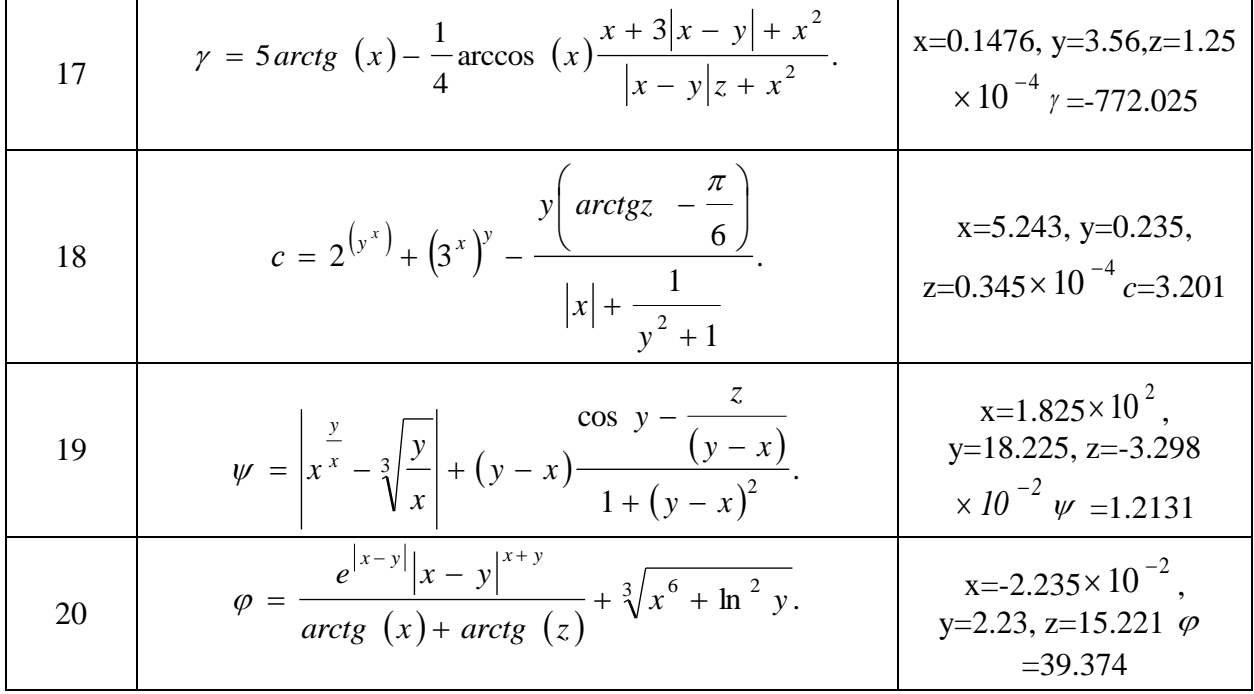

**Ishning maqsadi:** C++ dasturlash tilida algoritim va chiziqli dasturlar tuzish ko'nikmalarini hosil qilish.

**Masalaning qo'yilishi:** Jadvalda variant bo'yicha berilgan topshiriqlarning C++ dasturlash tilida dasturini yaratish. Dasturni yaratishda jadvalda keltirilgan qiymatlardan foydalaniladi.

**1-Masala:** Berilgan funksiya qiymatini hisoblash blok sxemasini va dasturini tuzing. Boshlang'ich qiymatlardan birinchisini klaviaturadan kiriting, ikkinchisini konstanta sifatida ifodalang. Barcha hisoblangan qiymatlarni chop eting.

Dastur algoritimi tuzilsin, hamda matematik funksiyalarni C++ dasurlash tiliga o'tkazib dastur tuzilsin*.*

**Misol:**

$$
A = ctg \frac{\frac{xy^2}{6.2} + \ln(xy^2) - Sin^2x}{e^{Sinx} + 0.64^{-5} Cos(\frac{12.7}{xy^2})} \quad B = \lg \left| \frac{2A + \sqrt{xy^2 + Sinx - y}}{e^{Ax} + (1 + xy^2)^4} \right| \qquad x = -1.9
$$

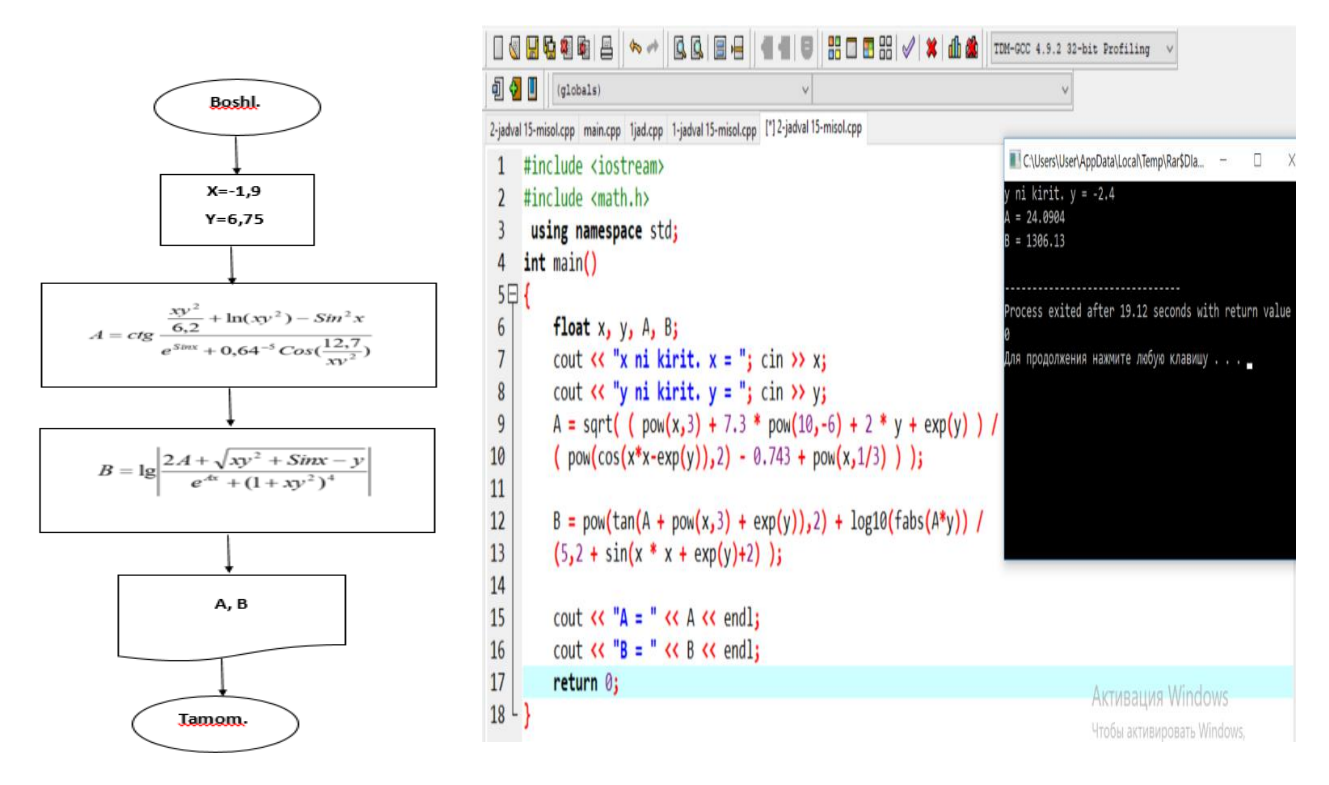

**2-Masala:** Kubning qirrasi *a* berilganda, uning hajmi va to'la sirtini hisoblovchi algoritm va dastur tuzilsin.

Dastur algoritimi tuzilsin, hamda matematik funksiyalarni dasurlash tiliga o'tkazib dastur tuzilsin.

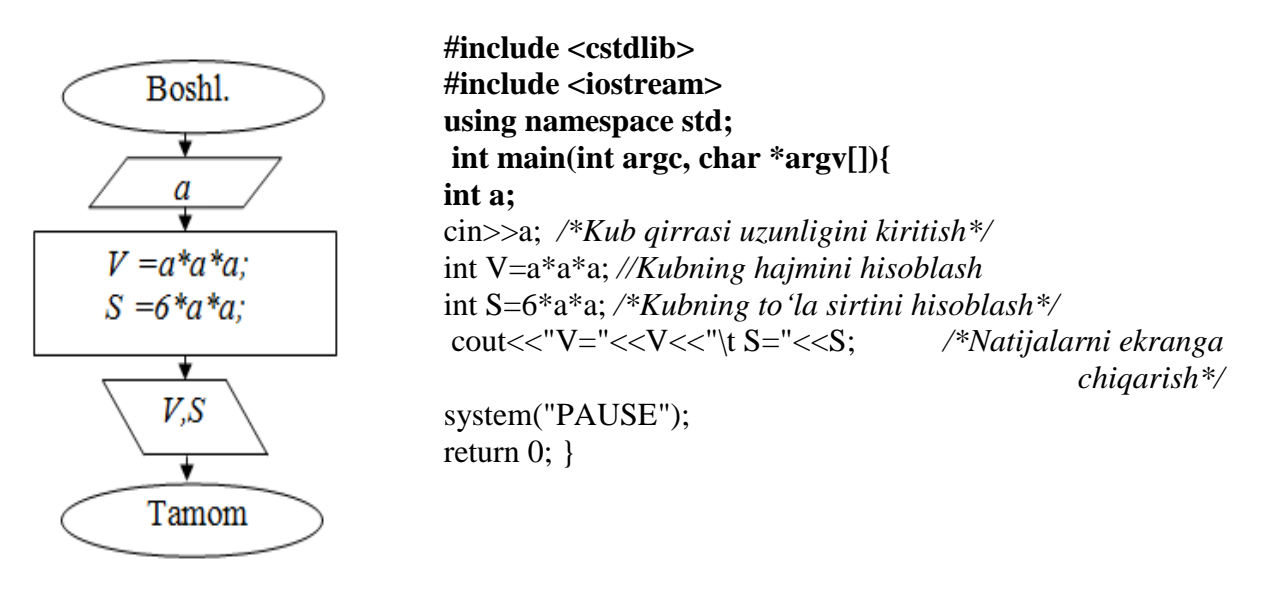

*Natija:*

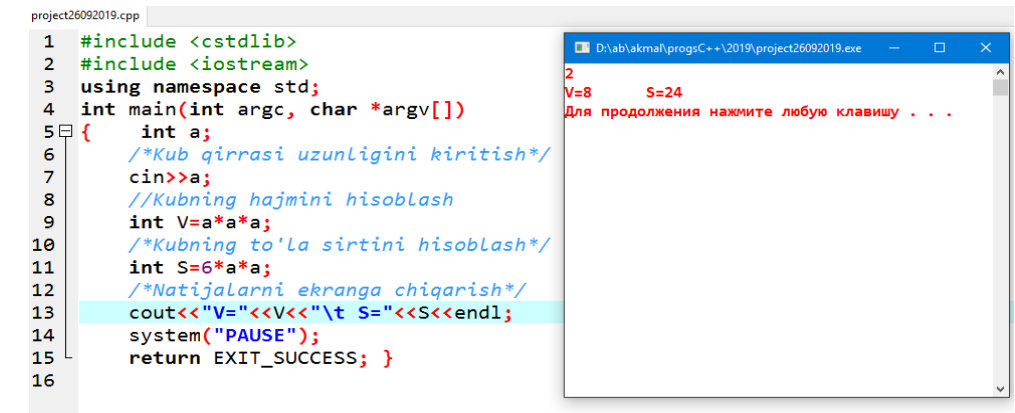

**3-Masala:** Koordinatalari X1,Y1 va X2, Y2 ga teng bo'lgan nuqtalari orasidagi masofani hisoblang.

Dastur algoritimi tuzilsin, hamda matematik funksiyalarni dasurlash tiliga o'tqizib dastur tuzilsin*.* Dasturni yaratishda kiritish operatori orqali ixtiyoriy qiymat berilsin.

```
x1=1.1#include <iostream>
                            v1 = 2.2#include <cmath>
                            x2 = 3.5y2=2.6using namespace std;
                            d = 2.4331int main()float x1, y1, x2, y2, d; Process exited after 39.06 secon
COUT<<"x1 ="; CIN>>x1; ds with return value 0<br>COUT<<"y1 ="; CIN>>y1; \frac{a}{b} продолжения нажмите любую кл
cout<<"x2=";cin>>x2;
cout<<"y2=";cin>>y2;
d=sqrt((x2-x1)*(x2-x1)+(y2-y1)*(y2-y1);cout<<"d="<<d:
ł
```
**4-Masala:** Uchta idishga suv solingan. Idishlardagi suvning temperaturasi T1, T2, T3 ga teng, hajmi V1, V2, V3 (l) ga teng. Idishlardagi suvni bitta idishga quyilsa, uning hajmi va temperaturasi qanday bo'ladi?

Dastur algoritimi tuzilsin, hamda matematik funksiyalarni dasurlash tiliga o'tqizib dastur tuzilsin*.* Dasturni yaratishda kiritish operatori orqali ixtiyoriy qiymat berilsin. *Natija:*

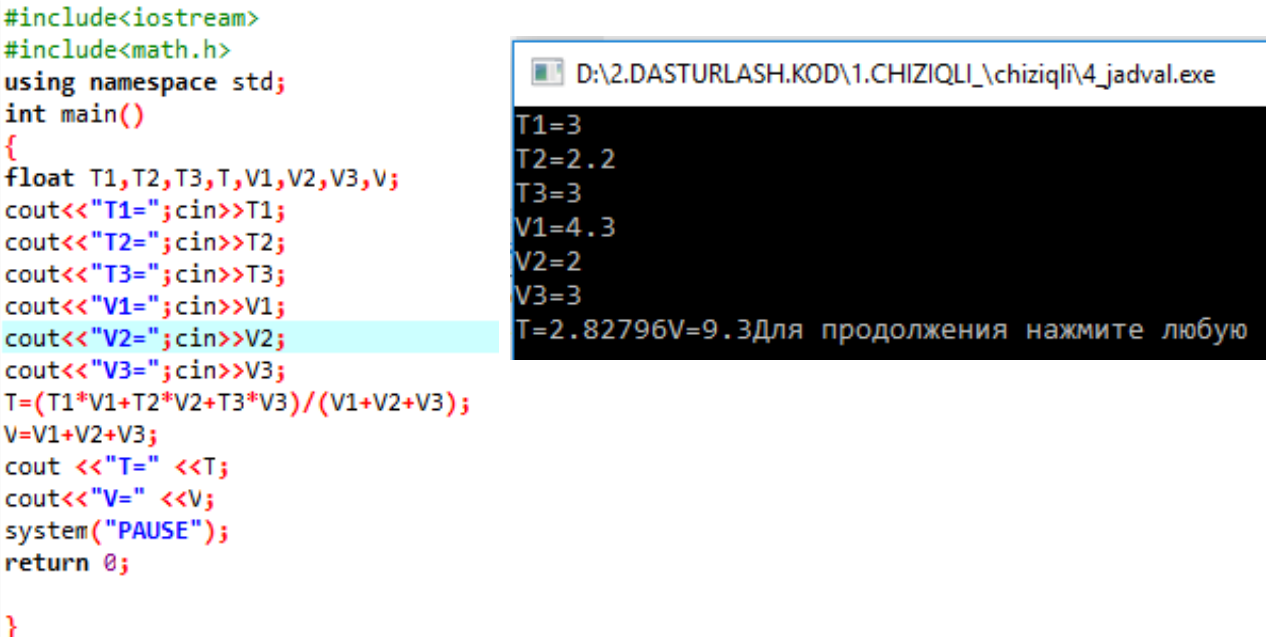

#### **Mashg'ulotini bajarish bo'yicha topshiriqlar**

Variant topshirigʻini bajarishda ma'lumotlarini kiritish va chop etish uchun Turli strukturali algoritmlar. Chiziqli strukturali dasturlar tuzish, ya'ni c tili va c++ tili uslubidan foydalaning. 8 - jadval

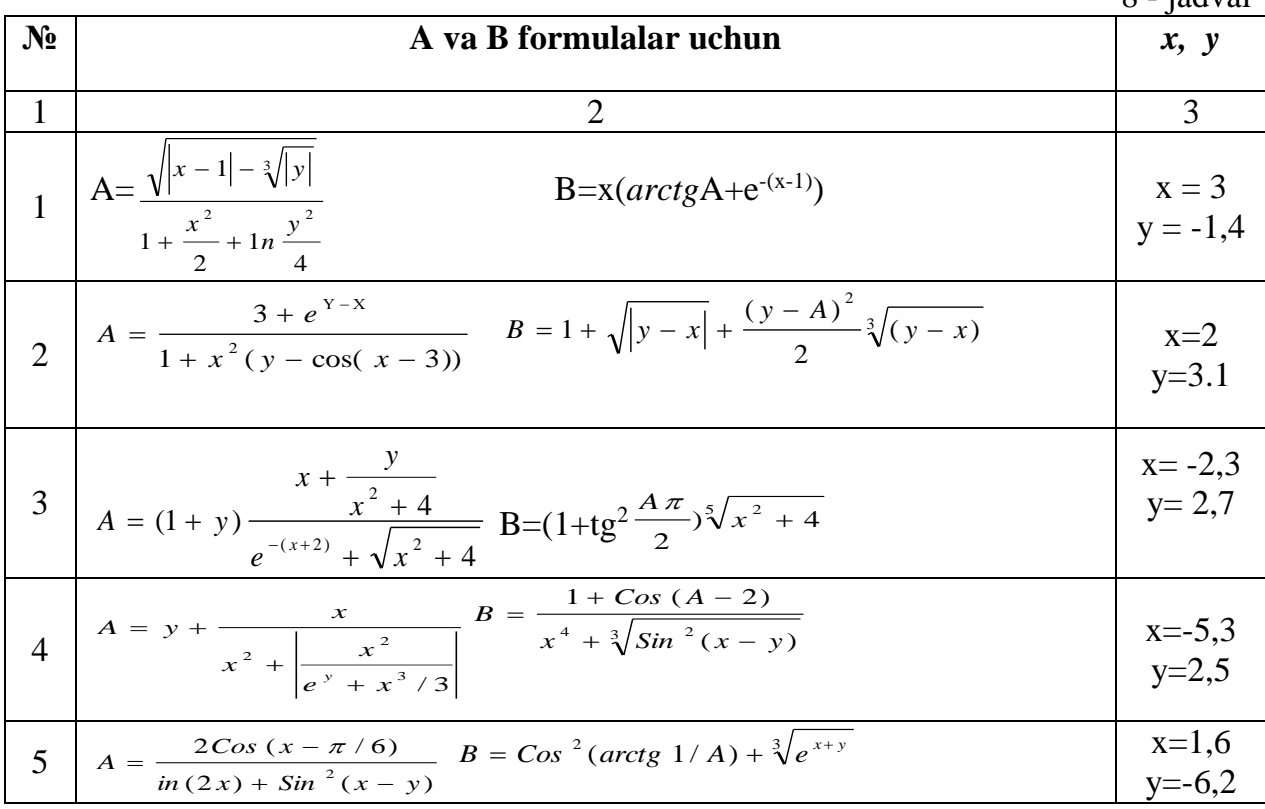

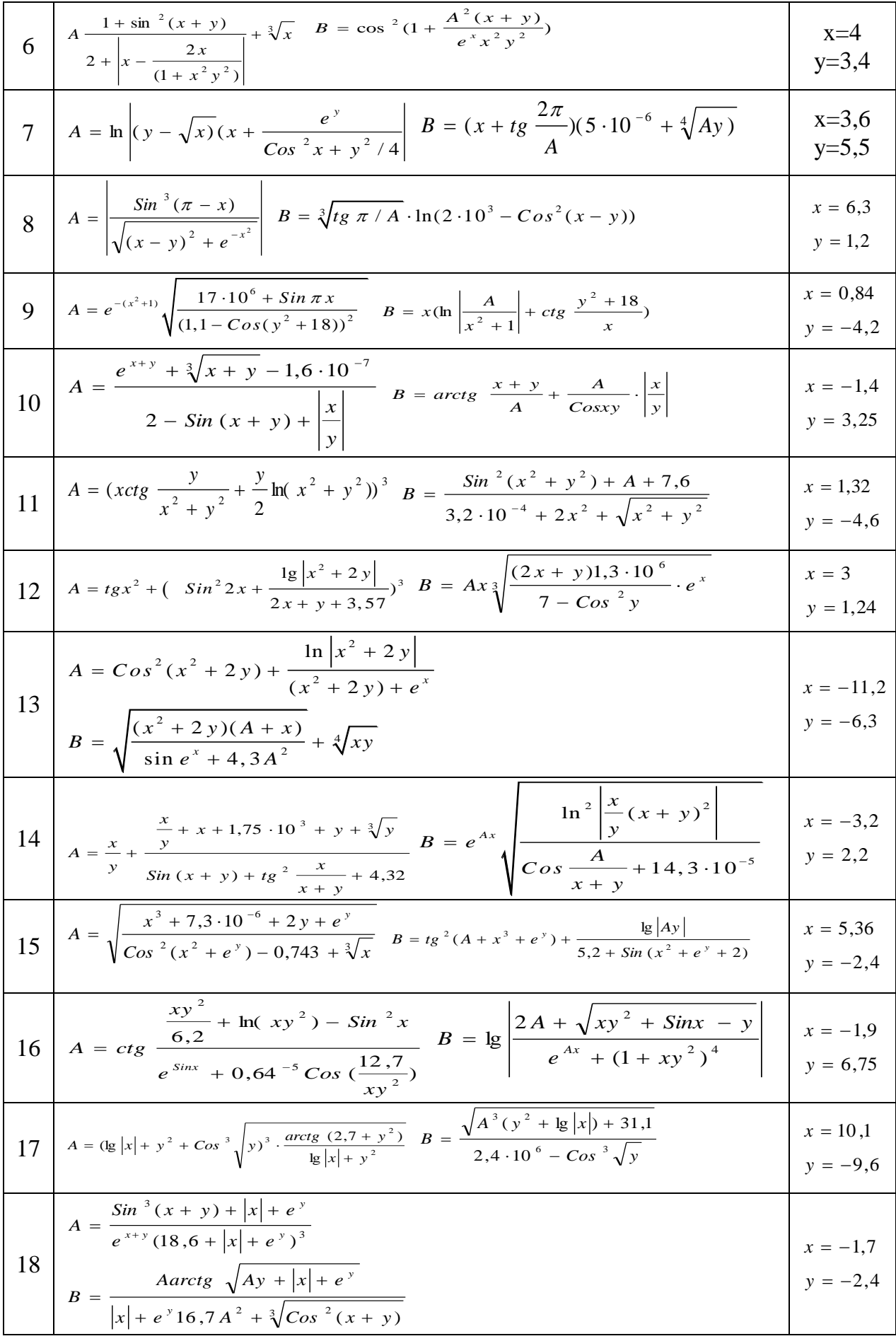

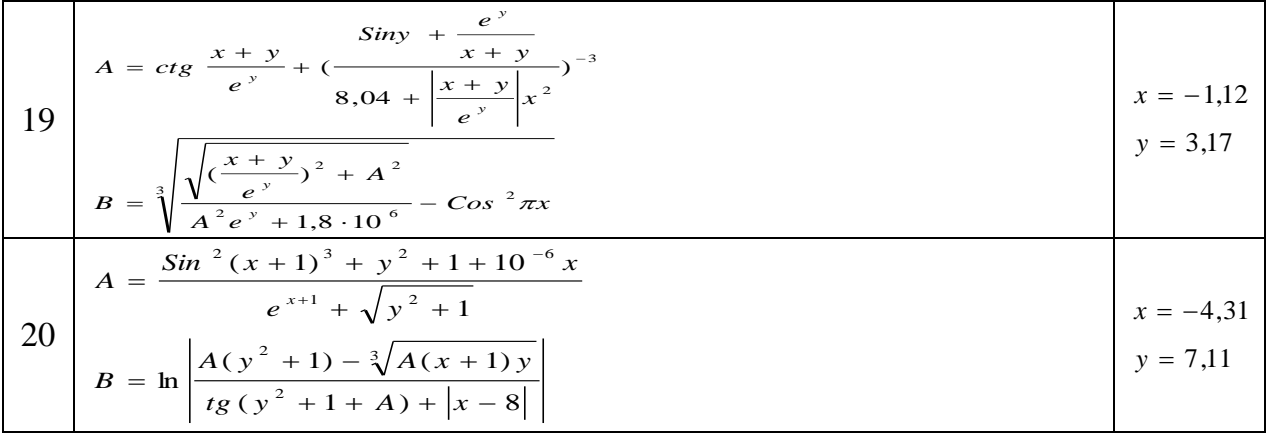

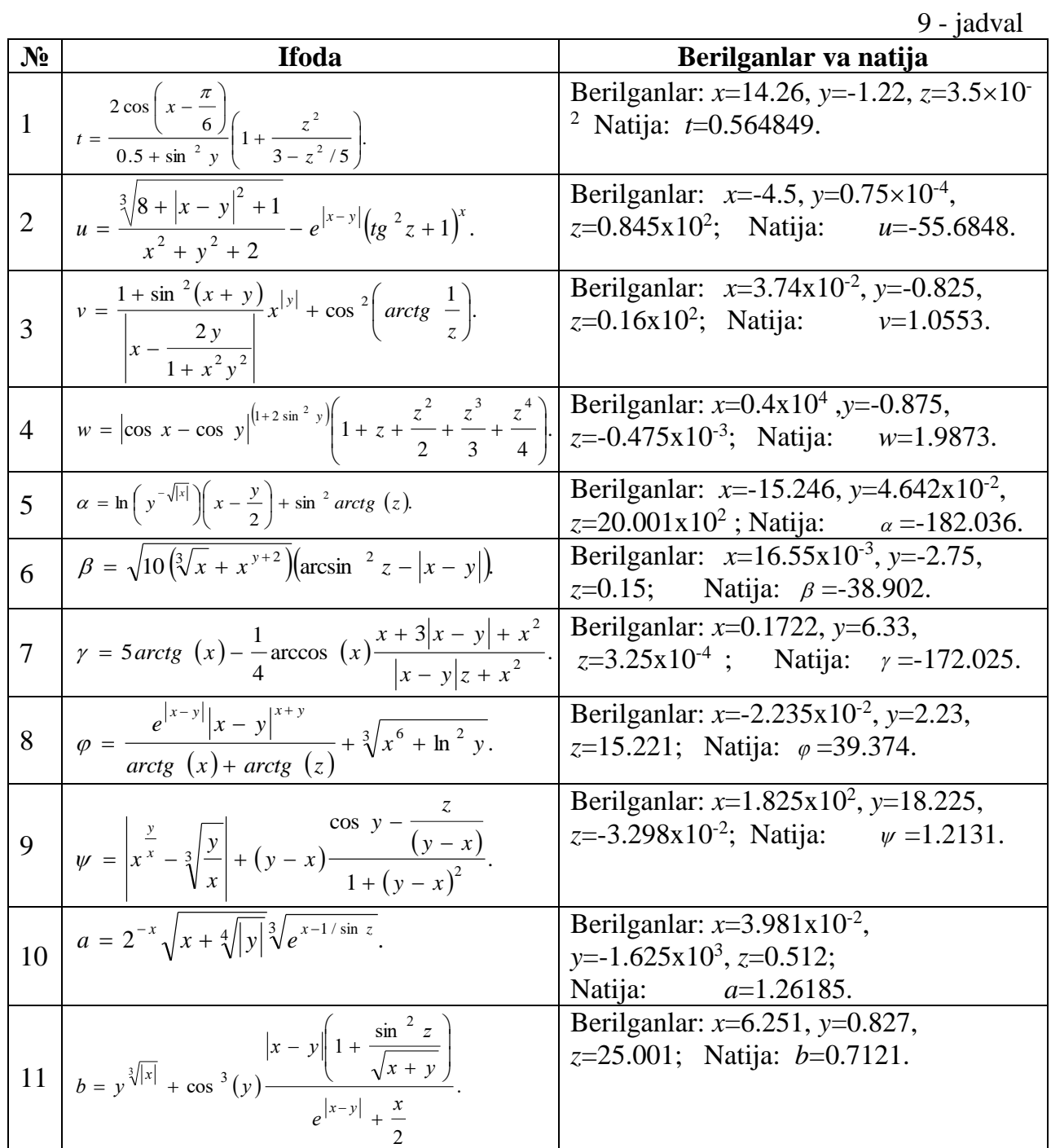

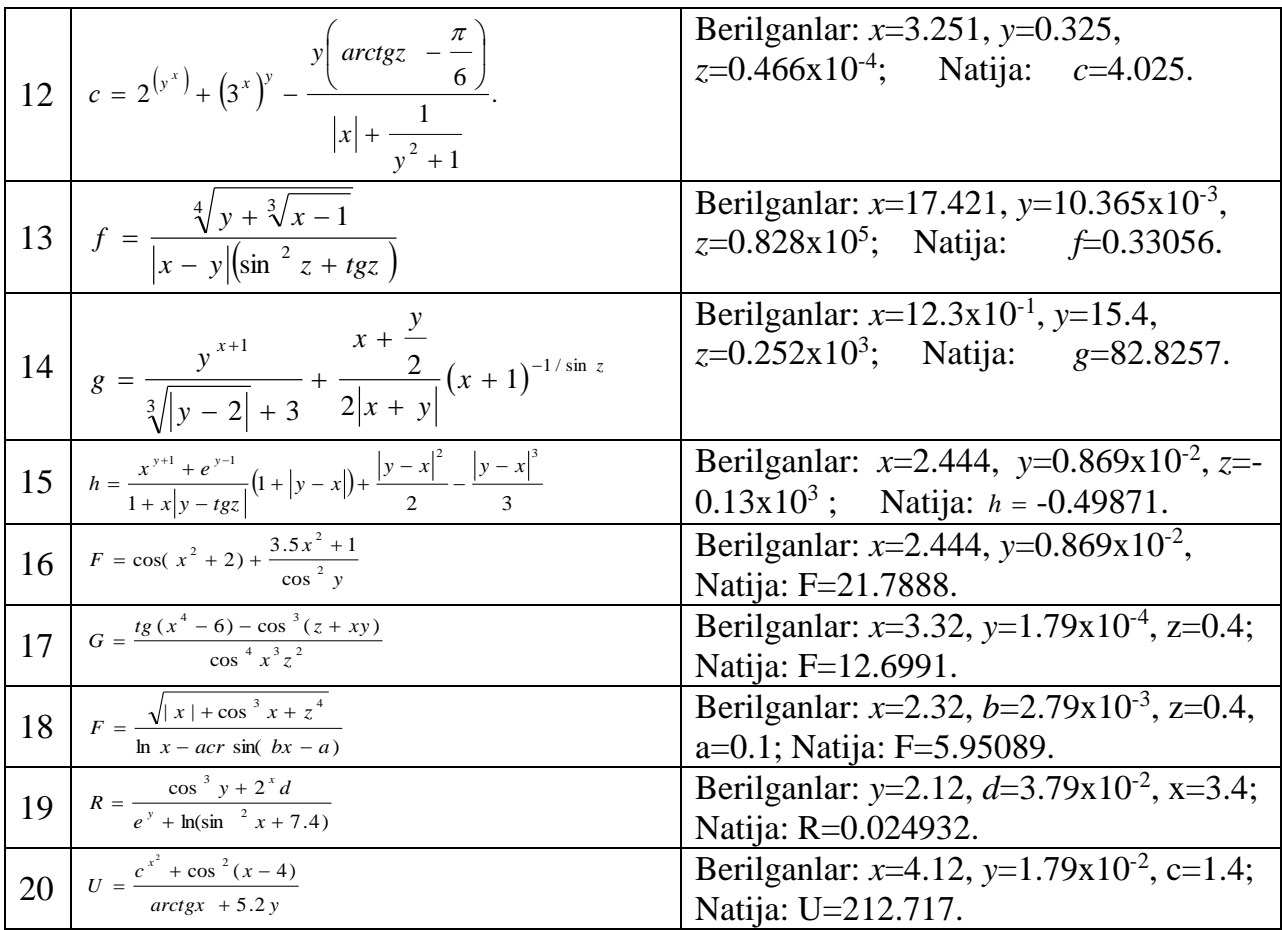

- 1. x x -funksiyasining hosilasi a(a>0) nuqtada hisoblansin.
- 2. Berilgan koeffitsient va o'ng tomon qiymatlarida tenglamalar sistemasining determinanti noldan farqli deb hisoblab sistema yechimi topilsin: l ₹ ſ  $+$  D.V  $=$  $a_2x + b_2y = c_2$ .  $a_1x + b_1y = c_2$  $1$ <sup>1</sup>  $1$   $1$   $1$   $1$

 $+$  D<sub>a</sub>V  $=$ 

 $2^{2}$   $2^{2}$ 

- 3. Berilgan R radiusli aylananing uzunligi, doiraning yuzasi va sharning hajmi hisoblansin.
- 4. Uchburchak uchlarining koordinatalari asosida uning yuzasi va perimetri topilsin.
- 5. Massalari mos ravishda m<sub>1</sub> va m<sub>2</sub> bo'lgan va bir biridan r masofada joylashgan ikkita jismning o'zaro tortishish kuchi F aniqlansin.
- 6. To'gri burchakli uchburchakning gipotenuzasi va kateti berilgan bo'lsa, ikkinchi katet va ichki chizilgan aylananing radiusi hisoblansin.
- 7. Aylana uzunligi berilgan, bu aylana bilan chegaralangan doira yuzasi topilsin.
- 8. Uchburchak burchaklarining kattaliklari va ichki chizilgan aylana radiusi bilan berilgan. Uchburchak tomonlari uzunliklari hisoblansin.
- 9. Uchburchak tomonlari berilgan. Quyidagilar aniqlansin: a) balandliklari; b) medianalari;
- 10. Butun turdagi h o'zgaruvchiga berilgan k (k>=100) musbat sonning oxiridan uchinchi raqami o'zlashtirilsin (masalan, agar k=130985 bo'lsa, h=9).
- 11. Butun turdagi d o'zgaruvchiga haqiqiy musbat x sonining kasr qismining birinchi raqami o'zlashtirilsin (masalan, agar  $x=32.597$  bo'lsa, d=5).
- 12. Agar hozir sutkaning k-sekundi bo'lsa, sutka boshidan o'tgan aniq vaqt soat(h), minut(m) va sekund(s) hisoblansin (masalan, agar k=13257=3\*3600 +40\* $-60+57$ bo'lsa, h=3, m=40 va s=57).
- 13. Soat milining sutka boshidagi holati bilan h soat, m minut va s sekunddagi holatlari orasidagi f burchak (graduslarda) aniqlansin ( $0 \le h \le 11$ ,  $0 \le m$ , s  $\le 59$ ).
- 14. Soat milining sutka boshiga nisbatan f gradus burilishiga mos keluvchi h soat, m minut va s sekund topilsin  $(0 \le f \le 360^{\circ}, f$  - haqiqiy son).
- 15. Birinchi yanvar kuni dushanba bo'lib, kabisa bo'lmagan biror yilning k-kuni (1≤k≤365) haftaning qaysi kuniga toʻgʻri kelishi aniqlansin va bu qiymat n butun o'zgaruvchiga o'zlashtirilsin  $(1 \le n \le 7)$ .
- 16. Og'irligi bir kilogramm bo'lgan mahsulotning narxi berilgan. Uning og'irligi grammlarda kiritilsin va to'lash zarur bo'lgan pul miqdori chop etilsin.
- 17. 10 metr radiusli silindrik shaklga ega bo'lgan suv bosimi minorasidagi suv sathining balandligi berilgan bo'lsa, suvning hajmi hisoblansin.
- 18. Bolalar bog'chasiga bir oylik to'lov 70000 so'm (bir oy 22 kun). Agar bola bog'chaga N(0<N<23) kun kelmagan bo'lsa, bir oy uchun qancha to'lash kerak bo'ladi?
- 19. R radiusli doiraga ichki chizilgan muntazam n-burchakning perimetri va yuzasi hisoblansin.
- 20. Turg'un suvdagi qayiq tezligi V km/s. Daryo suvi oqimining tezligi U km/s (U<V). Qayiq ko'lda  $T_1$  soat, daryoda esa (oqimga qarshi)  $T_2$  soat harakat qilgan. Qayiq suzgan umumiy S masofa topilsin.
- 21. Birinchi avtomobil tezligi V<sub>1</sub> km/s, ikkinchisiniki V<sub>2</sub> km/s, ular orasidagi masofa - S km. Avtomobillar bir-biridan uzoqlashsa (bir-biriga qarab harakat qilganda), T soatdan keyin ular orasidagi masofa qanday bo'ladi?
- 22. Asoslari a va b (a>b), katta asosdagi burchagi  $\alpha$  boʻlgan teng yonli trapetsiyaning perimetri hamda yuzasi topilsin (burchak radianda beriladi).
- 23. Noldan farqli berilgan  $R_1$ ,  $R_2$ ,  $R_3$  elektr qarshiliklari uchun  $R_0$  hisoblansin. Bunda:  $1 = \frac{1}{1} + \frac{1}{1} + \frac{1}{1}$ .

 $R$   $R$ <sub>2</sub>  $R$ <sub>3</sub>

- 24. Xodimning oylik ish haqiga 45% mukofot puli qo'shilsin. Hosil bo'lgan miqdordan 17% daromad solig'i, 1,5% kasaba uyushmasi va 1% nafaqa solig'i ushlab qolinsin. Qo'lga tegadigan pul miqdori chop etilsin.
- 25. Uch xonali butun son (k) raqamlari yig'indisini (s) butun o'zgaruvchiga o'zlashtirilsin.
- 26. Teng tomonli uchburchak tomoni berilgan, uchburchak yuzasi topilsin.
- 27. Uchta musbat son berilgan. Sonlar o'rta geometrigining kasr qismi topilsin.
- 28. Berilgan katetlari bo'yicha to'g'ri burchakli uchburchakning perimetri va yuzasi hisoblansin.

#### **3. TARMOQLANISH OPERATORLARIDAN FOYDALANISH**

#### **Ishdan maqsad.**

Tarmoqlanuvchi algoritmlar va ular ustida amalllar bajarish ko'nikmalarini oshirish. Dasturini tuzish.

#### **Nazariy qism.***If* va *if else* operatorlari, *?: amali*.

Dastur bajarilishining birorta qadamida qandaydir shartni tekshirish natijasiga ko'ra boshqaruvni dasturning u yoki bu bo'lagiga uzatish mumkin(Tarmoqlanuvchi algoritm). Tarmoqlanishni amalga oshirish uchun shartli operatordan foydalaniladi. **If operatori.**  *If* qandaydir shartni rostlikka tekshirish natijasiga ko'ra dasturda tarmoqlanishni amalga oshiradi:

#### *If*  $(*shart*) < *operator*;$

Bu yerda<*shart*> har qanday ifoda bo'lishi mumkin, odatda u taqqoslash amali bo'ladi.

Agar shart 0 qiymatidan farqli yoki rost (true) bo'lsa, <*operator*> bajariladi, aks holda, ya'ni shart 0 yoki yolg'on (*false*) bo'lsa, hech qanday amal bajarilmaydi va boshqaruv *if* operatoridan keyingi operatorga o'tadi (agar u mavjud bo'lsa).

C++ tilining qurilmalari operatorlarni blok ko'rinishida tashkil qilishga imkon beradi. Blok - '{' va '}' belgi oralig'iga olingan operatorlar ketma-ketligi bo'lib, u kompilyator tomonidan yaxlit bir operator deb qabul qilinadi. Blok ichida e'lon operatorlari ham bo'lishi mumkin va ularda e'lon qilingan o'zgaruvchilar faqat shu blok ichida ko'rinadi (amal qiladi), blokdan tashqarida ko'rinmaydi. Blokdan keyin ';' belgisi qo'yilmasligi mumkin, lekin blok ichidagi har bir ifoda ';' belgisi bilan yakunlanishi shart. Shart operatorining *if - else* ko'rinishi quyidagicha: *if (<shartifoda>) <operator1>; else <operator2>;*

Bu yerda <*shart – ifoda*> 0 qiymatidan farqli yoki true bo'lsa, <*operator1*>, aks holda <*operator2*> bajariladi.Misol tariqasida diskreminantni hisoblash usuli yordamida  $ax^{2} + bx + c = 0$  ko'rinishidagi kvadrat tenglama ildizlarini topish masalasini ko'raylik:

```
#include <iostream>
#include <math.h>
using namespace std;
 int min()float a, b, c, D, x1, x2;
    cout<<"ax^2+bx+c=0 tenglama ildizini topish. ";
   cout\langle \langle \cdot \rangle" a - koeffisiyentini kiriting: ";
  \text{cin}\rightarrow\text{a}:cout<<"\n b - koeffisiyentini kiriting: ";
  \text{cin>}b;
   cout<<"\n c - koeffisiyentini kiriting: ";
  \text{cin} \gg c;D = b * b - 4 * a * c:
    if (D<0) cout << "Tenglama hagigiy ildizga ega emas!";
    else if (D == 0){cout << "Tenglama yagona ildizga ega: ";
     x1=-b/(2*a);\text{count} \left\langle \frac{x}{n} \right\rangle "\left\langle \frac{x}{n}\right\rangle"
  else
     {cout << "Tenglama ikkita ildizga ega: ";
     x1 = (-b + sqrt(D)) / (2*a);x2 = (-b-sqrt(D)) / (2*a);\text{count} \ll \text{"} \land \text{nx1} = \text{"} \ll x1;\frac{1}{\text{cout} \cdot \cdot \cdot \cdot} = \frac{\text{cm}}{\text{cm}}system("pause>>void");
     return 0; }
```
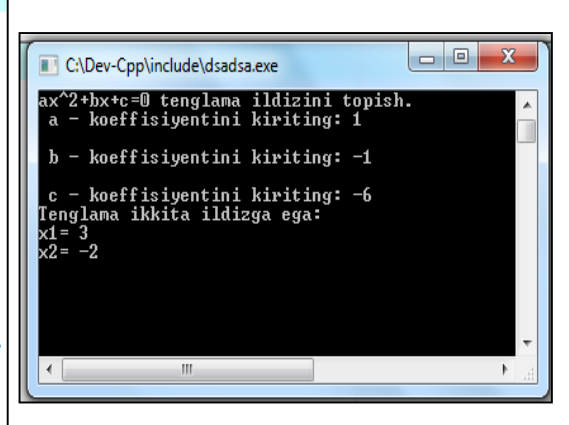

Dastur bajarilganda, birinchi navbatda tenglama koeffisiyentlari - a,b,c o'zgaruvchilar qiymatlari kiritiladi, keyin diskreminant - D o'zgaruvchi qiymati hisoblanadi. Keyin D qiymatining manfiy ekanligi tekshiriladi. Agar shart o'rinli bo'lsa, yaxlit operator sifatida keluvchi '{' va '}' belgilari orasidagi operatorlar bajariladi va ekranga "Tenglama haqiqiy ildizlarga ega emas" xabari chiqadi va dastur o'z ishini tugatadi ("return 0;" operatorini bajarish orqali). Diskriminant noldan kichik bo'lmasa, navbatdagi shart operatori uni nolga tengligini tekshiradi. Agar shart o'rinli bo'lsa, keyingi qatorlardagi operatorlar bloki bajariladi - ekranga "Tenglama yagona ildizga ega:" xabari, hamda x1 o'zgaruvchi qiymati chop etiladi va dastur shu yerda o'z ishini tugatadi, aks holda, ya'ni D qiymati noldan katta holati uchun else kalit so'zidan keyingi operatorlar bloki bajariladi va ekranga "Tenglama ikkita ildizga ega: " xabari, hamda x1 va x2 o'zgaruvchilar qiymatlari chop etiladi. Shu bilan shart operatoridan chiqiladi va asosiy funksiyaning return ko'rsatmasini bajarish orqali dastur o'z ishini tugatadi.

**?: shart amali.** Agar tekshirilayotgan shart nisbatan sodda bo'lsa, shart amalining "? :" ko'rinishini ishlatish mumkin:

#### *<shart ifoda> ? < ifoda1 >:< ifoda2 >;*

Shart amali *if* shart operatoriga o'xshash holda ishlaydi: agar *<shart ifoda>* 0 qiymatidan farqli yoki *true* bo'lsa, *<ifoda1>,* holda <*ifoda2*> bajariladi. Odatda ifodalar qiymatlari birorta o'zgaruvchiga o'zlashtiriladi.

#### **Berilgan masala uchun algoritm.**

Yuqorida berilgan masalani hisoblash uchun birinchi navbatda uni matematik ko'rinishdan C++ dasturlash muhitiga o'tkazishda *if* shart operatoridan foydalanamiz.

$$
Y = \begin{cases} \sqrt{|n_1 \cdot n_2|} & \text{agar } n_1 n_2 < 0.2\\ \sqrt{|n_1 + n_2|} & \text{agar } n_1 n_2 \ge 0.1 \end{cases}
$$

#### **Berilgan misol ishlanish natijalari tahlili.**

<sup>1</sup> 2haqiqiy sonlari kiritilgandan so'ng ularning ko'paytmasi *if* shart operatori yordamida tekshirilib agarda  $n_1 n_2 < 0.2$  shart bajarilsa  $Y = \sqrt{|n_1 \cdot n_2|}$  qiymat, aks holda,  $n_1 n_2 \geq 0.1$  shart bajarilsa  $Y = \sqrt{|n_1 + n_2|}$  qiymatni oʻzlashtiradi va natijaga 10<sup>-3</sup> aniqlikda chiqaradi.

24

#### **1-Masalaning qo'yilishi.**

Quyida berilgan tarmoqlanuvchi algoritmlarning dasturini tuzing.

 $Y = \begin{cases} \sqrt{|n_1 \cdot n_2|} & \text{agar } n_1 n_2 < 0.2 \end{cases}$  $\sqrt{|n_1+n_2|}$  agar  $n_1 n_2 \ge 0.1$ *Bunda*  $n_1 = -10$ ,  $n_2 = 3$ . *Yechimini 10-3 aniqlikda chiqaring. Natija: Y=5.477* 

**Asosiy dastur matni: Natija:**

```
#include <iostream>
#include <math.h>
using namespace std;
 int \text{main}()double n1, n2, Y;
    \text{cin}\gg\text{n1}\gg\text{n2};if (n1*n2<0.2) {
                     Y=sqrt(fabs(n1*n2));
                      } else
    if (n1*n2>=0.1) Y=sqrt(fabs(n1+n2));
    cout.precision(3);
    cout<<fixed<<Y;
    system("pause>>void");
    return 0; \}
```
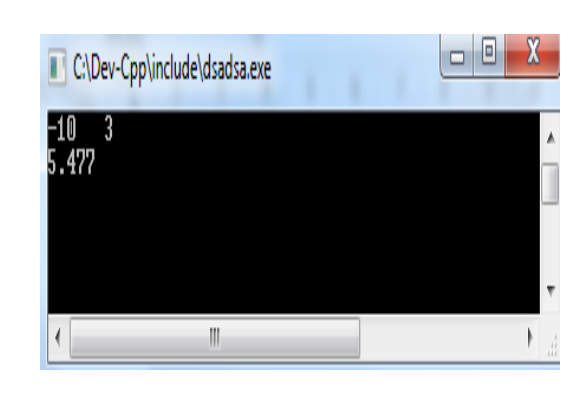

**Yuqoridagi masalaga o'xshash yana bir nechta masalalarni ko'rib chiqamiz: 2-Masalaning qo'yilishi:** Berilgan haqiqiy x soni uchun y qiymati hisoblansin.

> $\overline{\phantom{a}}$  $\begin{cases} 3-x, \text{ } \text{aks holda} \end{cases}$  $\overline{\phantom{a}}$  $y = \left\{ x^2 + 4x, \text{ agar } x < -3; \right.$  $\int x^2$  $x^2$ , **agar**  $-3 \le x < 3$ ;

#### *Yechish usuli*

Hisoblash shartlari nisbatan sodda bo'lganligi sababli interval ko'rinishida berilgan funksiya qiymatini ichma-ich joylashgan '?' shart amalini qo'llash orqali yechiladi. *C++ da dasturu:* **#include<iostream.h>** 

**#include<math.h> int main() { float y,x;**   $\text{cout}<<$  "x=";  $\text{cin}>>x$ ; **y=(x>=3)?3-x:** *// x>=3 bo'lsa y=3-x aks holda*  $(x) = -3&8&3>x$  $x*x*x*x+4*x;$  *// agar -3<=x<3 bo'lsa y=x\*x* **cout <<"y=" << y;**  $\angle$  // aks holda  $y = x^*x + 4^*x$ ; **return 0;}**

**3- Masalaning qo'yilishi:** Ikkita X va Y sonlarning kattasini tanlash (EKT) dasturini tuzing. *C++ da dasturu:*

**#include<iostream.h>**

**int main() {int m,y,x;**

cout << "x="; cin >> x;

cout << "y="; cin > > y;

 $if (x == v)$ 

**cout<<("Bu sonlar teng");**

**if**  $(x>y)$  **m=x;** cout <<"**m="** <<**m;** 

**if**  $(x < y)$   $x1 = -b/(2 * a)$ ;

**cout <<"x1=" <<x1;**

**return 0;}**

**4-Masalaning qo'yilishi:** Raketa V (km/soat) tezlik bilan Yer ekvatoridagi nuqtadan Yerning Quyosh atrofidagi orbitasi bo'ylab uchiriladi. Raketani uchirish natijasi qanday bo'ladi?

*C++ da dasturu:*

**#include<iostream.h>** 

**int main(){float a;**

cout << "a=";cin > > a;

**if a<7.9 cout <<" Raketa Yerga qaytib tushadi=" <<a;**

**if (a>=7.9) and (a<11.2)**

**cout <<"Raketa Yerning sun`iy yo'ldoshiga aylanadi =" <<a;**

**if** (a>=11.2) and (a<16.7)

```
cout <<"Raketa Quyoshning sun`iy yo'ldoshiga aylanadi=" <<a;
```
**if a>=16.7 cout<<"Raketa Galaktikaning sun`iy yo'ldoshiga aylanadi=" <<a; return 0;}**

**5-Masalaning qo'yilishi:** Agar kvadratning tomoni A, doiraning radiusi R ga teng bo'lsa, kvadrat va doiraning yuzlarini solishtirib kattasini aniqlang. *C++ da dasturu:* **#include<iostream.h>**

```
int main() { float a,r,sk,sd;
cout << "a="; cin > > a;
```
cout << "r="; cin >>r; **sk=a\*a; sd=pi\*r\*r; if sk>sd then{ cout <<"Kvadratning yuzi katta!"; } else { if sk<sd then { cout <<" Doiraning yuzi katta!"; } else { cout <<" Yuzlari teng!";} return 0;}**

|                |                                                                                                    |                |                            | $10 -$ jadval             |
|----------------|----------------------------------------------------------------------------------------------------|----------------|----------------------------|---------------------------|
| $N_2$          | <b>Variantlar</b>                                                                                                    | $N_2$          | <b>Kirish</b>              | Chiqish                   |
|                | 1 $Y = \begin{cases} m^2n + 1 - c, & \text{agar } n + 1 > 0 \\ (m + n)^2 + cm^2, & \text{agar } n + 1 \le 0 \end{cases}$                                               | $\mathbf{1}$   | $m=1$ , $n=2$ , $c=3$      | $Y=0.000$                 |
|                |                                                                                                    | $\overline{2}$ | $m=2$ , $n=3$ , $c=7$      | $Y=6.000$                 |
|                | $2\left Y=\begin{cases}\frac{1}{\sqrt{9+x^2}}, a gar\ a < 5\\ b \cdot sin\alpha, agar\ a \geq 5\end{cases}bu\ yerd\ a =$                                               | 1              | $b=1, c=2, d=3$<br>$x=4$   | $Y=0.999$                 |
|                | $d^2 + \frac{cd}{c^2 - d^2}$ ;                                                                                                    | $\overline{2}$ | $b=2, c=3, d=7$<br>$x=-6$  | $Y = -1.952$              |
|                | 3 $Z = \begin{cases} 7x^2 - 3ab - 5ab, & agar \ a \ge 0, \\ 15a - 7b, & agar \ a < 0 \end{cases}$                                                                      | 1              | $a=1, b=2, x=3$            | $Z = 47.000$              |
|                |                                                                                                    | $\overline{2}$ | $a=-2, b=9, x=7$           | $Z = -93.000$             |
|                | $Y =$                                                                                                    | $\mathbf{1}$   | $a=1, b=2, c=3$            | $Y = -1.090$              |
|                | 4 $\begin{cases} \frac{a^2+b^2}{c} + \sqrt{a^2 + x}, & \text{agar } x \ge 0 \\ \frac{\sin x + b}{a-b}, & \text{agar } x < 0 \end{cases}$ bu yerda x =                  | $\overline{2}$ | $a=2, b=3, c=7$            | $Y = -2.170$              |
|                | 5 $Y = \begin{cases} (nm^2 + d)^2, agar d > 1 \\ \frac{d}{n^2 + m^2}, agar d \le 1 \end{cases}$                                                                        | $\mathbf{1}$   | $m=1$ , $n=2$ , $d=3$      | $Y = 25.000$              |
|                |                                                                                                    | $\overline{2}$ | $m=4$ , $n=7$ , $d=0.2$    | $Y=0.003$                 |
|                | 6 $Z = \begin{cases} \frac{ax^2}{b-1}, a gar \ a < 9 \\ (a+1)^3 + cx^3, a gar \ a \geq 9 \end{cases}$                                                                  | $\mathbf{1}$   | $a=1, b=2, c=3$<br>$x=4$   | $Z = 16,000$              |
|                |                                                                                                    | $\overline{2}$ | $a=12, b=3, c=7$<br>$x=9$  | $Z = 7300.00$<br>$\theta$ |
|                |                                                                                                    |                | $ b=4, c=-2, d=8$          | $X=0.750$                 |
|                | 7 $X = \begin{cases} \frac{a^3}{3+a}, & agar \ a > 0 \\ \sqrt{\left \frac{a^2+2}{1+a}\right }, & agar \ a \le 0 \end{cases}$ bunda $a = \frac{b^2-c^2}{d}$ ;           |                | 2   $b=4$ , $c=-3$ , $d=7$ | $X=0.250$                 |
|                | $8\overline{Z} = \begin{cases} \sqrt{\left \frac{x}{x+1}\right } - \sqrt{x}, a gar \ x > 3 \\ \frac{\ln x }{\left(\frac{x}{x}\right)^3}, a gar \ x \leq 3 \end{cases}$ | $\mathbf{1}$   | $x=2$                      | $Z=0.042$                 |
|                |                                                                                                    | $\overline{2}$ | $x=3.7$                    | $Z = 1.066$               |
| $\overline{9}$ |                                                                                                    | $\mathbf{1}$   | $x=3$                      | $K = 8.503$               |
|                | $K = \begin{cases} xe^{x} \sin x, \,agar \; x \geq 0 \\ \frac{1}{2} ln^{3}  x , \, \,agar \; x < 0 \end{cases}$                                                        | $\overline{2}$ | $x = -7$                   | $K = 2.456$               |
| 10             |                                                                                                    | $\mathbf{1}$   | $x=3$                      | $Y = 1.980$               |

**If, if else operatorlariga doir topshiriqlar** 

26

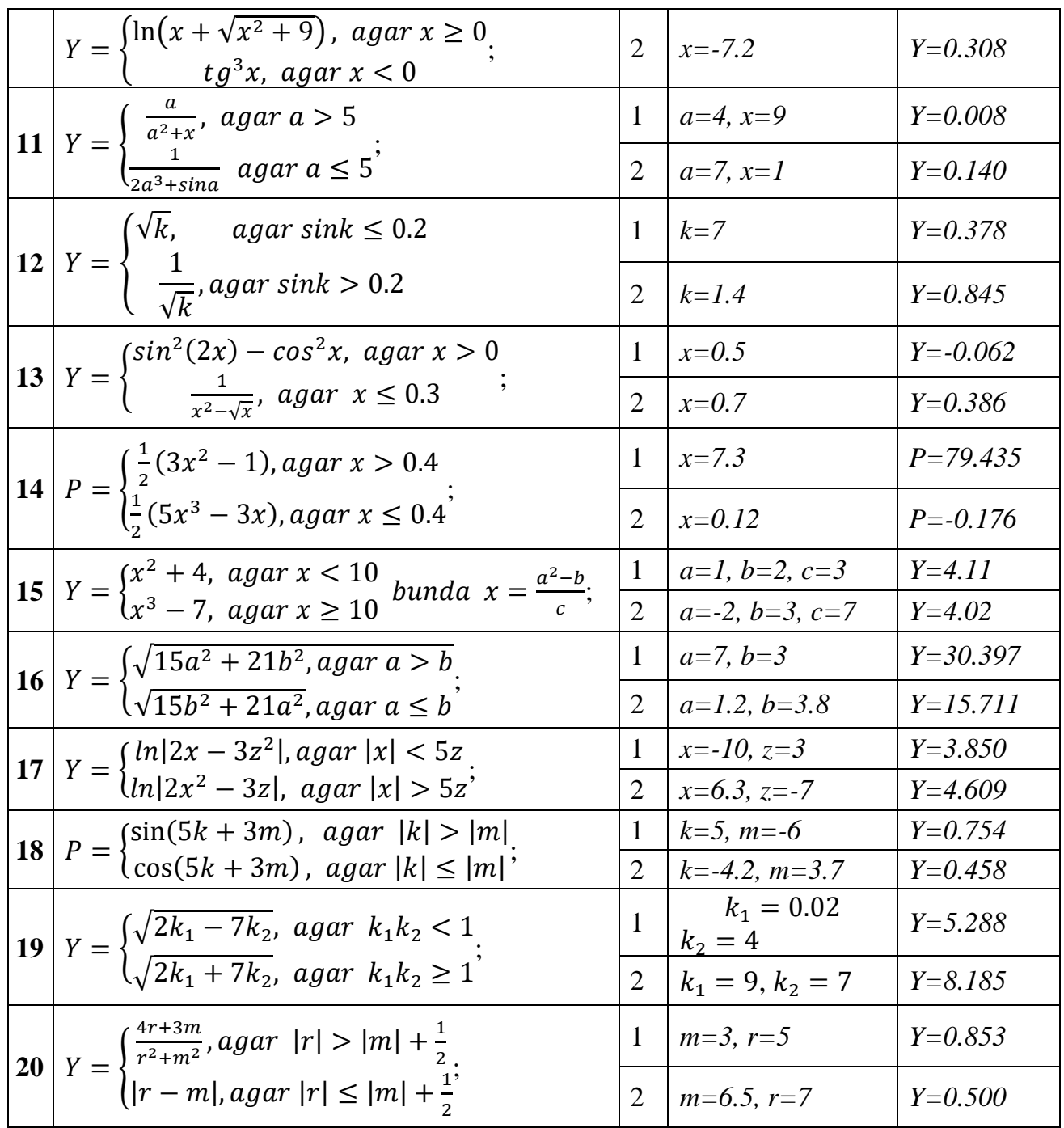

### **11 – jadval**

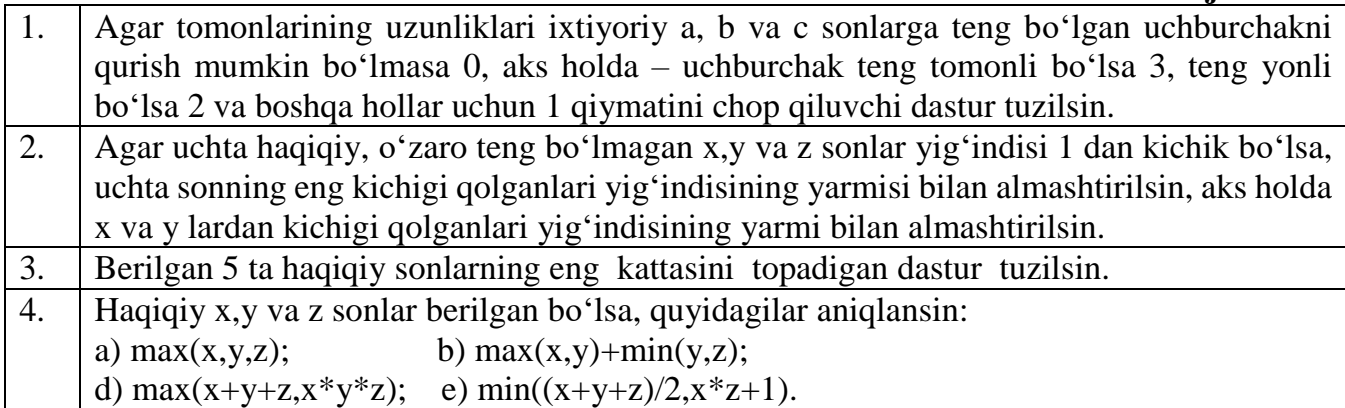

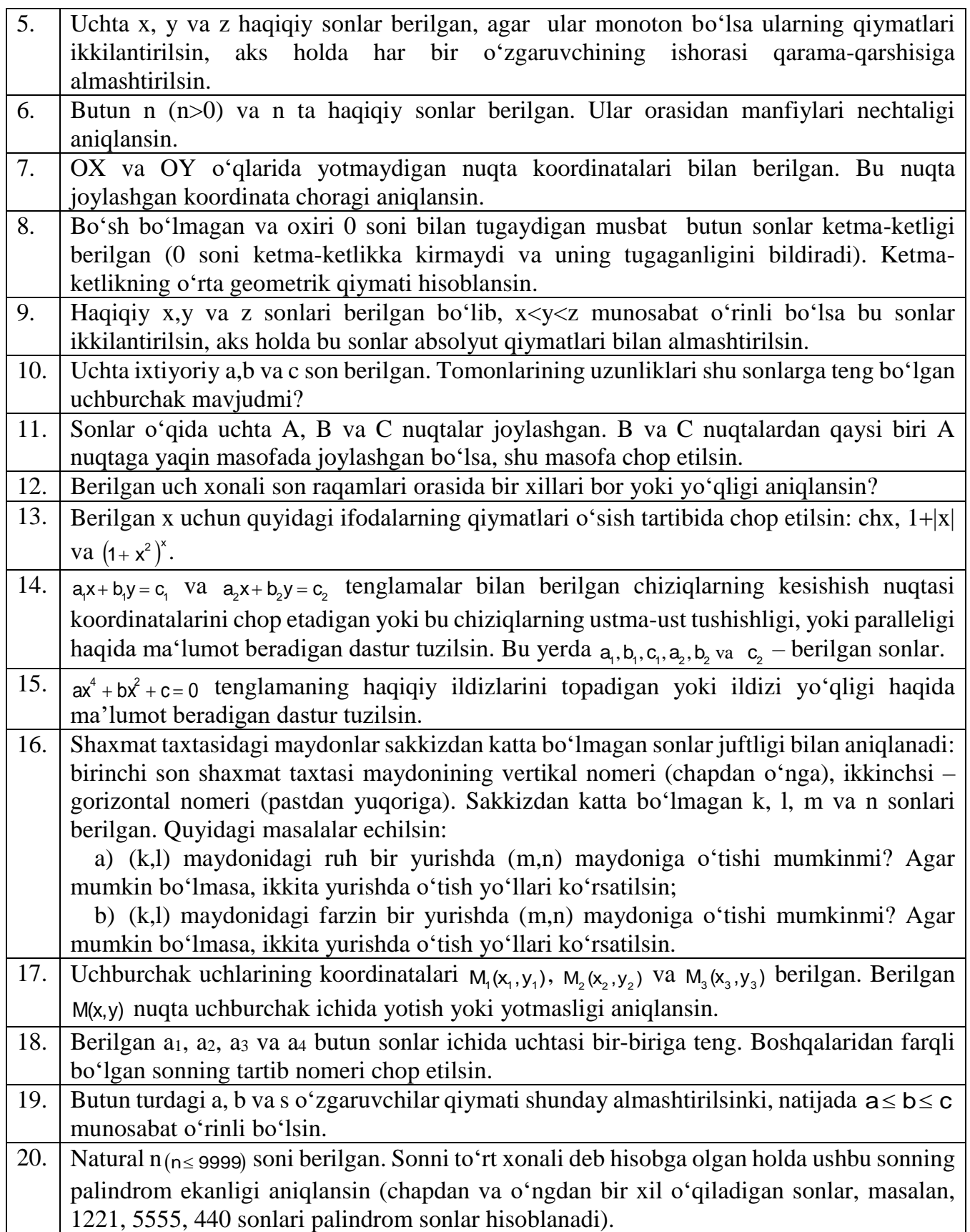

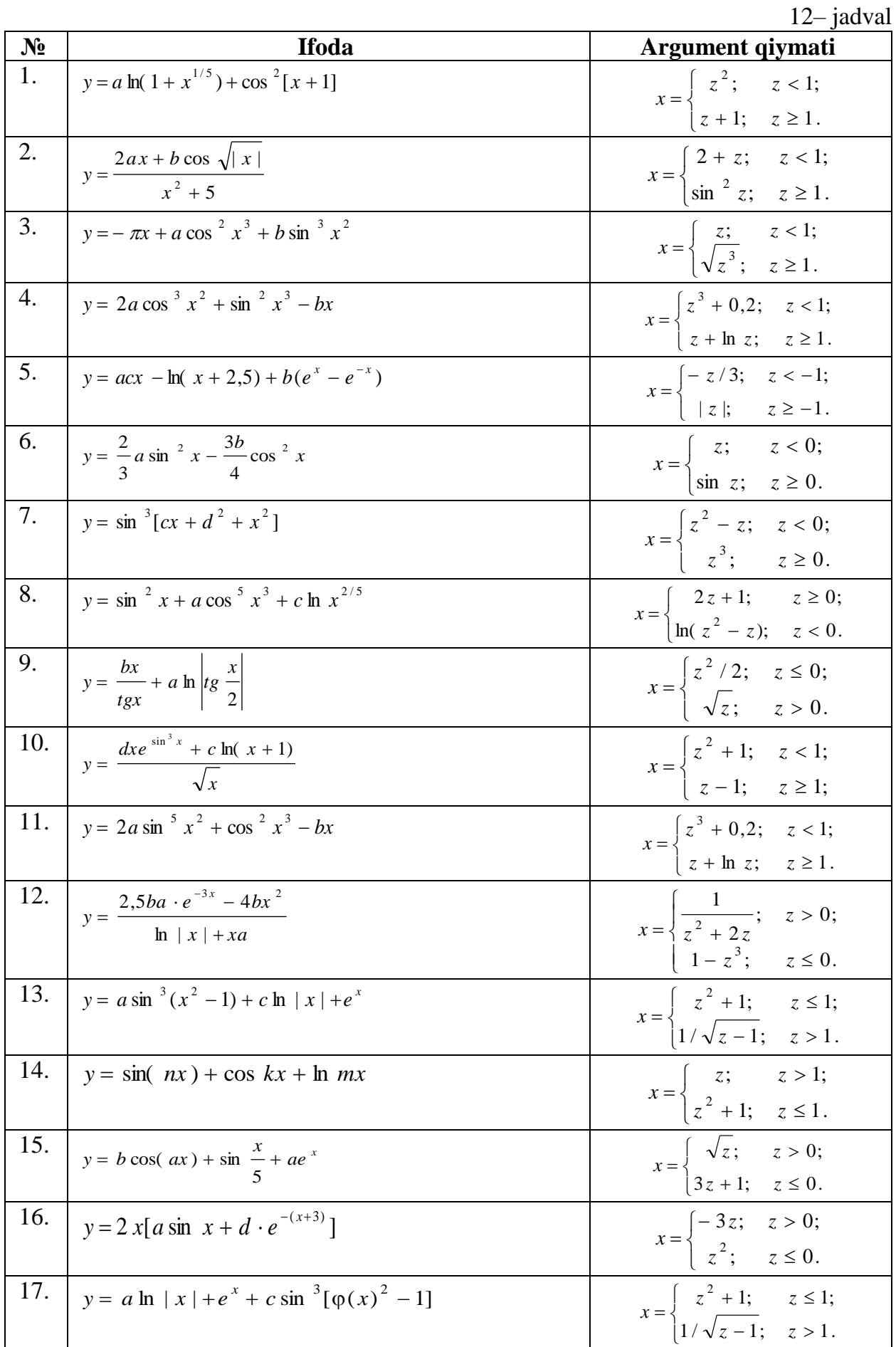

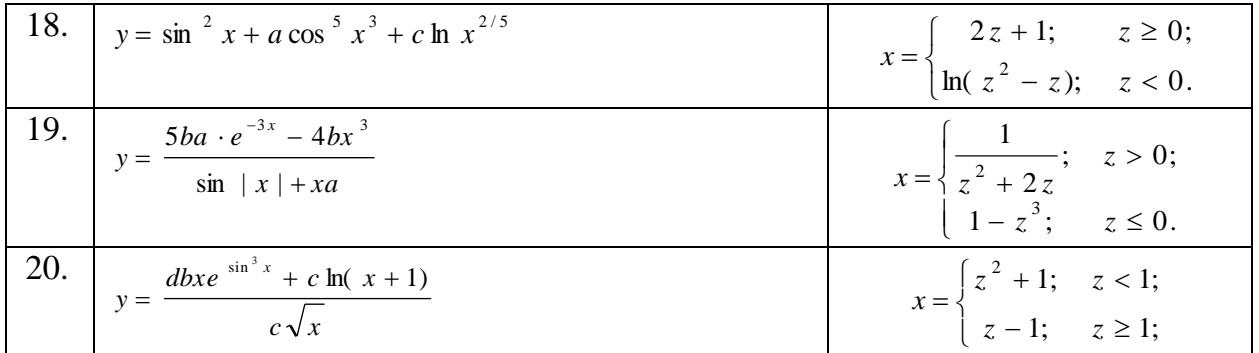

#### **Switch case tanlash operatoriga doir topshiriqlar**

Switch case tanlash operatoridan foydalanib, o'zgaruvchilarning barcha qiymatlari uchun funkstiyani hisoblash dasturini tuzing.

**Case1.** 1-7 gacha bo'lgan butun sonlar berilgan. Kiritilgan songa mos ravishda hafta kunlarini so'zda ifodalovchi dastur tuzilsin. (1-Dushanba, 2-Seshanba,… hk.

**Case2.** K butun soni berilgan. Baho natijalarini chiqaruvchi dastur tuzing. (1-yomon, 2-qoniqarsiz, 3-qoniqarli, 4-yaxshi, 5-a'lo). Agar K soni 1-5 oraliqqa tegishli bo'lmasa "xato" degan xabar chiqarilsin.

**Case3.** Oy raqamini berilgan. Kiritilgan oy qaysi faslga tegishli ekanligini chiqaruvchi dastur tuzilsin. (Masalan, 2 chi oy "qish" va hk)

**Case4.** Oy raqami berilgan. Shu oyda nechta kun borligini aniqlovchi dastur tuzilsin.

**Case5.** A, B haqiqiy va amal butun son berilgan. A va B sonlari ustiga arifmetik amallar bajaruvchi dastur tuzilsin. Amal quyidagi qiymatlarni qabul qiladi: 1-qo'shish, 2 ayirish, 3-bo'lish, 4-ko'paytirish.

**Case6.** Uzunlik birliklari quyidagi tartibda berilgan. 1-desimetr, 2-kilometr, 3-metr, 4-millimetr, 5-santimetr. Uzunlik birligini bildiruvchi son berilgan (1-5 oraliqda) va shu birlikdagi kesma uzunligi berilgan (haqiqiy son). Kesmaning uzunligini metrlarda ifodalovchi dastur tuzilsin.

**Case7.** Og'irlik birliklari quyidagi tartibda berilgan. 1-kilogramm, 2-milligramm, 3 gramm, 4-tonna, 5-sentner. Og'irlik birligini bildiruvchi son berilgan (1-5 oraliqda) va shu birlikdagi og'irlik qiymati berilgan (haqiqiy son). Og'irlikni kilogrammda ifodalovchi dastur tuzilsin.

**Case8.** Sanani bildiruvchi ikkita butun son berilgan D (kun) va M (oy). (Kabisa bo'lmagan yil sanasi kiritiladi). Berilgan sanani ifodalovchi dastur tuzilsin. Kabisa yilida 366 kun, kabisa bo'lmagan yilda 365 kun bor bo'ladi.

**Case9.** Ikkita butun son berilgan D (kun) va M (oy). (Kabisa bo'lmagan yil sanasi kiritiladi). Berilgan sanadan keying sanani ifodalovchi dastur tuzilsin.

**Case10.** Robot faqat to'rtta tomonga ko'cha oladi('s'-shimol, 'j'-janub, 'q'-sharq, 'g'-g'arb) va uchta raqamli kamanda: 0-harakatni davom ettir, 1-chapga buril, 2-o'ngga buril. Y-robot yo'nalishi va K-kamanda berilgan. Berilgan kamanda bajarildan keying robot holatini aniqlovchi dastur tuzilsin.

**Case11.** Lokatr dunyoning bir tomoniga qaratilgan ('s'-shimol, 'j'-janub, 'q'-sharq, 'g'-g'arb) va uchta raqamli kamanda: 0-o'ngga buril, 1-chapga buril, 2-burilish 180<sup>0</sup>. Clakatrning boshlang'ich holati va K1, K2 – kamandalar berilgan. Berilgan kamanda bajarilgandan keyingi lakatr holatini aniqlovchi dastur tuzilsin.

**Case12.** Doiraning elementlari quyidagi tartibda nomerlangan. 1-radius R, 2-diametr *D=2R*, 3-uzunligi *L=2πR,* 4-doiraning yuzasi *S=πR<sup>2</sup>* . Shu elementlardan bittasi berilganda qolganlarini topuvchi dastur tuzilsin.  $\pi$ =3.14

### **4. TAKRORLANISH OPERATORLARIDAN FOYDALANISH**

#### **Ishning maqsadi:**

1. Darsning nazariy qismini mustahkamlash;

2. C++ dasturlash tilining sikl operatorlari bilan tanishish.

4. Takrorlanuvchi algoritmlar bo'yich berilgan topshiriqlarga dasturlar tuzish va natijalar olish.

#### **Nazariy qism.**

Dastur kodining biror qismining ko'p marta bajalishi sikl hisoblanadi. Dastur kodining qandaydir qismini qandaydir shart asosida birnecha marta bajartirish uchun dasturlashda sikldan foydalaniladi. Agar shart rost bo'lsa sikl davom qiladi. Aks holda to'xtatiladi. Agar shart hamisha rost bo'lsa bunday sikl cheksiz sikl deb ataladi.

C++ da siklni tashkil qilish uchun while, do while va for operatorlari mavjud.

Siklni o'rganish uchun eng oson misol bu 1 dan n gacha natural sonlarning yig'indisini(1+2+3+…+n) topish dasturini tuzish. Bu yig'indini takrorlanish jarayoni orqali hisoblash uchun 1 dan n gacha sonlarni birma-bir qo'shib chiqish lozim. Yig'indining dastlabki qiymatini 0 ga tenglaymiz. Siklning har bir qadamida quyidagi amallar bajariladi:

**s=0;** 

```
1-qadam. s=s+1=0+1=1; 
2-qadam. s=s+2=1+2=3; 
3-qadam. s=s+3=3+3=6; 
4-qadam. s=s+4=6+4=10; 
5-qadam. s=s+5=10+5=15; …………………………. 
i-qadam. s=s+i; ………………………….
```
#### **n-qadam. s=s+n;**

Har bir qadamda bir xil amal bajariladi, ya'ni yog'indining yangi qiymatini hosil qilish uchun uning avvalgi qadamdagi qiymatiga navbatdagi natural son qo'shiladi.

#### **1) while sikli.**

Bu siklda shart oldindan qo'yiladi. Agar shart rost bo'lsa sikl tanasi bajariladi. Aks holda sikl to'xtab undan keyingi qadamga o'tiladi.

**while (shart)** 

**{ sikl tanasi** 

**}** 

1 dan n gacha sonlar yig'indisini topish uchun har bir qadamda navbatdagi sonni qo'shib borish uchun i o'zgaruvchi e'lon qilamiz.

```
#include <iostream>
```

```
using namespace std; 
int main() { 
int s = 0, i = 1, n;cout<<"n="; cin>>n; 
while (i \leq n) {
s == i; i++;}cout<<"s="<<s; }
```
Dastur kodini bir boshdan qarab chiqamiz. Bizga uchta o'zgaruvchi kerak. Birinchi o'zgaruvchi n soni, ikkinchi o'zgaruvchi sanab borish uchun ishlatiladigan i o'zgaruvchisi, uchinchisi yig'indining qiymatini saqlash uchun s o'zgaruvchi. Siklni boshlashdan oldin yig'indining qiymatini nolga tenglaymiz, shunda unga qandaydir sonni birinchi marta qo'shganimizda uning o'zi hosil bo"ladi. i o'zgaruvchining dastlabki qiymatini 1 ga tenglaymiz, chunki 1 dan boshlab yig'indiga qo'shib borishimiz lozim. Agar i≤n shart bajarilsa u holda i ni yigʻindiga qoʻshamiz  $(s+=i$  bu s $=s+i$  ning qisqacha yozilishi) va i ning qiymatini orqali birga oshiramiz(i++ bu inkrement).

#### **Cheksiz sikl.**

while yordamida cheksiz sikl hosil qilish uchun shart ifodaga hamisha rost qiymat qabul qiladigan mantiqiy ifoda, o'zgaruvchi yoki rost konstanta qiymatini yozishimiz mumkin.

while (1) { cout << "Cheksiz sikl\n"; }

#### 2) **do while sikli.**

do while sikli while sikliga o'xshash, farqi shart sikl oxirida tekshiriladi va shart bajarilsin yoki bajarilmasin kamida bir marta(1-sikl) sikl bajariladi.

1 dan n gacha sonlar yig'indisi quyidagicha yoziladi:

```
#include <iostream> 
using namespace std; 
int main() { int s = 0, i = 1, n;
cout<<"n="; cin>>n; 
do { s += i; i++; }
while (i \leq n);
cout<<"s="<<s; }
```
Bu siklda i o'zgaruvchinig qiymati qanday bo'lishidan qat'iy nazar sikl bir marta aylanadi. Bu siklni sonni kiritishda unig tog'riligini tekshirish va toki to'g'ri kiritilmaguncha kiritishni davom qildirish uchun foydalanishimiz mumkin. Masalan yuqoridagi masalamizda n soni natural bo'lishi kerak, agar natural son kiritilmasa yana kiritishni so'rash lozim:

 $d\sigma$  { cout << "n="; cin >>n; } while  $(n < 1)$ ; **3) for sikli.** 

for sikli sintaksisi quyidagicha:

for(sikl boshlanishidan oldingi amallar; sikl davom etish sharti; siklning har bir iteratsiyasi oxiridagi amallar) { sikl tanasi; }

Iteratsiya deb siklning bir marta bajarilishiga aytiladi. Agar ma'lum qadam bilan bitta o'zgaruvchining qiymatini o'zgartirib takrorlanuvchi jarayon amalga oshirish lozim bo'lsa, u holda uni quvidagicha xususiy holda yozishimiz mumkin: for $(<$ o'zgaruvchi tipi $>$ o'zgaruvchi =boshlang'ich qiymat; o'zgaruvchi <=oxirgi qiymat; o'zgaruvchi +=sikl qadami) { sikl tanasi; } 1 dan n gacha sonlar yig'indisini topish uchun quyidagicha sikl amalga oshirishimiz mumkin:

```
#include <iostream> 
using namespace std; 
int main() { 
int s = 0, ncout<<"n="; cin>>n; 
for (int i = 1; i <= n; i++)
\{ s \models i : \} \text{ cout} \leq s: \}
```
Bu siklda i ning qiymati sikl boshlanishidan avval 1 ga teng qiymatni qabul qiladi. Yana bitta iteratsiya qilish uchun bajarilishi kerak bo'lgan shart i $\leq$ =n, agar shart rost bo'lsa, yana bitta iteratsiya bajariladi, iteratsiya oxirida i ning qiymati birga oshiriladi (i++). Keyingi har bir iteratsiyada for siklining ikkinchi va uchinchi qismlari bajariladi, 1-qismi boshqa bajarilmaydi. Eng oxirgi iteratsiyadan oxirida i ning qiymati oshirilgach n+1 ga teng bo'ladi va keyingi iteratsiyada shart yolg'on qiymat qabul qilganligi sababli  $(n+1\leq n)$ yolg'on qiymat qabul qiladi) sikl aylanishi tugaydi. Sikl o'zgaruvchisi i haqiqiy son ham bo'la oladi. Masalan 1 dan 10 gacha sonlarni 0.01 qadam bilan chiqarish uchun ya'ni 1, 1.01, 1.02, 1.03, …, 10 sonlarini chiqarish uchun quyidagicha sikl yoziladi.

```
for (double x = 1;
x \le 10:
x == 0.01 { cout < x <<'' "; }
```
x sikl parametri bu safar haqiqiy qiymatni qabul qiladi va har bir iteratsiya oxirida qiymati 0.01 ga oshiriladi. for siklining uchta qismidan istalgan qismini yozmaslik mumkin:

double  $x = 1$ ; for  $(x \le 10; x \le 0.01)$  { **cout<<x<<" "; }** 

bu kod avvalgi yozilgani bilan bir xil, faqat x=1 dastlabki qiymatni o'zlashtirish for ichida yozilmadi.

double  $x = 1$ ;

```
for (; ; x += 0.01) { cout<<<<<'' "; }
```
Bu kod qismida x ning qiymati 1 dan boshlab 0.01 qadam bilan oshirib boriladi, lekin to'xtash sharti yozilmadi, shuning uchun cheksiz sikl hosil bo'ladi.

```
double x = 1;
for (; ;) { 
cout<<x<<" "; }
```
Bu holatda esa x ning qiymati iteratsiya oxirida o'zgartirilmadi shuning uchun cheksiz ko'p marta x ning dastlabki qiymati 1 chirariladi.

#### **Ichma-ich joylashgan for takrorlanish operatori**

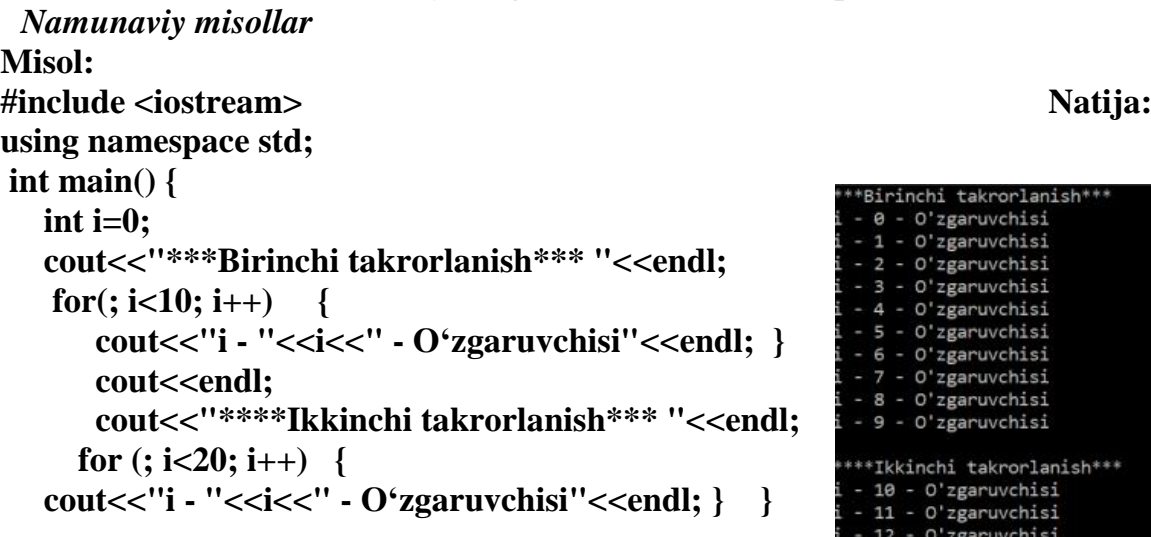

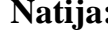

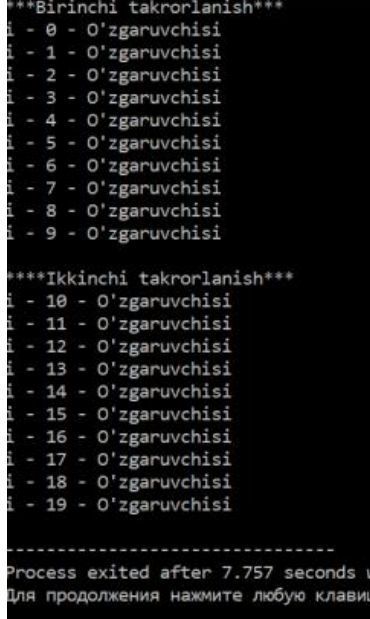

```
Misol.
    #include <iostream>
    using namespace std;
    int main(){
     for (char c = 'a'; c <= 'e'; ++c) { // harflar bo 'yicha tashqi
takrorlanish
           cout << c<<" "; // ekranga birichi harflar chiqadi
           for (int i = 0; i < 4; ++i) // ragamlar bo 'yicha ichki
takrorlanish
           cout << " "<<i;
           \text{cout} << \ln; }
     return 0;}
```
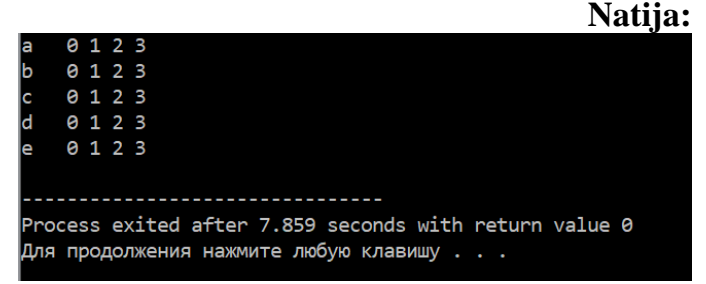

#### **For va while, do-while takrorlash operatoriga doir topshiriqlar**

#### *Namunaviy masala*

Fibonachchi sonlari qyidagicha aniqlanadi:  $f_0 = f_1 = 1$ ,  $f_0 = f_{n-1} + f_{n-2}$ , n= 2,3,... Fibonachchi sonlaridan hosil bo'lgan ketma-ketlikning 40 – hadi topilsin.

#### *Yechish usuli*

Fibonachchi sonlari ketma-ketligida har bir hadi (2-hadidan boshlab) o'zidan oldingi ikkita hadning yig'indisiga teng. Shu sababli, ketma-ketlikni hosil qilish uchun uchta o'zgaruvchi etarli:  $f_0, f_1, f_2$ . Ketma-ketlikning 2-hadi  $f_2 = f_0 + f_1$  ko'rinishda hisoblanadi, 3-hadni topish uchun esa  $f_0 = f_1, f_1 = f_2$  amallari bajarilib, yana  $f_2 = f_0 + f_1$ topiladi. Bu yerda garchi f<sub>2</sub> qiymat hosil bo'lsa ham, amalda u f<sub>3</sub> qiymatiga teng bo'ladi. Jarayon 39 marta takrorlannib, f<sub>40</sub>-had topiladi.

```
Dastur matni
#include<iostream>
using namespace std;
int main(){ 
const int n=40;
int f0,f1,f2,i;
f0=f1=1;
for(i=2;i<=40;i++) {
 f2=f0+f1; f0=f1; f1=f2; } 
cout<< "Fibonachchi sonlari ketma-ketligining 40-hadi:"<<f2;
return 0; }
```
#### *Amaliy topshiriqlar*

- 1. Berilgan n ta haqiqiy sonlar orasida qo'shnilaridan (o'zidan oldingi va keyingi sonlardan) katta bo'lgan sonlar miqdori topilsin.
- 2. Berilgan 10 ta natural sonlarning eng katta umumiy bo'luvchisi topilsin.

3. Berilgan n va m natural sonlari uchun  $S = \sum_{i=1}^{n} \prod_{j=5}^{n}$  $=$   $\frac{1}{10}$   $\frac{1}{10}$ n i=1 m j=5  $s = \sum \prod_i (i + j)$  ifodaning qiymati hisoblansin.

- 4. Berilgan n na natural sonlardan iborat ketma-ketlikning tartib nomerlari Fibonachchi sonlari bo'lgan hadlarining yig'indisi hisoblansin.
- 5. Quyidagi satr chop etilsin: 1-a A , 2-b B, 3-c C, …, 26-z Z.
- 6. 0 dan 15 gacha bo'lgan sonlar ikkilik ko'rinishida chop qilinsin.
- 7. Berilgan natural n va m uchun  $s = \prod_{i=3} \sum_{i=4}$  $=$  11  $\sqrt{(2 \degree 1 + )}$ n i=3 m j=2  $s = \prod \sum (2^* i + j^*)$  ifodaning qiymati hisoblansin.
- 8. Berilgan natural n, m va haqiqiy a sonlari uchun  $s = \sum_{i=4}^{\infty} \sum_{j=4}^{\infty}$  $=$   $\rightarrow$   $\alpha$  + n i=4 m j=2  $s = \sum \sum (a^i + j)$  ifodaning qiymati

hisoblansin.

- 9. 0 bilan tugaydigan sonlar ketma-ketligi berilgan (0 soni ketma-ketlikka kirmaydi). Ketma-ketlikdagi barcha musbat sonlar yig'indisi topilsin.
- 10. Natural n soni va n ta haqiqiy sonlardan iborat ketma-ketlik berilgan. Toq o'rinda turgan sonlar maximumi va juft o'rindagilarning minimumi topilsin.
- 11. Berilgan n natural sondagi turli raqamlar miqdori aniqlansin.
- 12. Natural n soni va n ta sonlar juftligi berilgan  $x_1, y_1, x_2, y_2, \ldots, x_n, y_n$ . Har bir sonlar juftligi tekislikdagi nuqta koordinatasi deb hisoblab, berilgan nuqtalarni o'z ichiga oluvchi, markazi koordinata boshida bo'lgan eng kichik aylananing radiusi topilsin.
- 13. Raqamlari yigʻindisi n soniga teng ( $1 \le n \le 27$ ) boʻlgan uch xonali natural sonlar soni - k topilsin. Butun sonlarni bo'lish amallaridan (/, %) foydalanilmasin.
- 14. O'nlik yozuvida bir xil raqamlari bo'lmagan uch xonali sonlar o'sish tartibida chop etilsin (butun sonlarni bo'lish amalidan foydalanilmasin).
- 15. Butun n (n>1) soni va n ta haqiqiy sonlardan iborat ketma-ketlik berilgan. Ketmaketlik o'suvchi yoki yo'qligi aniqlansin.
- 16. Butun n (n>1) soni va n ta haqiqiy sonlardan iborat ketma-ketlik berilgan. Ketmaketlikning manfiy elementlari orasidan eng kattasi topilsin.
- 17. Berilgan 80 ta haqiqiy sonlar orasidan biror butun songa eng yaqinining tartib nomeri topilsin.
- 18. Butun n (n>1) soni va n ta butun sonlardan iborat ketma-ketlik berilgan. Ulardan nechtasi eng katta qiymat qabul qilishi aniqlansin.
- 19. 100 ta butun sonlardan iborat ketma-ketlik berilgan. Shu ketma-ketlikdagi faqat nollardan iborat eng katta ketma-ketlik ostisining uzunligi topilsin.
- 20. Berilgan,  $a_i < b_i$  shartni qanoatlantiruvchi  $a_i, b_i, a_2, b_2, ..., a_n, b_n$ , (n > 2) sonlarni bir chiziqda yotuvchi kesmalarning chap  $(a_i)$  va o'ng  $(b_i)$  chegaralari deb qarab, barcha kesmalar kesishmasidan hosil boʻlgan kesma uchlari -  $(a_k, b_k)$  topilsin, agar bunday kesma mavjud bo'lmasa, bu haqda xabar berilsin.
- 21. Berilgan natural sonning mukammalligi, ya'ni o'zidan boshqa musbat bo'luvchilarining yig'indisi shu sonning o'ziga tengligi aniqlansin. (misol uchun, 6- mukammal, chunki  $6=1+2+3$ ).
- 22. [2,n] (n>2) oraligidagi barcha tub sonlar chop etilsin.
- 23. Berilgan natural sonning barcha tub bo'luvchilari chop etilsin.
- 24. Hadlar soni ikkitadan kam bo'lmagan nol bilan tugaydigan natural sonlar ketmaketligi berilgan. Tartib nomerlari tub sonlar bo'lgan hadlar yig'indisi hisoblansin.
- 25. Berilgan natural sonning raqamlarini teskari tartibda yozishdan hosil bo'ladigan son hosil qilinsin.
- 26. Butun n (n>0) soni va n ta haqiqiy sonlar ketma-ketligi berilgan. Ketma-ketlik monotonlikka tekshirilsin.
- 27. O'nlik sanoq sistemasida berilgan son o'n oltilik sanoq sistemasiga o'tkazilsin.
- 28. Natural n soni va o'zaro teng bo'lmagan n ta butun sonlar ketma-ketligi berilgan. Bu ketma - ketlikning eng katta elementidan kichik bo'lgan sonlarning eng kattasi topilsin.
- 29. Berilgan ixtiyoriy n ta sonlar ichidan to'la qvadratlar miqdori aniqlansin.
- 30. Haqiqiy turdagi n ta sonlar juftligi berilgan.  $x_1, y_1, x_2, y_2, ..., x_n, y_n$ . Har bir sonlar juftini tekislikdagi nuqta koordinatalari deb qarab, berilgan nuqtalar ichidan o'zaro maksimal masofadagi nuqtalar koordinatasini chop etilsin.

#### **while, do-while takrorlash operatorlari**

#### *Namunaviy masala*

Berilgan haqiqiy x va  $\epsilon > 0$  uchun standart funksiyalardan foydalanmagan holda (fabs bundan mustasno) quyidagi ifoda hisoblansin.

$$
s = e^x = 1 + \frac{x}{1!} + \frac{x^2}{2!} + \dots + \frac{x}{n!} + \dots
$$

#### *Yechish usuli*

Ifoda b  $s=s+\frac{a}{s}$  ko'rinishdagi yig'indi masalasidir. Yig'indini hisoblash esa har qadamda s yig'indiga b a qiymatini qo'shishni amalga oshiradigan takrorlash jarayoni vositasida bajariladi. Bu yerda a va b parametrlarni hisoblash qadamiga bog'liqligini topish kerak bo'ladi. Jarayon boshlanishida  $(i=0,s=1,a=1,b=1)$  qiymatlarni qabul qilsin. Takrorlashning i-qadamida ( $i>1$ ) a ning qiymati (i-1) chi qadamdagi a ni x ga ko'paytirishdan, maxraj esa oldingi b ga i ni kopaytirishdan hosil bo'ladi. Yig'indini hisoblash jarayoni navbatdagi qo'shiladigan hadning absolyut qiymati & sonidan kichik bo'lguncha davom etadi ( $\left|\frac{\mathsf{a}}{\mathsf{a}}\right|_{\leq \varepsilon}$ ).

$$
|p|_{\leq 1}
$$

```
Dastur matni
#include<iostream>
using namespace std;
int main() {
    float eps,x,a=1.0,b=1.0,s=0.0;
    int i=0; 
   cout << "" eps="; cin > > eps;
  \text{cout}<<^{\,\!\!n}\, \text{ln } x = \text{in}>>x;do {
            s+=a/b;
            a*=x;
            b*=++i; }
  while(abs(a/b)>=eps);
\text{cout}<<"\exp(x)=\text{c}<<s;return 0;}
```
### **Qo'shimcha topshiriqlar**

1. Quyidagi belgilar ketma-ketligini ekranda namoyish etiring

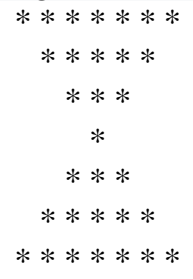

2. Kiritilgan butun sonlar ketma-ketligi ichidan (0 - ketma-ketlikning oxiri), musbatlar orasida eng kichik va manfiy orasida eng kattasi o'rtasidagi farqini toping.

3. Kiritilgan n butun sonlar ketma-ketligi ichidan toq sonlar ko'paytmasi va manfiy sonlar orasidagi eng kattasi o'rtasidagi farqni toping.

4. Kiritilgan butun sonlar ketma-ketligi ichidan (0 - ketma-ketlikning oxiri). Tarkibida 3, 5 va 7 ga karrali kamida ikkita son borligini aniqlang.

5. N butun sonlarning ketma-ketligi kiritiladi. Ular orasida 11 ga karra bo'lgan sonlar orasidan eng kattasini aniqlang.

6. Butun sonlar ketma-ketligi kiritiladi, 0 - ketma-ketlikning oxiri. Ketma-ketlikda uchta juft manfiy sonlar mavjudligini aniqlang.

7. N haqiqiy sonlar ketma-ketligi kiritiladi. 20 dan katta sonlar orasidagi eng kichigini aniqlang.

8. Butun sonlar ketma-ketligi kiritiladi, 0 - ketma-ketlikning oxiri. Ketma-ketlikdagi 7 ga karra va 5 ga karra bo'lmagan sonlar sonini va manfiy sonlar yig'indisini aniqlang.

9. N haqiqiy sonlar ketma-ketligi kiritiladi. 7 ga karra bo'lgan sonlarning o'rta arifmetikini aniqlang.

10. Raqamlar ketma-ketligi kiritiladi, 0 - ketma-ketlikning oxiri. Ketma-ketlik qat'iy ravishda kamayib borish tartibida ketganligini aniqlang.

11. Butun sonlar ketma-ketligi kiritiladi, 0 - ketma-ketlikning oxiri. Ketma-ketlikda kamida ikkita qo'shni musbat son borligini aniqlang.

12. N haqiqiy sonlar ketma-ketligi kiritiladi. Ketma-ketlik navbat o'zgaruvchanligini aniqlang.

13. N haqiqiy sonlar ketma-ketligi kiritiladi. Eng kichik musbat va tng katta manfiy elementlari orasidagi farqni aniqlang.

14. 1 dan N gacha bo'lgan ketma-ketlikda to'rtga karra bo'lgan sonlaring oxirgi uchtasining yig'indisini toping.

15. Quyidagi belgilar ketma-ketligini ekranda namoyish etiring

```
* * * * * *
* * * * *
* * * *
* * *
* *
*
```
16. N1 dan N2 gacha bo'lgan ketma-ketlikda beshga karra bo'lmagan sonlaring oxirgi uchtasining ko'paytmasini toping.

17. 1 dan K oralig'idagi ketma-ketlikdagi to'rtga karrali bo'lmagan juft sonlar yig'indisini aniqlang.

18. 20 dan 40 gacha 3 karrali bo'lgan butun sonlarning kvadratlari yig'indisini hisoblang.

# **5. FUNSIYALAR YARATISH**

**Ishning maqsadi:** C++ dasturlash tilida **funksiyalar** yaratish va uning dasturini yaratish ko'nikmalarini egallash.

**Masalaning qo'yilishi:**A va B sonlar ichida mukammal sonlar borligini aniqlang.

**Masalani yechish g'oyasi:** Mukammal son-bo'luvchilari yig'indisi (o'zidan tashqari) shu sonni o'ziga teng bo'lgan songa aytiladi.Shu oradagi har bir son uchun bo'luvchilarini yig'indisi shu son bilan solishtirib chiqiladi. Funksiya yaratilib funksiya yordamida oraliqdagi sonlar tekshiriladi.

#### **Nazariy qism**

**Funksiya** bu – C++ tilida masala yechishdagi kalit elementlaridan biridir.

**Funksiya parametrlari va argumentlari:** Programmada ishlatiladigan har qanday funksiya e'lon qilinishi kerak. Odatda funksiyalar e'loni sarlavha fayllarda e'lon qilinadi va #include direktivasi yordamida programma matniga qo'shiladi. Funksiya e'lonini funksiya prototipi tavsiflaydi (ayrim hollarda signatura deyiladi). Funksiya prototipi quyidagi ko'rinishda bo'ladi:

Bu yerda - funksiya ishlashi natijasida y tomonidan qaytaradigan qiymatning turi. Agar qaytariladigan qiymat turi ko'rsatilmagan bo'lsa, kelishuv bo'yicha funksiya qaytaradigan qiymat turi int deb hisoblanadi, - vergul bilan ajratilgan funksiya parametrlarining turi va nomlari ro'yxati. Parametr nomini yozmasa ham bo'ladi. Ro'yxat bo'sh bo'lishi ham mumkin. Funksiya prototiplariga misollar:

### **int almashsin(int,int); double max(double x, double y); void func(); void chop\_etish(void);**

Funksiya prototipi tushirib qoldirilishi mumkin, agar programma matnida funksiya aniqlanishi uni chaqiradigan funksiyalar matnidan oldin yozilgan bo'lsa. Lekin bu holat yaxshi uslub hisoblanmaydi, ayniqsa o'zaro bir-biriga murojaat qiluvchi funksiyalarni e'lon qilishda muammolar yuzaga kelishi mumkin.

Funksiya aniqlanishi – funksiya sarlavhasi va figurali qavsga  $({}^{\prime}\{'}$  ) olingan qandaydir amaliy mazmunga ega tanadan iborat bo'ladi. Agar funksiya qaytaruvchi turi void turidan farqli bo'lsa, uning tanasida albatta mos turdagi parametrga ega return operatori bo'lishi shart. Funksiya tanasida bittadan ortiq return operatori bo'lishi mumkin. Ularning ixtiyoriy birortasini bajarish orqali funksiyadan chiqib ketiladi. Agar funksiyaning qiymati programmada ishlatilmaydigan bo'lsa, funksiyadan chiqish uchun parametrsiz return operatori ishlatilishi mumkin yoki umuman return ishlatilmaydi. Oxirgi holda funksiyadan chiqish – oxirgi yopiluvchi qavsga yetib kelganda ro'y beradi.Funksiya programmaning birorta modulida yagona ravishda aniqlanishi kerak, uning e'loni esa funksiyani ishlatadigan modullarda necha marta yozilishi mumkin. Funksiya aniqlanishida sarlavhadagi barcha parametrlar nomlari yozilishi shart.

Odatda programmada funksiya ma'lum bir ishni amalga oshirish uchun chaqiriladi. Funksiyaga murojaat qilganda, u qo'yilgan masalani yechadi va o'z ishini tugatishida qandaydir qiymatni natija sifatida qaytaradi

Funksiyani chaqirish uchun uning nomi va undan keyin qavs ichida argumentlar ro'yxati beriladi: (, ,..., );

Bu yerda har bir - funksiya tanasiga uzatiladigan va keyinchalik hisoblash jarayonida ishlatiladigan o'zgaruvchi, ifoda yoki o'zgarmasdir. Argumentlar ro'yxati bo'sh bo'lishi mumkin.

Funksiyalar ham o'z tanasida boshqa funksiyalarni, o'zini ham chaqirishi mumkin. O'z tanasida o'zini chaqiradigan funksiyalarga rekursiv funksiyalar deyiladi.

**Dastur kodi:**

```
#include <iostream>
#include <math.h>
using namespace std;
bool mukammal (int s){ int s1=0;
       for(int i=1;i<=s/2;i++){
                                          C:\Users\FC Liverpool\Desktop\funksivalar\funksivag misol2.exe
              if(s%i==0)
                                          \overline{A}: =1\overline{B}s1=s1+i;}
                                          B = 10000if(s==s1) return 1;
                                           va B sonlari orasida joylashgan mukammal sonlar quyidagilar
       else return 0;}
                                          28:496:8128:int main() { int A,B;
                                          Process exited after 13.08 seconds with return value 0
cout<<"A:="; cin>>A;
                                          Для продолжения нажмите любую клавишу . . .
cout<<"B:="; cin>>B;
cout<<"A va B sonlari orasida joylashgan mukammal sonlar quyidagilar \n";
for(int i=A;i<=B;i++){
if(mukammal(i))
cout<<i<<" : "; }
```
# *return 0;}*

# **Mashg'ulotini bajarish bo'yicha topshiriqlar**

1) Topshiriqqa muvofiq funksiyaga doir bo'lgan masalalarni yechish lozim.

 $13 -$ jadval

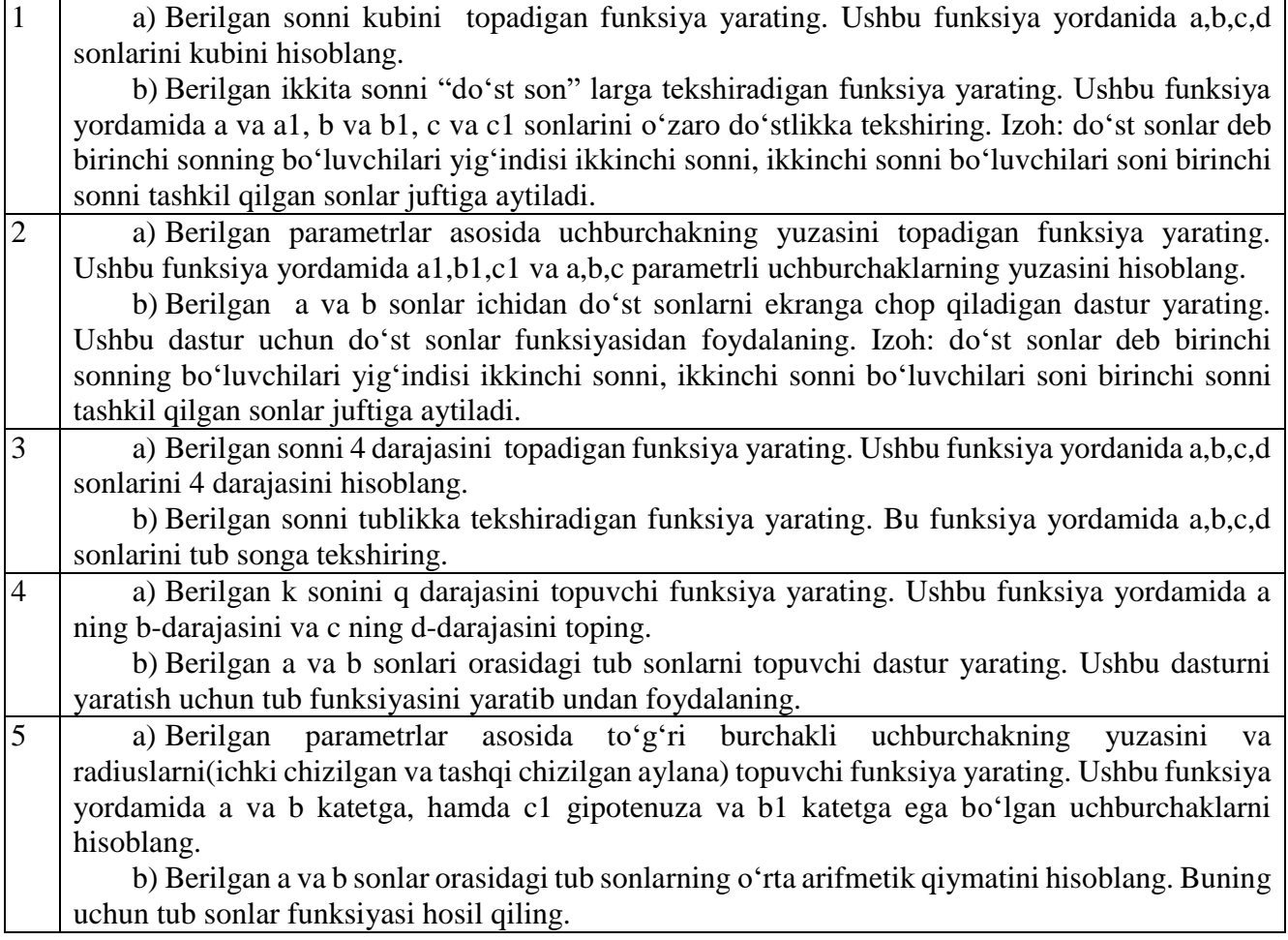

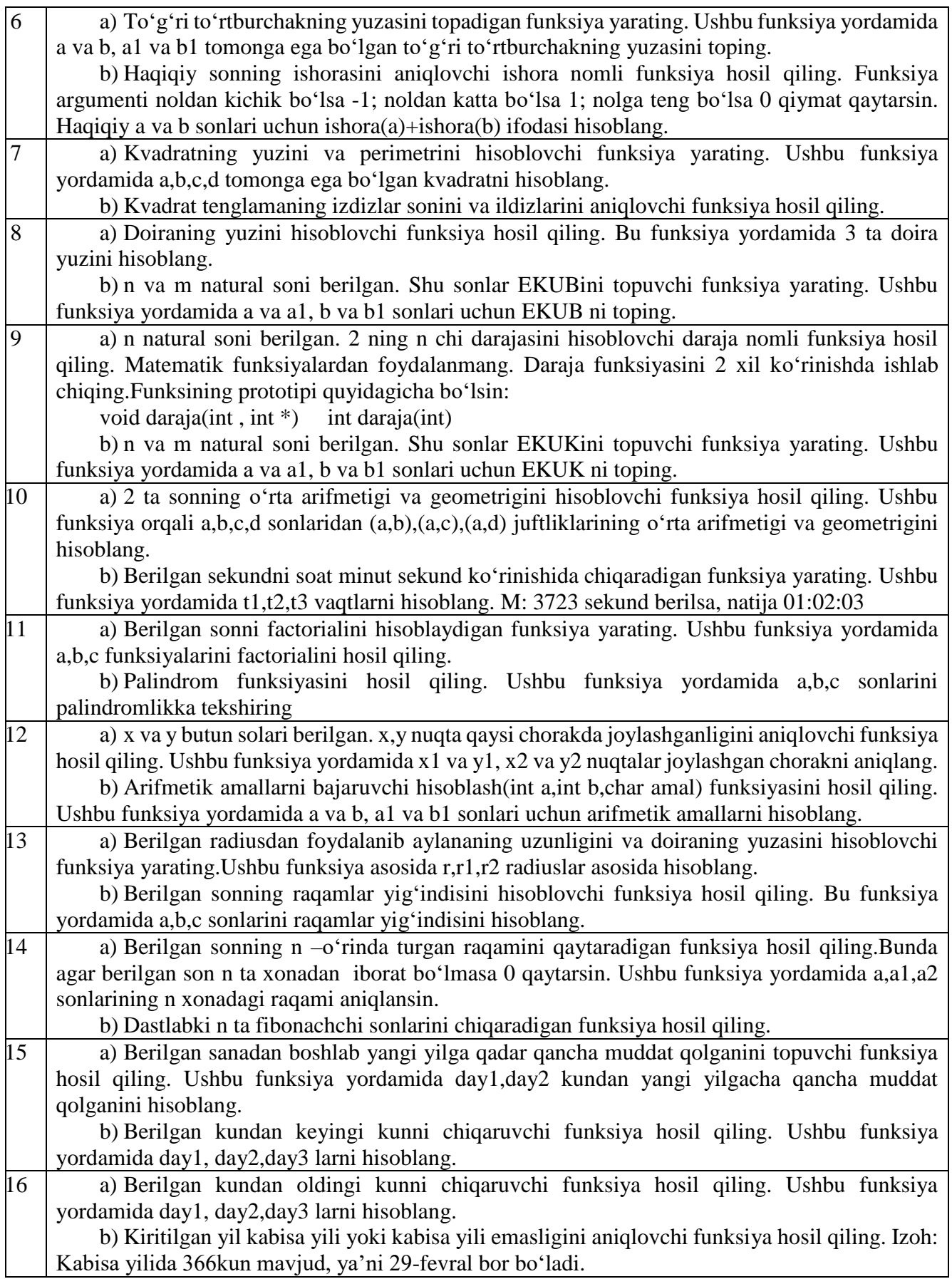

# **6. MASSIVLAR BILAN ISHLASH**

**Ishdan maqsad**. C++ dasturlash Ko'p o'lchovli massivlar bilan ishlash. Ular ustida amallar bajarishni o'rganish

# **Nazariy qism.**

*Massiv* – bu bir toifali, chekli qiymatlarning tartiblangan to'plamidir. Massivlarga misol qilib matematika kursidan ma`lum bo'lgan vektorlar, matritsalarni ko'rsatish mumkin.

Massivlar odatda bir o'lchovli va ko'p o'lchovli turlarga bo'linadi.

Massiv bir o'lchamli deyiladi, agar uning elementiga bir indeks orqali murojat qilish mumkin bo'lsa.

C\C++ dasturlash tillaridagi massiv elementlar indekislari har doim noldan boshlanadi (birdan emas). Bizga char tipidagi m nomli massiv berilgan bo'lsin. U 3 ta elementdan tashkil topgan bo'lsin.

 $m[0] \rightarrow -9$ ;  $m[1] \rightarrow 15$ ;  $m[2] \rightarrow 3$ ;

Demak, elementga murojat qilish uchun massiv nomi va [] qavslar ichida element indeksi yoziladi.

Bu yerda birinchi element qiymati -9, ikkinchi element – 1 nomerli indeksda -15 qiymati bor ekan. Oxirgi element indeksi n-1 bo'ladi (n-massiv elementlari soni). [] qavs ichidagi indeks butun son yoki butun songa olib keluvchi ifoda bo'lmog'i lozim. Masalan:

**int n=6, m=4; L[n-m]=33;** *// L[2]=33;* **Cout<<m[2];** *// ekranda : 3;*

Massiv elementlariga murojaat qilish oddiy o'zgaruvchilarga murojat qilishdan biroz farq qiladi. Massiv elementiga murojat qilish indeksi orqali bo'ladi.

 $a[1] = 5$ ; Bunda a massivning indeksi 1 bo'lgan elementi 5 qiymat o'zlashtirilsin.

cin>>a[2]; Bunda a massivning elementi 2 bo'lgan elementi kiritilsin;

cout<<a[3]; Bunda a massivning indeksi 3 bo'lgan elementi ekranga chiqarilsin; Bir o'lchamli massivlarni e'lon quyidagicha bo'ladi:

# **<Toifa> <massiv\_nomi> [elementlar \_soni] = { boshlang'ich qiymatlar }; 1)float a[5], 2) int b[6], 3) boll c[7];**

1) a elementi haqiqiy sondan iborat bo'lgan, 4 ta elementdan tashkil topgan massiv. Indekslari esa 0 dan 3 gacha bo'lgan sonlar.

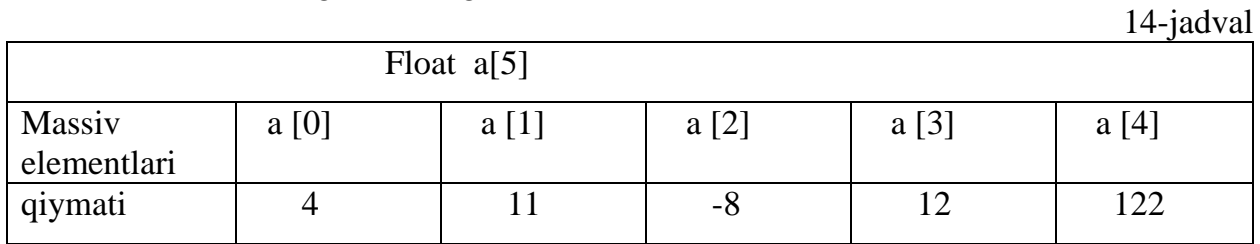

2) b elementi butun sondan iborat bo'lgan, 6 ta elementdan tashkil topgan massiv. Indekslari esa 0 dan 5 gacha bo'lgan sonlar.

15-jadval

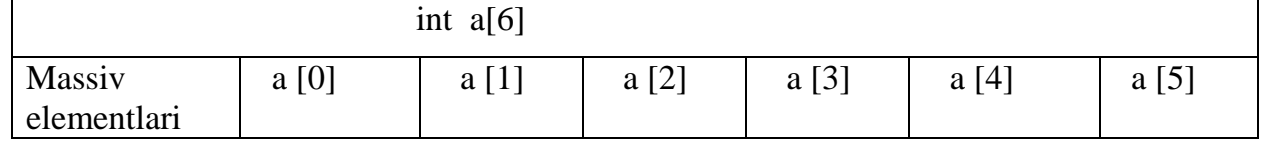

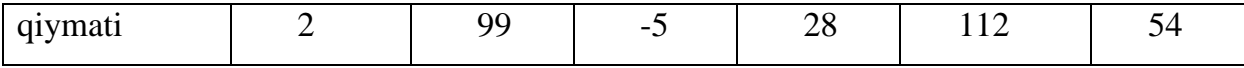

3) c elementlari mantiqiy qiymatlardan ( true, false ) iborat bo'lgan 7 ta elementdan tashkil topgan massiv. Indekslari esa 0 dan 6 gacha bo'lgan sonlardir.

Massivni e`lon qilishda uning elementlariga boshlang'ich qiymat berish mumkin va buning bir necha usuli mavjud.

1) O'lchami ko'ratilgan massivni to'liq initsializatsiyalash. int k[5] = {2, 15, -9, 45, 3, 7};

Bu yerda 5 ta elementdan iborat k massivi e`lon qilingan va massivning barcha elementlariga boshlang'ich qiymat berilgan.

2) O'lchami ko'rsatilgan massivni to'liqmas to'liqmas initsializatsiyalash. int k[5]  $= \{2, 15, -9\};$ 

Bu yerda 5 ta elementdan iborat bo'lgan k massivi e`lon qilingan va dastlabki 3 ta elementlariga boshlang'ich qiymat berilgan.

3) O'lchami ko'rsatilmagan massivni to'liq initsializatsiyalash. int  $k[i] = \{2, 15, -9, \ldots\}$ 45, 3, 7};

Shuni takidlash lozimki, agar massiv o'lchami ko'rsatilmasa, uni to'liq initsializatsiyalash shart. Bu xolda massiv o'lchami kompilyatsiya jarayonida massiv elementlar soniga qarab aniqlanadi. Bu yerda massiv o'lchami 5 ga teng.

4) O'lchami ko'rsatilgan massivning barcha elementlariga boshlang'ich qiymat 0 berish. int k[5] = {0}; Masalan: 1-misol. O'lchami ko'rsatilgan massivning barcha elementlariga boshlang'ich qiymat 0 berish.

**#include<iostream.h>**

**int main (){** 

 **int k[5]={0***}; // massivning barcha elementlariga 0 qiymat* 

*berish.* 

**for** (int i=0; i<5; i++ )  **cout<<"k["<<i<<"]="<<k[i]<<endl; return 0; }** Ekranga quyidagicha natija chiqadi:

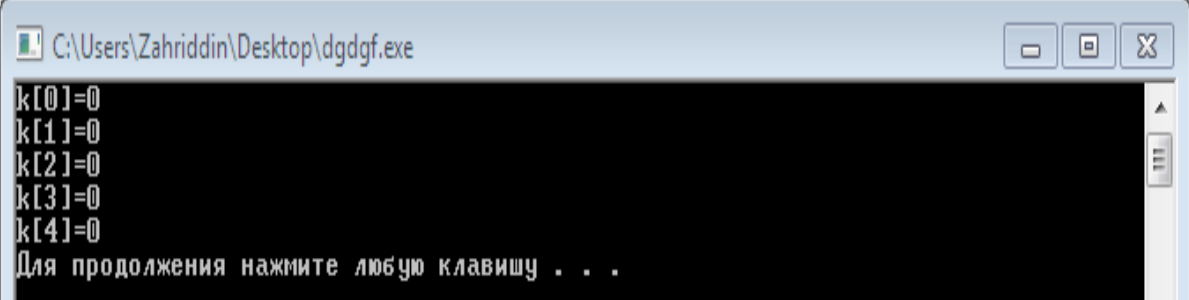

2-misol. O'lchami ko'rsatilgan massivni to'liq initsializatsiyalash.

**#include<iostream.h> int main (){ int k[5] = { 2, -9, 112, 3, 8 };**

 **for (int i=4; i>=0; i-- )** *// indekslarini teskari tartibda chop* 

*etish.*

 **cout<<"k["<<i<<"]="<<k[i]<<endl; return 0; }** Ekranga quyidagicha natija chiqadi:

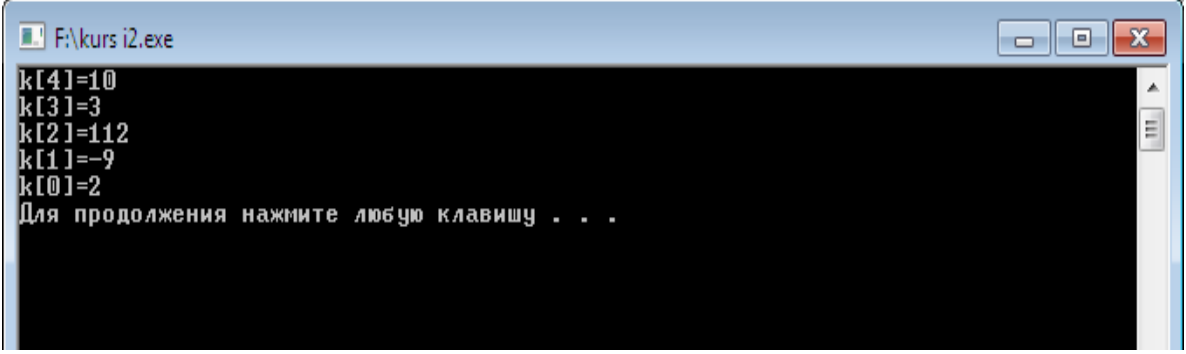

3-misol. n o'lchamli butun sonlardan iborat massiv berilgan. Bu massivning toq elementlarini indekslarini o'sib borish tartibida chop etish va toq elementlar sonini hisoblash dasturi tuzilsin.

```
#include<iostream>
         int main () { 
         int k[100];
         int i,n,s;
         cout<<" sonini kiriting="; cin>>n;
        for (i=1; i<=n; i++)
         cin>>k[i]; s=0;
        for (i=1; i\le=n; i\ne=2) {
            cout<<"k["<<i<<'']="<<k[i]<<endl;
             С++; }
         cout<<"soni"<<" "<<"->"<<" "<<s<<" "<<"ta"<<endl;
         system("pause");
         return 0;}
Ekranga quyidagicha natija chiqadi:C:\Users\Zahriddin\Desktop\massiv kamayish juft.exe
 sonini kiriting=5
```
 $\Box$   $\Box$   $\mathbf{x}$ 

 $\overline{\phantom{a}}$  $\equiv$ 

89 56 k**[5]=2** soni −> 3 ta Для продолжения нажмите любую клавишу . . .

# **7. KO'P O'LCHOVLI MASSIVLAR BILAN ISHLASH**

**Ishdan maqsad.** C++ dasturlash Ko'p o'lchovli massivlar bilan ishlash. Ular ustida amallar bajarishni o'rganish

**Nazariy qism.** C++ tilida massivlar elementining turiga cheklovlar qo'yilmaydi, lekin bu turlar chekli o'lchamdagi obyektlarning turi bo'lishi kerak.Chunki kompliyator massivning hotiradan qancha joy (bayt) egallashini xisoblay olish kerak. Xususan, massiv komponentasi massiv bo'lish mumkin ("vektorlar - vektori"), natijada matritsa deb nomlanuvchi ikki o'lchamli massiv xosil bo'ladi.

Agar matritsaning elementi xam vektor bo'lsa, uch o'lchamli massivlar - kub xosil bo'ladi. Shu yo'l bilan yechilayotgan masalaga bog'liq ravishda ixtiyoriy o'lchamdagi massivlarni yaratish mumkin.

Ikki o'lchamli massivda birinchi indeks satrlar sonini, ikkinchisi esa ustunlar sonini bildiradi.

Birinchi satrning dastlabki elementi  $a_{10} - a$  biri nol element deb o'qiladi. a o'n deyilmaydi. *M* ta satr *n* ta ustunga ega bo'lgan massivga (*mxn*)o'lchamli massiv deyiladi. Agar m=n (satrlar va ustunlar soni teng) bo'lsa kvadrat massiv deyiladi. Ikki o'lchamli massivning sintaksi quyidagi ko'rinishda bo'ladi: **<tur><nom>[<uzunlik>][<uzunlik>]**

Masalan, 10X20 o'lchamli xaqiqiy sonlar massivning e`loni: Float a[10][20]; E'lon qilingan *a* matritsa ko'rinishi quyidagicha ko'rinishda bo'ladi.

```
 J
   a[0]: (a[0][0], a[0][2], …. , …. a[0][18], a[0][19], )
   a[1]: (a[1][0], a[1][1], …. , …. a[1][18], a[1][19],)
 . . . .
i a_{[i]}: ( \ldots, \ldots, \ldots, \ldots, a_{[i][i]} \ldots, \ldots, \ldots, \ldots). . . . 
   a[9]: (a[9][0], a[9][1], …. , …. a[9][18], a[9][19],).
```
*Ikki o'lchamli massivning hotirada joylashuvi.* Endi adres nuqtayi - nazaridan ko'p o'lchamli massiv elementlariga murojat qilishni ko'raylik. Quyidagi elonlar berilgan bo'lsin:

#### **Int a[3][2]; Float b[2][2][2];**

Birinchi elonda ikki o'lchamli massiv, yani 2 ta satr va 3 ustundan iborat matritsa e`lon qilingan, ikkinchisida uch o'lchamli - 3 ta 2x2 matritsadan iborat bo'lgan massiv e`lon qilingan. Uning elementlariga murojat sxemasi:

Adres ko'rsatkichlar massivi

16-jadval

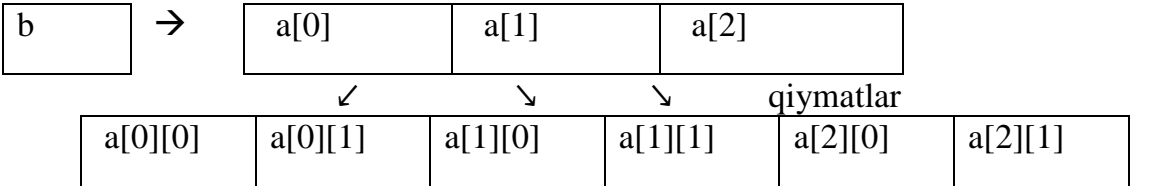

Ikki o'lchamli massiv elementlariga murojat; Bu yerda a[i] ko'rsatkichida i-chi satrning boshlang'ich adresi joylashadi, massiv elementiga a[i][j] ko'rinishidagi asosiy murojatdan tashqari vositali murojat qilish mumkin:  $*(*(a+i)+j)$  yoki  $*(a[i]+j)$ .

Uch o'lchamli massivning xotirada tashkil bo'lishi:

17-jadval

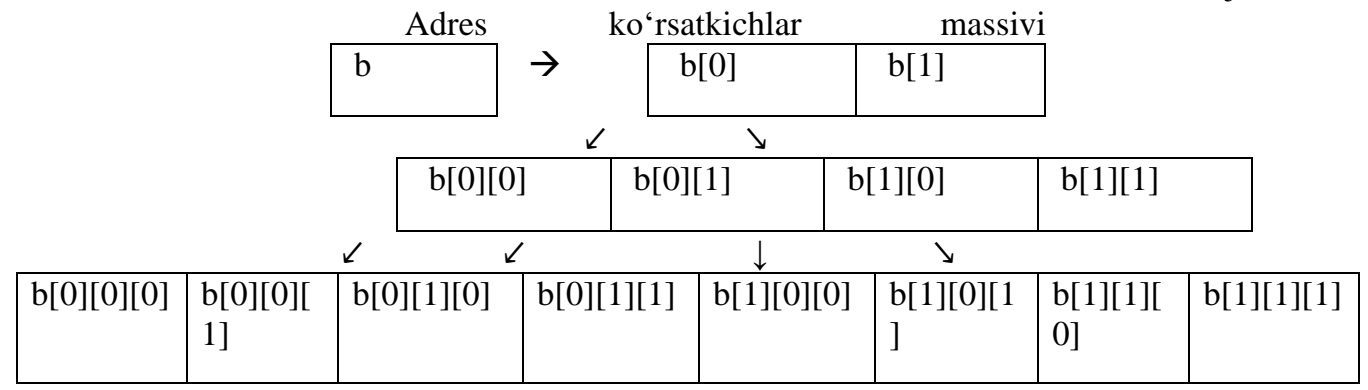

Massiv elementlariga murojat qilish uchun nomdan keyin kvadrat qavsda har bir o'lcham uchun indeks yozilishi kerak, masalan b[i][j][k]. Bu elementga vositali murojat xam qilish mumkin va uning variantlari:  $*(*(*(b+i)+i)+k)$  yoki  $*(b[i]+i)+k)$  yoki  $*(\text{b}[i][i]+k);$ 

Ko'p o'lchovli massivlarni initsializatsiyalash

**Int a[2][3] = {2, 6, 8, 7, 12, 5};**

**Int b[3][3] = {{2, 6, 8}, {7, 12, 5}, {20, 21, 22 }}**

Birinchi operatorda boshlang'ich qiymatlar ketma – ket yozilgan, Ikkinchi operatorda qiymatlar guruhlangan. Misollar:

1-misol. M o'lchamli kvadrat matrisa berilgan. Bu massivning elementlarini spiral shaklida chop etish dasturi tuzilsin: avval oxirgi ustun, keyin oxirgi qator teskari tartibda, keyin birinchi ustun teskari tartibda, keyin birinchi qator. Ichki elementlar ham shu tartibda chop etiladi. Eng oxirida matrisaning markaziy elementi chop etiladi.

**#include <iostream>** *Ekranga quyidagicha natija* 

```
chiqadi:
      using namespace std;
                                                      11111111111\Nº9\2.Avazov_Z_9.1.ex
      int main(){
        short k,i,j,m,x,y,z,w;
        float a[100][100];
        cin>>m;
        for(i=1;i<=m;i++) 
       for (j=1; j<=m; j++) cin>>a[i][j];
        x=m; y=m; z=1; w=1; 
      for(k=1;k<=m/2;k++){
       for (i=z; i<=x; i++)   out<< "a[''<<i<<"]["<<x<<"]= "<<a[i][x]<<end; end; for(j=y-1;j>=w;j--) cout<<"a["<<y<<"]["<<j<<"]="<<a[y][j]<<endl;
      for(i=x-1;i>=z;i--) cout<<''a[''<<i<<''][''<<z<<'']=''<<a[i][z]<<endl;
       for(j=w+1;j<=y-1;j++) cout<< "a["<<w<<"][["<<j<<"]='<<a[w][j]<<end;end; x--;y--;z++;w++; } // bu dastur toq sonlar uchun ham 
o'rinli
      if(m%2==1)
          cout<<"a["<<m/2+1<<"]["<<m/2+1<<"]="<<a[m/2+1][m/2+1]<<endl;
          system ("pause");
        return 0; }
     2-misol. Berilgan mxn o'lchamli matrisaning bosh diaganali elementlarini nollarga 
aylantirish dasturi tuzilsin.
```

```
#include<iostream.h>
   int main (){ 
   int k[100][100];
   int i,j,n,m;
   cout<<" sonini kiriting="; cin>>n>>m;
   for ( i=1; i<=n; i++)
  for (j=1; j<=m; j++) cin>>k[i][j];
  for (i=1; i<=n; i++)for (j=1; j<=m; j++)if (i == j) k[i][j]=0;
    \text{cout}<<"\text{k}["<<i<<"]["<<j<<"]="<<k[i][j]<<endl; }
   return 0; }
```
Ekranga quyidagicha natija chiqadi:

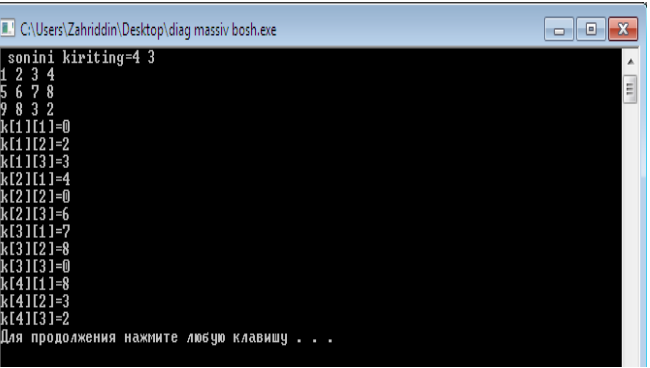

# **Mashg'ulotini bajarish bo'yicha topshiriqlar**

Topshiriqqa muvofiq massivlarga doir bo'lgan masalalarni yechish lozim.

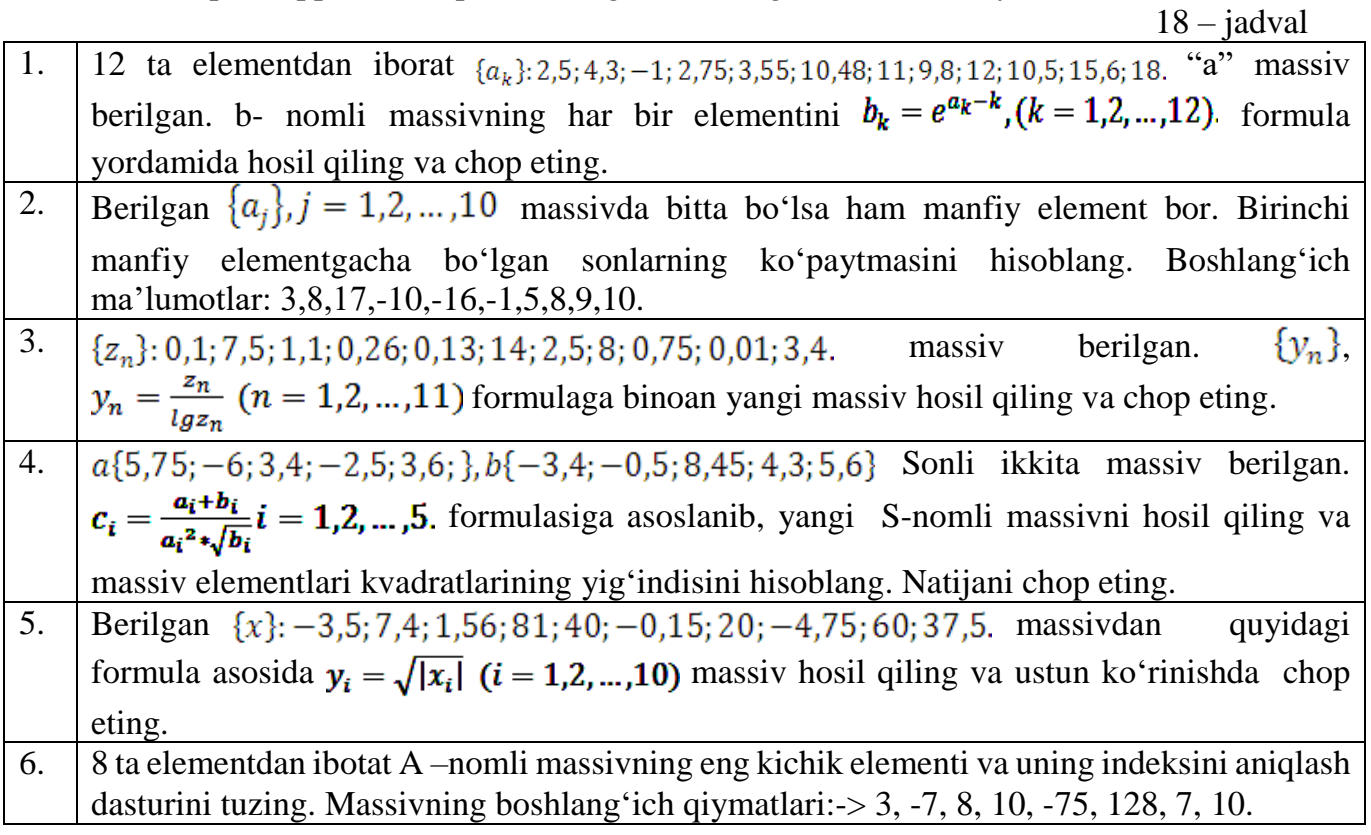

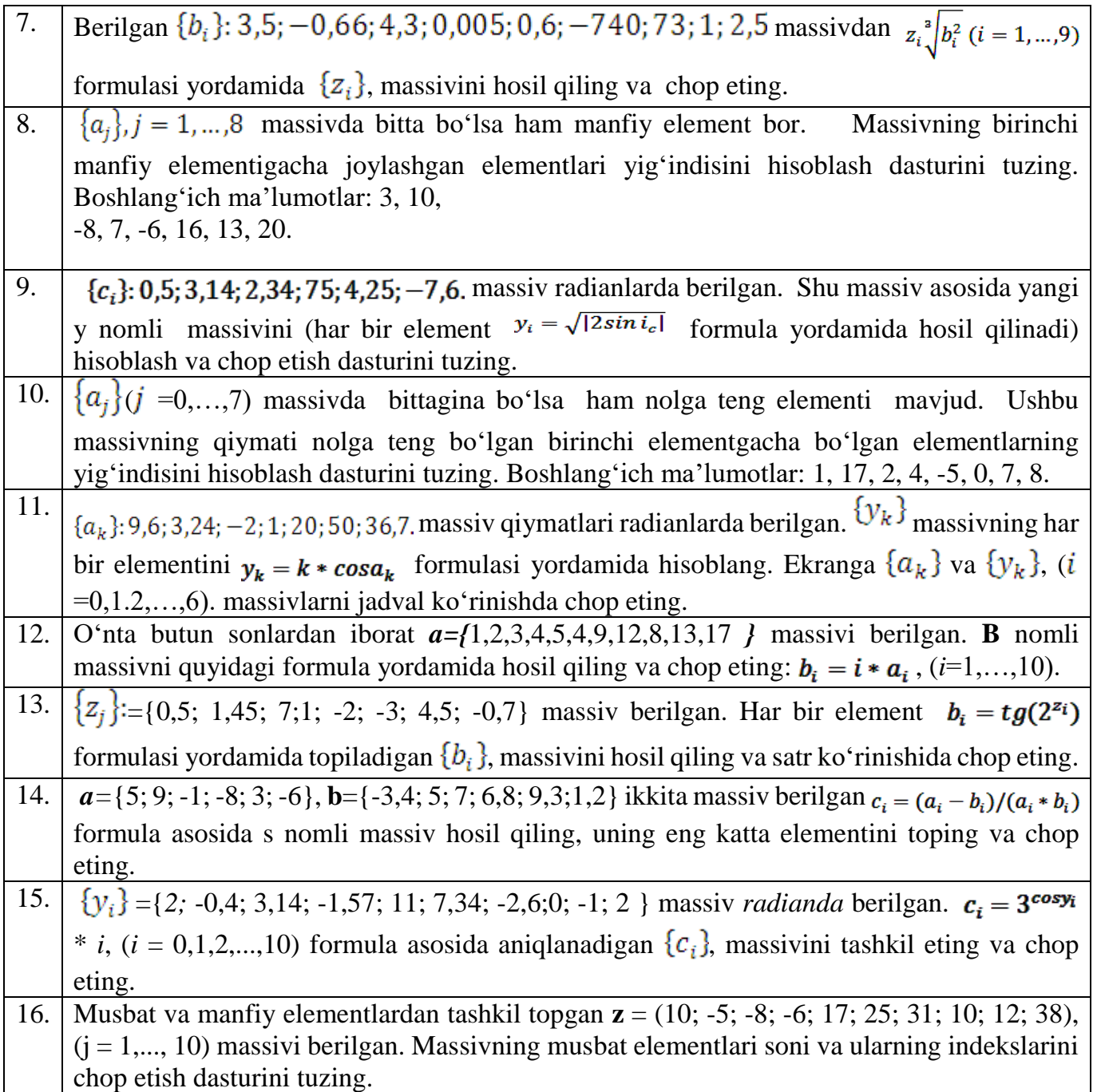

Massivlarga doir masalalar

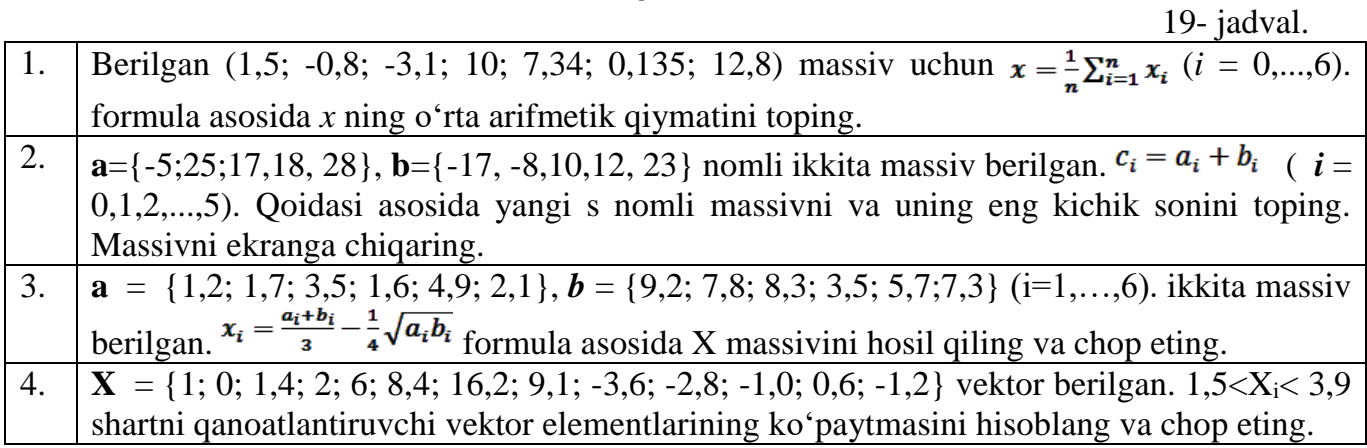

ſ

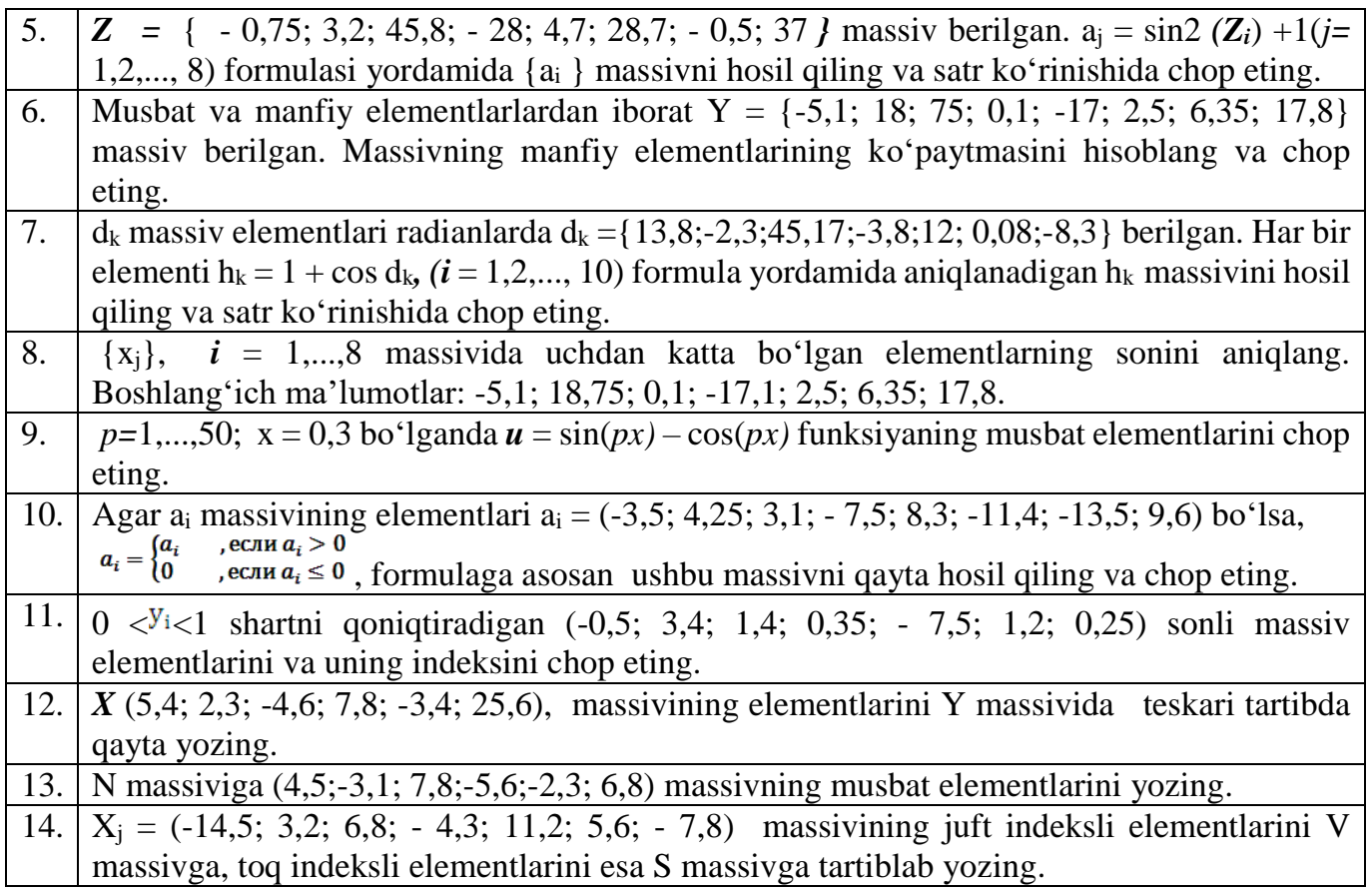

20- jadval.

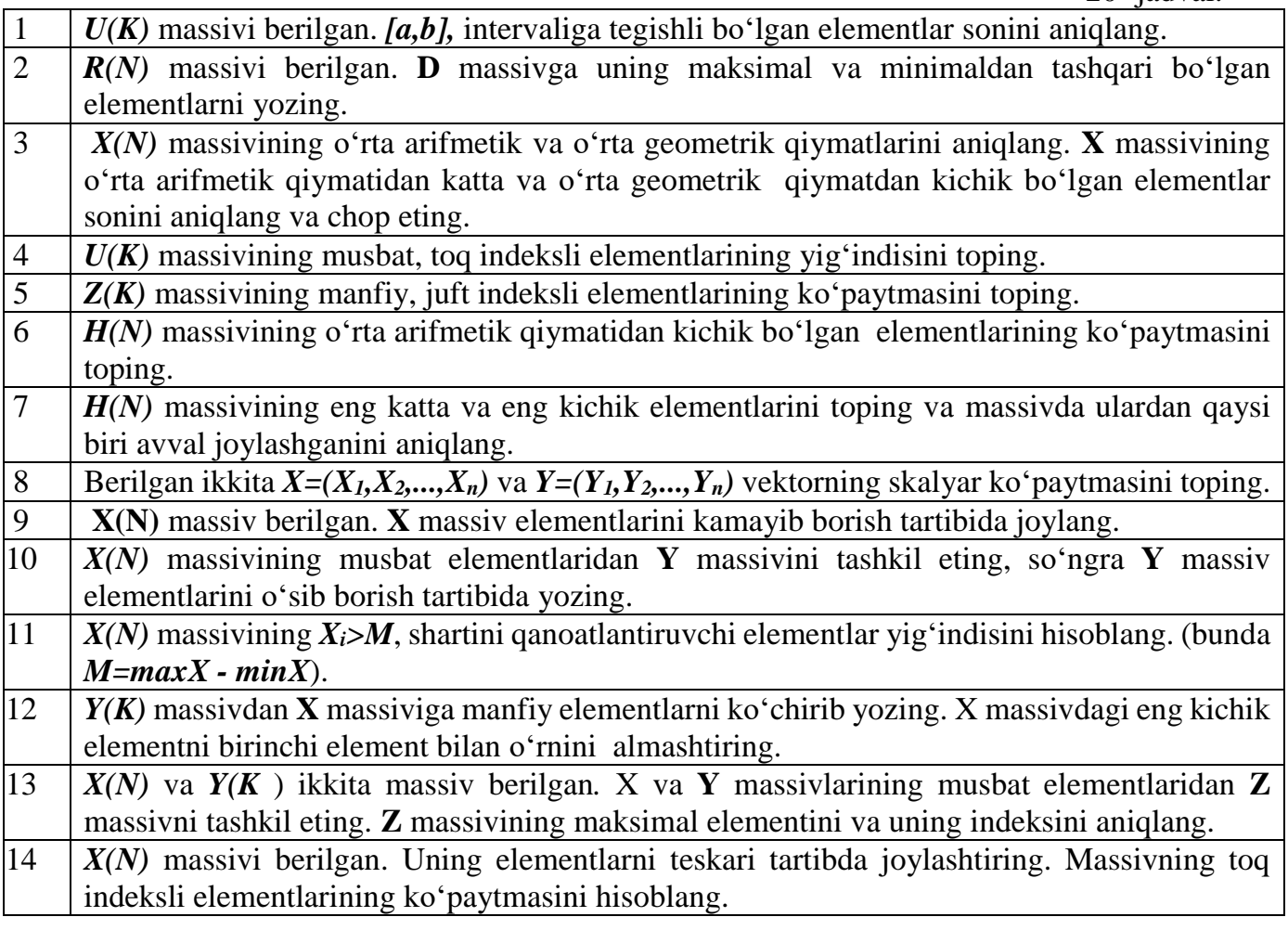

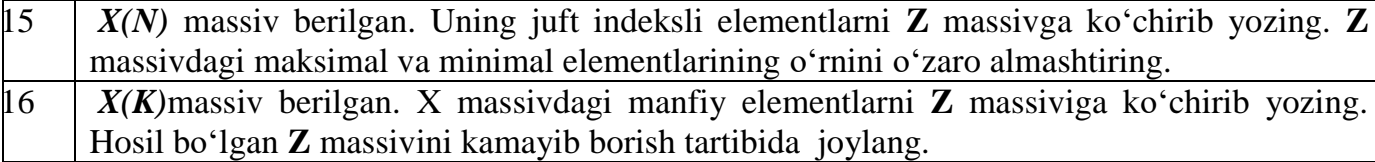

21- jadval.

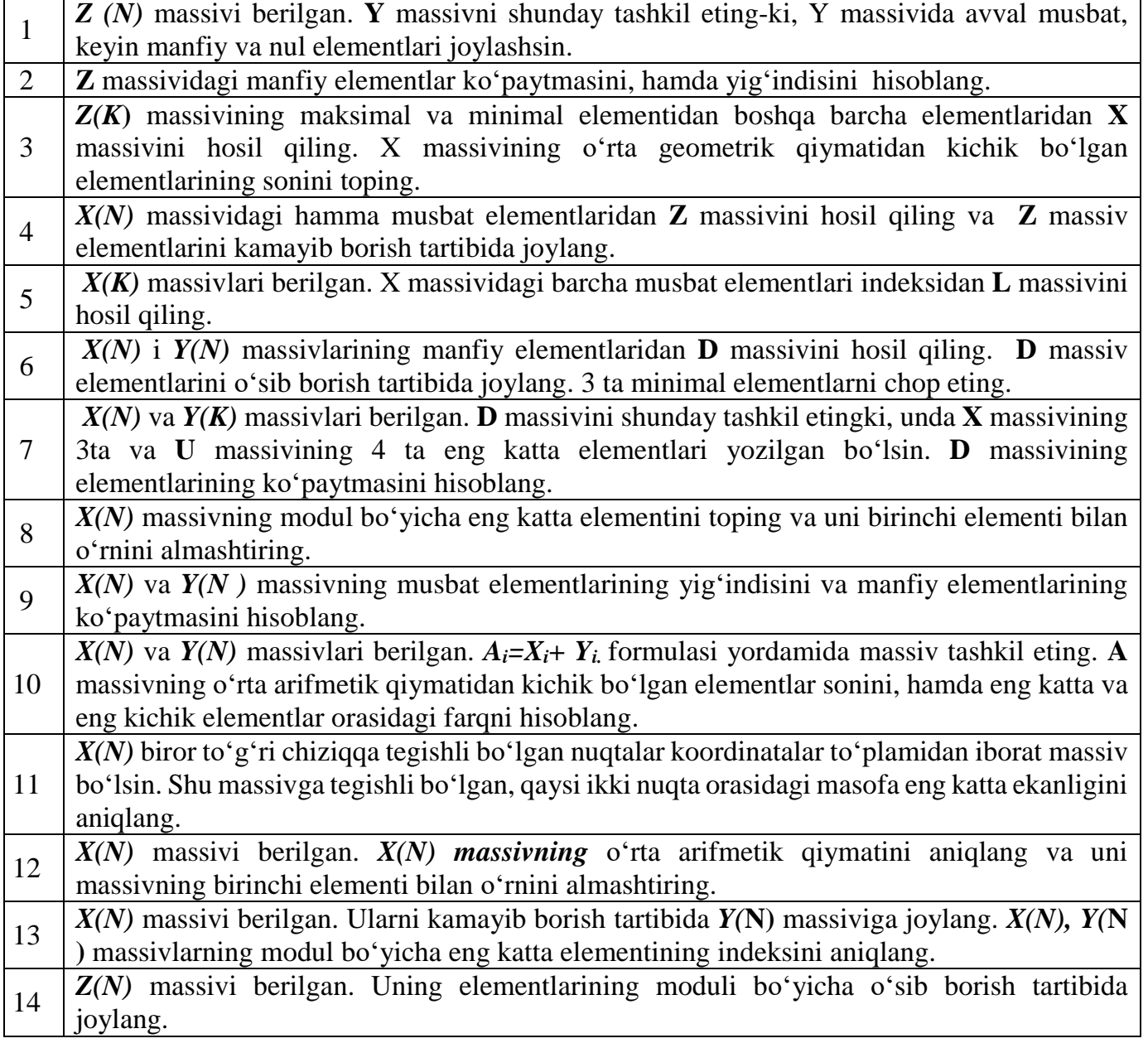

#### **Ko'p o'lchovli massivlar**

**Ishning maqsadi:** Darsning nazariy qismini mustahkamlash va ikki o'lchov massivlar bilan ishlash ko'nikmalarini hosil qilish.

Massivlar faqatgina bir o'lchamli emas, balki ko'p o'lchamli ham bo'lishi mumkin. Ko'p o'lchamli massivlarni ham ishlatishdan avval ularni e'lon qilish kerak. Ularga murojaat qilish uchun indexlar ishlatiladi. Ikki o'lchovli massivlar matematikada matritsa yoki jadval tushunchasiga mos keladi. Ikki o'lchovli massivning elementlari massivlardan iborat bo'lgan bir o'chovli massiv ta'rifiga asoslangandir.

**Masala:** Kvadrat matritsa berilgan matritsani asosiy diogonal elementlarini yig'indisini topadigan dastur tuzing.

**Masalani yechish algoritmi:** Avval matritsa uchun xotiradan joy ajratiladi va qiymatlar ekrandan kiritiladi. Matritsani diagonal elementlarini topish uchun qonuniyatni topish kerak bo'ladi.

$$
\begin{array}{cccc}\n a_{00} & a_{01} & a_{02} \\
 a_{10} & a_{11} & a_{12} \\
 a_{20} & a_{21} & a_{22}\n \end{array}
$$

Agar e'tibor berib qaralsa, asosiy diagonal elementlari  $(a_{00}, a_{11}, a_{22})$  bir biriga tengligi ko'rinib turibdi. Demak, ular bir biriga tengligi tekshirilishi kerak. Bundan masalaning yechimi kelib chiqadi.

22-jadval

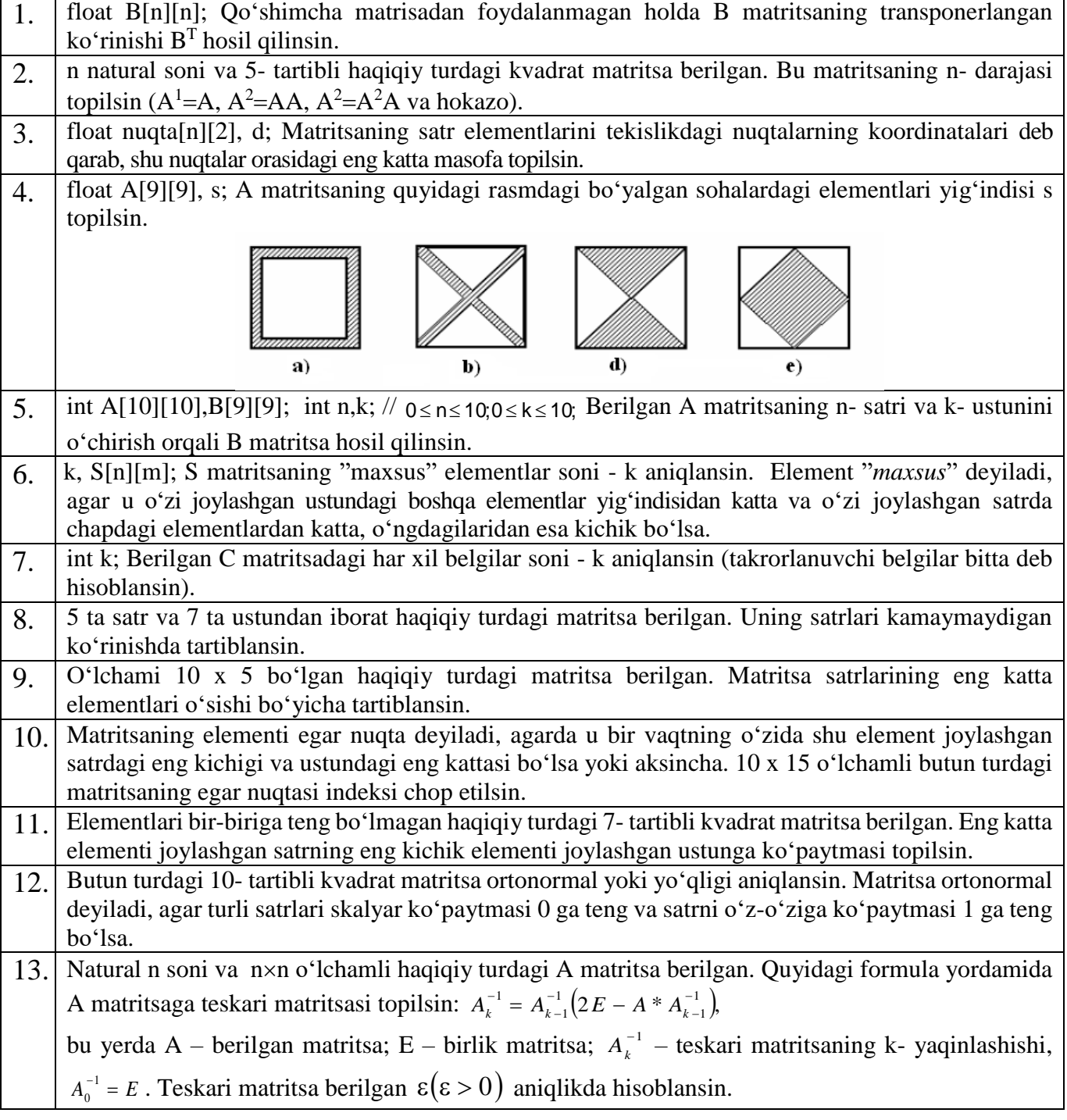

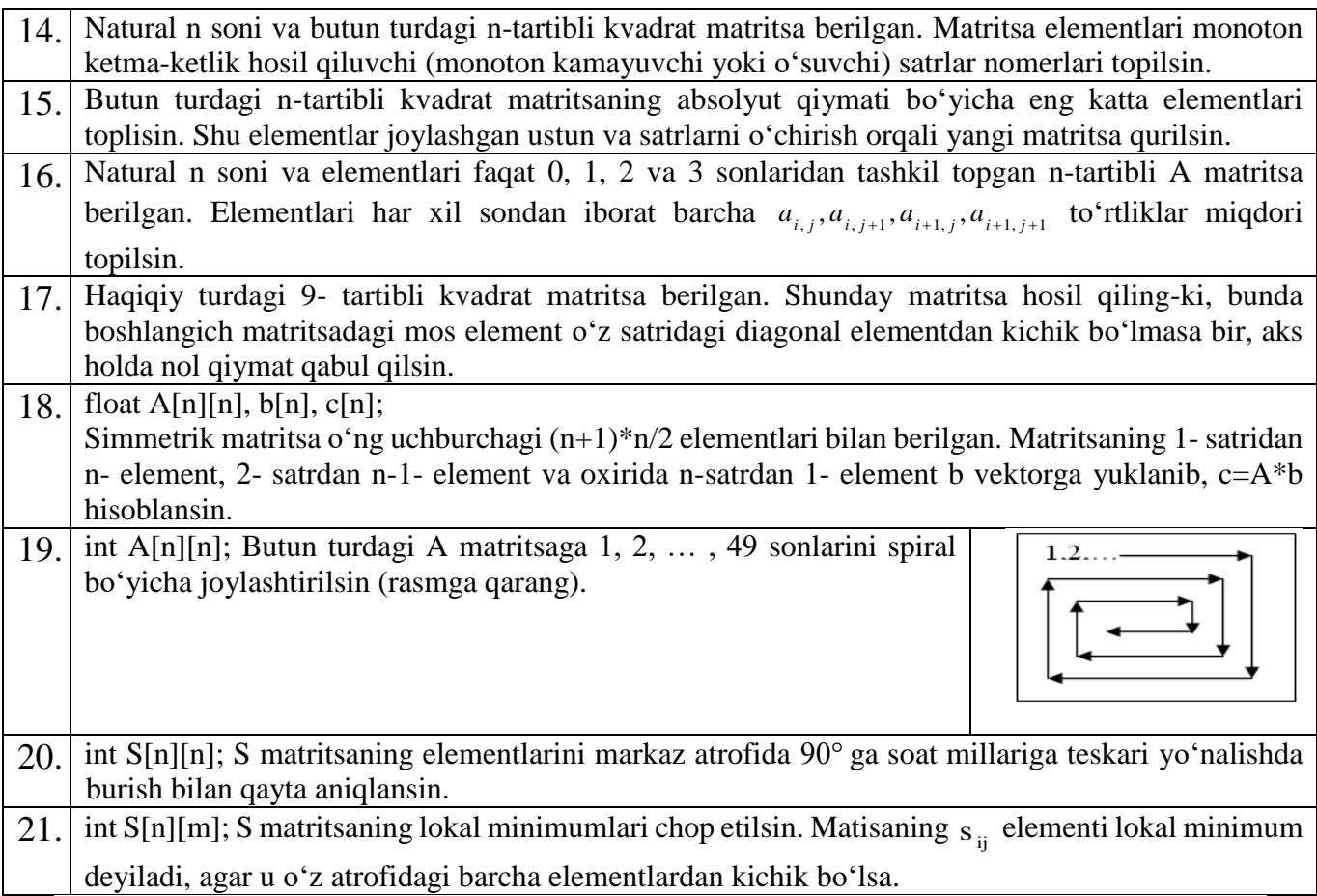

# **8. KO'RSATKICHLAR VA DINAMIK XOTIRA BILAN ISHLASH**

**Ishning maqsadi:** C++ dasturlash tilida ko'rsatkichlar va dinamik xotira bilan ishlash va uning dasturini yaratish ko'nikmalarini egallash.

#### **Nazariy qism**

**Ko'rsatkich** – bu kompyuter xotirasi yacheykasining adresi yozilgan o'zgaruvchidir.Kompyuter xotirasi nomerlangan yacheykalar ketma-ketligidan iboratdir. Har bir o'zgaruvchining qiymati uning adresi deb ataluvchi alohida xotira yacheykasida saqlanadi.

Ko'rsatkichlar ko'pincha **dinamik xotira** (boshqacha nomi «uyum» yoki «heap») bilan bog'liq holda ishlatiladi. **Xotiraning dinamik deyilishiga sabab**, bu sohadagi bo'sh xotira programma ishlash jarayonida, kerakli paytida ajratib olinadi va zarurat qolmaganida qaytariladi (bo'shatiladi).

**Dinamik xotiraga** faqat ko'rsatkichlar yordamida murojaat qilish mumkin. Bunday o'zgaruvchilar *dinamik o'zgaruvchilar* deyiladi va ularni yashash vaqti yaratilgan nuqtadan boshlab programma oxirigacha yoki oshkor ravishda yo'qotilgan (bog'langan xotira bo'shatilgan) joygacha bo'ladi.

**Masalaning qo'yilishi:** O'zgaruvchan sondagi parametrlarni tashkil qilish. **Masalani yechish g'oyasi:**

**1-usul.** Parametrlar ro'yxati oxirida yana bir maxsus parametr yoziladi va uning qiymati parametrlar tugaganligini bildiradi. Kompilyator tomonidan funksiya tanasida parametrlar birma-bir aniqlashtiriladi. Barcha parametrlar turi oxirgi maxsus parametr turi bilan ustma-ust tushadi deb hisoblanadi;

**2-usul.** Birorta maxsus parametr sifatida noma'lum parametrlar soni kiritiladi va unga qarab parametrlar soni aniqlanadi. Ikkala usulda ham parametrlarga murojaat qilish uchun ko'rsatkichlar ishlatiladi.

```
#include "iostream"
using namespace std;
    float summa (int k,...)
   { float p=0;
   int *prt=&k;
   if(*prt==0.0) cout<<" 0";
   for(*prt; prt++) { p+=*prt;
   }
   return p;}
   int main()
   {\text{cout}<<\text{"n} "<<\text{summa}(10,20,30,40,0.0);cout << "\n " < < summa(1,2,3,4,0.0);}
```
**Vazifa:** Quyidagi masalalar uchun dasturlar tuzilsin**:**

23-jadval

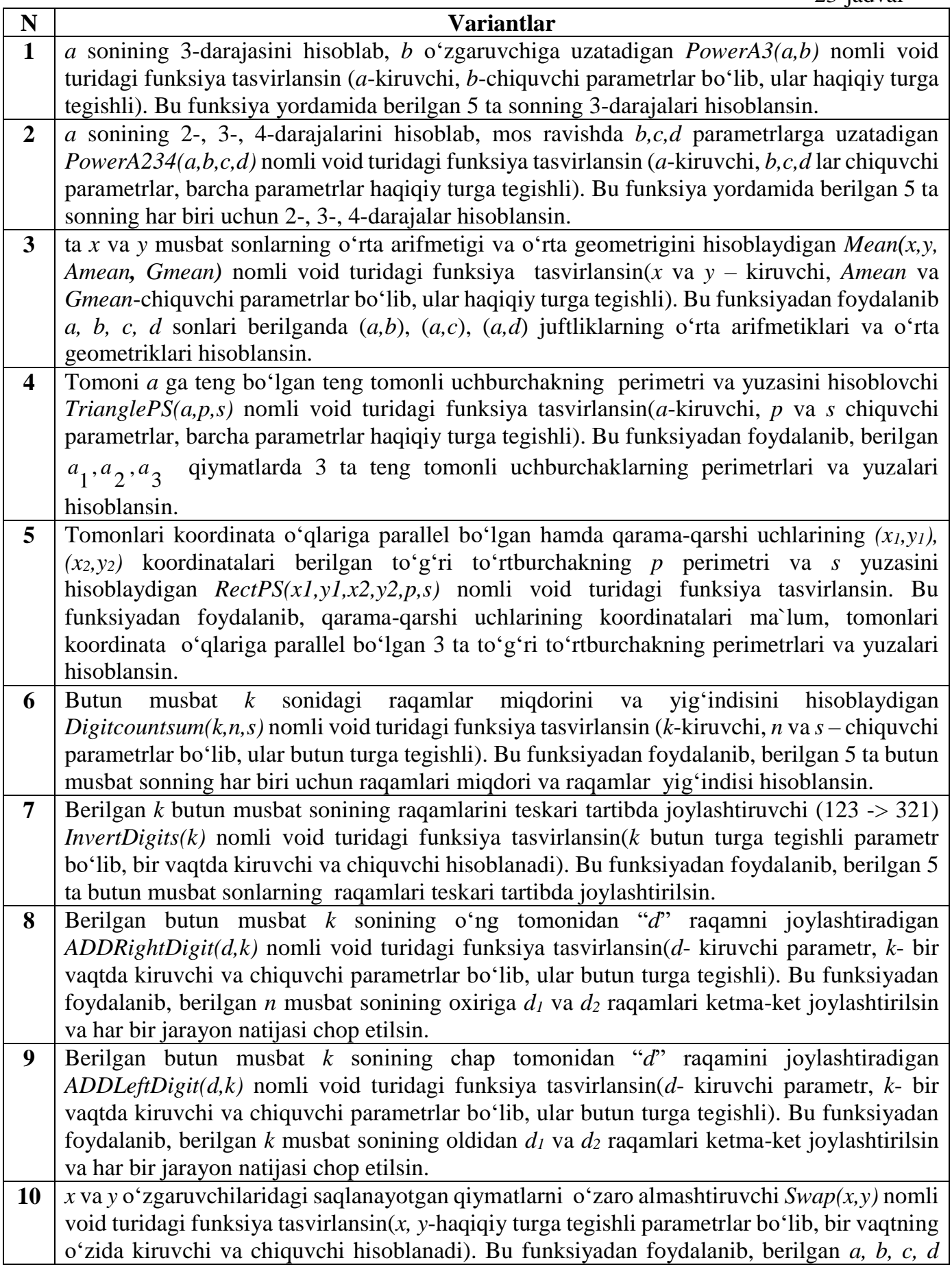

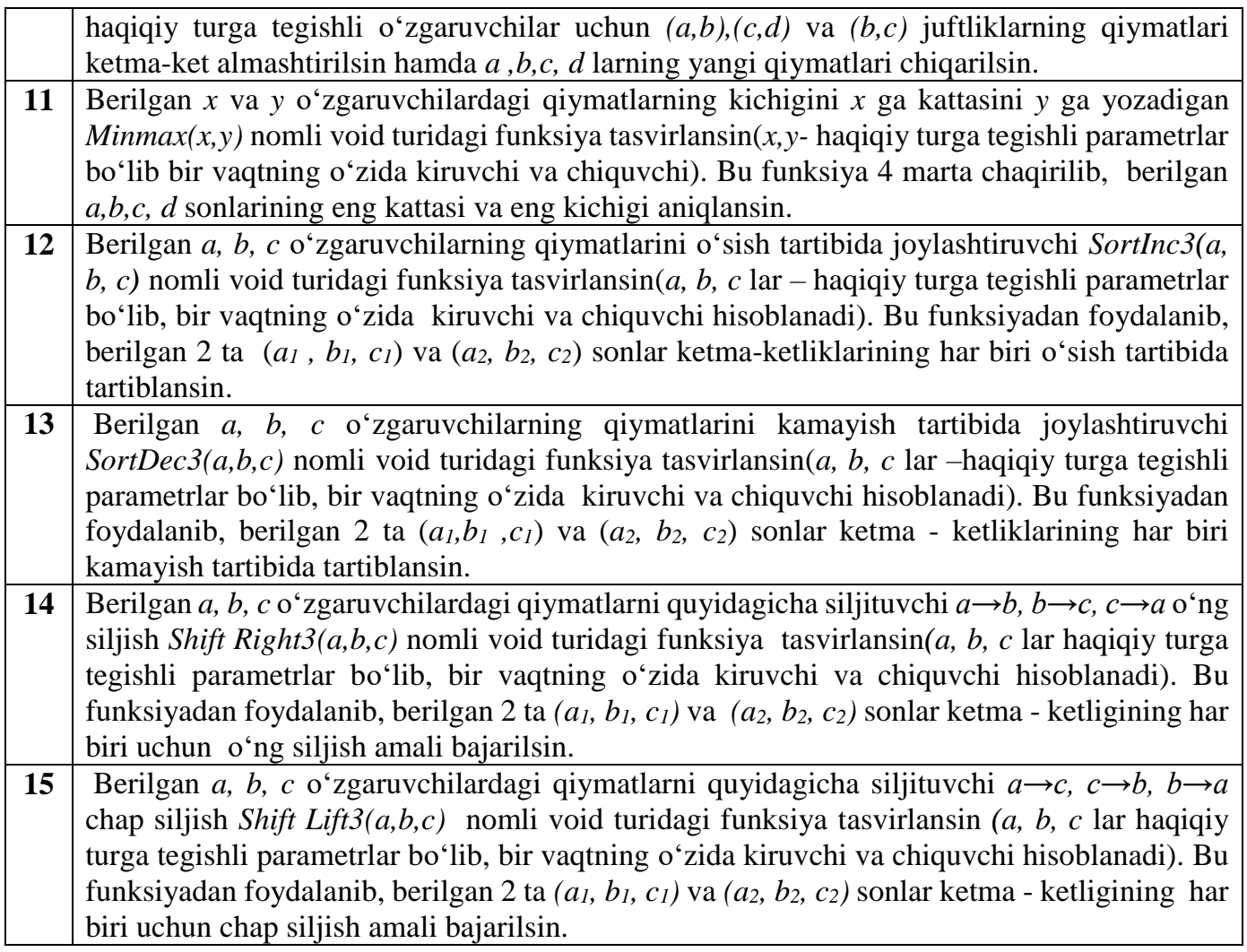

**2.Topshiriq шshdan maqsad:** Funksiyalarda ko'rsatkichlar va murojaatlar.Dinamik massivlar bilan ishlash.

**Vazifa:** Ko'rsatkichlar orqali o'zgaruvchilarni e'lon qiling. Variantda ko'rsatilgan misollar ustida bajariladigan amallarning dasturini tuzing.

24-jadval

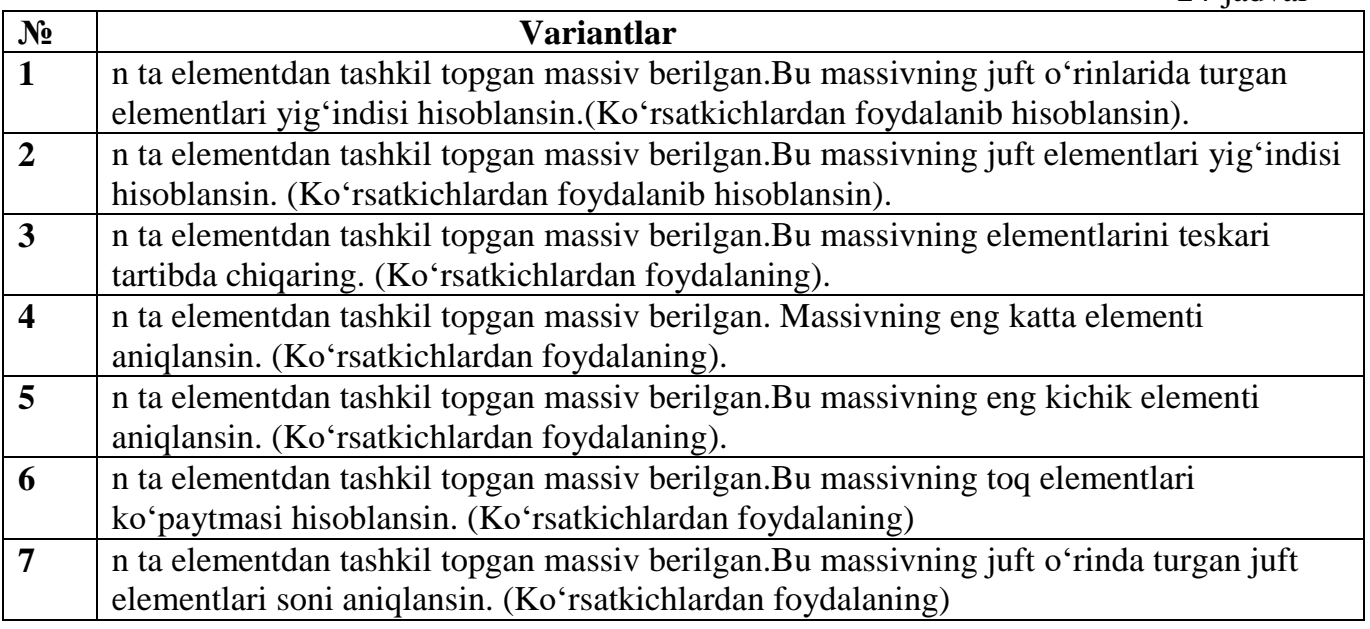

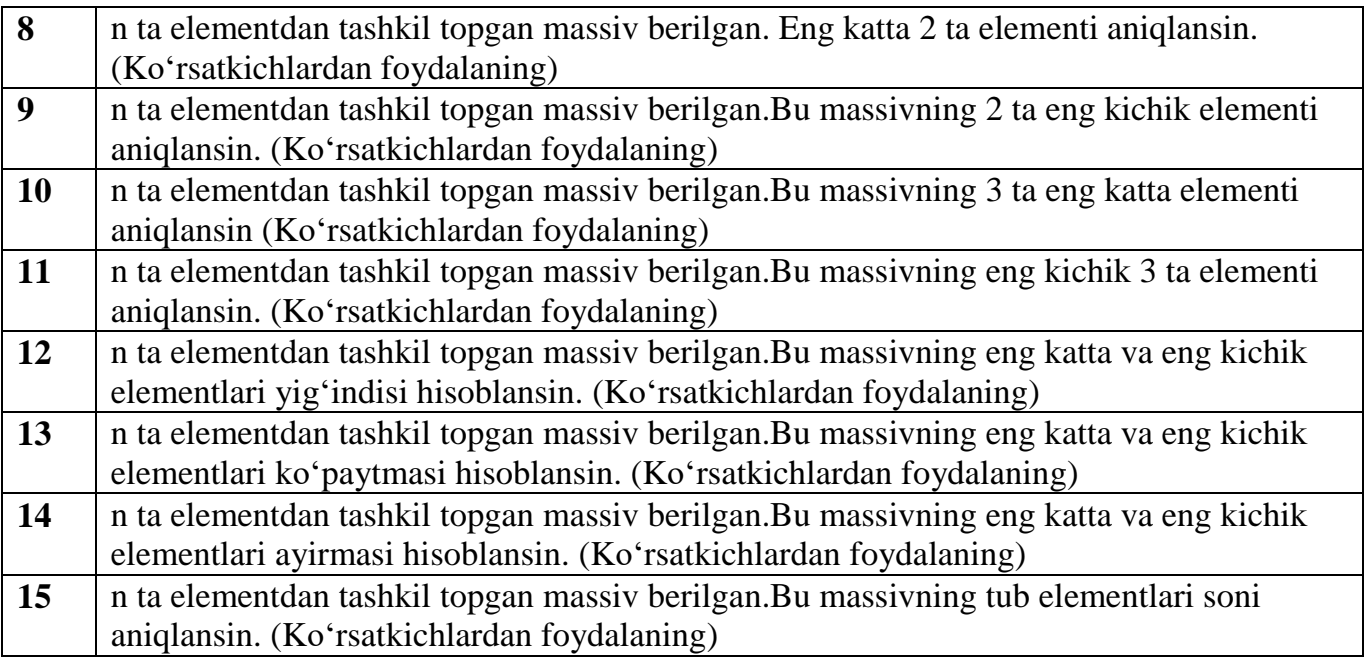

3.Topshiriq ishidan maqsad: Dinmik massivlar funksiya argumenti sifatida vazifa: Quyidagi masalalar uchun dasturlar tuzilsin:

25-jadval

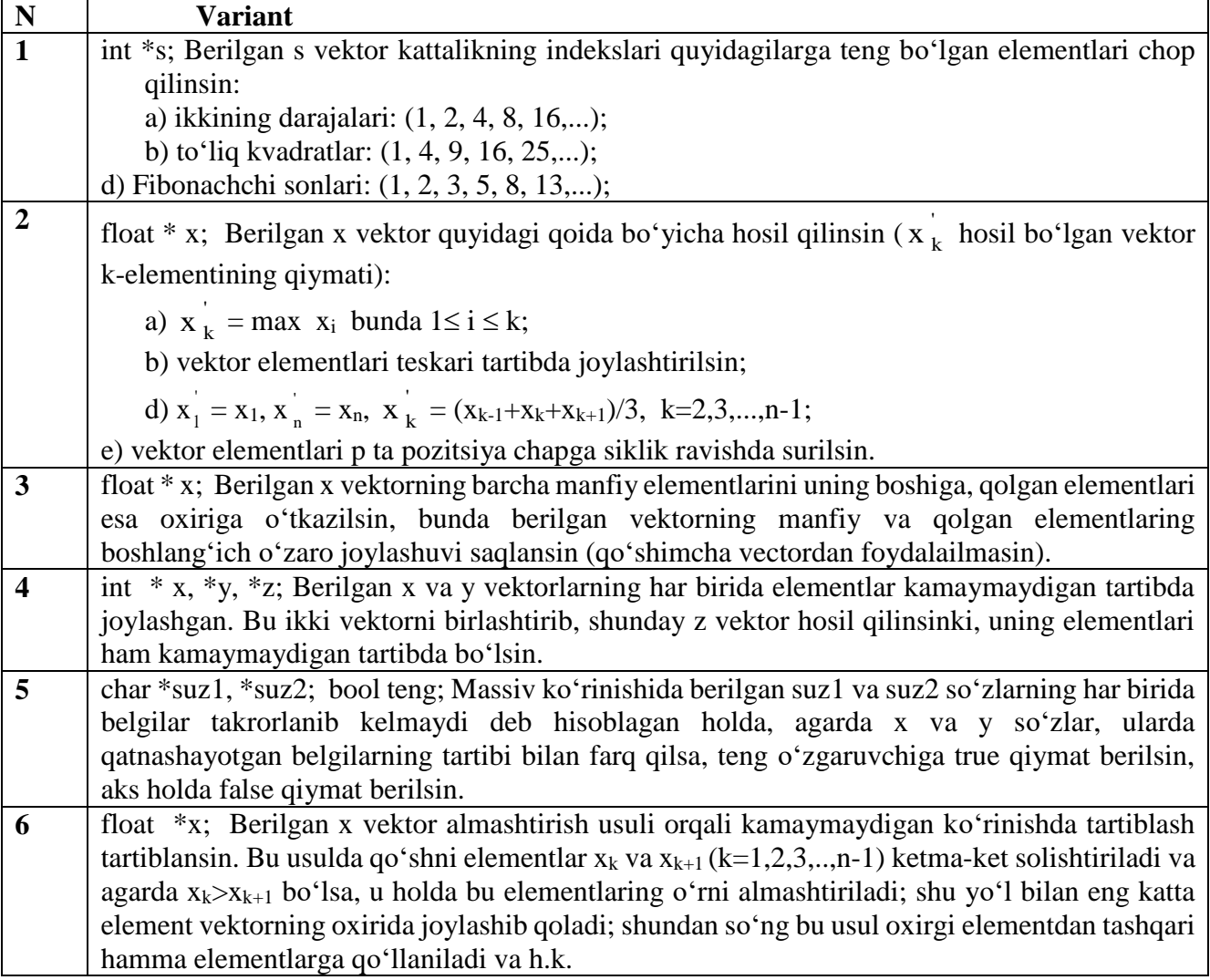

ſ

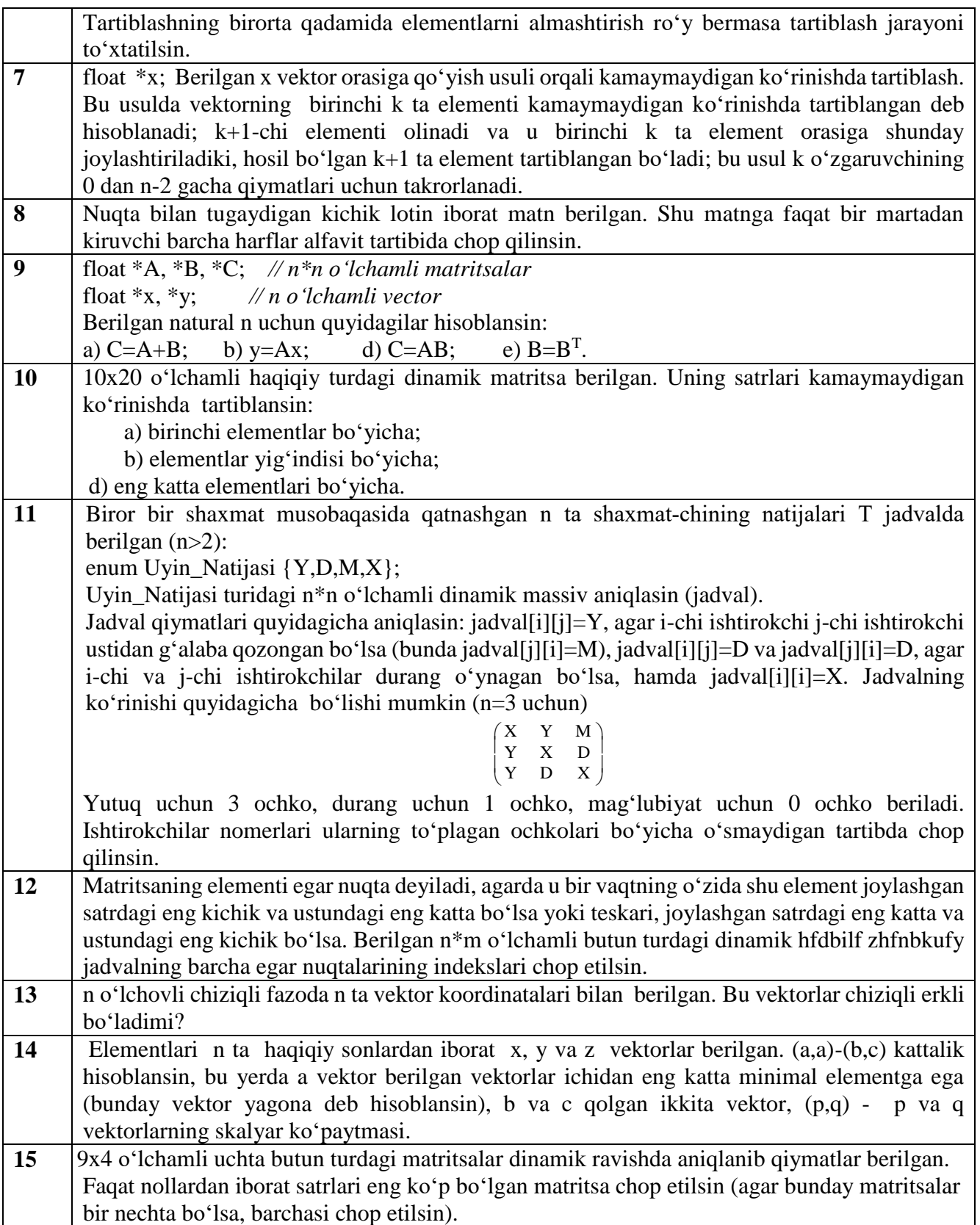

# **4.Topshiriq Ishdan maqsad:**Dinamik massivlar bilan ishlash.

**Vazifa:**Quyidagi masalalar uchun ko'rsatgichlardan foydalanib dasturlar tuzilsin:

26-jadval

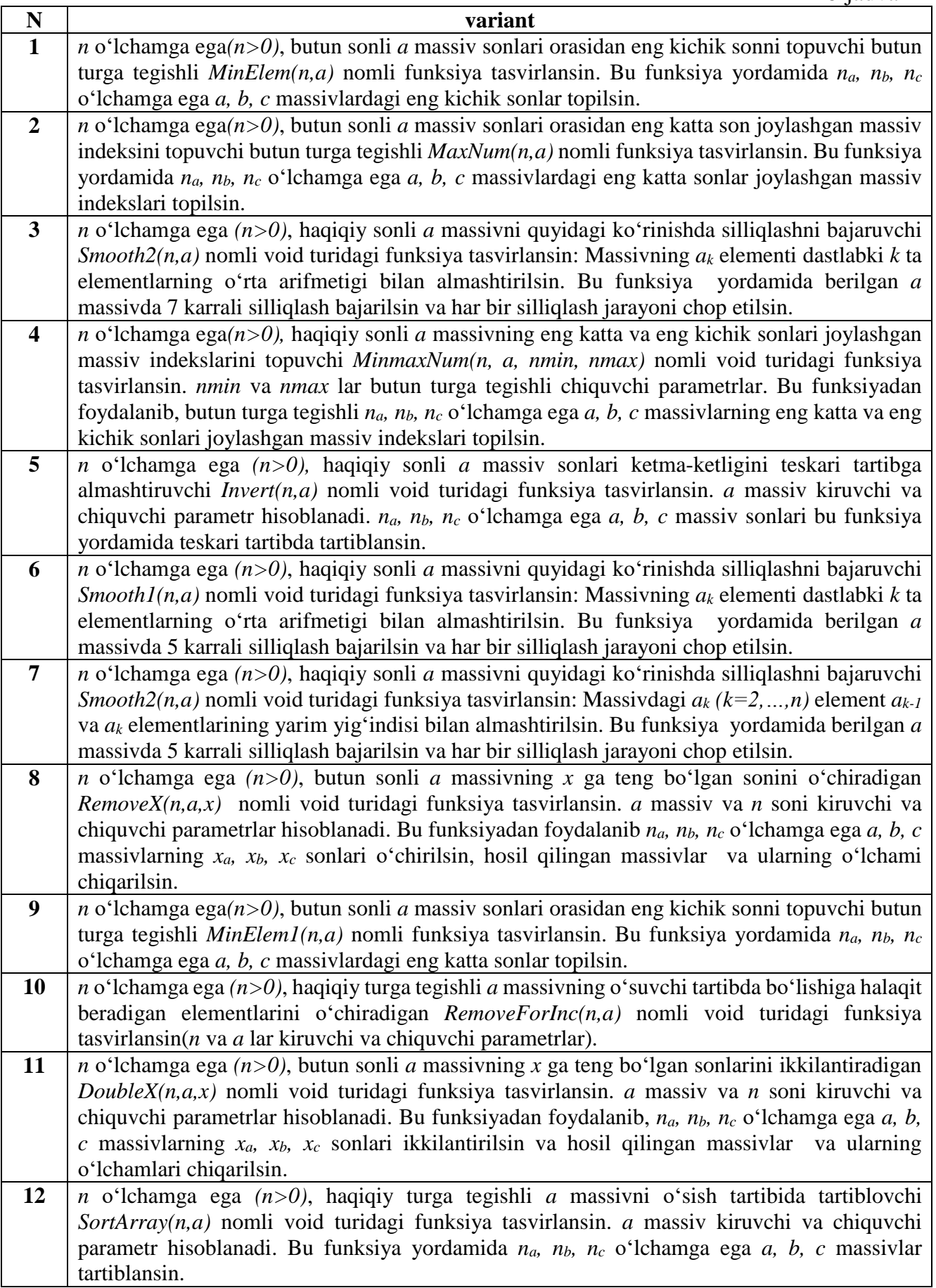

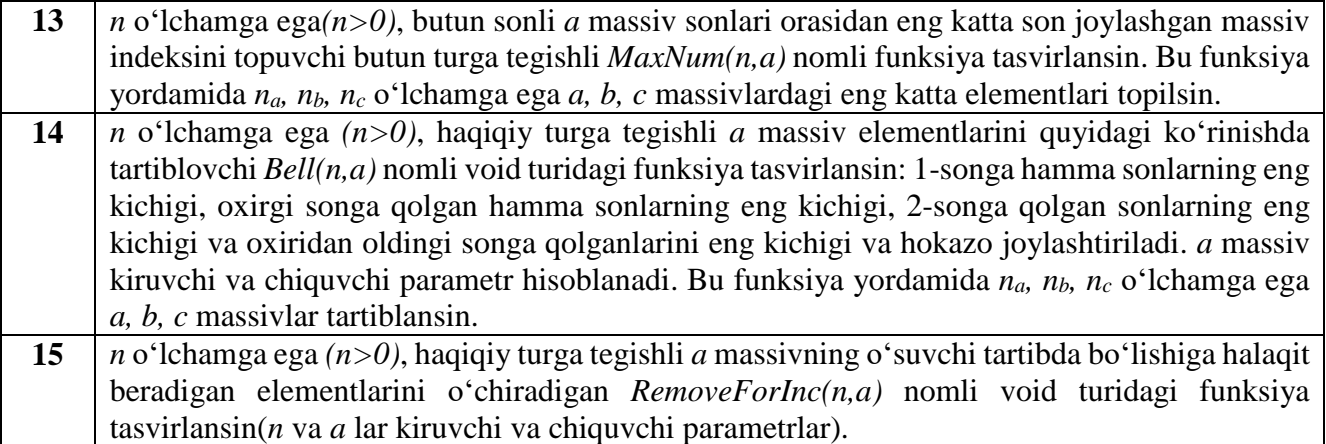

# **9. OBEKTGA YO'NALTIRILGAN DASTURLASH IMKONIYATLARIDAN FOYDALANISH**

**Ishning maqsadi:** C++ dasturlash tilida obyektga yo'naltirilgan dasturlash tamoyilaridan foydalanib, Obyekt sinfning biror bir nusxasi hisoblash ko'nikmalarini shakllantirish.

# **Masalaning qo'yilishi:**

C++ tilida toifalarga qiymat o'zlashtirilmaydi, balki o'zgaruvchiga o'zlashtiriladi. Shuning uchun to'g'ridan-to'g'ri int = 55 deb yozib bo'lmaganidek non.baho=1200 deb ham bo'lmaydi. O'zlashtirishda xatolikka yo'l qo'ymaslik uchun oldin non. sinfiga tegishli patir Obyektini hosil qilamiz keyin esa unga kerakli qiymatlarni beramiz..

**Masala:** Sinfning barcha usul va a'zolari boshlang'ich holda avtomatik ravishda yopiq bo'ladi. Yopiq a'zolarga esa faqat shu sinfning usullari orqaligina murojaat qilish mumkin. Obyektning ochiq a'zolariga esa dasturdagi barcha funksiyalar murojaat qilishi mumkin. Lekin sinf a'zolariga murojaat qilish ancha mushkul ish hisoblanadi.

**Masalani yechish g'oyasi:** Agar to'g'ridan to'g'ri:

non patir;

patir.baho  $= 1200$ ;

patir.og`irlik = 500; deb yozsak xato bo'ladi.

A'zolarga murojaat qilishdan oldin uni ochiq deb e'lon qilish kerak:

# . **Dastur matni:**

```
# include < iostream.h >
class non
{ public :
  int baho;
  int ogirlik;
  void yasash ( ); };
int main ( ){
non patir;
patir.baho = 1200; patir.ogirlik = 500;
cout <<"men olgan patir" <<pr/>satir.baho <<"so'm"<<endl;
\text{cout} \ll \text{``uning og'irligi} \ll \text{``pair.org'irlik} \ll \text{''ell};
```
### **Mashg'ulotini bajarish bo'yicha topshiriqlar**

1. **Klavyatura** va **sichqoncha** class larini yarating va ularni bog'lovchi metodlar yarating

2. **Kompyuter monitori** va **video kartasini** class larini yarating va ularni bog'lovchi funksiyalar yarating

3. **Telefon** va **notebook** class larini yarating va ularni bog'lovchi funksiyalar yarating

4. **Universitet** va **kollej** class larini yarating va ularni bog'lovchi funksiyalar yarating

5. **Kollej** va **maktab** class larini yarating va ularni bog'lovchi funksiyalar yarating

6. **Piyola** va **choynak** class larini yarating va ularni bog'lovchi funksiyalar yarating

7. **Stol** va **stul** class larini yarating va ularni bog'lovchi funksiyalar yarating

8. **Ruchka** va **qalam** class larini yarating va ularni bog'lovchi funksiyalar yarating

9. **Kastyum** va **shim** class larini yarating va ularni bog'lovchi funksiyalar yarating

10. **Kitob** va **daftar** class larini yarating va ularni bog'lovchi funksiyalar yarating

11. **Eshik** va **deraza** class larini yarating va ularni bog'lovchi funksiyalar yarating

12. **Chelak** va **tog'ora** class larini yarating va ularni bog'lovchi funksiyalar yarating

13. **Kalit** va **qulf** class larini yarating va ularni bog'lovchi funksiyalar yarating

14. **Svet** va **sham** class larini yarating va ularni bog'lovchi funksiyalar yarating

15. **Dom** va **hovli** class larini yarating va ularni bog'lovchi funksiyalar yarating

# **10. OBYEKTGA YO'NALTIRILGAN DASTURLARNI TASHKIL QILISH**

**Ishdan maqsad:** C++ dasturlash tilida sinflarni yaratish va ularning maydonlarini yaratish. Obyektlar yaratish usullarini o'rganish.

### **Nazariy qism.**

Sinflarni eng soda holda qo'yidagicha tasvirlash mumkin: Sinf-kaliti Sinf-soni {komponentalar ruyhati}. Sinf komponentalari sodda holda tiplangan ma'lumotlar va funktsiyalardan iborat bo'ladi. Figurali qavslarga olingan komponentalar ro'yhati sinf tanasi deb ataladi. Sinfga tegishli funktsiyalar komponenta-funktsiyalar yoki sinf funktsiyalari deb ataladi. Sinf kaliti sifatida Struct hizmatchi so'zi ishlatilishi mumkin. Masalan qo'yidagi konstruktsiya kompleks son sinfini kiritadi.

```
Struct complex 1{ 
double real; 
double imag; 
void define (double re=0.0, double im=0.0){
real=re; imag=im;} 
void display (void){
cout<="real="<<real; 
cout <= "imag=" << imag; } };
```
Strukturadan bu sinfning farqi shuki komponenta ma'lumotlardan (real, imag) tashqari ikkita komponenta funktsiya (define() va display ()) kiritilgan. Bu kiritilgan sinf o'zgaruvchilar tipi deb qaralishi mumkin. Bu tiplar yordamida konkret ob'ektlarni qo'yidagicha tasvirlash mumkin:

### **Misol uchun:**

#### **Complex x,y;**

# **Complex dim[8];**

# **Complex \*p=1x;**

Sinfga tegishli ob'ektlar qo'yidagicha tasvirlanadi; Sinf-nomi . ob'ekt-nomi Dasturda ob'ekt komponentasiga quyidagicha murojaat qilish mumkin:

<Sinf-nomi.ob'ekt-nomi> **::** <komponenta-nomi yoki soddaroq holda ob'ekt-nomi>. Element-nomi

### **Misol uchun:**

**x!=real=1.24;** 

**x!=imag=0.0;** 

### **dim[3]. Real=0.25;**

### **dim[3]. Imag=0.0;**

Sinfga tegishli funktsiyalarga qo'yidagicha murojaat qilinadi: funktsiya-nomi. Ob'ekt-nomi;

### **Misol uchun:**

### **X. define.(Bu holda real=0.9 va imag=0.0)**

### **X. define.(Bu holda kompleks son 4.3+i\*20.0)**

Display funktsiyasi ekranda kompleks son qiymatlarini tasvirlaydi. Sinfga tegishli ob'ektga ko'rsatkich orqali komponentalarga quyidagicha murojat qilinadi: Ob'ektgako'rsatkich>element-nomi Yuqorida ko'rsatilgan P ko'rsatkich orqali H ob'ekt elementlariga qo'yidagicha qiymat berish mumkin:

# **P>real=2.3**

### **P>imag=6.1**

Huddi shu shaklda sinfga tegishli funktsiyalarga murojat qilinadi: **P>display;** 

 $\begin{bmatrix} 61 \end{bmatrix}$ 

### **P>define(2.3, 5.4);**

Kompanenta o'zgaruvchilar va kompanenta funktsiyalar. Sinf kompanenta o'zgaruvchilari sifatida o'zgaruvchilar, massivlar, ko'rsatkichlar ishlatilishi mumkin . Elementlar ta'riflanganda initsializatsiya qilish mumkin emas . Buning sababi shuki sinf uchun hotiradan joy ajratilmaydi. Kompanenta elementlariga kompanenta funktsiyalar orqali murojat qilinganda faqat nomlari ishlatiladi. Sinfdan tashqarida sinf elementlariga emas ob'ekt elementlariga murojaat qilish mumkin. Bu murojaat ikki hil bo'lishi mumkindir.

### **Ob'ekt- nomi . Element - nomi.**

### **Ob'ktga – korsatgich – element nomi.**

Sinf elementlari sinfga tegishli funktsiyalarida ishlatilishidan oldin ta'riflangan bo'lishi shart emas. Huddi shunday bir funktsiyadan hali ta'rifi berilmagan ikkinchi funktsiyaga murojaat qilish mumkin. Komponentalarga murojaat huquqlari. Komponentalarga murojaat huquqi murojaat spetsifikatorlari yordamida boshqariladi.

# **Bu spetsifikatorlar :**

# **Protected – himoyalangan;**

## **Private – hususiy;**

### **Public – umumiy;**

Himoyalangan kompanentalardan sinflar ierarhiyasi qurilganda foydalaniladi. Oddiy holda Protected spetsifikatori Private spetsifikatoriga ekvivalentdir. Umumiy ya'ni Public tipidagi komponentalarga dasturning ihtiyoriy joyida murojaat qilinishi mumkin. Hususiy ya'ni Private tipidagi komponentalarga sinf tashqarisidan murojaat qilish mumkin emas. Agar sinflar Struct hizmatchi so'zi bilan kiritilgan bo'lsa, uning hamma komponentalari umumiy Public bo'ladi, lekin bu huquqni murojaat spetsifikatorlari yordamida o'zgartirish mumkin. Agar sinf Class hizmatchi so'zi orqali ta'riflangan bo'lsa, uning hamma komponentalari hususiy bo'ladi. Lekin bu huquqni murojaat spetsifikatorlari yordamida uzgartirish mumkindir. Bu spetsifikator yordamida Sinflar umumiy holda quyidagicha ta'riflanadi:

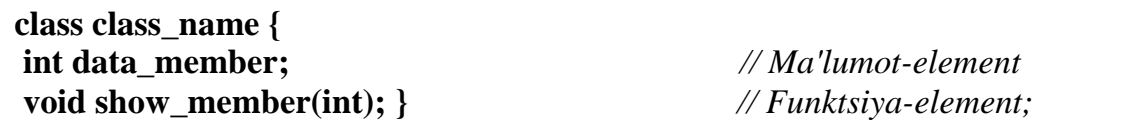

Sinf ta'riflangandan so'ng, shu sinf tipidagi o'zgaruvchilarni(ob'ektlarni) qo'yidagicha ta'riflash mumkin:

### **class\_name object\_one, object\_two, object\_three;**

*//Qo'yidagi misolda employee, sinfi kiritilgandir:*

```
class employee { 
public: 
char name[64] ; 
long employee_id; 
float salary; 
void show_employee(void) { 
cout << "Imya: " << name << endl; 
cout << "Nomer slujathego: " << employee_id << endl; 
cout << "Oklad: " << salary << endl; }; };
```
Bu sinf uch o'zgaruvchi va bitta funktsiya-elementga ega. Qo'yidagi **EMPCLASS.CPP** dastur ikki employee ob'ektini yaratadi. Nuqta operatordan foydalanib ma'lumot elementlarga qiymat beriladi so'ngra show\_employee elementidapn foydalanib hizmatchi haqidagi ma'lumot ekranga chiqariladi:

**#include <iostream.h> #include <string.h> class employee { public: char name [64]; long employee\_id; float salary; void show\_employee(void) { cout << "Imya: " << name << endl; cout << "Nomer slujathego: " << employee\_id << endl; cout << "Oklad: " << salary << endl; }; }; int main(void){ employee worker, boss; strcpy(worker.name, "John Doe");**  worker.employee  $id = 12345$ ; **worker.salary = 25000; strcpy(boss.name, "Happy Jamsa"); boss.employee**  $id = 101$ ; **boss.salary = 101101.00; worker.show\_employee(); boss.show\_employee(); }**

**Konstruktorlar** bu sinf komponenta funktsiyalari bulib, ob'ektlarni avtomatik initsializatsiya qilish uchun ishlatiladi. Konstruktorlar ko'rinishi qo'yidagicha bo'lishi mumkin: **Sinf nomi (formal parametrlar ruyhati) {konstruktor tanasi}**. Bu komponenta funktsiya nomi sinf nomi bilan bir hil bulishi lozim. Misol uchun complex sinfi uchun konstruktorni qo'yidagicha kiritish mumkin :

**Mplex (double re = 0.0; double im = 0.0) {real=re; imag=im;}** Tovarlar sinfi uchun konstruktorni qo'yidagicha kiritish mumkin.

**Goods(char\* new \_ name, float new \_ price)** 

**{name= new \_ name; price= new \_ price; }** 

Konstruktorlarda percent kabi statik elementlarning ham qiymatlarini o'zgartirish mumkindir. Konstruktorlar uchun qaytariluvchi tiplar, hatto void tipi ham ko'rsatilmaydi. Dasturchi tomonidan ko'rsatilmagan holda ham ob'ekt yaratilganda konstruktor avtomatik ravishda chaqiriladi. Masalan ss ob'ekt Copmlex cc; shaklida aniqlangan bo'lsa, konstruktor avtomatik chaqirilib real va imag parametrlari avtomatik ravishda 0.0 qiymatlariga ega bo'ladi. Ko'rsatilmagan holda parametrsiz konstruktor va qo'yidagi tipdagi nusha olish konstruktorlari yaratiladi: **T :: T (const T&)**

# **Misol uchun**

**Class F {…..** 

#### **public : F(const T&)**

**….. }** 

Sinfda bir nechta konstruktorlar bo'lishi mumkin, lekin ularning faqat bittasida parametrlar qiymatlari oldindan ko'rsatilgan bo'lishi kerak. Konstruktor adresini hisoblash mumkin emas. Konstruktor parametri sifatida uz sinfining nomini ishlatish mumkin emas, lekin bu nomga ko'rsatkichdan foydalanish mumkin. Konstruktorni oddiy komponenta funktsiya sifatida chakirib bo'lmaydi. Konstruktorni ikki hil shaklda chaqirish mumkin:

**Sinf\_nomi, Ob'ekt\_nomi (konstruktor\_hakikiy\_parametlari) Sinf\_nomi (konstruktor\_hakikiy\_parametlari).**

Birinchi shakl ishlatilganda haqiqiy parametrlar ro'yhati bo'sh bo'lmasligi lozim. Bu shakldan yangi ob'ekt ta'riflanganda foydalaniladi:

**Complex SS(10.3; 0.22);** *// real=10.3; SS.imag= 0.22* **Complex EE (2.3);** *// EE . real= 2.3* **EE.imag= 0.0; Complex D();** *// hato*

Konstruktorni ikkinchi shaklda chaqirish nomsiz ob'ekt yaratilishiga olib keladi. Bu nomsiz ob'ektdan ifodalarda foydalanish mumkin. Misol uchun:

### **Complex ZZ= complex (4.0;5.0);**

Bu ta'rif orqali *ZZ* ob'ekt yaratilib, unga nomsiz *ob'ekt qiymatlari(real= 4.0; imag= 5.0)* beriladi; Konstruktorlar yordamida ob'ektlar qiymatlarini initsializatsiya qilish uchun initsializatsiya ro'yhatidan foydalanish mumkin: *Sinf\_nomi (parametrlar ro'yhati);*

#### **Komponenta\_uzgaruvchilar\_initsializatsiya ruyhati {konstruktor tanasi}**

Initsializatsiya ruyhatining har bir elementi konkret komponentaga tegishli bo'lib, qo'yidagi ko'rinishga ega: Komponenta\_uzgaruvchi\_nomi (ifoda) Misol:

**Class AZ { int ii ; float ee ; char cc ; public: AZ (int in ; float en ; char cn) : ii(5), EE (ii+en+in) , CC(en) { } …… } ; AZ A(2,3.0,'d'); AZ X=AZ (0,2.0,'z');** 

Konstruktor nomi sinf nomi Bilan bir hil bo'lishi lozimdir. Misol uchun siz employee sinfdan foydalansangiz, konstruktor ham employee nomga ega bo'ladi. Agar dasturda konstruktor ta'rifi berilgan bo'lsa ob'ekt yaratilganda avtomatik chaqiriladi. Qo'yidagi CONSTRUC.CPP nomli dasturda employee nomli sinf kiritilgandir:

```
class employee{ 
 public: 
 employee(char *, long, float); //Konstruktor
 void show_employee(void);
 int change_salary(float); 
 long get_id(void); 
 private: 
 char name [64]; 
 long employee_id; 
 float salary; }; 
Konstruktor ta'rifi: 
 employee::employee(char *name, long employee_id, float salary) { 
 strcpy(employee::name, name) ; 
 employee::employee_id = employee_id; 
 if (salary < 50000.0) 
 employee::salary = salary; 
 else // Nedopustimihy oklad
 employee::salary = 0.0; } 
CONSTRUC.CPP dasturi: 
 #include <iostream.h> 
#include <string.h> 
 class employee{
```

```
public: 
 employee(char *, long, float); 
 void show_employee(void); 
 int change_salary(float) ; 
 long get_id(void); 
 private: 
 char name [64] ; 
 long employee id;
 float salary; }; 
 employee::employee(char *name, long employee_id, float salary) { 
 strcpy(employee::name, name) ; 
 employee::employee_id = employee_id;
 if (salary < 50000.0) 
 employee::salary = salary; 
 else // Nedopustimihy oklad
 employee::salary = 0.0; } 
 void employee::show_employee(void){ 
 cout << "Slujathiy: " << name << endl; 
 cout << "Nomer slujathego: " << employee_id << endl; 
 cout << "Oklad: " << salary << endl; } 
 int main(void){ 
 employee worker("Happy Jamsa", 101, 10101.0); 
 worker.show_employee(); }
Konstruktrdan foydalanilganda ob'ekt ta'rifilanganda parametr uzatish mumkin: 
 employee worker("Happy Jamsa", 101, 10101.0); 
Agar dasturda employee tipidagi ob'ektlar mavjud bo'lsa har birini qo'yidagicha
```

```
initsializatsiya qilish mumkin 
      employee worker("Happy Jamsa", 101, 10101.0); 
      employee secretary("John Doe", 57, 20000.0); 
      employee manager("Jane Doe", 1022, 30000.0);
```
Konstruktorlarda kuzda tutilgan qiymatlardan ham foydalanish mumkindir. Misol uchun qo'yidagi konstruktor employee oklad qiymatini dasturda ko'rsatilmagan bo'lsa 10000.0 teng qilib oladi.:

```
employee::employee(char *name, long employee_id, float salary = 10000.00) { 
strcpy(employee::name, name);
```

```
employee::employee_id = employee_id; 
if (salary < 50000.0) 
employee::salary = salary; 
else // Nedopustimihy oklad
employee::salary = 0.0;
```
**Destruktorlar.** Sinfning biror ob'ekti uchun ajratilgan hotira ob'ekt yo'qotilgandan so'ng bo'shatilishi lozimdir. Sinflarning mahsus komponentalari destruktorlar, bu vazifani avtomatik bajarish imkonini yaratadi.

Destruktorni standart shakli qo'yidagicha: **~ sinf\_nomi ( ) {destruktor tanasi}** 

Destruktor parametri yoki qaytariluvchi qiymatga ega bo'lishi mumkin emas. (hatto void tipidagi)

### **Nazorat savollari**

1. Quyidagi sigment kodi nimani chop etadi? **CashRegister reg; reg.clear(); reg.add\_item(0.95); reg.add\_item(0.95);**  $\text{cout} \ll \text{reg.get\_count}() \ll \text{``} \ll \text{reg.get\_total}() \ll \text{endl};$ 2. Quyidagi kod sigmentining xatosi nimada? **CashRegister reg; reg.clear(); reg.add\_item(0.95);**

### cout << reg.get amount due() << endl;

3. CashRegister cinfining get dollars komponentlik funksiyasini e'lon qiling, u savdoning umumiy miqdoridan dollarni ajratib ko'rsatsin.

4. **string** sinfi ikki aksessor komponentlik funksiyasini nomlang.

5. **ifstream** cinfining get komponentlik funksiyasi aksessormi yoki mutatormi?

### **Mashg'ulotini bajarish bo'yicha topshiriqlar sharti**

1. Tatalaba sinfini yarating. Unda kamida 5 ta maydon va ularni ekranga chiqaruvchi, qayta ishlovchi usullarni yarating.

2. Avtomashina sinfini yarating. Unda kamida 5 ta maydon va ularni ekranga chiqaruvchi, qayta ishlovchi usullarni yarating.

3. Mijoz sinfini yarating. Unda kamida 5 ta maydon va ularni ekranga chiqaruvchi, qayta ishlovchi usullarni yarating.

4. Tovar sinfini yarating. Unda kamida 5 ta maydon va ularni ekranga chiqaruvchi, qayta ishlovchi usullarni yarating.

5. Avia reys sinfini yarating. Unda kamida 5 ta maydon va ularni ekranga chiqaruvchi, qayta ishlovchi usullarni yarating.

6. Dars sinfini yarating. Unda kamida 5 ta maydon va ularni ekranga chiqaruvchi, qayta ishlovchi usullarni yarating.

7. Kitob sinfini yarating. Unda kamida 5 ta maydon va ularni ekranga chiqaruvchi, qayta ishlovchi usullarni yarating.

8. Kompyuter sinfini yarating. Unda kamida 5 ta maydon va ularni ekranga chiqaruvchi, qayta ishlovchi usullarni yarating.

9. Odam sinfini yarating. Unda kamida 5 ta maydon va ularni ekranga chiqaruvchi, qayta ishlovchi usullarni yarating.

10. O'quv xonasi nomli sinfni yarating. Unda kamida 5 ta maydon va ularni ekranga chiqaruvchi, qayta ishlovchi usullarni yarating.

11. Olimlar sinfini yarating. Unda kamida 5 ta maydon va ularni ekranga chiqaruvchi, qayta ishlovchi usullarni yarating.

12. O'qituvchi sinfini yarating. Unda kamida 5 ta maydon va ularni ekranga chiqaruvchi, qayta ishlovchi usullarni yarating.

13. Telefon sinfini yarating. Unda kamida 5 ta maydon va ularni ekranga chiqaruvchi, qayta ishlovchi usullarni yarating.

14. Shahar sinfini yarating. Unda kamida 5 ta maydon va ularni ekranga chiqaruvchi, qayta ishlovchi usullarni yarating.

15. Metro sinfini yarating. Unda kamida 5 ta maydon va ularni ekranga chiqaruvchi, qayta ishlovchi usullarni yarating.

16. Nuqta sinfini yarating. Unda kamida 5 ta maydon va ularni ekranga chiqaruvchi, qayta ishlovchi usullarni yarating.

17. Uchburchak sinfini yarating. Unda kamida 5 ta maydon va ularni ekranga chiqaruvchi, qayta ishlovchi usullarni yarating.

18. To'rtburchak sinfini yarating. Unda kamida 5 ta maydon va ularni ekranga chiqaruvchi, qayta ishlovchi usullarni yarating.

19. Doira sinfini yarating. Unda kamida 5 ta maydon va ularni ekranga chiqaruvchi, qayta ishlovchi usullarni yarating.

20. Aylana sinfini yarating. Unda kamida 5 ta maydon va ularni ekranga chiqaruvchi, qayta ishlovchi usullarni yarating.

21. Kub sinfini yarating. Unda kamida 5 ta maydon va ularni ekranga chiqaruvchi, qayta ishlovchi usullarni yarating.

22. Ko'pburchak sinfini yarating. Unda kamida 5 ta maydon va ularni ekranga chiqaruvchi, qayta ishlovchi usullarni yarating.

23. Matematika sinfini yarating. Unda kamida 5 ta maydon va ularni ekranga chiqaruvchi, qayta ishlovchi usullarni yarating.

24. Hayvonlar sinfini yarating. Unda kamida 5 ta maydon va ularni ekranga chiqaruvchi, qayta ishlovchi usullarni yarating.

25. Marketlar sinfini yarating. Unda kamida 5 ta maydon va ularni ekranga chiqaruvchi, qayta ishlovchi usullarni yarating.

26. Bekat sinfini yarating. Unda kamida 5 ta maydon va ularni ekranga chiqaruvchi, qayta ishlovchi usullarni yarating.

27. Geometriya sinfini yarating. Unda kamida 5 ta maydon va ularni ekranga chiqaruvchi, qayta ishlovchi usullarni yarating.

28. Printerlar sinfini yarating. Unda kamida 5 ta maydon va ularni ekranga chiqaruvchi, qayta ishlovchi usullarni yarating.

29. Modemlar sinfini yarating. Unda kamida 5 ta maydon va ularni ekranga chiqaruvchi, qayta ishlovchi usullarni yarating.

30. Kompleks sinfini yarating. Unda kamida 5 ta maydon va ularni ekranga chiqaruvchi, qayta ishlovchi usullarni yarating.

# **11. KENGAYTIRILGAN BELGILAR BILAN ISHLASH**

**Ishning maqsadi:** Simvolli massiv elementlariga qayta ishlov beruvchi funksiyalar va ulsrningishlash usullari bilan tanishsish.

### **Nazaraiy qism.**

C++ tilida satrlar simvolli massivlar sifatida ta'riflanadi. Simvolli massivlar quyidagicha tasvirlanishi mumkin: **char pas[10]**;. Ular quyidagicha initsializatsiya qilinadi:

### **char capital[]="TASHKENT";**

Bu holda avtomatik ravishda massiv elementlari soni aniqlanadi va massiv oxiriga satr ko'chirish '\n' simvoli ko'shiladi. Yukoridagi initsializatsiyani quyidagicha amalga oshirish mumkin:

#### char capital[ $\equiv$ {'T','A','S','H','K','E','N','T','\n'};

Bu holda so'z oxirida **'\n'** simvoli aniq ko'rsatilishi shart.

Misol uchun palindrom so'zni toppish masalasini ko'rib chikamiz. Palindrom deb oldidan ham oxiridan ham bir xil o'qiladigan so'zlarga aytiladi. Misol uchun non. Dasturda kiritilgan so'z palindrom ekanligi aniqlanadi:

```
#include <iostream.h>
using namespace std;
int main(){ 
  gets(a);
for( int j=0, a[j]!='\0';j++);
I=0;
while(I<j) 
if (a[I++]!=a[j--]) break;
if ((j-I)>1) cout<<("Polindrom emas") else cout<<("Polindrom");
```
Keyingi misolimizda kiritilgan so'zdan berilgan harfni olib tashlash dasturi keltirilgan:

```
#include <iostream.h>
using namespace std;
int main()
{ char s[100];
int c; cin>>s; int i, j; 
for ( i = j = 0; s[i] != '\0'; i++)
if ( s[i] != c ) s[i++] = s[i];
s[i] = \{0'; \text{ cout} < s; \}
```
Har gal **'s'** dan farqli simvol uchraganda, u **J** pozitsiyaga yoziladi va faqat shundan so'ng **J** qiymati **1** ga oshadi. Bu quyidagi yozuvga ekvivalent:

**if** (  $s[i]$  != c )  $s[j] = s[i]$ ;  $j++$ ;

### **So'zlar massivlari**

C tilida so'zlar massivlari ikki o'lchovli simvolli massivlar sifatida ta'riflanadi. Misol uchun:

# **char Name[4][5].**

Bu ta'rif yordamida har biri 5 ta harfdan iborat bo'lgan 4 ta so'zli massiv kiritiladi. So'zlar massivlari quyidagicha initsializatsiya qilinishi mumkin:

**char Name[3][8]={"Anvar","Mirkomil","Yusuf"}.**

Bu ta'rifda har bir so'z uchun xotiradan 8 bayt joy ajratiladi va har bir so'z oxiriga '\0' belgisi qo'yiladi.

So'zlar massivlari initsializatsiya qilinganda so'zlar soni ko'rsatilmasligi mumkin. Bu holda so'zlar soni avtomatik aniqlanadi:

```
char comp[][9]={"kompyuter","printer","katridj"}.
```
Quyidagi dasturda berilgan harf bilan boshlanuvchi so'zlar ro'yxati ekranga chiqariladi:

```
#include <iostream.h>
using namespace std;
int main(){ 
char a[10][10];
   char c;
for (int i=0;i<10;i++) cin>>a[i];
cin>>c;
for (i=0;i<10;i++) if (a[i][0]==c) cin>>a[i];}
```
Quyidagi dasturda fan nomi, talabalar ro'yxati va ularning baholari kiritiladi. Dastur bajarilganda ikki olgan talabalar ro'yxati bosib chikariladi:

**#include <iostream.h>**

```
using namespace std;
int main(){ 
char a[10][10];
   char s[10];
  int k[10]; 
cin>>s;
for (int i=0;i<10;i++) cin>>a[i];
for (i=0; i<10; i++) \{cin>>k[i]\};for (int i=0;i<10;i++) if (k[i]==2) cout <<a[i];}
```
# **Satrlar va ular ustida amallar**

Standart C++ tili ikki xildagi belgilar majmuasini qo'llab - quvvatlaydi. Birinchi toifaga, an'anaviy, "tor" belgilar deb nomlanuvchi 8-bitli belgilar majmuasi kiradi, ikkinchisiga 16-bitli "keng" belgilar kiradi. Til kutubxonasida har bir guruh belgilari uchun maxsus funksiyalar to'plami aniqlangan.

C++ tilida satr uchun maxsus tur aniqlanmagan. Satr **char** turidagi belgilar massivi sifatida qaraladi va bu belgilar ketma - ketligi satr terminatori deb nomlanuvchi nol kodli belgi bilan tugaydi ('\0'). Odatda, nol - terminator bilan tugaydigan satrlarni ASCIIZ – satrlar deyiladi. Sart konstanta deb qo'shtirnoqlar ichiga olingan belgilar ketma–ketligiga aytiladi: "*Ushbu belgilar ketma–ketligiga satr deyiladi.*"

Quyidagi jadvalda C++ tilida belgi sifatida ishlatilishi mumkin bo'lgan konstantalar to'plami keltirilgan.

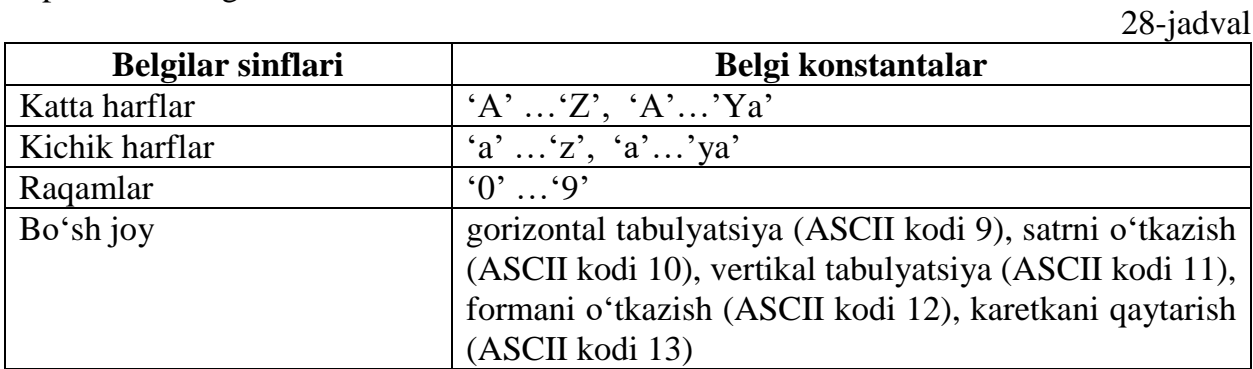

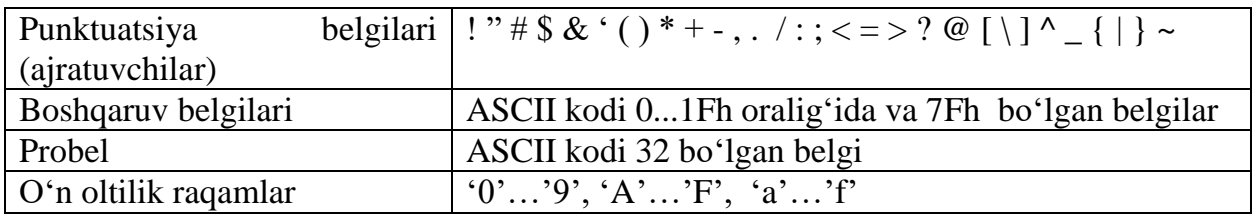

Satr massivi e'lon qilinishida satr oxiriga terminator qo'yilishini va natijada satrga qo'shimcha bitta bayt qo'shilishi inobatga olinishi kerak:

### **char satr[10];**

Ushbu e'londa **satr** satri uchun jami 10 bayt ajratiladi, 9 satr hosil qiluvchi belgilar uchun va 1 bayt terminator uchun.

Satr o'zgaruvchilari e'lon qilinishida boshlang'ich qiymatlar qabul qilishi mumkin. Bu holda kompilyator avtomatik ravishda satr uzunligini hisoblaydi va satr oxiriga nol terminatorni qo'shib qo'yadi:

**char Hafta\_kuni[]="Juma";**

Ushbu e'lon quyidagi e'lon bilan ekvivalent:

char Hafta kuni $[] = {^tJ', 'u', 'm', 'a', '|0'};$ 

Satr qiymatini o'qishda oqimli o'qish operatori "**>>**" o'rniga **getline()** funksiyasini ishltagan ma'qul hisoblanadi, chunki oqimli o'qishda probellar inkor qilinadi (garchi ular satr belgisi hisoblansa ham) va o'qilayotgan belgilar ketma - ketligi satrdan "oshib" ketganda ham belgilarni kiritish davom etishi mumkin. Natijada satr o'ziga ajratilgan o'lchamdan ortiq belgilarni qabul qilishi mumkin. Shu sababli, **getline()** funksiyasi ikkita parametrga ega bo'lib, birinchi parametr o'qish amalga oshirilayotgan satrga ko'rsatgich, ikkinchi parametrda esa kiritilishi kerak bo'lgan belgilar soni ko'rsatiladi. Satrni **getline()** funksiyasi orqali o'qishga misol ko'raylik:

```
#include <iostream.h>
using namespace std;
int main(){
char satr[6];
cout << "Satrni kiriting: "<< "\n';
cin.getline(satr,6);
cout << "Siz kiritgan satr: "<< satr;
return 0;}
```
Dasturda **satr** satri 5 ta belgini qabul qilishi mumkin, ortiqchalari tashlab yuboriladi. **getline()** funksiyasiga murojaatda ikkinchi parametr qiymati o'qilayotgan satr uzunligidan katta bo'lmasligi kerak.

Satr bilan ishlaydigan funksiyalarning aksariyati **string.h** kutubxonasida jamlangan. Nisbatan ko'p ishlatiladigan funksiyalarning tavsifini keltiramiz.

### **Satr uzunligini aniqlash funksiyalari**

Satrlar bilan ishlashda, aksariyat hollarda satr uzunligini bilish zarur bo'ladi. Buning uchun **string.h** kutubxonasida **strlen()** funksiyasi aniqlangan bo'lib, uning sintaksisi quyidagicha bo'ladi:

# **size\_t strlen (const char\* string)**

Bu funksiya uzunligi hisoblanishi kerak bo'lgan satr boshiga ko'rsatgich bo'lgan yagona parametrga ega va u ishlash natijasi sifatida ishorasiz butun sonni qaytaradi. strlen() funksiyasi satrning real uzunligidan bitta kam qiymat qaytaradi, ya'ni nol-terminator o'rni hisobga olinmaydi.

Xuddi shu maqsadda **sizeof()** funksiyasidan ham foydalanish mumkin va u strlen() funksiyasidan farqli ravishda satrning real uzunligini qaytaradi. Quyida keltirilgan misolda satr uzunligini hisoblashning har ikkita varianti keltirilgan:

```
#include <iostream.h>
#include <string.h>
using namespace std;
int main(){ 
char Str[]="1234567890";
cout <<"strlen(Str)="<<strlen(Str)<<endl;
cout<<"sizeof(Str)="<<sizeof(Str)<<endl;
return 0;}
Dastur ishlashi natijasida ekranga 
strlen(Str)=10sizeof(Str)=11xabarlari chiqadi.
```
Odatda sizeof() funksiyasidan getline() funksiyasining ikkinchi argumenti sifati ishlatiladi va satr uzunligini yaqqol ko'rsatmaslik imkonini beradi:

# **cin.getline(Satr, sizeof(Satr));**

### **Satrlarni nusxalash**

Satr qiymatini biridan ikkinchisiga nusxalash mumkin. Buning uchun bir qator standart funksiyalar aniqlangan bo'lib, ularning tavsiflari quyida keltiramiz.

### **strcpy() funksiyasi prototipi**

### **char\* strcpy(char\* str1, const char\* str2)**

ko'rinishga ega va bu funksiya str2 ko'rsatib turgan satrdagi belgilarni str1 ko'rsatib turgan satrga baytma-bayt nusxalaydi. Nusxalash str2 ko'rsatib turgan satrdagi nol-terminal uchraguncha davom etadi. Shu sababli, str2 satr uzunligi str1 satr uzunligidan katta emasligiga ishonch hosil qilish kerak, aks holda berilgan sohasida (segmentida) str1 satrdan keyin joylashgan berilganlar "ustiga" str2 satrning "ortiqcha" qismi yozilishi mumkin.

Navbatdagi dastur qismi "Satrni nusxalash!" satrini Str satrga nusxalaydi:

#### **char Str[20];**

### **strcpy(Str, "Satrni nusxalash!");**

Zarur bo'lganda satrning qaysidir joyidan boshlab, oxirigacha nusxadash mumkin. Masalan, "Satrni nusxalash!" satrini 8 belgisidan boshlab nusxa olish zarur bo'lsa, uni quyidagicha yechish mumkin:

```
#include <iostream.h>
#include <string.h>
using namespace std;
int main(){ 
  char Str1[20]="Satrni nusxalash!";
  char Str2[20];
char* kursatgich=Str1;
         kursatgich+=7;
         strcpy(Str2, kursatgich);
         cout<<Str2<<endl;
         return 0; }
```
strncpy() funksiyasining strcpy() funksiyasidan farqli joyi shundaki, unda bir satrdan ikkinchisiga nusxalanadigan belgilar soni ko'rsatiladi. Uning sintaksisi quyidagi ko'rinishga ega:

char\* strncpy(char\* str1, const char\* str2, size t num)

Agar str1 satr uzunligi str2 satr uzunligidan kichik bo'lsa, ortiqcha belgilar "kesib" tashlanadi. strncpy() funksiyasi ishlatilishiga misol ko'raylik:

```
#include <iostream.h>
#include <string.h>
using namespace std;
int main(){
char Uzun_str[]="01234567890123456789";
char Qisqa_str[]="ABCDEF";
strncpy(Qisqa_str,Uzun_str,4);
cout <<"Uzun_str= "<<Uzun_str<<endl;
cout<<"Qisqa_str="<<Qisqa_str<<endl;
return 0;}
```
Dasturda Uzun\_str satri boshidan 4 belgi Qisqa\_str satriga oldingi qiymatlar ustiga nusxalanadi va natijada ekranga

01234567890123456789

0123EF

xabarlari chop etiladi.

strdup() funksiyasiga yagona parametr sifatida satr–manbaga ko'rsatgich uzatiladi. Funksiya, satrga mos xotiradan joy ajratadi, unga satrni nusxalaydi va yuzaga kelgan satr-nusxa adresini qaytaradi. strdup() funksiya sintaksisi:

char\* strdup(const char\* sourse)

Quyidagi dastur bo'lagida satr1 satrining nusxasi xotiraning satr2 ko'rsatgan joyida paydo bo'ladi:

char\* satr1="Satr nusxasini olish.";

char\* satr2;

satr2=strdup(satr1);

#### **Satrlarni ulash**

Satrlarni ulash (konkatenatsiya) amali yangi satrlarni hosil qilishda keng qo'llaniladi. Bu maqsadda string.h kutubxonasida strcat() va strncat() funksiyalari aniqlangan.

# **strcat( ) funksiyasi sintaksisi quyidagi ko'rinishga ega:**

**char\* strcat(char\* str1, const char\* str2)**

Funksiya ishlashi natiajasida **str2** ko'rsatayotgan satr, funksiya qaytaruvchi satr str1 ko'rsatayotgan satr oxiriga ulanadi. Funksiyani chaqirishdan oldin str1 satr uzunligi, unga str2 satr ulanishi uchun yetarli bo'lishi hisobga olingan bo'lishi kerak.

Quyida keltirilgan amallar ketma-ketligi bajarilishi natijasida satr satriga qo'shimcha satr ostilari ulanishi ko'rsatilgan:

### **char satr[80];**

**strcpy(satr,"Bu satrga ");**

#### **strcat(satr,"satr osti ulandi.");**

Amallar ketma-ketligini bajarilishi natiajasida satr satri "Bu satrga satr osti ulandi." qiymatiga ega bo'ladi.
**strncat( )** funksiyasi strcat( ) funksiyadan farqli ravishda str1 satrga str2 satrning ko'rsatilgan uzunligidagi satr ostini ulaydi. Ulanadigan satr osti uzunligi funksiyaning uchinchi parametri sifatida beriladi. Funksiya sintaksisi

#### **char\* strncat(char\* str1, const char\* str2, size\_t num)**

Pastda keltirilgan dastur bo'lagida str1 satrga str2 satrning boshlang'ich 10 ta belgidan iborat satr ostini ulaydi:

**char satr1[80]="Programmalash tillariga misol bu-";**

**char satr2[80]="C++,Pascal, Basic";**

**strncpy(satr1,satr2,10);**

**cout<<satr1;**

Amallar bajarilishi natijasida ekranga "Programmalash tillariga misol bu-C++, Pascal" satri chop etiladi.

#### **Satrlarni solishtirish**

Satrlarni solishtirish ularning mos o'rindagi belgilarini solishtirish (katta yoki qichikligi) bilan aniqlanadi. Buning uchun string.h kutubxonasida standart funksiyalar mavjud.

strcmp( ) funksiyasi sintaksisi

int strcmp(const char\* str1, const char\* str2)

ko'rinishiga ega bo'ltb, funksiya str1 va str2 solishtirish natijasi sifatida son qiymatlarni qaytaradi va ular quyidagicha izohlanadi:

 $\geq$  <0 – agar str1 satri str2 satridan kichik bo'lsa;

 $\geq$  =0 – agar str1 satri str2 satriga teng bo'lsa;

 $\geq 0$  – agar str1 satri str2 satridan katta bo'lsa.

Funksiya harflarning bosh va kichikligini farqlaydi. Buni misolda ko'rishimiz mumkin:

#### **char satr1[80]="Programmalash tillariga bu- C++,pascal, Basic."; char satr2[80]="Programmalash tillariga bu- C++,Pascal, Basic."; int i;**

#### **i= strcmp(satr1,satr2);**

Natijada i o'zgaruvchisi musbat qiymat qabul qiladi, chunki solishtirilayotgan satrlardagi "pascal" va "Pascal" satr ostilarida birinchi harflar farq qiladi. Keltirilgan misolda i qiymati 32 bo'ladi – farqlanuvchi harflar satrning 32 elementi hisoblanadi. Agar funksiyaga

#### **i= strcmp(satr2,satr1);**

ko'rinishida murojaat qilinsa i qiymati –32 bo'ladi.

Agar satrlardagi bosh yoki kichik harflarni farqlamasdan solishtirish amalini bajarish zarur bo'lsa, buning uchun stricmp() funksiyasidan foydalanish mumkin. Yuqorida keltirilgan misoldagi satrlar uchun

#### **i=strcimp(satr2,satr1);**

amali bajarilganda i qiymati 0 bo'ladi.

**strncmp( ) funksiyasi sintaksisi** 

#### **int strncmp(const char\* str1, const char\* str2, size\_t num)**

ko'rinishida bo'lib, str1 str2 satrlarni boshlang'ich num sonidagi belgilarini solishtiradi. Funksiya harflar registrini inobatga oladi. Yuqorida misolda aniqlangan satr1 va satr2 satrlar uchun

#### **i=strncimp(satr1,satr2,31);**

amali bajarilishida i qiymati 0 bo'ladi, chunki satrlar boshidagi 31 belgilar bir xil.

 $\begin{bmatrix} 73 \end{bmatrix}$ 

strnicmp( ) funksiyasi strncmp( ) funksiyasidek amal qiladi, farqli tomoni shundaki, solishtirishda harflarning registrini hisobga olinmaydi. Xuddi shu satrlar uchun

## **i=strcnimp(satr1,satr2,32);**

amali bajarilishi natijasida i o'zgaruvchi qiymati 0 bo'ladi.

## **Satrdagi harflar registrini almashtirish**

Berilgan satrdagi kichik harflarni bosh harflarga yoki teskari almashtirishga mos ravishda \_strupr( ) va \_strlwr( ) funksiyalar yordamida amalga oshirish mumkin. Kompilyatorlarning ayrim variantlarida funksiyalar nomidagi tagchiziq ('\_') bo'lmasligi mumkin.

## **\_strlwr( ) funksiyasi sintaksisi**

**char\* \_strlwr(char\* str)** 

ko'rinishida bo'lib, argument sifatida berilgan satrdagi bosh harflarni kichik harflarga almashtiradi va hosil bo'lgan satr adresini funksiya natijasida qaytaradi. Quyidagi dastur bo'lagi \_strlwr( ) funksiyasidan foydalnishga misol bo'ladi.

## **char str[]="10 TA KATTA HARFLAR"; \_strlwr(str);**

cout << str:

Natijada ekranga "10 ta katta harflar" satri chop etiladi.

\_strupr( ) funksiyasi xuddi \_strlwr( ) funksiyasidek amal qiladi, lekin satrdagi kichik harflarni bosh harflarga almashtiradi:

char str[]="10 ta katta harflar";

```
strupr(str);
cout << str;
```
Natijada ekranga "10 TA KATTA HARFLAR" satri chop etiladi.

Dasturlash amaliyotida belgilarni qaysidir oraliqqa tegishli ekanligini bilish zarur bo'ladi. Buni ctype.h sarlavha faylida e'lon qilingan funksiyalar yordamida bilsa bo'ladi. Quyida ularning bir qismining tavsifi keltirilgan:

isalnum( ) – belgi raqam yoki harf (true) yoki yo'qligini (false) aniqlaydi;

isalpha( ) – belgini harf (true) yoki yo'qligini (false) aniqlaydi;

isascii( ) – belgini kodi 0..127 oralig'ida (true) yoki yo'qligini (false) aniqlaydi;

isdigit( ) – belgini raqamlar diapazoniga tegishli (true) yoki yo'qligini (false) aniqlaydi.

Bu funksiyalardan foydalanishga misol keltiramiz.

```
#include <iostream.h>
#include <ctype.h>
#include <string.h>
int main(){
        char satr[5];
  do{
cout<<"Tug\'ilgan yilingizni kiriting, marhamat...";
           cin.getline(satr,5);
           if(isalpha(satr[0])){
```

```
 cout<<"Siz harf kiritdingiz !";
```

```
 continue; }
```

```
 if(iscntrl(satr[0])) {
```

```
 cout<<"Siz boshqaruv belgilarini kiritdingiz !";
```

```
 continue; }
```

```
 if(ispunct(satr[0])) {
```

```
 cout<<"Siz punctuatsiya belgilarini kiritdingiz !";
            continue; }
        for (int i=0; i\le=strlen(satr); i++){
           if (!isdigit(satr[i])) continue;
           else{
      cout << "Sizni tug\'ilgan yilingiz: "<<satr;
            return 0; } } }
          while (1); }
```
Programada foydalanuvchiga tug'ilgan yilini kiritish taklif etiladi. Kiritilgan sana satr o'zgaruvchisiga o'qiladi va agar satrning birinchi (satr[0]) belgisi harf yoki boshqaruv belgisi yoki punktuatsiya belgisi bo'lsa, shu haqda xabar beriladi va tug'ilgan yilni qayta kiritish taklif etiladi. Dastur tug'ilgan yil (to'rtta raqam) to'g'ri kiritilganda "Sizni tug'ilgan yilingiz: XXXX" satrini chop qilish bilan o'z ishini tugatadi.

#### **Satrni teskari tartiblash**

Satrni teskari tartiblashni uchun strrev() funksiyasidan foydalanish mumkin. Bu funksiya quyidagicha prototipga ega:

```
char* strrev(char* str)
Satr reversini hosil etishga misol:
 char str[]="telefon";
cout <<strrev(str);
```
amallar bajarilishi natijasida ekranga "nofelet" satri chop etiladi.

```
Satrda belgini izlash funksiyalari
```
Satrlar bilan ishlashda satrda birorta belgini yoki satr ostini izlash masalasi nisbatan ko'p uchraydi. Bu turdagi masalalaru uchun string.h kutubxonasida bir qator standart funksiyalar mavjud.

Satrda belgi bor yoki yo'qligini aniqlab beruvchi strchr() funksiyasining prototipi char\* strchr(const char\* string, int c)

ko'rinishida bo'lib, u s belginining satr string satrida izlaydi. Agar izlash muvofaqqiyatli bo'lsa, funksiya shu belgining satrdagi o'rnini (adresini) funksiya natijasi sifatida qaytaradi, aks holda, ya'ni belgi satrda uchramasa funksiya NULL qiymatini qaytaradi. Belgini izlash satr boshidan boshlanadi.

Quyida keltirilgan dastur bo'lagi belgini satrdan izlash bilan bog'liq.

**char satr[]="0123456789";**

```
char* pSatr;
```
**pSatr=strchr(satr,'6');**

Dastur ishlashi natijasida pSatr ko'rsatgichi satr satrining '6' belgisi joylashgan o'rni adresini ko'rsatadi.

strrchr() funksiyasi berilgan belgini (s) berilgan satr (string) oxiridan boshlab izlaydi. Agar izlash muvoffaqiyatli bo'lsa, belgini satrga oxirgi kirishining o'rnini qaytaradi, aks holda NULL.

```
Misol uchun
```
## **char satr[]="0123456789101112"; char\* pSatr;**

```
pSatr=strrchr(satr,'0');
```
amallarini bajarilishida pSatr ko'rsatgichi satr satrining '01112' satr ostining boshlanishiga ko'rsatadi.

strspn() funksiyasi ikkita satrni belgilarni solishtiradi funksiya quyidagi ko'rinishdagi prototipga ega:

size t strspn(const char\* s1, const char\* s2)

Funksiya s2 satrda uchramagan s1 satrdagi birinchi birinchi belgini indeksini beradi (registrni hisobga olgan holda):

```
char satr1[]="0123ab56789101112";
char satr2[]="01a23456789012345678";
int mos_belgilar;
mos_belgilar=strspn(satr1,satr2);
```
## **cout<<"Satrlardagi mos tushmagan belgini indexi= "<<mos\_belgilar;**

amallar bajarilishi natijasida ekranga "Satrlardagi mos tushmagan belgi indeksi= 5" satri chop etiladi.

#### **strcspn() funksiyasi prototipi**

```
size_t strcspn(const char* str1, const char* str2)
```
ko'rinishida bo'lib, u str2 satrdagi harkanday belgisi str1 satrda birinchi uchragan indeksini beradi. Masalan

```
char satr[]="Birinchi satr";
int index;
```
**index=strcspn(satr,"sanoq tizimi");**

amallar bajarilgandan keyin index o'zgaruvchisi 1 qiymatini qabul qiladi, chunki 1joydagi belgi ikkinchi satrning i belgisi bilan mos tushadi.

**strpbrk() funksiyasi prototipi** 

```
char* strpbrk(const char* str1, const char* str2)
```
ko'rinishga ega bo'lib, u str1 satrdagi str2 satrga kiruvchi birorta belgini izlaydi va agar bunday element topilsa, uning adresi funksiya qiymati sifatida qaytariladi, aks holda funksiya NULL qiymati qaytaradi. Quyidagi misol funksiyani qanday ishlashini ko'rsatadi.

```
char satr1[]="0123456789ABCDEF";
char satr2[]="ZXYabcdefABC";
char* element;
element = strpbrk(satr1,satr2);
cout << element << ><< :
```
Dastur ishlashi natijasida ekranga str1 satrining "ABCDEF" satr ostisi chop etiladi.

## **Satr ostilarini izlash funksiyalari**

Satrlar bilan ishlashda bir satrda ikkinchi bir satr ostining to'liq kirishini aniqlash bilan bog'liq masalalar uchraydi. Masalan, matn tahrirlaridagi satrdagi birorta satr ostini ikkinchi satr osti bilan almashtirish masalasi. Standart string.h kutubxonasi bu toifadagi masalalar uchun bir nechta funksiyalarni taklif etadi.

strstr() funksiyasi quvidagicha e'lon qilinadi:

char\* strstr(const char\* str, const char\* substr)

Bu funksiya str satrini substr satr ostisi kirishi bo'yicha qarab chiqadi, agar substr satr ostisi str satriga to'liq kirishi mavjud bo'lsa, birinchi kirishdagi birinchi belgining adresi javob tariqasida qaytariladi, aks holda funksiya NULL qiymatini qaytaradi.

```
Quyidagi misol strstr( ) funksiyasini ishlatishni ko'rsatadi.
```

```
char satr1[]="Satrdan satr ostisi izlanmoqda, satr ostisi mavjud";
char satr2[]="satr ostisi";
char* satr_osti;
satr_osti = strstr(satr1,satr2);
cout << satr osti << '\n';
```
Dastur buyruqlari bajarilishi natijasida ekranga "satr ostisi izlanmoqda, satr ostisi mavjud"

satri chop etiladi.

Keyingi dasturda bo'lagida satr osti mavjud yoki yo'qligini nazorat qilish holati ko'rsatilagan:

```
char Ismlar[]="Alisher,Farxod, Munisa, Erkin, Akmal, Nodira";
char Ism[10];
char* Satrdagi_ism;
cout<<"Ismni kiriting: ";
cin>>Ism;
Satrdagi_ism = strstr(Ismlar,Ism);
 cout<<"Bunaqa ism ru\'yxatda ";
if(Satrdagi ism==NULL) cout<<"yo\'q ."<<"\n';
else cout << "bor ."<'\n';
```
Dasturda foydalanuvchidan satr osti sifatida birorta ismni kiritish talab qilinadi va bu qiymat Ism satriga o'qiladi. Kiritilgan ism dasturda aniqlangan ro'yxatda (Ismlar satri) bor yoki yo'qligi aniqlanadi va xabar beriladi.

#### **strtok( ) funksiyasi sintaksisi**

#### **char\* strtok(char\* str, const char\* delim)**

ko'rinishda bo'lib, u str satrida delim satr-ro'yxatida berilgan ajratuvchilar oralig'iga olingan satr ostilarni ajratib olish imkonini beradi. Funksiya birinchi satrda ikkinchi ro'yxatdagi ajratuvchini uchratsa, undan keyin nol-terminatorni ('\0') qo'yish orqali str satrni ikkiga ajratadi. Satrning qolgan qismidagi ajratuvchilar bilan "o'rab olingan" satr ostilari topish uchun funksiyaga keyingi murojaatlarda birinchi parametr o'rniga NULL qiymatini qo'yish kerak bo'ladi. Quyidagi misolda satrni bo'laklarga ajratish masalasi qaralgan:

```
#include <iostream.h>
      #include <string.h>
      using namespace std;
      int main(){
char Ismlar[]="Alisher,Farxod Munisa, Erkin? Akmal, Nodira";
            char Ajratuvchi[]=" ,!?.0123456789";
            char* Satrdagi_ism;
            Satrdagi_ism = strtok(Ismlar,Ajratuvchi);
            if(Satrdagi ism) cout<<Satrdagi ism<<'\n';
            while(Satrdagi_ism) {
               Satrdagi_ism= strtok(NULL,Ajratuvchi);
       if(Satrdagi ism) cout<<Satrdagi ism<<'\n'; }
      return 0; }
      Dastur ishlashi natiajasida ekranga Ismlar satridagi " " (probel), ',' (vergul), '?'
```
(so'roq belgisi) va '0' (raqam) bilan ajratilgan satr ostilari – ismlar chop qilinadi: Alisher Farxod Munisa Erkin Akmal Nodira

## **Mashg'ulotini bajarish bo'yicha topshiriqlar Simvolli massivlarni va string turidagi o'zgaruvchilarga doir masalalar**

29-jadval

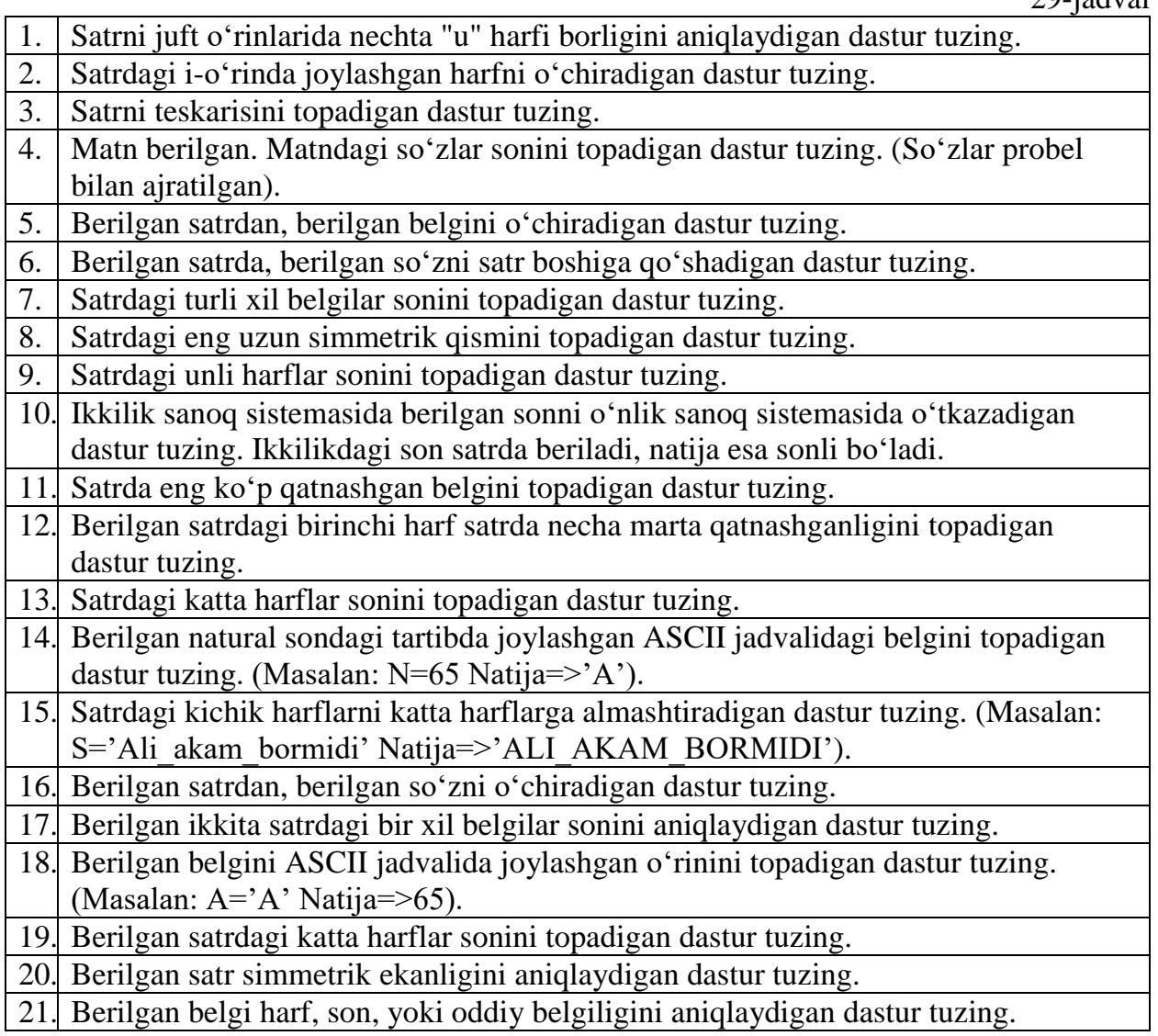

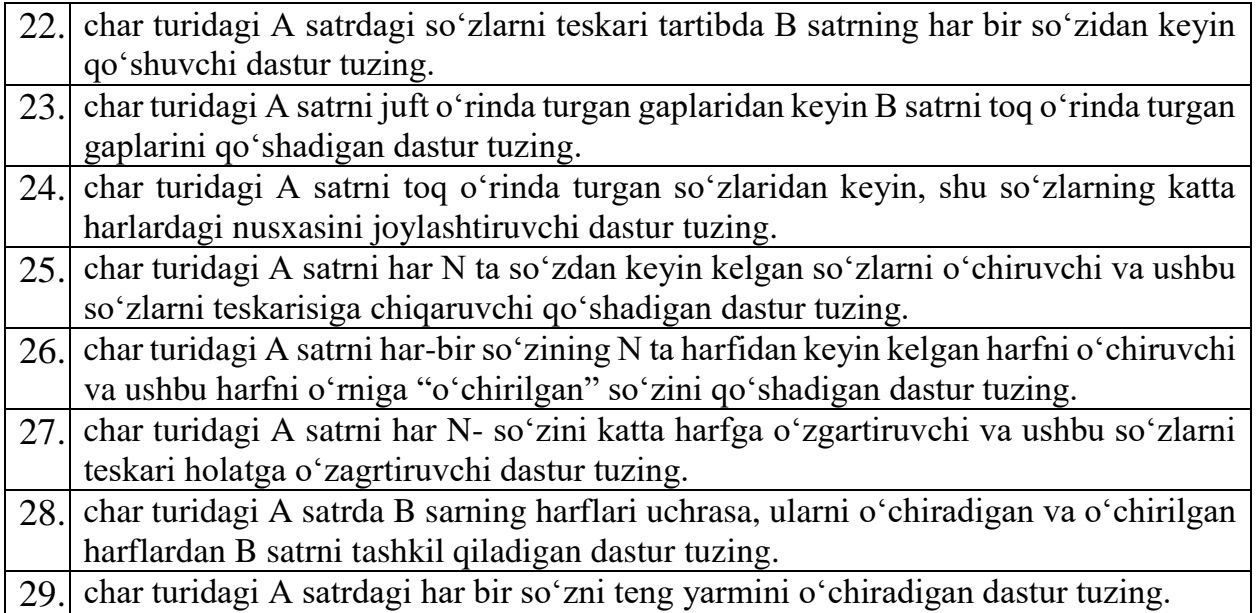

ſ

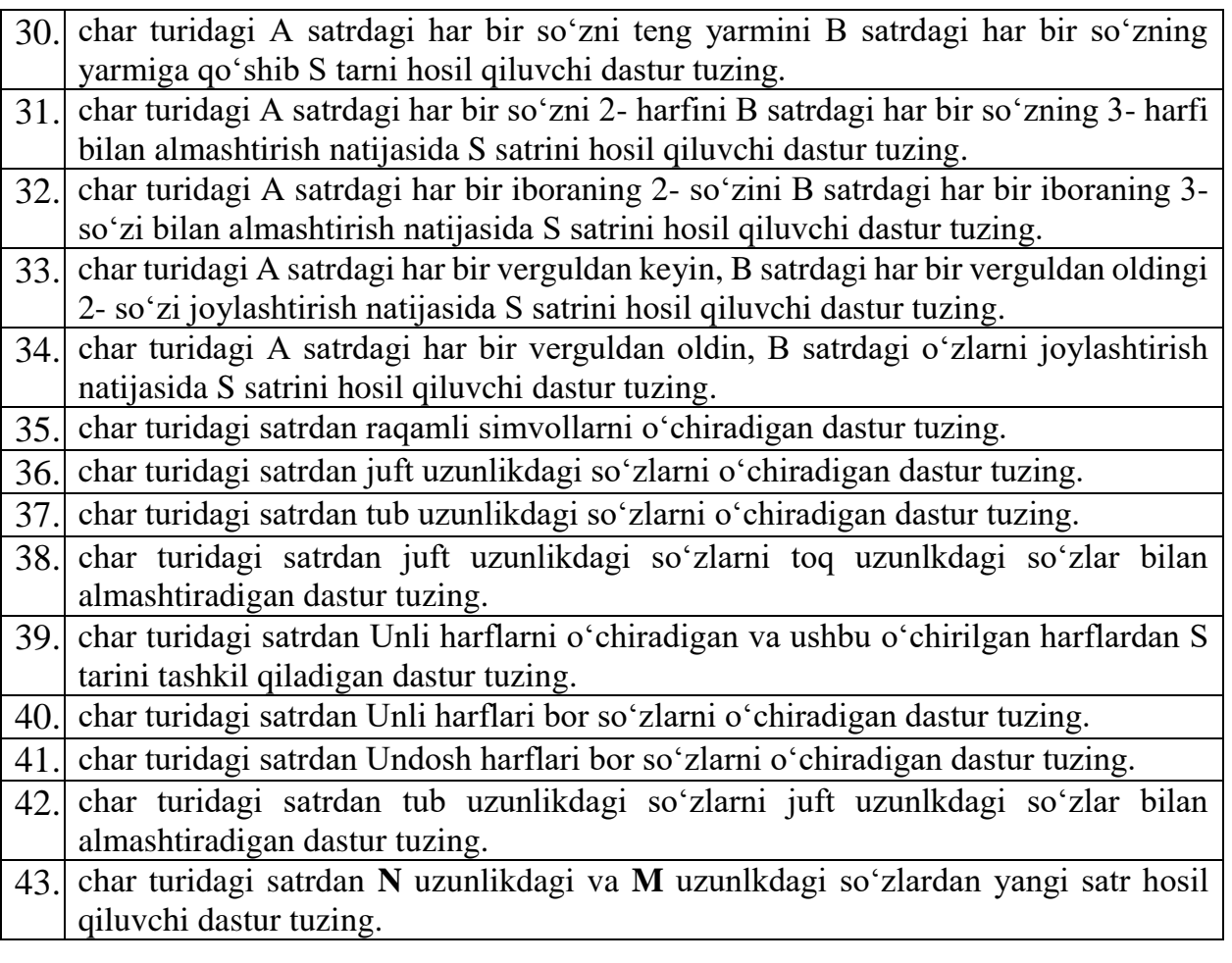

## **12. KENGAYTIRILGAN BELGILARDAN FOYDALANISH USULLARI**

**Ishning maqsadi:** Simvolli massiv elementlariga qayta ishlov beruvchi funksiyalar va ulsrningishlash usullari bilan tanishsish.

#### **Nazaraiy qism.**

#### **String turidagi satrlar bilan ishlash**

Bu tur ko'shimcha bulib kirilgan va string klassi deb elon qilingan, bu tur AnsiString berilganlarni elon qilish uchun ishlatiladi, va bunday satrlar "\0" belgichi bilan tugallanmaydi, string turi bilan ishlash ancha kulayliklar yaratadi chunki ularni uzunligi dinamik ravishda amallar natijasida o'zgaradi.

String turini kuyidagicha elon qilish mumkin:

String s1,s2,s3;

Bunday satrlar uchun amallar va usullar( fuksiyalar ) kiritilgan.

String satrga boshlang'ich qiymatlar xar xil usullar orqali berish mumkin:

```
 String s1="birinchi usul";
 String s2("ikkinchi usul";
  String s3(s2);
  String s4=s2;
 Bu tur uchun qiymat berish amali bir nechta:
 String s1,s2,s3; char *str="misol";
  s1="kiymat berish 1 usul"; // satrli konstanta yuklanyabdi;
 s2=str; // char turidagi satr yuklanyabdi
```

```
s3='A'; // bitta belgi yuklanyabdi
```
 **s3=s3+s1+s2+"0123abc";** // satrli ifoda.

String turidagi satrlar ustidan bir nechta amallar mavjud:

30-jadval

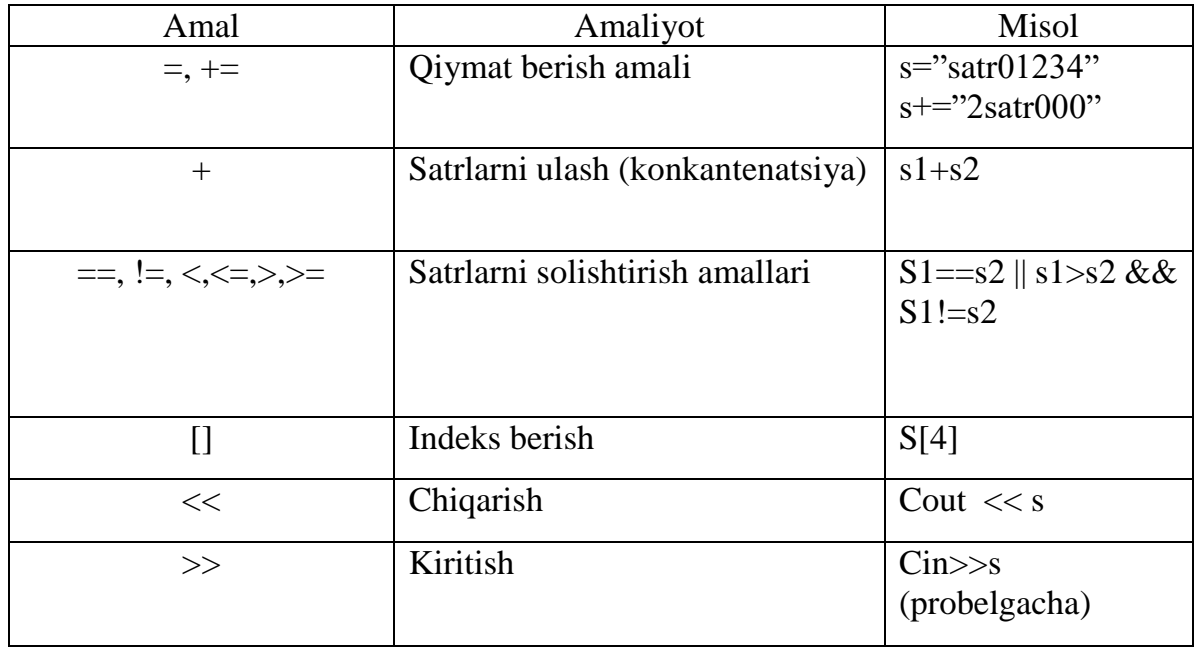

Satr elementiga yana boshka usullar bilan murojaat qilish mumkin:

string s1=" satr misoli ";

 **cout << s.at(3)** // natijada "r" belgisi ekranga chiqadi.

Bu amallar butun satr ustidan ishlash uchun yetarlidir, birok satr qismi bilan ishlamoqchi bo'lsangiz bir to'plam usullar bilan foydalanishingiz mumkin.

Chuni aytib o'tish kerakki bu tur bilan ishlaydigan fuksiyalar usullar orqali chaqiriladi va albatta biror elon qilingan o'zgaruvchi( obekt) satrga tegishli bo'ladi, bunday satr chaqiruvchi deyiladi va u usulni ismini boshida nukta bilan ajratib yoziladi.

## **Satr qismini boshqa satrga berish fuksiyasi**

Bir satr qismini boshka satrga yuklash uchun kuyidagi fuksiyalarni ishlatish mumkin, ularni prototipi kuyidagicha:

assign (const string &str);

assign(const string & str,unsigned int pos,unsigned int n);

assign(const char \*str, int n).

Birinchi fuksiya qiymat berish amal bilan ekvivalentdir: str string turidagi satr o'zgaruvchi yoki satr konstantani chaqiruvchi satrga beradi:

#### **string s1,s2; s1="birinchi satr";**

 $s2. \text{assign}(s1);$  //  $s2 = s1$  amalga ekvivalent

 Ikkinchi fuksiya chaqiruvchi satrga pos o'rnidan n ta belgidan iborat bo'lgan str satr qismini beradi. Agarda pos str satrni uzunligada katta bo'lsa xato deb ogxlantiradi, agar pos+n str satr uzunligidan katta bo'lsa, pos dan boshlab satrni oxirigacha bo'lgan belgilar beriladi bunday koyda barcha usullar uchun ishlatiladi. Misol:

## **string s1,s2,s3;**

 **s1="0123456789";**

**s2.assign(s1,4,5);** // s2="45678"

**s3.assign(s1,2,20);** // s3="23456789"

Uchinchi shakl eski turdagi str satrni yangi turdagi chaqiruvchi satrga beradi:  **char \* strold;**

**cin.getline (strold,100);** // strold="0123456789"; satr kiritiladi **string s1,s2;**

**s2.assign(strold,6);** // s2="012345"

**s3.assign(strold,20);** // s3="0123456789"

## **Satr qismini boshqa satrga qo'shish funksiyasi**

Satr qismini boshka satrga qo'shish funktsiyalari kuyidagicha:

append (const string &str);

append(const string & str,unsigned int pos,unsigned int n);

append (const char \*str, int n).

 Bu funktsiyalarni yuqorida ko'rsatilga mos funktsiyalardan farqi - chaqiruvchi satrni oxiriga str sarni o'zini yoki qismini ulab ketadi.

```
 char * sc;
 cin.getline (sc,100); // ss="0123456789" satr kiritiladi
 string s1,s,s2;
 s2=sc; s1="misol"; s="aaa" // s2="0123456789"
s2.append("abcdef"); // s2+="abcdef" va s2="0123456789abcdef"
s1.append(s2,4,5); // s1="misol45678"
s.append(ss,5); // s="aaa012345"
```
## **Satr qismini boshqa satrga joylashtirish funksiyasi**

 Bir satrga ikkinchi satrni qismini joylashtirish uchun kuyidagi funktsiyalar ishlatiladi:

insert (unsigned int pos1, const string &str);

insert (unsigned int pos1, const string & str,unsigned int pos2,unsigned int n); insert (unsigned int pos1, const char \*str, int n).

 Bu fuksiyalar append kabi ishlaydi , faqat ko'rsatilgan o'rnidan str satr qismini chaqiruvchi satrga qo'shib qo'yadi. Misol

```
 char * sc;
 cin.getline (sc,100); // sc="0123456789" satr kiritiladi
 unsigned int i=3;
 string s1,s,s2;
 s2=sc; s1="misollar"; s="xyz"; // s2="0123456789"
s2.insert(i, "abcdef"); // s2="012abcdef3456789"<br>s1.insert(i-1,s2,4,5); // s1="mi45678sollar"
                                    s1.insert(i-1,s2,4,5); // s1="mi45678sollar" 
s.insert(i-2,sc,5); \frac{1}{5} \frac{1}{5} \frac{1}{234yz}
```
#### **Satr qismini o'chirish funksiyasi.**

Satrni ma'lum qismini o'chirish uchun kuyidagi funktsiyani ishlatish mumkin:

erase ( unsigned int pos=0, unsigned int n=npos)

Bu funktsiya chaqiruvchi sartdan pos o'rnidan boshlab n ta belgin o'chirib tashlaydi , agarda pos qo'rsatilmasa boshidan boshlab o'chiradi, agar n ko'rsatilmasa satrni oxirigacha bo'lgan belgilar o'chiriladi:

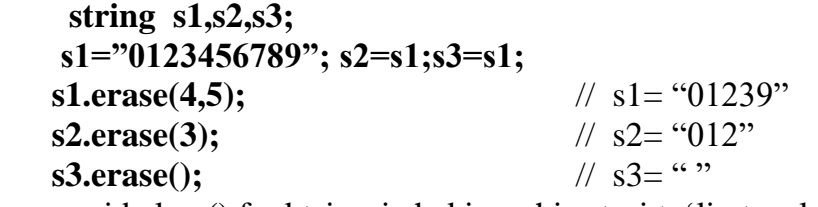

void clear() funktsiyasi chakiruvchi satrni to'liq tozalaydi masalan

s1.clear(); shunda s1 ni qiymati bo'sh bo'ladi.

#### **Satr qismini alishtirish funksiyasi.**

 aqiruvchi satrni qismini o'rniga boshqa sartning qismini qo'yish uchun kuyidagi funktsiyalar bilan foydlanish mumkin:

replace (unsigned int pos1, unsigned int n1, const string &str);

 replace (unsigned int pos1, unsigned int n1, const string & str,unsigned int pos2,unsigned int n2);

replace (unsigned int pos1, unsigned int n1,const char \*str, int n).

 Bu fuksiyalar insert kabi ishlaydi , faqat chaqiruvchi satrda ko'rsatilgan o'rnidan n belgini o'rniga str satr qismini qo'yadi. Misol

 **char \* sc="0123456789";** // sc="0123456789" satr kiritiladi unsigned int  $i=3$ ,  $j=2$ ;  **string s1,s,s2; s2=sc; s1="misollar"; s="xyz";** // s2="0123456789" **s2.replace(i,j,"abcdef");** // s2="012abcdef 56789" **s1.replace(i-1,j+1,s2,4,5);** // s1="mi45678lar" **s.replace(i-2,j+2,sc,5);** // s="x012345"

 Ikki satrni qiymatlarini to'liq almashtirish uchun **swap(string &str);** funktsiya ishlatiladi. Masalan

 **string s1,s,s2; s1="01234";**

 **s2="98765432";**

#### **s1.swap(s2) ;** //  $s2 = "01234"$   $s1 = "98765432" \sim s = s1; s1 = s2; s2 = s1$

#### **Satrni qismini ajratish funksiyasi**

Funktsiya prototipi kuyidagicha:

string substr( unsigned int pos=0, unsigned int n=npos) const;

Bu funktsiya chaqiruvchi sartdan pos o'rnidan boshlab n ta belgin natija sifatida qaytaradi, agarda pos qo'rsatilmasa boshidan boshlab ajratadi, agar n ko'rsatilmasa satrni oxirigacha bo'lgan belgilar qaytariladi:

 **string s1,s2,s3; s1="0123456789"; s2=s1;s3=s1;**  $s2 = s1$ .substr(4,5);<br>//  $s2 =$  '45678" **s3=s1.substr(3);** // s3="3456789" **cout << s1.substr(1,3)+s1.substr();** // "1230123456789" satr ekranga chiqadi.

#### **Satrni eski turga o'tkazish.**

String turidagi satrni eski char turiga o'tkazish uchun **const char \* c\_str() const** funksiyani ishlatish kerak bu funksiya char turdagi \0 belgisi bilan tugaydigan satrga konstantali ko'rsatkichni kaytaradi:

#### **Char \*s1; string s2="0123456789";**

 **s1=s2.c\_str();**

Xuddi shunday eski turga

 Const char \* data() const funksiya xam o'tkazadi lekin satr oxiriga \0 belgisi qo'shilmaydi.

#### **Satrni qismini qidirish funksiya lari**.

Satr qismini qidirish uchun ko'p funksiya lar bor, biz asosiy funksiya larni qiskacha keltiramiz:

**unsigned int find(const string &str, unsigned int pos=0) const;**

bu funksiya ko'rsatilgan joydan boshlab str satrni chaqiruvchi satrda qidiradi va eng chap uchragan joyni ost indeksini qaytaradi aks xolda maksimal musbat butun npos sonni qaytaradi ( npos=4294967295 ), agar izlash o'rni berilmasa boshidan boshlab izlaydi;

#### **unsigned int find(char c.unsigned int pos=0) const;**

bu funksiya oldingidan farqi u s belgisini izlaydi;

#### **unsigned int rfind(const string &str, unsigned int pos=npos) const;**

 bu funksiya ko'rsatilgan o'rnigacha eng o'ng uchragan joyini indeksini qaytaradi, agar topaolmasa npos qaytaradi, agar pos ko'rsatilmasa satr oxrigacha izlaydi;

#### **unsigned int rfind(char c.unsigned int pos=npos) const;**

bu funktsiya oldingidan farqi u s belgisini izlaydi;

**unsigned int find \_first\_of (const string &str, unsigned int pos=0) const;**

bu funksiya ko'rsatilgan joydan boshlab str satrni xar qanday belgisi chaqiruvchi satrda qidiradi va eng chap uchragan joyni ost indeksini qaytaradi aks xolda npos sonni qaytaradi.

**unsigned int find \_first\_of (char c, unsigned int pos=0) const;**

bu funksiya oldingidan farqi u s belgisini izlaydi;

 **unsigned int find last of (const string &str, unsigned int pos=npos) const;** 

 bu funksiya ko'rsatilgan joydan boshlab str satrni xar qanday belgisi chaqiruvchi satrda qidiradi va eng o'ng uchragan joyni ost indeksini qaytaradi aks xolda npos sonni qaytaradi.

#### **unsigned int find \_last\_of (char c, unsigned int pos=npos) const;**

bu funksiya oldingidan farqi u s belgisini izlaydi;

**unsigned int find first not of (const string &str, unsigned int pos=0) const;** bu funksiya ko'rsatilgan joydan boshlab str satrni barcha beligilariga o'xshamagan belgini chaqiruvchi satrda qidiradi va eng chap uchragan joyni ost indeksini qaytaradi aks xolda npos sonni qaytaradi.

**unsigned int find first not of (char c, unsigned int pos=0) const;** bu funksiya oldingidan farqi u s belgisiga o'xshamagan belgini izlaydi;

unsigned int find last not of (const string &str, unsigned int pos=npos) const; bu funksiya ko'rsatilgan joydan boshlab str satrni barcha beligilariga o'xshamagan belgini chaqiruvchi satrda qidiradi va eng o'ng uchragan joyni ost indeksini qaytaradi aks xolda npos sonni qaytaradi.

**unsigned int find \_last\_not\_of (char c, unsigned int pos=npos) const;** bu funksiya oldingidan farqi u s belgisiga o'xshamagan belgini izlaydi; Har bir funksiya eski turdagi satrni izlash uchun varianti mavjud. Qidirish funksiyalarga oyid misol:

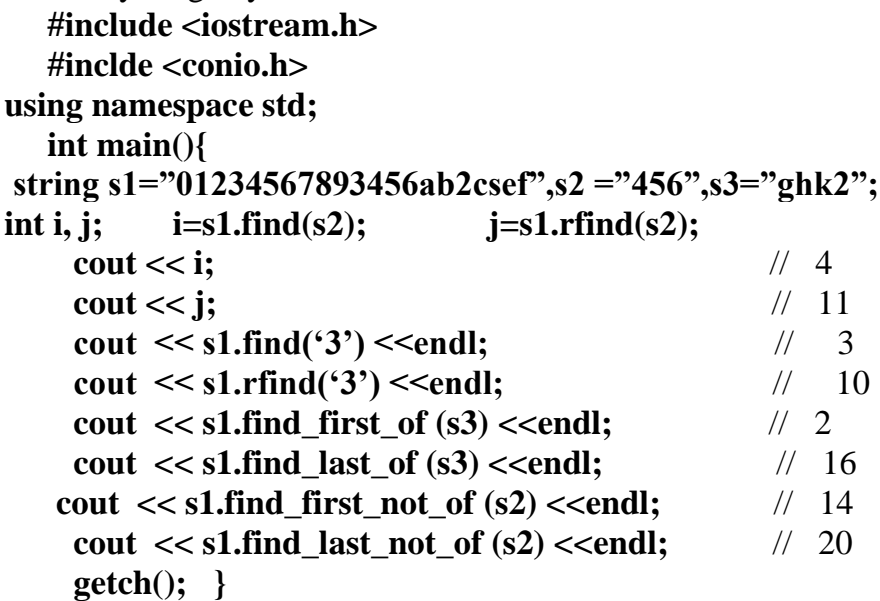

**Satrni qismini solishtirish**

Satrlarni to'liq solishtirish uchun solishtirish amallari ishlatiladi, qismini solishtirish uchun compare funksiyasi ishlatiladi:

**int compare ( const string &str) const;**

**int compare (unsigned int pos1, unsigned int n1, const string & str) const;**

**int compare (unsigned int pos1, unsigned int n1, const string & str, unsigned int pos2, unsigned int n2) const;**

Funksiya ni birinchi shakli ikki satrni butunlay solishtiradi va manfiy son qaytaradi chaqiruvchi satr str dan kichik bo'lsa, 0 qaytaradi agar ular teng bo'lsa va musbat son qaytaradi chaqiruvchi satr katta bo'lsa.

Ikkinchi shaklda xudii oldingiday amallar bajariladi faqat chaqiruvchi satrni pos1 o'rnidan boshlab n1 ta belgili satr str satr bilan solishtiriladi.

Uchinchi shaklda chaqiruvchi satrdan pos1 o'rnidan boshlab n1 ta belgi va str satrdan ros2 o'rnidan boshlab n2 ta belgi o'zaro solishtiriladi.

Yangi va eski turdagi satrlarni solishtirish yuqorida ko'rsatilganday funksiyalar mavjud. Misol:

> **#include <iostream.h> #inclde <conio.h>**

```
 using namespace std;
   int main(){
     string s1="01234567893456ab2csef",s2 ="456",s3="ghk";
    cout << "s1="<<s1<<endl;
    cout << "s2="<<s2<<endl;
    cout << "s3="<<s3<<endl:
    if (s2.compare(s3)>0) cout << "s2>s3"<<endl;
    if (s2.compare(s3)==0) cout << "s2=s3"<<endl;
     if (s2.compare(s3)<0) cout << "s2<s3"<<endl;
 if (s1.compare(4,6,s2)>0) cout << "s1[4-9]>s2"<<endl;
if (s1.compare(5,2,s2,1,2)==0) cout << "s1[5-6]=s2[1-2]"<<endl;
     getch(); }
```
## **Satrni xususiyatlarini aniqlash funksiyalari**

String sinfida satrini uzunligi, bo'shligi va xotira xajmini aniqlaydigan funksiyalar

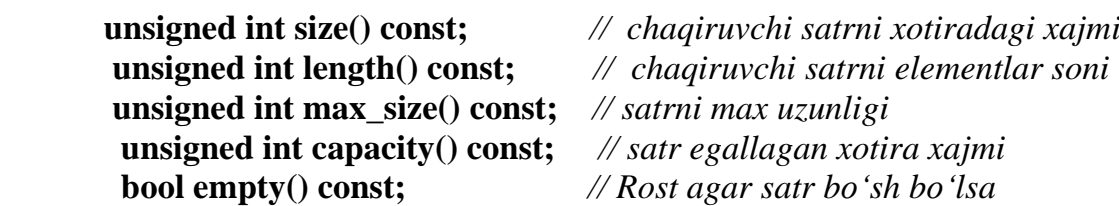

bor.

#### **Мashg'ulotini bajarish bo'yicha topshiriqlar Satrli massivlar (String).**

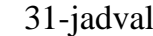

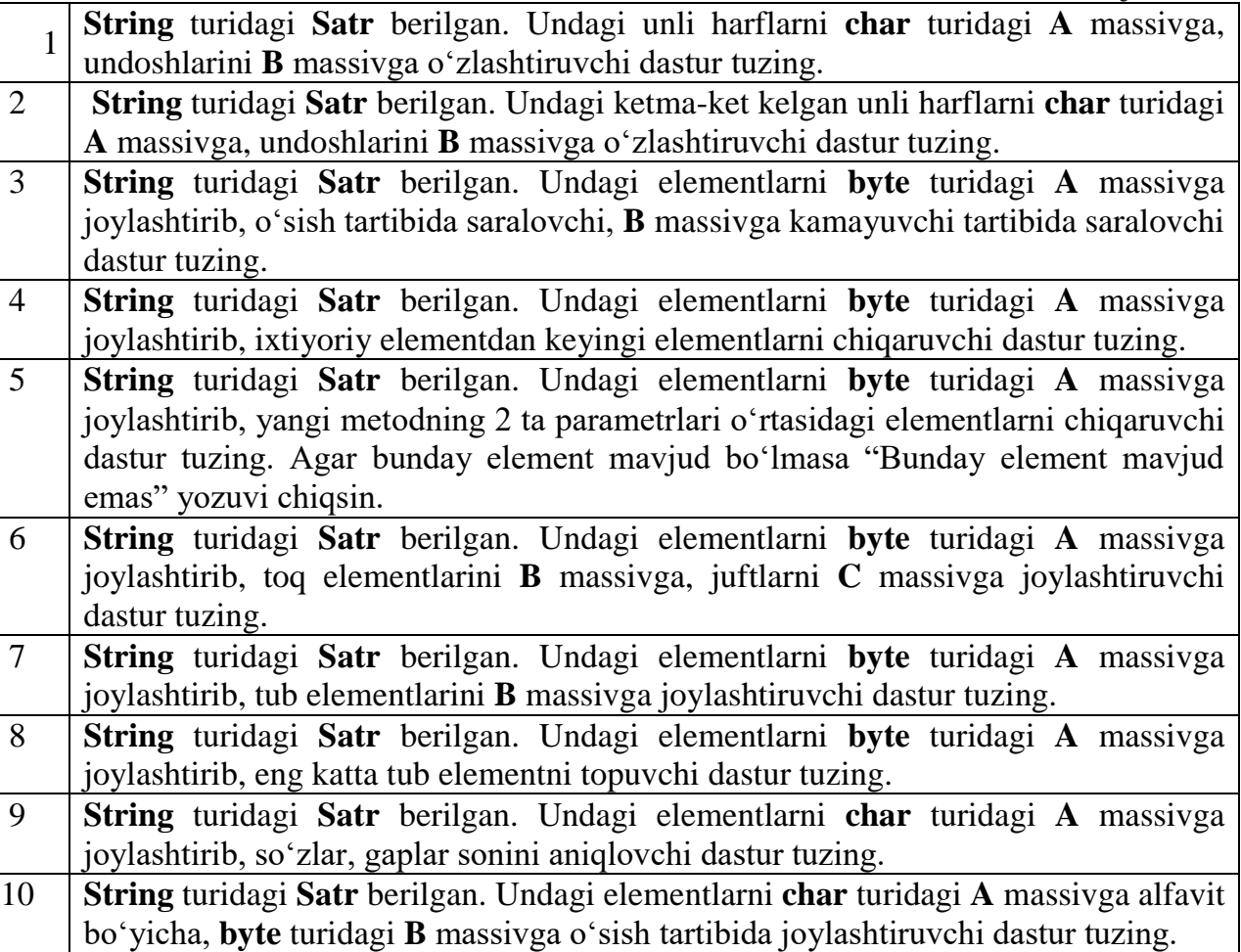

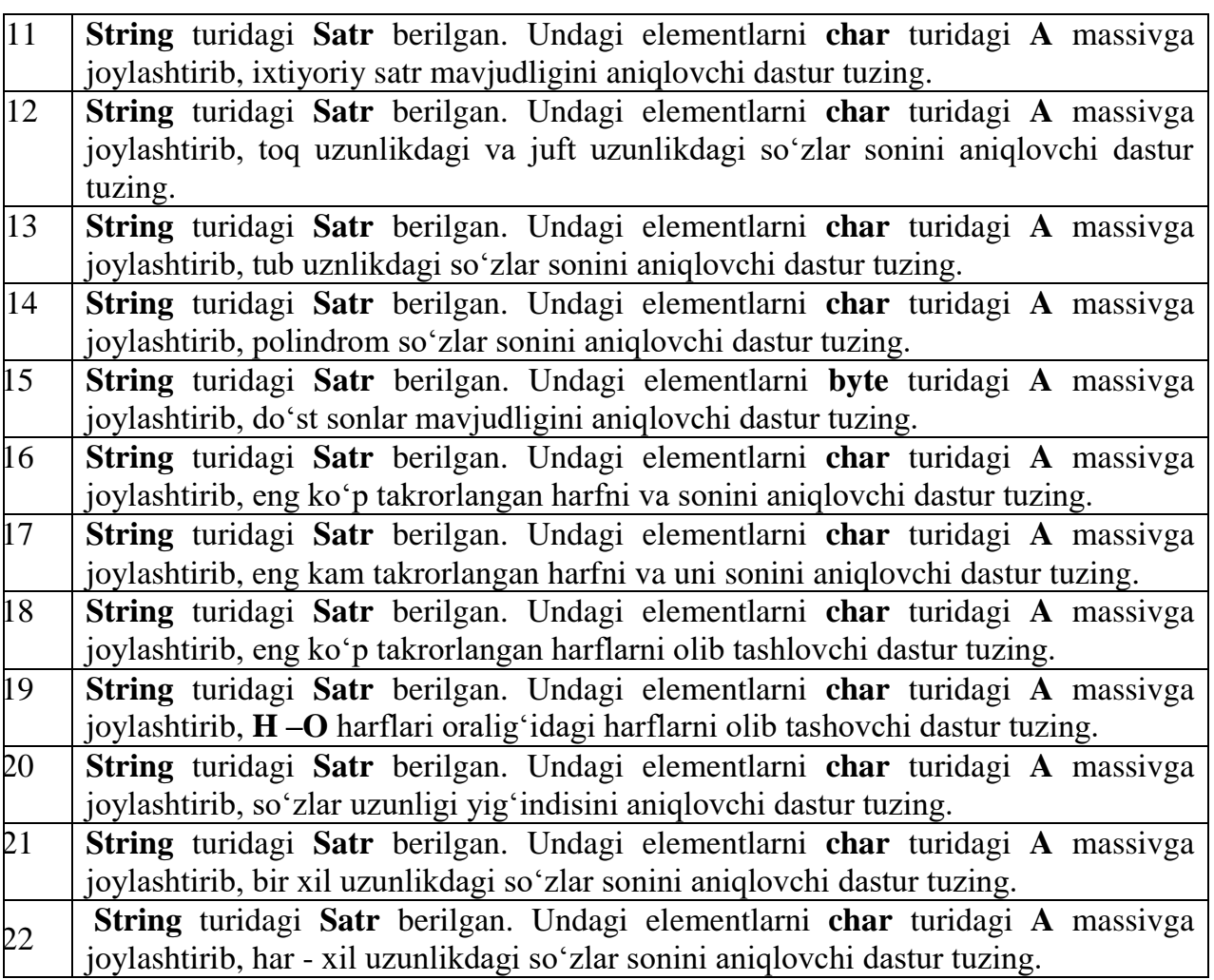

32-jadval

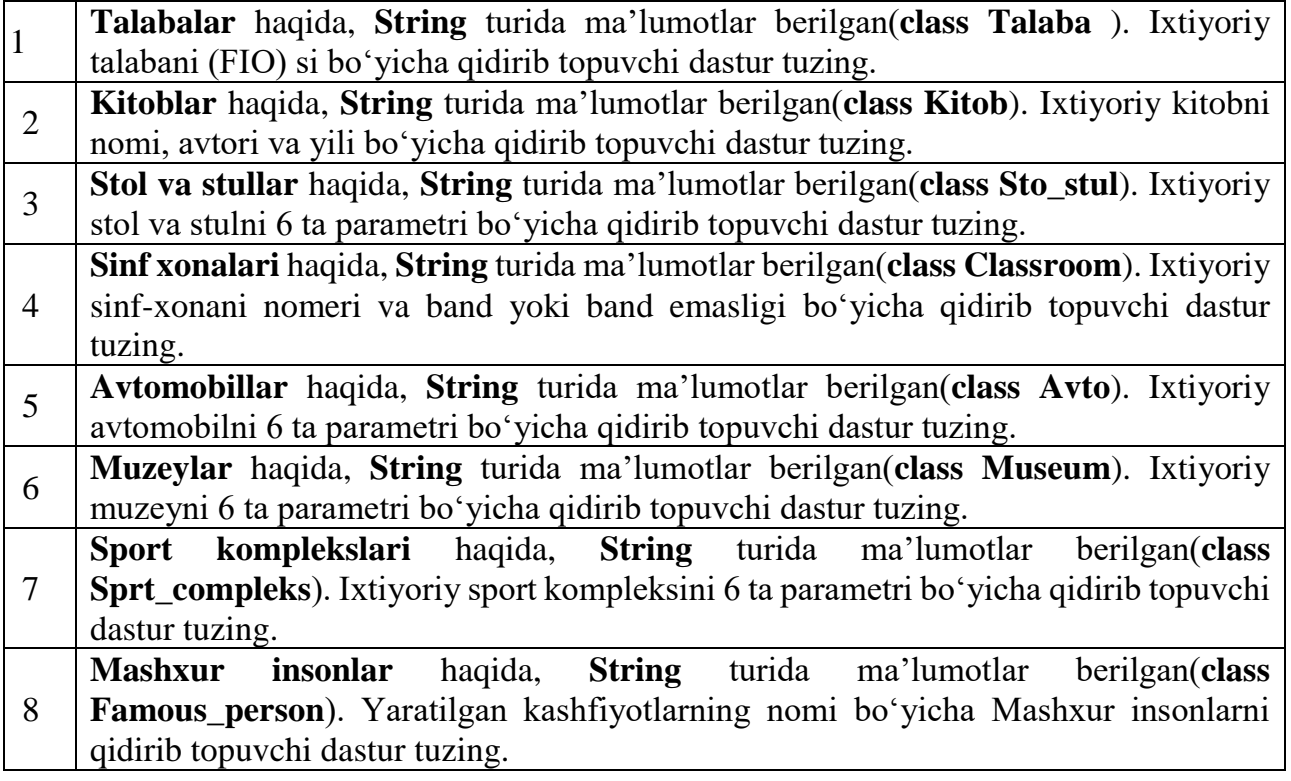

ı

 $\mathfrak{f}% _{0}$ 

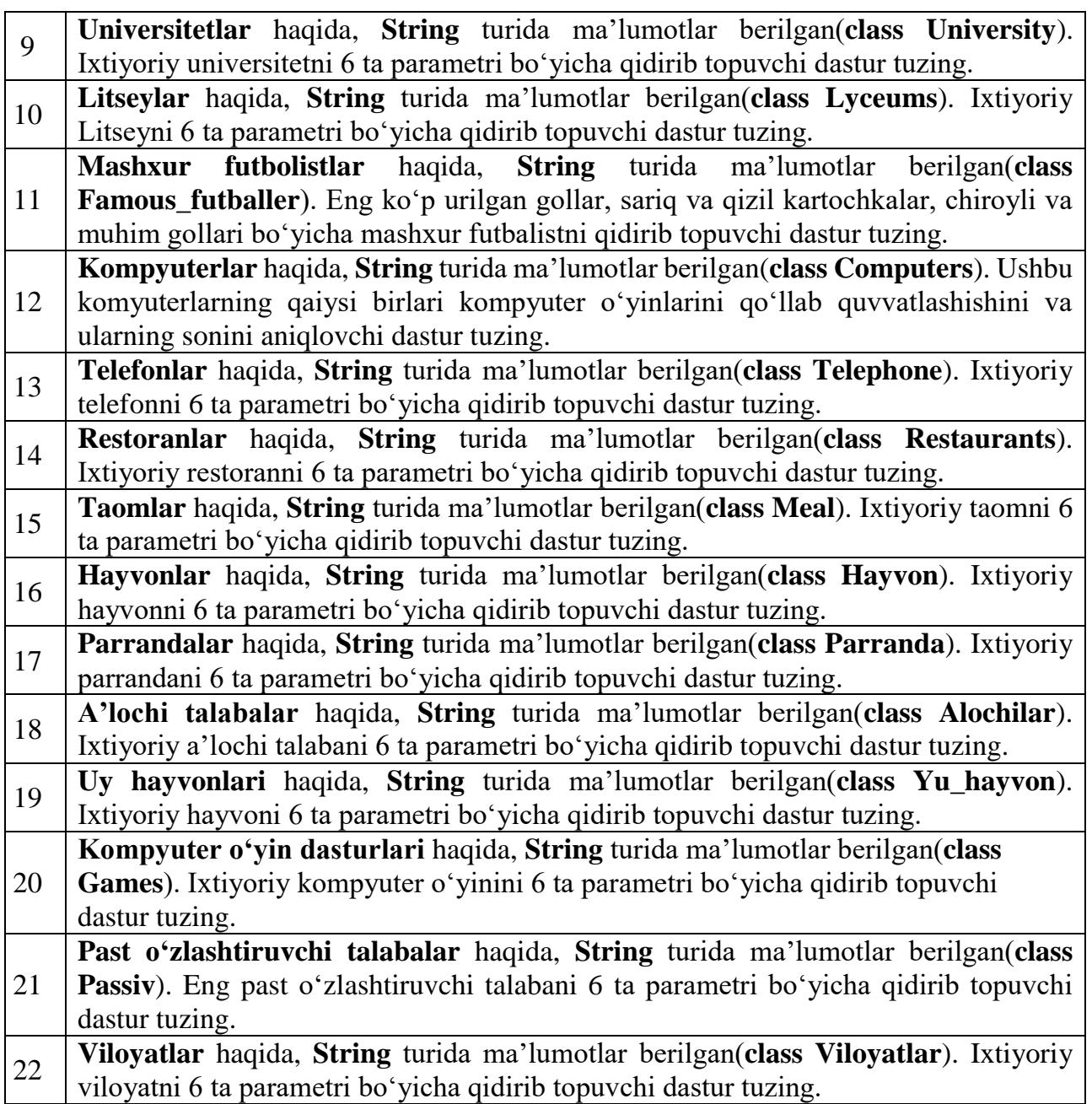

#### **13. FAYLLAR VA FAYLLAR BILAN ISHLASH**

**Ishning maqsadi:** C++ dasturlash tilida matnli fayllar yaratishni va ularni qayta ishlashni o'rganish. Fayllar bilan ishlash ko'nikmalarini oshirish.

**Masalaning qo'yilishi.** Har bir talaba guruh ro'yxatidagi tartib raqami bo'yicha quyidagi jadvallarda berilgan topshiriqlarni bajaradi. Dastur matni va dastur natijasini hisobot shaklida topshiradi.

**Masala:** Berilgan nomdagi matnli faylni yaratish va unga ixtiyoriy so'z kiritish dasturini tuzing. So'zdagi harflarni alifbo tartibida saralang.

**Masalani yechish g'oyasi:** Xotiradan char tipli fayl nomi uchun sig'imi 50ta simvol bo'lgan fayl\_nomi nomli o'zgaruvchi e'lon qilamiz. String tipli 2 ta suz va suz1 o'zgaruvchilarini e'lon qilamiz, bular so'z kiritishimiz va kiritgan so'zimizni alifbo bo'yicha tartiblashimiz uchun zarur bo'ladi. Scanf operatori yordamida fayl\_nomi nomli o'zgaruvchiga qiymat biriktiramiz. Keyingi qadamda ofstream oqim klasidan fayl nomli obyekt e'lon qilinadi. Yaratilgan fayl nomli obyekt yordamida standart open() funksiyasiga murojaat qilinadi. Bunda open() funksiyasiga parametr sifatida faylni nomi va kengaytmasini o'zida saqlagan fayl\_nomi o'zgaruvchisini beramiz. Keyingi qadamda avvaldan e'lon qilingan suz o'zgaruvchisiga cin operatori yordamida ixtiyoriy biror so'zni qiymat qilib kiritiladi. suz1 o'zgaruvchiga uni nusxalab qo'yamiz. Int tipida biror o'zgaruvchi olamiz, masalan k. Unga suz1 ni uzunligini length() funksiyasi yordamida qiymat sifatida olamiz. Shundan so'ng kiritilgan so'zni alifbo bo'yicha saralaymiz. Bunda harflarning ASCII kodida turgan o'rni bo'yicha saralash bajariladi. Saralash tugatilgandan so'ng if shart operatori bilan is open() funksiyasini qo'llab fayl ochilganligini tekshirib olinadi. Agar fayl ochilgan bo'lsa avval saralanmagan so'z va keyin saralangan so'z faylga yoziladi, aks holda "Fayl yaratishda xatolik sodir bo'ldi" yozuvini ekranda chop qilinadi. Keyingi qadam close() funksiyasini qo'llab faylni yopamiz. Oxirida shunchaki xabar sifatida "Dastur muvoffaqqiyatli bajarildi" xabarini ekranda chop qilamiz.

#### **Dastur matni:**

```
#include<iostream>
#include<fstream>
#include<string.h>
using namespace std;
int main(){
  char fayl_nomi[50];
  string suz, suz1;
  printf("Matnli fayl nomini kiriting:");
  scanf("%s",&fayl_nomi);
  ofstream fayl;
  fayl.open(fayl_nomi);
  cout<<"Ixtiyoriy so'z kiriting:"; cin>>suz;
  suz1=suz;
  int k=suz1.length();
  for (int i = 0; i < k; i++)
        for (int j = 0; j < k; j++) {
                     if (suz1[i] < suz1[j]) {
                     char buf = suz1[i];
                     suz1[j] = suz1[i];
                     suz1[i] = buf; } }
        if (fayl.is_open()){
```
fayl<<suz<<endl; fayl<<suz1; **} else cout<<"Fayl yaratishda xatolik sodir bo'ldi\n"; fayl.close(); cout<<"\nDastur o'z ishini tugatdi!"; }**

#### **Dastur natijasi:**

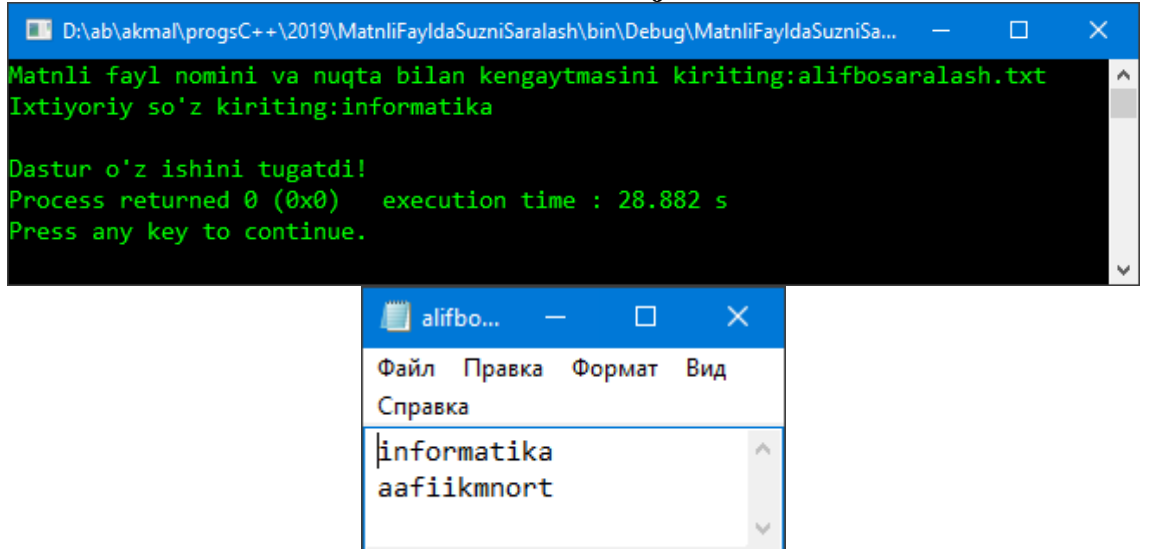

#### **Мashg'ulotini bajarish bo'yicha topshiriqlar**

33-jadval **№ Masalaning sharti 1** Berilgan nomdagi matnli faylni yaratish va unga o'nta belgidan iborat satr kiritish dasturini tuzing. Unda 'a' belgisi necha marta uchrashini aniqlang. **2** Berilgan nomdagi matnli faylni yaratish va unga 20 ta belgidan iborat satr kiritish dasturini tuzing. Satrdagi raqamlar miqdorini aniqlang. **3** Berilgan nomdagi matnli faylni yaratish va unga ixtiyoriy so'z kiritish dasturini tuzing. Uni palindromlikka tekshiring **4** Berilgan nomdagi matnli faylni yaratish va unga satr kiritish dasturini tuzing. Satrdagi barcha '\*' belgilarni o'chiring **5** Berilgan nomdagi matnli faylni yaratish va unga matn kiritish dasturini tuzing. Matndagi barcha so'zlarni alohida qatorga chiqaring **6** Berilgan nomdagi matnli faylni yaratish va unga lotin harflari va raqamlardan tashkil topgan satr kiritish dasturini tuzing. Undagi raqamlar yig'indisini aniqlang **7** Berilgan nomdagi matnli faylni yaratish va unga ingliz matnidan iborat satr kiritish dasturini tuzing. 'B' va 'b' harfi bilan boshlanuvchi so'zlar miqdorini aniqlang. **8** Berilgan nomdagi matnli faylni yaratish va unga matn kiritish dasturini tuzing. Matndan eng qisqa so'zni toping. **9** Berilgan nomdagi matnli faylni yaratish va unga matn kiritish dasturini tuzing. Matndan eng uzun so'zni toping. **10** Berilgan nomdagi matnli faylni yaratish va unga matn kiritib, undagi 'k' harfi miqdorini aniqlash dasturini tuzing. **11** Berilgan nomdagi matnli faylni yaratish va unga orasida bitta ochilgan qavs va bitta yopilgan qavs mavjud bo'lgan satr kiritish dasturini tuzing. Bu qavslar orasidagi belgilar miqdorini aniqlang.

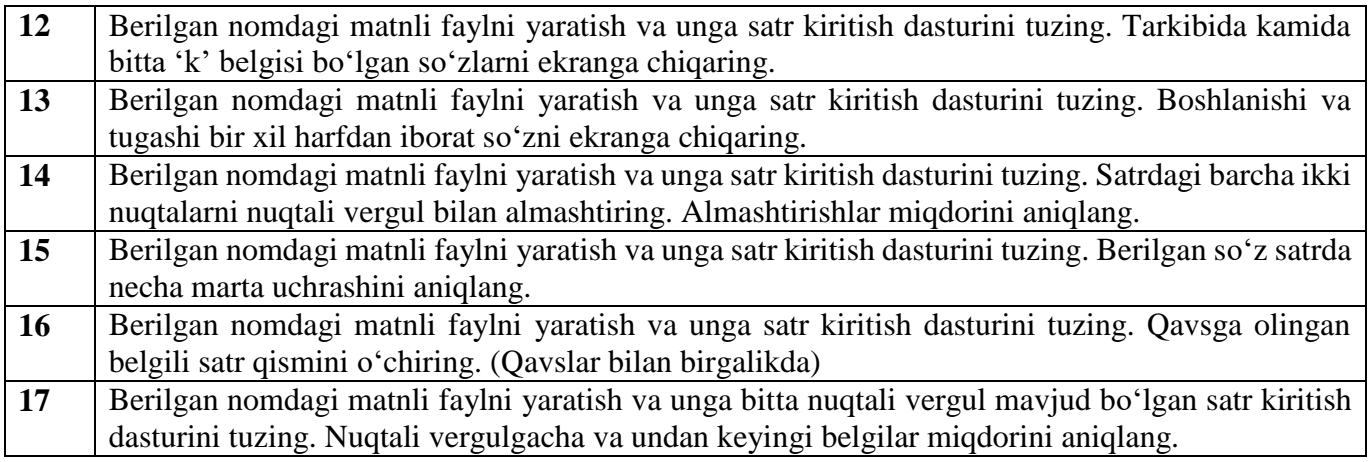

#### **14. BINAR FAYLLAR VA BINAR FAYLLAR BILAN ISHLASH**

**Ishning maqsadi:** C++ dasturlash tilida binar fayllar yaratishni va ularni qayta ishlashni o'rganish. Fayllar bilan ishlash ko'nikmalarini oshirish.

**Masalaning qo'yilishi.** Har bir talaba guruh ro'yxatidagi tartib raqami bo'yicha quyidagi jadvallarda berilgan topshiriqlarni bajaradi. Dastur matni va dastur natijasini hisobot shaklida topshiradi.

**Masala**: Binar fayllardan o'qish va binar faylga yozish uchun istream::read() va ostream::write() usullaridan foydalaniladi.

Quyidagi dasturda shu usullardan foydalanib. " bfayl1.txt" faylidan " bfayl2.txt" fayliga nusxa olinadi:

**/\***

*Binar fayllar. Binar fayllardan o'qish va binar faylga yozish uchun istream::read() va ostream::write() usullaridan foydalaniladi. Quyidagi dasturda shu usullardan foydalanib. "bfayl1.txt" faylidan "bfayl2.txt" fayliga nusxa olinadi: \*/*

**#include <iostream> #include <fstream> using namespace std; int main() { char buffer; int index=0;**<br>*// fayllar nomlari*/ **const char filenamel[ ] = " bfayl1.txt"; const char filename2[ ] = " bfayl2.txt";** *// fayllarni ochish* **fstream filel(filenamel, ios::in); fstream file2(filename2, ios::out);** *// ko'rsatkich fayl boshiga* **filel.seekg(0, ios::beg); file2.seekp(0, ios::beg);** *// birinchi simvolni o'qish* **filel.read(&buffer, 1);** *// qolgan simvollarni vozish* **while(filel.good() && file2.good()){ file2.write(&buffer, 1); index++; filel.seekp(index); file2.seekg(index); filel.read(&buffer, 1);};** *//fayllarni yopish* **filel.close(); file2.close(); return 0; } Dastur natijasi:** Kompilyatsiyadan oldin

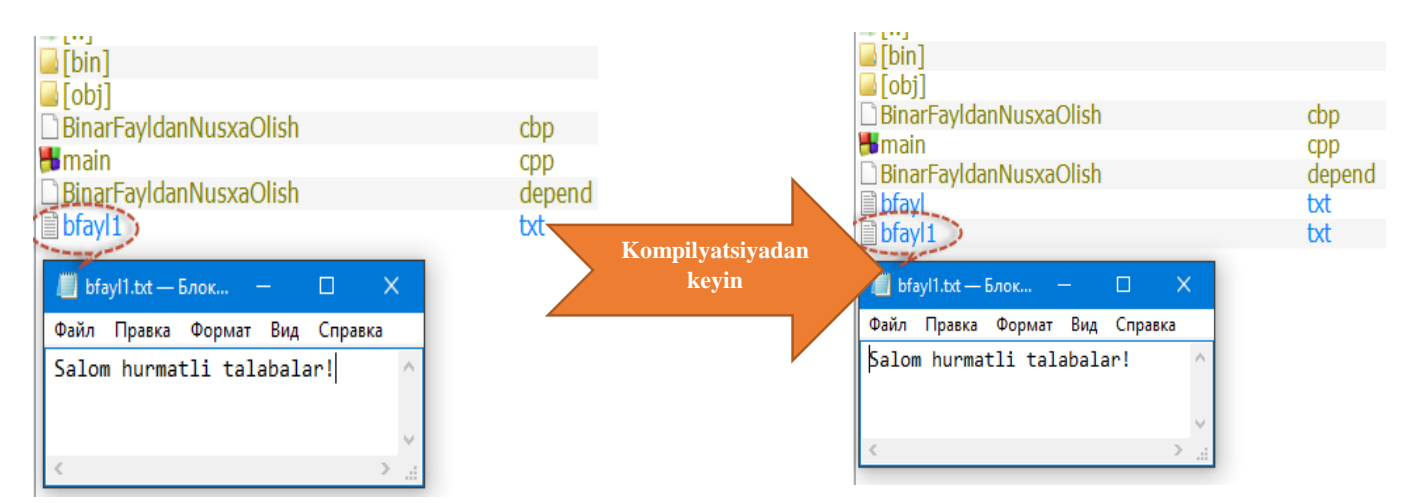

**Masala: uqish.txt** faylida natural n soni berilgan. Berilgan n sonining raqamlaridan toqlarini **yaratiladigan(masalan ff.txt)** faylga yozish dasturini tuzing.

```
Dastur matni: 
 #include<iostream>
 #include<fstream>
 using namespace std;
 int main(){
  int n, k;
  char fayl_nomi2[50];
  cout<<"yozish fayl nomini va nuqta bilan kengaytmasini kiriting:";
  cin>>fayl_nomi2; //uqish nomli fayl o'qish uchun ochilyapti
  ifstream fayl1;
  fayl1.open("uqish.txt"); //fayl yozish uchun ochilyapti
  ofstream fayl2;
  fayl2.open(fayl_nomi2);
      if (fayl1.is_open()){ // o'qish faylini ochilganligini tekshirish
             fayl1 >> n; //n soni fayldan o'qilyapti
              } else cout<<"Fayl ochishda xatolik sodir bo'ldi\n";
  while (n!=0){ k=n%10;
  if (k==0) {
       if ((k\%2)!=0)cout<<n<<'' ":
  if (fayl2.is open()){ //yozish faylini ochilganligini tekshirish
             fayl2<<n;
             } else cout<<"Fayl yaratishda xatolik sodir bo'ldi\n";
  } else
  { if((k%2)!=0){ cout<<k<<" "; // natijani ekranda chop qilish
        fayl2<<k<<" "; } //natijani ikkinchi faylga yozish
    n=n/10; } } //ochilgan fayllarni yopish
  fayl1.close();
  fayl2.close();
    cout<<"\nDastur o'z ishini tugatdi!"; }
 Kompilyatsiyadan oldin:
```
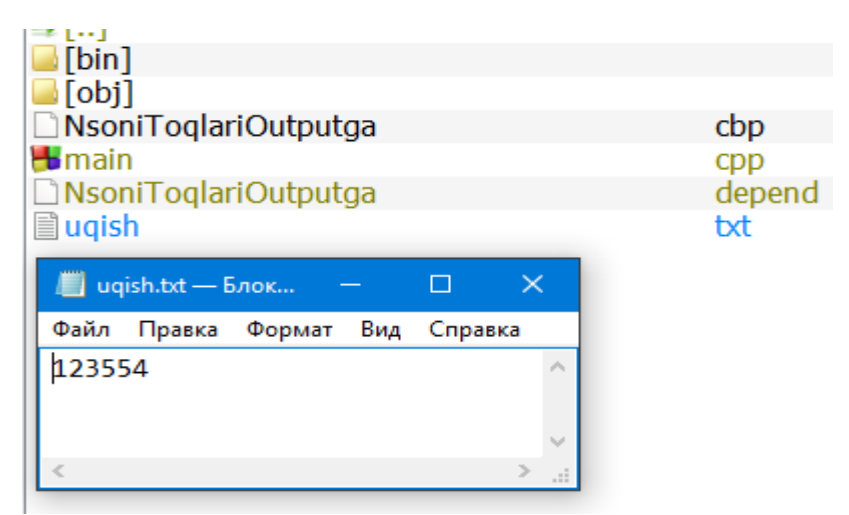

#### **Kompilyatsiyadan keyin:**

```
D:\ab\akmal\progsC++\2019\NsoniToqlariOutputga\bin\Debug\Ns...
                                                                    \times\Boxyozish fayl nomini va nuqta bilan kengaytmasini kiriting:ff.txt
531Dastur o'z ishini tugatdi!
Process returned 0 (0x0)
                            execution time : 8.808 s
Press any key to continue.
```
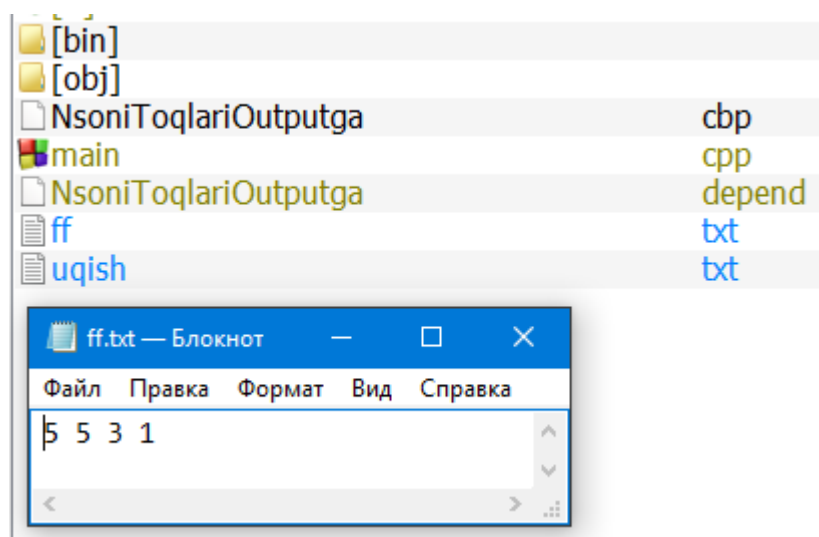

**Ishning maqsadi:** C++ dasturlash tilida binar fayllar yaratishni va ularni qayta ishlashni o'rganish. Fayllar bilan ishlash ko'nikmalarini oshirish.

**Masalaning qo'yilishi.** Har bir talaba guruh ro'yxatidagi tartib raqami bo'yicha quyidagi jadvallarda berilgan topshiriqlarni bajaradi. Dastur matni va dastur natijasini hisobot shaklida topshiradi.

## **Мashg'ulotini bajarish bo'yicha topshiriqlar**

34-jadval

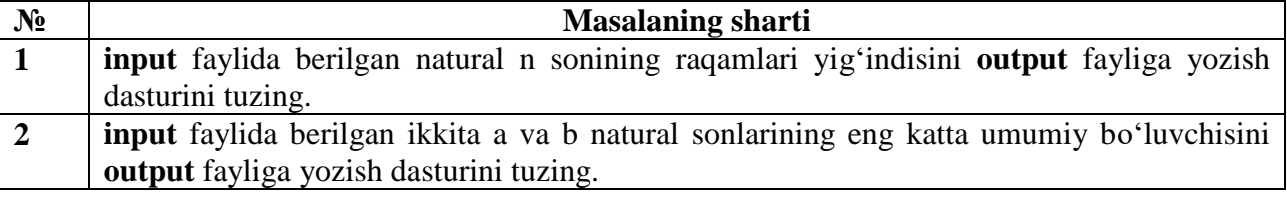

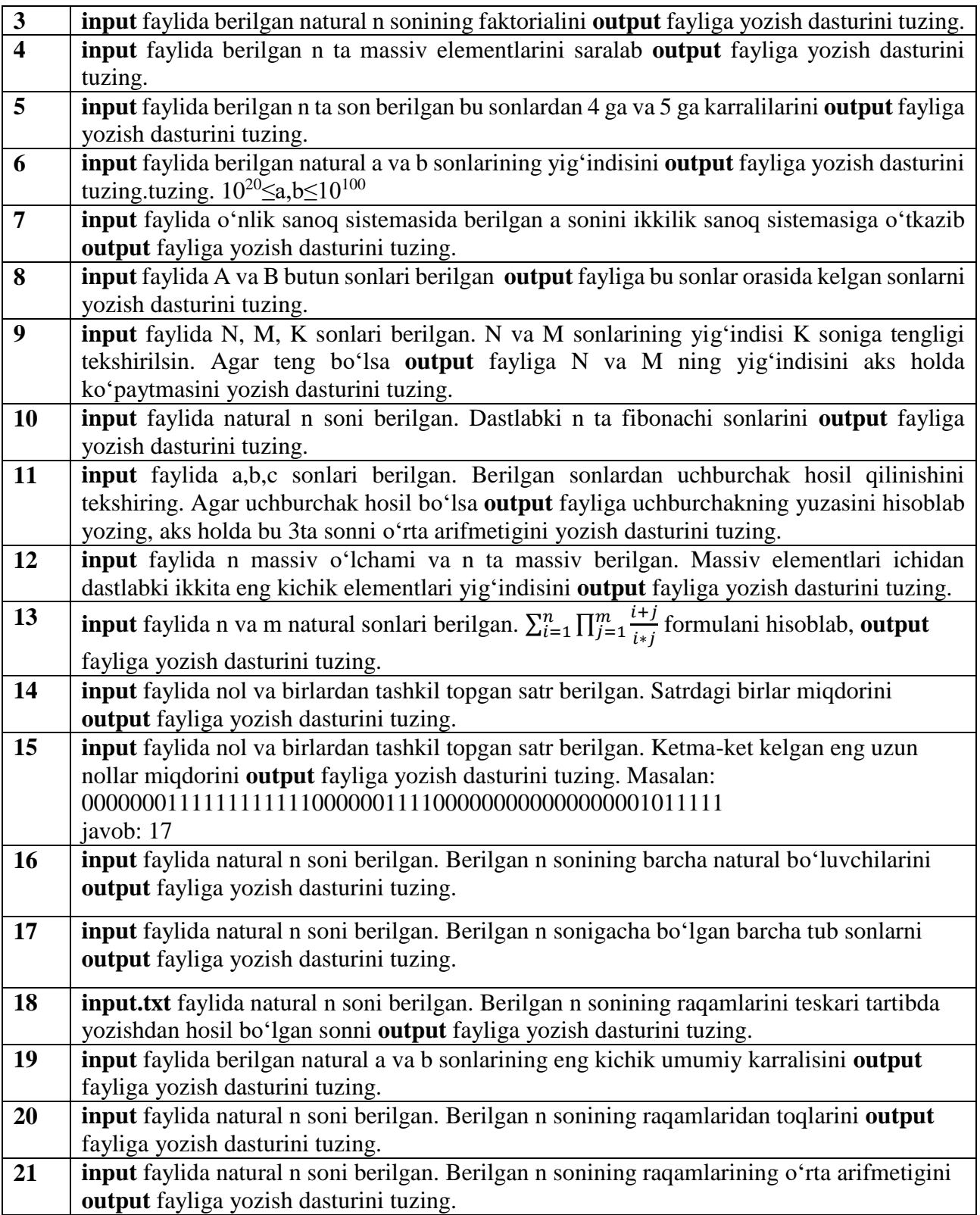

## **15. INKАPSULYASIYA VA MEROSXО'RLIK**

**Ishdan maqsad:** Merosho'rlik tushunchasini anglash. Merosga egalik qilishni va komponentlik funksiyasini bekor qilishni o'rganish. Mavjud sinfga konstruktor va destruktorlarni joriy qila olish.

#### **Merosxo'rlik tushunchasi**

Ob'ektga yo'naltirilgan sxemada, merosxo'rlik bu umumiy sinf (asosiy sinf) va maxsus sinf( quyi sinf) o'rtasidagi munosabatdir. Yordamchi sinf ma'lumot va aniqlanmagan xarakatlarni asosiy sinfdan meros qilib oladi. Masalan, turli xil transport vositalarining munosabalariga ahamiyat bering. Avtomobillar barcha transport vositalari uchun umumiy bo'lgan xususiyatga, ya'ni yo'lvchilarni bir joydan ikkinchi joyga etkazish vazifasini bajarmoqdalar. Bu biz Avtomobil sinfi Transport sinfidan meros qilib olyapti deb aytamiz. Bu o'rinda, Transport vositasi asosiy sinf va Avtomobil sinfi quyi sinf hisoblanadi.

Har bir avtomobil transport vositasidir. Har bir transport vositasi motorga ega. Merosxo'rlik munosabati juda kuchlidir, chunki u algoritmlar bilan ob'yektlarni turli xil sinflarda qayti ishlatish imkonini beradi.

Balki bizda Transport ob'yektini boshqaruvchi algoritm mavdud bo'lishi mumkin. Chunki avtomobil transport vositasining maxsus turlaridan biri bo'lib, avtomobil ob'yektini shunday algoritm bilan ta'minlashimiz mumkinki,u to'g'ri ishlay oladi. Bu o'rinni bosish prinsipiga doir misol bo'lib, doimo asosiy sinf ob'yekti kerak bo'lgan vaqtda yordamchi sinf ob'yektidan foydalanishingiz mumkinligidan dalolat beradi.

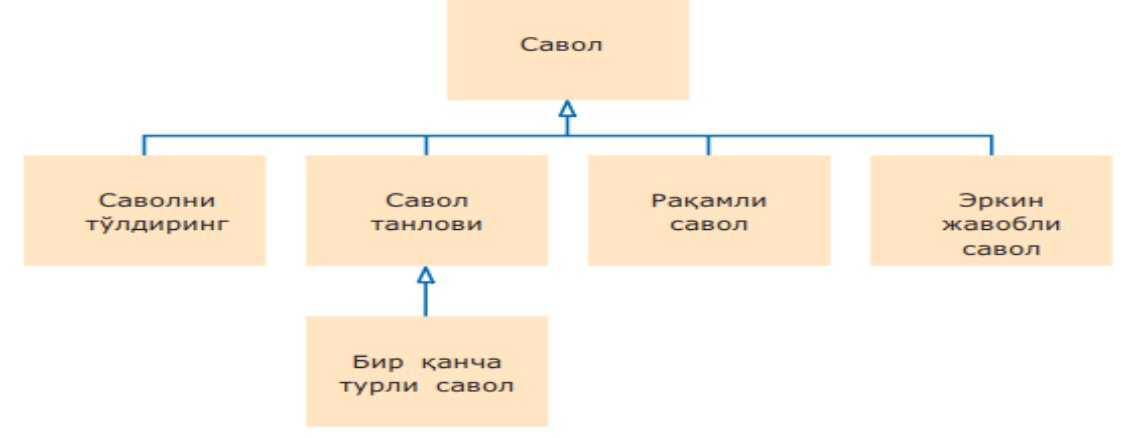

#### *Merosxo'rlik ierarxiyasi*

Bu ierarxiyaning o'zagida savol turi turibdi. Savol matnni monitorda ko'rsata oladi va berilgan javobning qanchalik to'g'riligini tekshiradi: **class Question**

## **{**

#### **public:**

```
Question();
void set_text(string question_text);
void set_answer(string correct_response);
bool check_answer(string response) const;
void display() const;
```
**private:**

**string text; string answer; };**

Matnning qanday aks etishi savol turiga bog'liq. Asosiy sinf savol matnini shundayligicha *cout* ga uzatadi. Javobning tekshirilishi ham savol turiga bog'liq. ch10/quiz1/test.cpp

```
#include <iostream>
#include <sstream>
#include <string>
using namespace std;
 class Question {
  public:
      Question();
      void set_text(string question_text);
      void set_answer(string correct_response);
      bool check_answer(string response) const; 
      void display() const;
  private:
      string text;
      string answer; };
  Question::Question() {
} void Question::set_text(string question_text) 
{ text = question_text; }
  void Question::set_answer(string correct_response)
{ answer = correct_response; }
 bool Question::check_answer(string response) const
{ return response == answer; }
  void Question::display() const
{ cout << text << endl; }
int main()
{ string response;
      cout << boolalpha; // Show Boolean values as true, false
      Question q1;
      q1.set_text("Who was the inventor of C++?");
      q1.set_answer("Bjarne Stroustrup");
      q1.display();
      cout << "Your answer: ";
      getline(cin, response);
      cout << q1.check_answer(response) << endl;
      return 0; }
Dasturning bajarilishi
Kim C++ni yaratgan?
Sizning javobingiz : Bjarne Stroustrup to'g'ri
     Namunaviy masala. Jonzot haqidagi malumotlarni saqlovchi class yarating va undan 
odam classini voris sifatida yarating.
    Dastur matni
```
**#include <bits/stdc++.h> using namespace std; class jonzot{**

```
public:
      string rangi; int vazni;
protected:
      string turi;
public:
      string get_tur(){ return turi; }
}; class odam: public jonzot{
public:
      string ism, familiyasi, otasining_ismi, millati, manzili;
      int tugilgan_yili, tugilgan_oyi, tugilgan_kuni;
      odam(){ turi = "Inson"; } };
int main(){
      odam a;
      a.familiyasi="Jabbarov";
      a.ism = "Gabbar";
      a.otasining_ismi = "G'apparovich";
      a.millati = "Uzbek";
      a.rangi = "bug'doy rang";
      a.manzili = "Qoraqalpoq";
      a.tugilgan_kuni = 29;
      a.tugilgan_oyi = 2;
      a.tugilgan_yili = 1996;
      a.vazni = 99;
      cout << "Familiya : " << a.familiyasi<< endl;
      cout << "Ism : " << a.ism<< endl;
      cout << "Sharif : " << a.otasining_ismi << endl;
      cout << "Millati : " << a.millati<< endl;
      cout << "Manzili : " << a.manzili<< endl;
      cout << "tug'ilgan: " << a.tugilgan_kuni << "/" 
                        << a.tugilgan_oyi << "/" << a.tugilgan_yili << endl; }
```
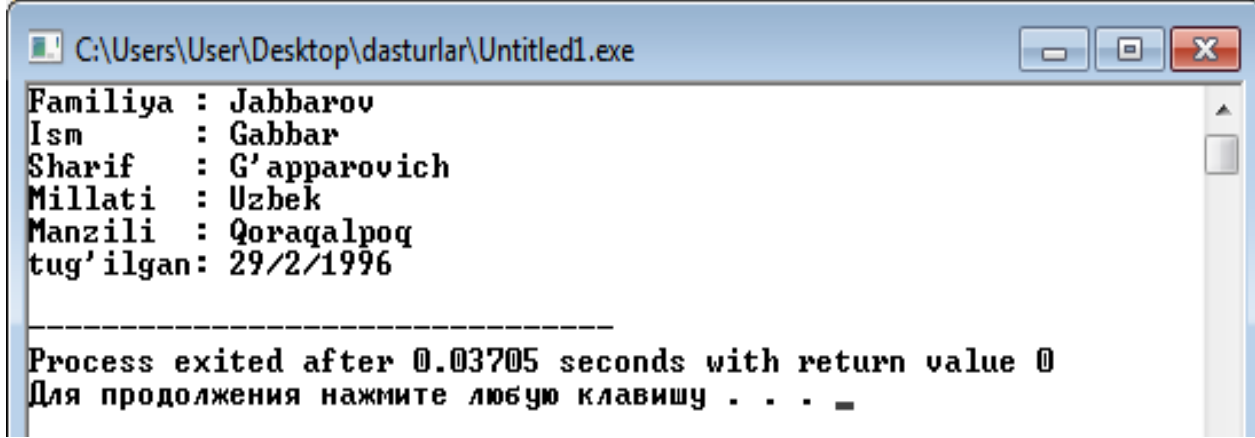

## **Мashg'ulotini bajarish bo'yicha topshiriqlar**

35-jadval

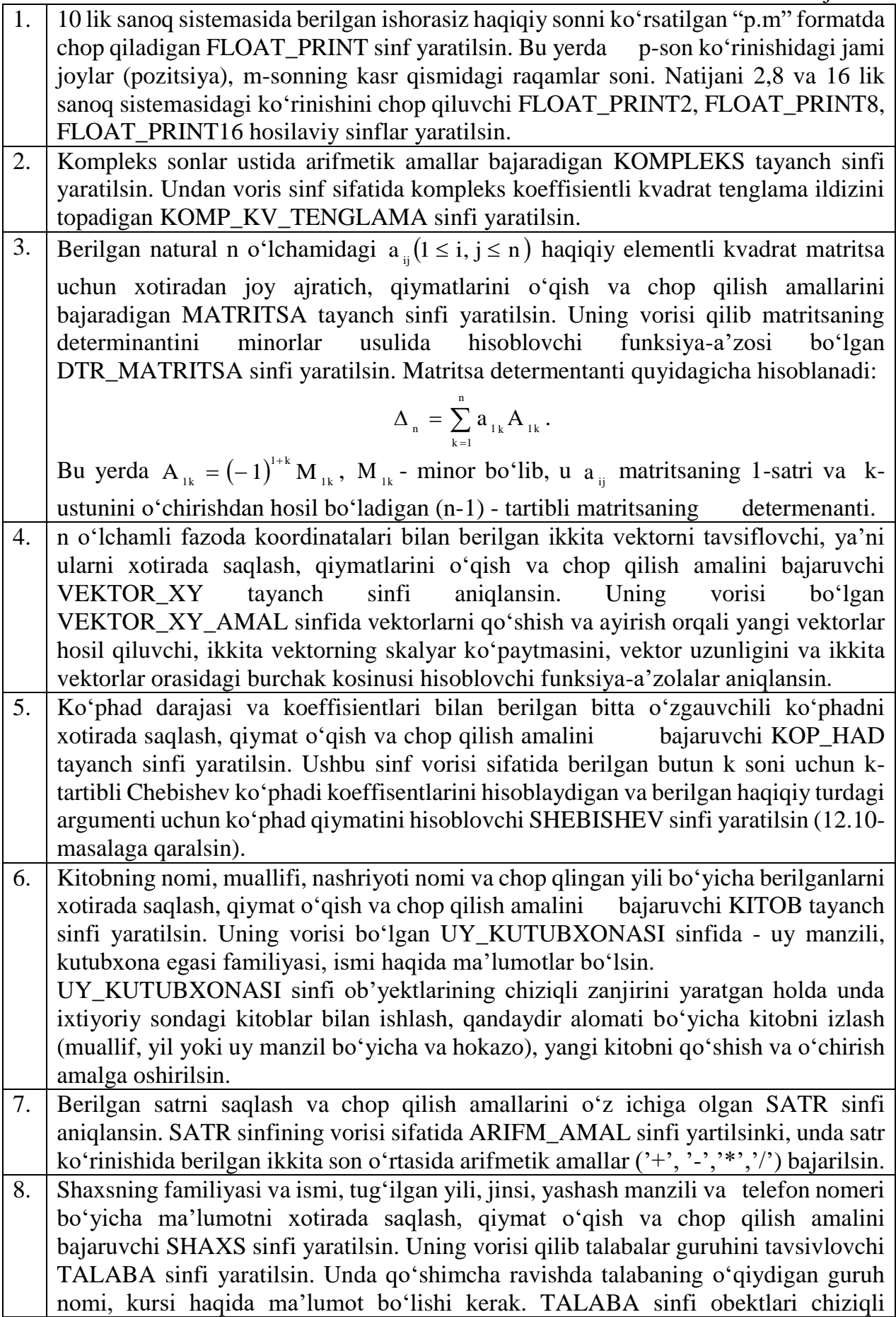

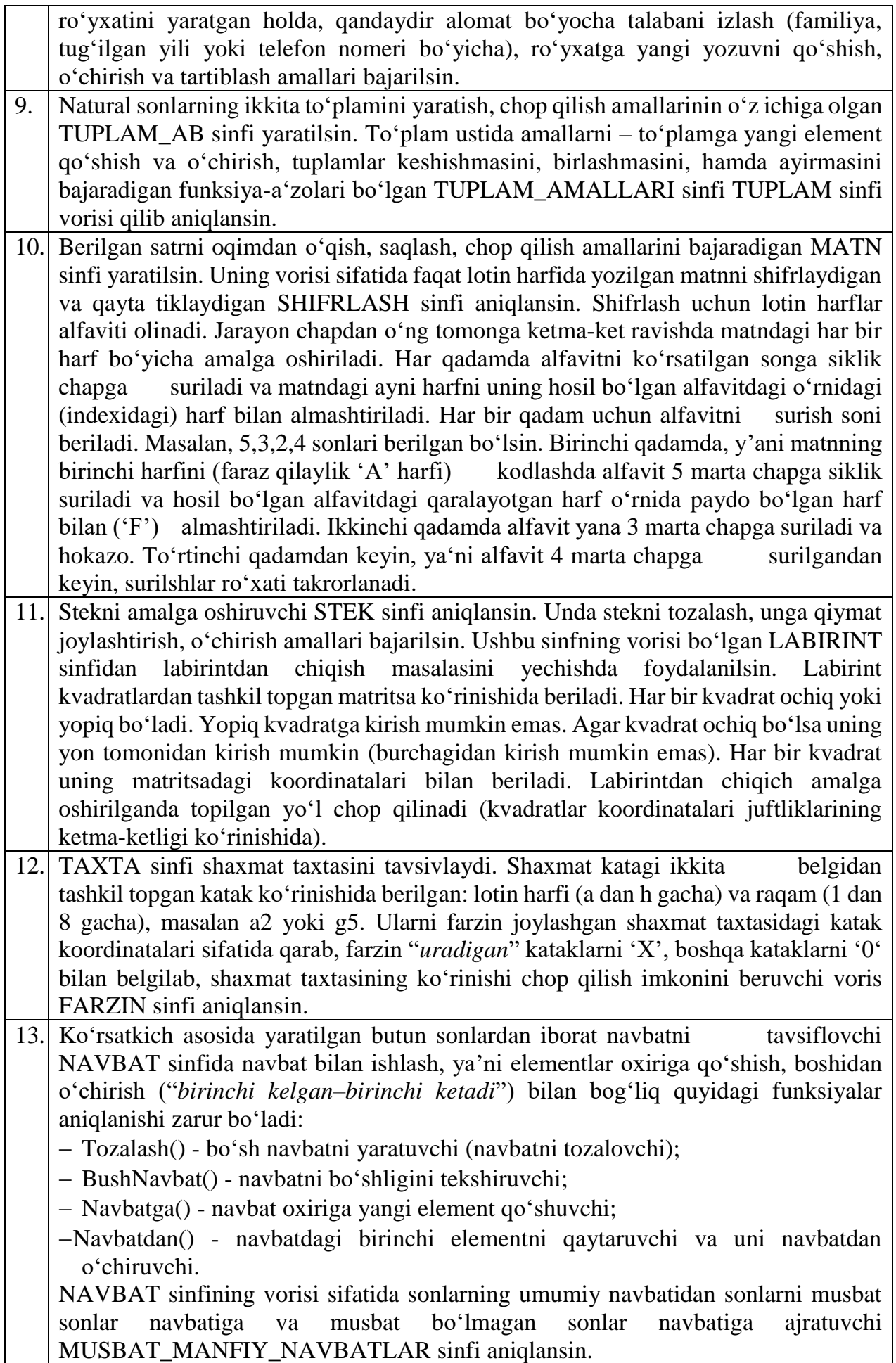

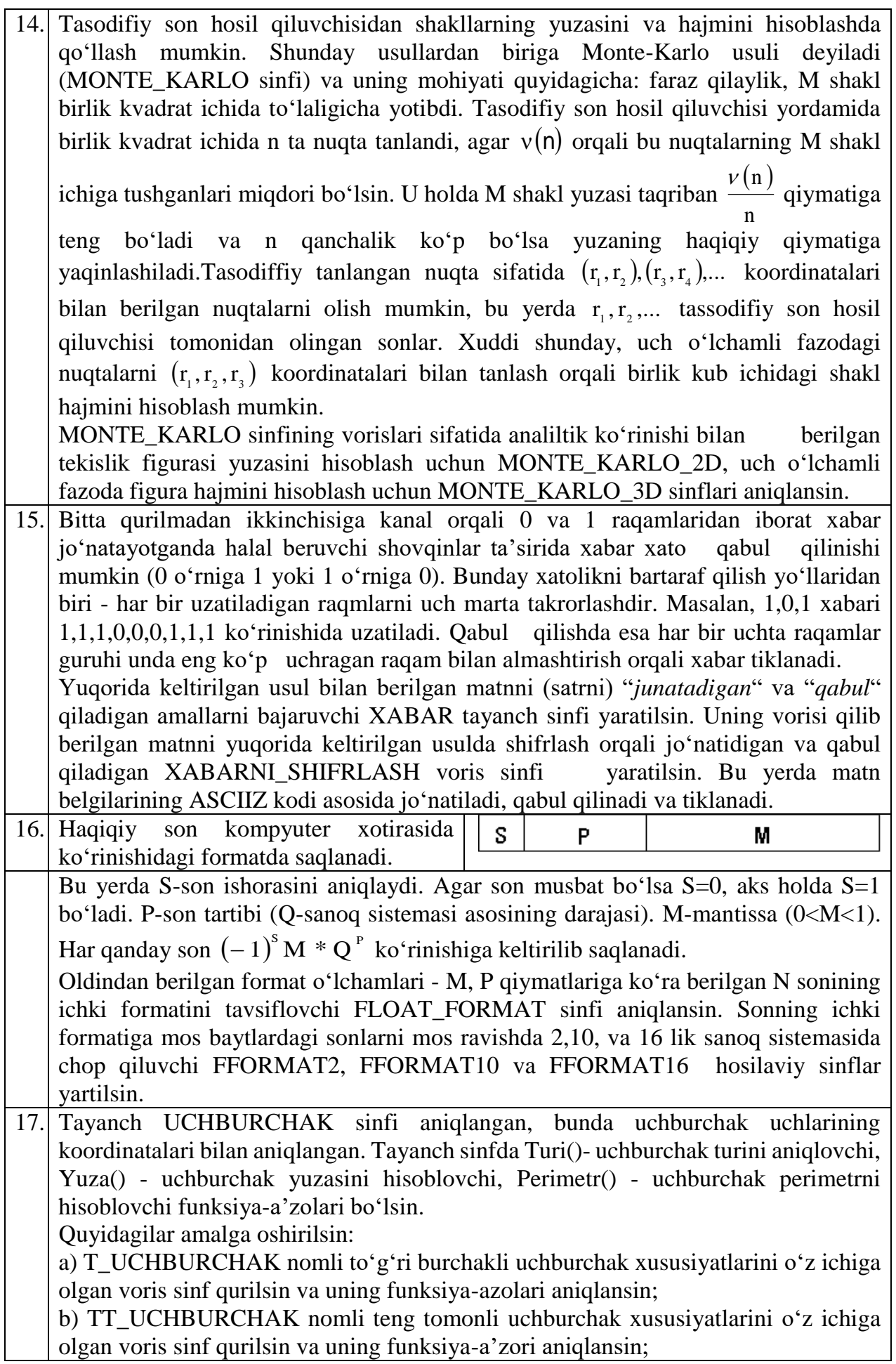

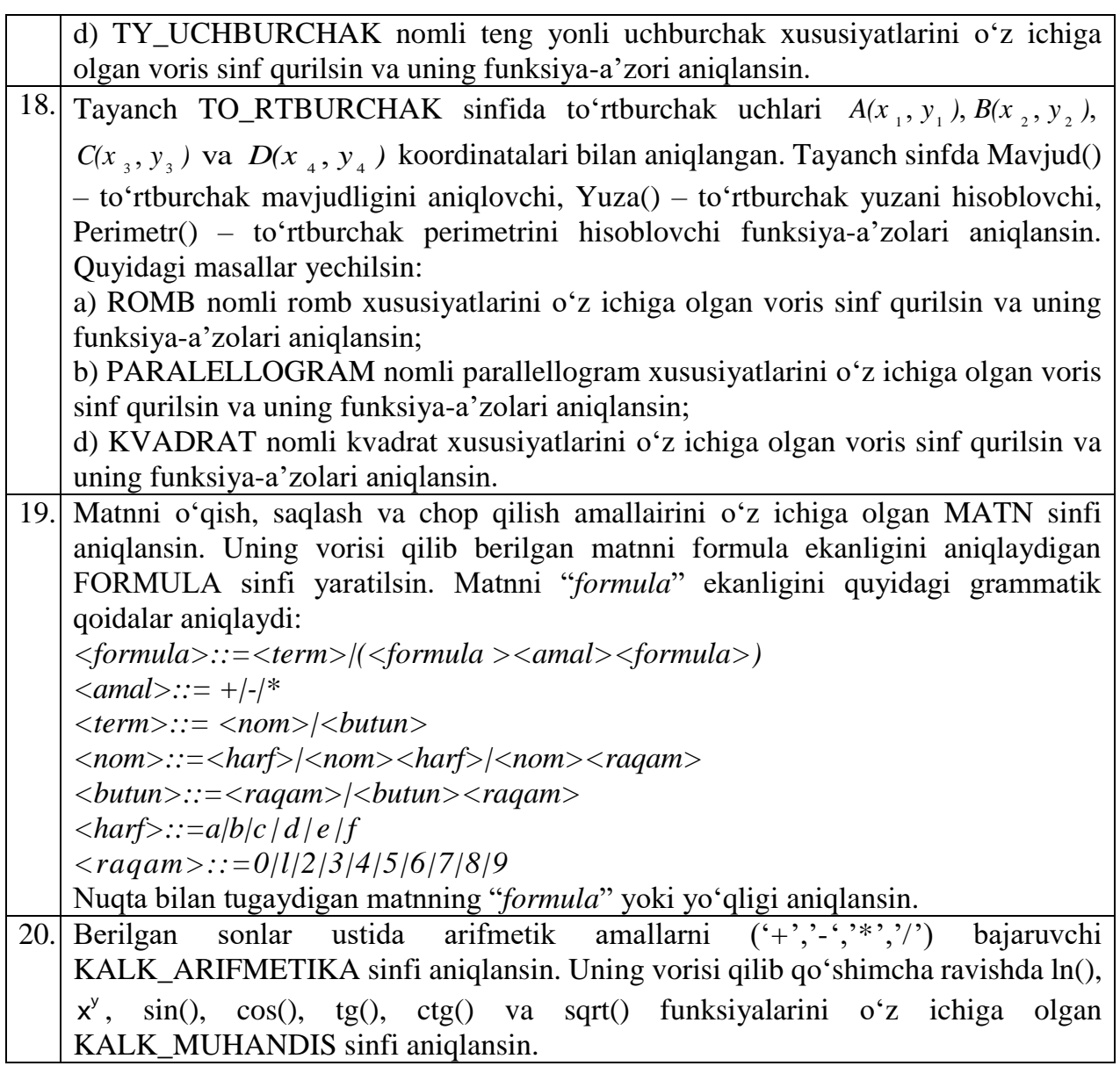

### **16. INKАPSULYASIYA VA MEROSXО'RLIK QO'LLANILADIGAN TURLARI**

**Ishdan maqsad:** C++ dasturlash tilida sinflarni yaratish usullarini o'rganish.

#### **Sinf (class)**

Sinflarni eng soda holda qo'yidagicha tasvirlash mumkin:

Sinf-kaliti Sinf-soni {komponentalar ruyhati}

Sinf komponentalari sodda holda tiplangan ma'lumotlar va funksiyalardan iborat bo'ladi. Figurali qavslarga olingan komponentalar ro'yhati sinf tanasi deb ataladi. Sinfga tegishli funktsiyalar komponenta-funktsiyalar yoki sinf funktsiyalari deb ataladi. Sinf kaliti sifatida struct hizmatchi so'zi ishlatilishi mumkin. Masalan qo'yidagi konstruktsiya kompleks son sinfini kiritadi.

#### **struct complex {**

```
double real; 
double imag; 
void define (double re=0.0, double im=0.0) { 
      real=re; imag=im; } 
void display (void) {
      cout << "real="<< real;
      cout<<"imag="<<imag; } };
```
Sinfga tegishli funktsiyalarga qo'yidagicha murojaat qilinadi:

funktsiya-nomi.ob'ekt-nomi;

Misol uchun:

#### **X.define.(Bu holda real=0.9 va imag=0.0)**

#### **X.define.(Bu holda kompleks son 4.3+i\*20.0)**

Display funktsiyasi ekranda kompleks son qiymatlarini tasvirlaydi. Sinfga tegishli ob'yektga ko'rsatkich orqali komponentalarga quyidagicha murojat qilinadi:

*Ob'ektga-ko'rsatkich>element-nomi;*

Yuqorida ko'rsatilgan *P* ko'rsatkich orqali *H* ob'ekt elementlariga qo'yidagicha qiymat berish mumkin:

## **P>real=2.3**

**P>imag=6.1** 

Huddi shu shaklda sinfga tegishli funktsiyalarga murojat qilinadi:

#### **P>display;**

#### **P>define(2.3, 5.4);**

Sinf komponenta o'zgaruvchilari sifatida o'zgaruvchilar, massivlar, ko'rsatkichlar ishlatilishi mumkin. Elementlar ta'riflanganda initsializatsiya qilish mumkin emas. Buning sababi shuki, sinf uchun hotiradan joy ajratilmaydi. Komponenta elementlariga komponenta funktsiyalar orqali murojat qilinganda faqat nomlari ishlatiladi. Sinfdan tashqarida sinf elementlariga emas ob'yekt elementlariga murojaat qilish mumkin. Bu murojaat ikki hil bo'lishi mumkin:

*Ob'yekt- nomi.Element - nomi*

*Ob'yektga – korsatgich – element nomi*

Sinf elementlari sinfga tegishli funktsiyalarida ishlatilishidan oldin ta'riflangan bo'lishi shart emas. Huddi shunday bir funktsiyadan hali ta'rifi berilmagan ikkinchi funktsiyaga murojaat qilish mumkin. Komponentalarga murojaat huquqi murojaat spetsifikatorlari vordamida boshqariladi.

Bu spetsifikatorlar :

*protected* – himoyalangan;

*private* – hususiy;

*public* – umumiy;

Himoyalangan komponentalardan sinflar ierarhiyasi qurilganda foydalaniladi. Oddiy holda *protected* spetsifikatori *private* spetsifikatoriga ekvivalentdir. Umumiy ya'ni, *public* tipidagi komponentalarga dasturning ihtiyoriy joyida murojaat qilinishi mumkin. Hususiy ya'ni, *private* tipidagi komponentalarga sinf tashqarisidan murojaat qilish mumkin emas. Agar sinflar *struct* hizmatchi so'zi bilan kiritilgan bo'lsa, uning hamma komponentalari umumiy *public* bo'ladi, lekin bu huquqni murojaat spetsifikatorlari yordamida o'zgartirish mumkin. Agar sinf *Class* hizmatchi so'zi orqali ta'riflangan bo'lsa, uning hamma komponentalari hususiy bo'ladi. Lekin bu huquqni murojaat spetsifikatorlari yordamida o'zgartirish mumkindir. Bu spetsifikator yordamida Sinflar umumiy holda quyidagicha ta'riflanadi:

**class class\_name {** 

**int data\_member;** *// Ma'lumot-element*

**void show\_member(int); };** *// Funktsiya-element*

Sinf ta'riflangandan so'ng, shu sinf tipidagi o'zgaruvchilarni(ob'yektlarni) qo'yidagicha ta'riflash mumkin: class\_name object\_one, object\_two, object\_three; Qo'yidagi misolda employee, sinfi kiritilgandir:

**class employee {** 

**public:** 

**char name[64] ;** 

**long employee\_id;** 

**float salary;** 

```
void show_employee(void) {
```
**cout << "Imya: " << name << endl;** 

- **cout << "Nomer slujathego: " << employee\_id << endl;**
- **cout << "Oklad: " << salary << endl; }; };**

Bu sinf uch o'zgaruvchi va bitta funktsiya-elementga ega. Qo'yidagi *EMPCLASS.CPP* dastur *employee* ob'yektini yaratadi. Nuqta operatordan foydalanib ma'lumot elementlarga qiymat beriladi. So'ngra *show\_employee* elementidan foydalanib hizmatchi haqidagi ma'lumot ekranga chiqariladi:

```
#include <iostream.h>
```

```
#include <string.h> 
class employee { 
public:
```

```
char name [64];
```
**long employee\_id;** 

**float salary;** 

**void show\_employee(void) {** 

**cout << "Imya: " << name << endl; cout << "Nomer slujathego: " << employee\_id << endl;** 

**cout << "Oklad: " << salary << endl; }; };** 

```
void main(void) {
```

```
employee worker, boss;
```

```
strcpy(worker.name, "John Doe");
```

```
worker.employee_id = 12345;
```

```
worker.salary = 25000;
```

```
strcpy(boss.name, "Happy Jamsa");
```
### **boss.employee**  $id = 101$ ; **boss.salary = 101101.00; worker.show\_employee(); boss.show\_employee(); }**

#### **Konstruktorlar**

Konstruktorlar bu sinf komponenta funktsiyalari bulib ,ob'ektlarni avtomatik initsializatsiya qilish uchun ishlatiladi. Konstruktorlar ko'rinishi qo'yidagicha bo'lishi mumkin: *Sinf nomi (formal parametrlar ruyhati) {konstruktor tanasi}.*

Bu komponenta funktsiya nomi sinf nomi bilan bir hil bo'lishi lozim. Misol uchun complex sinfi uchun konstruktorni qo'yidagicha kiritish mumkin :

#### **Mplex (double re = 0.0; double im = 0.0) {real=re; imag=im;}**

Tovarlar sinfi uchun konstruktorni qo'yidagicha kiritish mumkin.

#### **Goods(char\* new \_ name, float new \_ price) {name= new \_ name; price= new \_ price; }**

Konstruktorlarda *percent* kabi statik elementlarning ham qiymatlarini o'zgartirish mumkindir. Konstruktorlar uchun qaytariluvchi tiplar, hatto *void* tipi ham ko'rsatilmaydi. Dasturchi tomonidan ko'rsatilmagan holda ham ob'yekt yaratilganda konstruktor avtomatik ravishda chaqiriladi. Masalan *cc* ob'yekt *Complex cc;* shaklida aniqlangan bo'lsa, konstruktor avtomatik chaqirilib real va imag parametrlari avtomatik ravishda 0.0 qiymatlariga ega bo'ladi. Ko'rsatilmagan holda parametrsiz konstruktor va qo'yidagi tipdagi nusha olish konstruktorlari yaratiladi: **T :: T (const T&)**

#### **Misol uchun**

**Class F {….. public : F(const T&) ….. }**

Sinfda bir nechta konstruktorlar bo'lishi mumkin, lekin ularning faqat bittasida parametrlar qiymatlari oldindan ko'rsatilgan bo'lishi kerak. Konstruktor adresini hisoblash mumkin emas. Konstruktor parametri sifatida o'z sinfining nomini ishlatishi mumkin emas, lekin bu nomga ko'rsatkichdan foydalanish mumkin. Konstruktorni oddiy komponenta funktsiya sifatida chaqirib bo'lmaydi. Konstruktorni ikki hil shaklda chaqirish mumkin : *Sinf\_nomi, Ob'yekt\_nomi (konstruktor\_haqiqiy\_parametlari)* Sinf\_nomi *(konstruktor\_haqiqiy\_parametlari)*. Birinchi shakl ishlatilganda haqiqiy parametrlar ro'yhati bo'sh bo'lmasligi lozim. Bu shakldan yangi ob'yekt ta'riflanganda foydalaniladi:

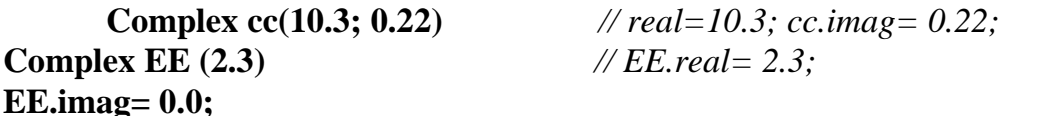

## **Complex D()** // hato

Konstruktorni ikkinchi shaklda chaqirish nomsiz ob'yekt yaratilishiga olib keladi. Bu nomsiz ob'ektdan ifodalarda foydalanish mumkin. Misol uchun :

#### **Complex ZZ= complex (4.0;5.0);**

Bu ta'rif orqali *ZZ* ob'ekt yaratilib, unga nomsiz ob'yekt qiymatlari(real = 4.0; imag=5.0) beriladi; Konstruktorlar yordamida ob'yektlar qiymatlarini initsializatsiya qilish uchun initsializatsiya ro'yhatidan foydalanish mumkin: Sinf\_nomi (parametrlar ro'yhati); Komponenta uzgaruvchilar initsializatsiya ruyhati {konstruktor tanasi}

Initsializatsiya ruyhatining har bir elementi konkret komponentaga tegishli bo'lib, qo'yidagi ko'rinishga ega: Komponenta\_uzgaruvchi\_nomi (ifoda)

# Misol:

**Class AZ** 

```
{ int ii ; float ee ; char cc ; 
public: 
AZ (int in ; float en ; char cn) : ii(5), 
EE (ii+en+in) , CC(en) { } 
…… } ; 
AZ A(2,3.0,'d'); 
AZ X=AZ (0,2.0,'z'); 
      Konstruktor nomi sinf nomi bilan bir hil bo'lishi lozimdir. Misol uchun siz employee
sinfdan foydalansangiz, konstruktor ham employee nomga ega bo'ladi. Agar dasturda 
konstruktor ta'rifi berilgan bo'lsa, ob'yekt yaratilganda avtomatik chaqiriladi. Qo'yidagi 
CONSTRUC.CPP nomli dasturda employee nomli sinf kiritilgandir: 
class employee { 
public: 
employee(char *, long, float); //Konstruktor
void show_employee(void); 
int change_salary(float); 
long get_id(void); 
private: 
char name [64]; 
long employee_id; 
float salary; }; 
Konstruktor ta'rifi: 
employee::employee(char *name, long employee_id, float salary) { 
strcpy(employee::name, name) ; 
employee::employee id = employee id;
if (salary < 50000.0) 
employee::salary = salary; 
else // Nedopustimihy oklad
employee::salary = 0.0; }
CONSTRUC.CPP dasturi: 
#include <iostream.h> 
#include <string.h> 
class employee { 
public: 
employee(char *, long, float); 
void show_employee(void);
int change_salary(float) ; 
long get_id(void); 
private: 
char name [64] ; 
long employee id;
float salary; }; 
employee::employee(char *name, long employee_id, float salary) { 
strcpy(employee::name, name) ; 
employee::employee_id = employee_id; 
if (salary < 50000.0)
```
**employee::salary = salary; else** *// Nedopustimihy oklad* **employee::salary = 0.0; } void employee::show\_employee(void) { cout<<"Slujathiy:"<<name<<endl; cout<<"Nomer slujathego:"<<employee\_id<<endl;**   $\text{cout}<<"O$ klad:"<<salary<<endl: } **void main(void) { employee worker("Happy Jamsa", 101, 10101.0);** 

**worker.show\_employee(); }** 

Konstruktrdan foydalanilganda ob'yekt ta'rifilanganda parametr uzatish mumkin:

```
employee worker("Happy Jamsa", 101, 10101.0);
```
Agar dasturda *employee* tipidagi ob'yektlar mavjud bo'lsa, har birini qo'yidagicha initsializatsiya qilish mumkin

**employee worker("Happy Jamsa", 101, 10101.0);** 

**employee secretary("John Doe", 57, 20000.0);** 

**employee manager("Jane Doe", 1022, 30000.0);**

Konstruktorlarda kuzda tutilgan qiymatlardan ham foydalanish mumkindir. Misol uchun qo'yidagi konstruktor *employee* oklad qiymatini dasturda ko'rsatilmagan bo'lsa 10000.0 teng qilib oladi.:

```
employee::employee(char *name, long employee_id, float salary = 10000.00) 
{
```

```
strcpy(employee::name, name); 
employee::employee id = employee id;
if (salary < 50000.0) 
     employee::salary = salary;
```

```
employee::salary = 0.0;
```
**else** *// Nedopustimihy oklad*

```
Namunaviy masala. To'plam sinfini yarating va unda element qo'shish va olib 
tashlash imkoniyati mavjud bo'lsin. Dastur matni
```
**#include <bits/stdc++.h>**

```
using namespace std;
```
**template<class T=int>**

```
class tuplam{
```
 **set<T>myset;**

**public:**

```
 tuplam(){
```

```
 myset.clear(); }
void operator += (T x) myset.insert(x); }
void operator = (T x)if(mvset.find(x) != myset.end() myset.erase(x); }
```

```
 void clear(){
```

```
 myset.clear(); }
```

```
 set<T>get(){
   return myset; } };
```

```
template<class T>
```

```
istream & operator >>(istream &in, tuplam<T> &t){
   t.clear();
   char c; in >> c;
   T a;
  if(in \gg a)t + = a in >> c;
     \textbf{while}(\textbf{c} := \text{'}')\text{'} in >> a;
        t + = a\{in \} > c; \qquad \} \qquad \} return in;}
template<class T>
ostream & operator << (ostream & out, tuplam<T> t){
   out << '(';
   for(auto x:t.get())
   out << x << ",";
   out<<"\b)";
   return out;}
int main(){
   tuplam<int>a;
   int x,y;
   cin >> a; cout << a << endl;
   cin >> x; cin>>y;
  a == x; a == y; cout << a << endl;}
```
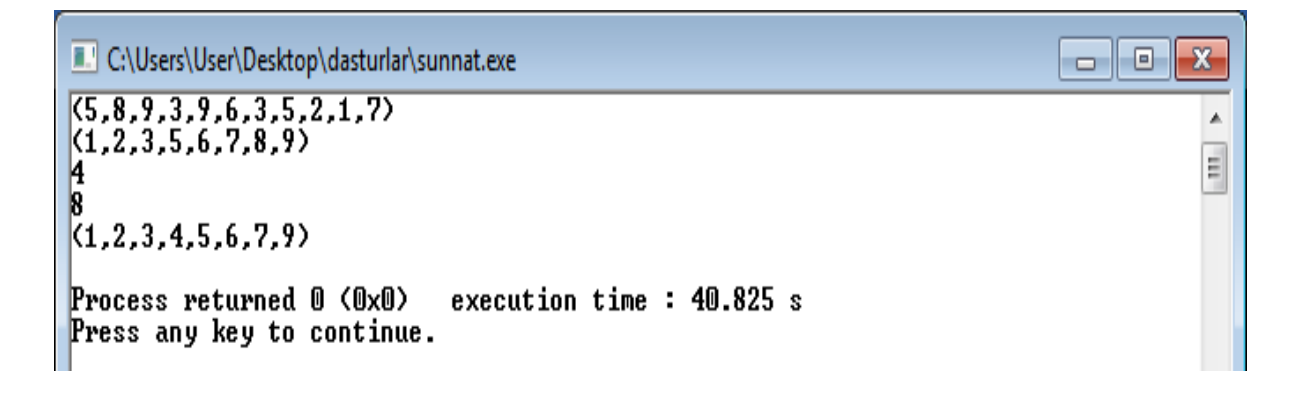

**Namunaviy masala:** Kompleks sonlar ustida amallar bajaruvchi sinf yarating. Sinfda inkapsulyatsiyadan foydalaning. **Dastur matni #include <iostream> #include <stdio.h> #include <string.h> using namespace std; class complex{ private: int get\_end\_number(char s[], int index, int len){ if(index >= len) return len;**

```
 if(s[index] == '+' \| s[index] == '-') index ++;
     while(index < len \&& (('0' <= s[index] && s[index] <= '9') || s[index] == '.'))
        index ++;
      return index; }
   double getnumber(char s[], int index, int next, int len){
      if(index == len) return 0;
      if(index == next) return 1;
      if(index == next - 1 && s[index] == '+') return 1;
      if(index == next - 1 && s[index] == '-') return -1;
      double a;
      sscanf(s+index, "%lf", &a);
      return a; }
public:
   double h, m;
  complex(){h = m = 0;}
   complex(double a):h(a),m(0){}
   complex(double a, double b):h(a), m(b){}
   complex(char s[]){
      double a;
     \text{int index} = 0, \text{len} = \text{strlen(s)};

     for(int i = 0; i < 2; i ++){
        if(index == len) break;
       \text{int next} = \text{get end number}(s, \text{index}, \text{len});
        a = getnumber(s, index, next, len);
        if(next == len \parallel s[next] != 'i') h = a;
        else{
           m = a;
           next ++; }
        index = next; } }
   complex friend operator +(complex a, complex b){
     return complex(a.h + b.h, a.m + b.m); complex friend operator -(complex a, complex b){
      return complex(a.h - b.h, a.m - b.m); }
   complex friend operator *(complex a, complex b){
      return complex(a.h * b.h - a.m * b.m, a.h * b.m + a.m * b.h);}
   complex friend operator /(complex a, complex b){
      return complex((a,h * b,h + a,m * b,m) / (b,h * b,h + b,m*b,m),
         (b.h * a.m - a.h * b.m) / (b.h * b.h + b.m * b.m);
   complex friend operator +(complex a, double b){
     return a + complex(b):}
   complex friend operator +(double b, complex a){
      return a + complex(b); \} complex friend operator -(complex a, double b){
      return a - complex(b); }
   complex friend operator -(double b, complex a){
     return a - complex(b);}
   complex friend operator *(complex a, double b){
```
```
 return a * complex(b); }
   complex friend operator *(double b, complex a){
      return a * complex(b); }
   complex friend operator /(complex a, double b){
      return a / complex(b); }
   complex friend operator /(double b, complex a){
      return a / complex(b); }
   bool friend operator <(complex a, complex b){
      return a.h != b.h ? a.h < b.h : a.m < b.m; }
   bool friend operator >(complex a, complex b){
      return a.h != b.h ? a.h > b.h : a.m < b.m; }
   bool friend operator ==(complex a, complex b){
      return a.h == b.h && a.m == b.m; }
   bool friend operator <=(complex a, complex b){ return !(a>b); }
  bool friend operator >=(complex a, complex b){ return !(a<br/>s); } };
istream & operator >>(istream & in, complex &a){
  char s[55]; in >> s; a = complex(s); return in; }
ostream & operator <<(ostream & out, complex a){
  if(a.m = 0) out << a.h;
   else{
     if(a.h != 0){
       out << a.h:
       if(a.m > 0) out << "+"; }
     if(a.m == 1) out << "i"; else if(a.m == -1) out << "-i";
     else out << a.m << "i"; }
   return out; } 
int main(){
   complex a, b;
  \operatorname{cin} >> a >> b;\text{cout} \ll b + a \ll \text{endl};return 0; \}
```
# **Natija**

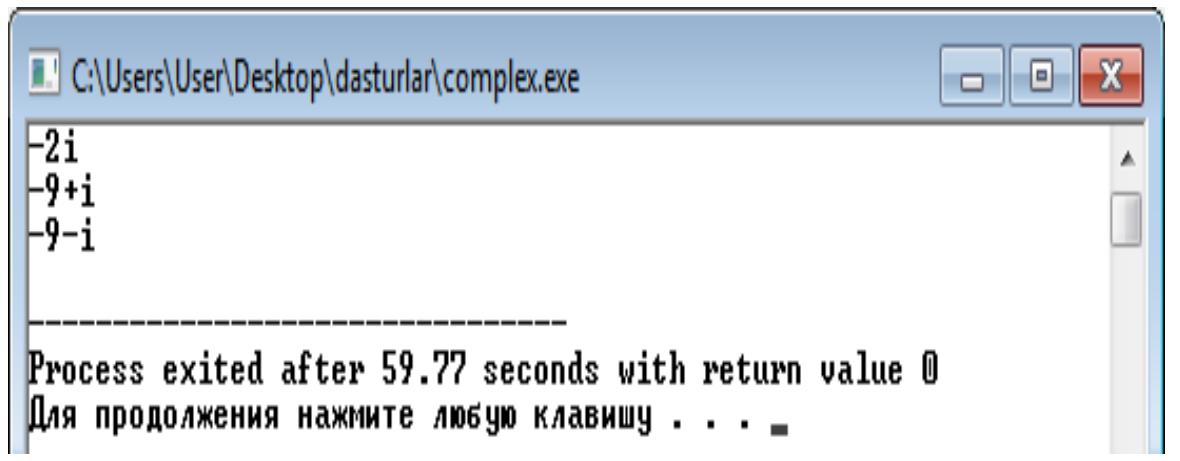

# **Mashg'ulotini bajarish bo'yicha topshiriqlar**

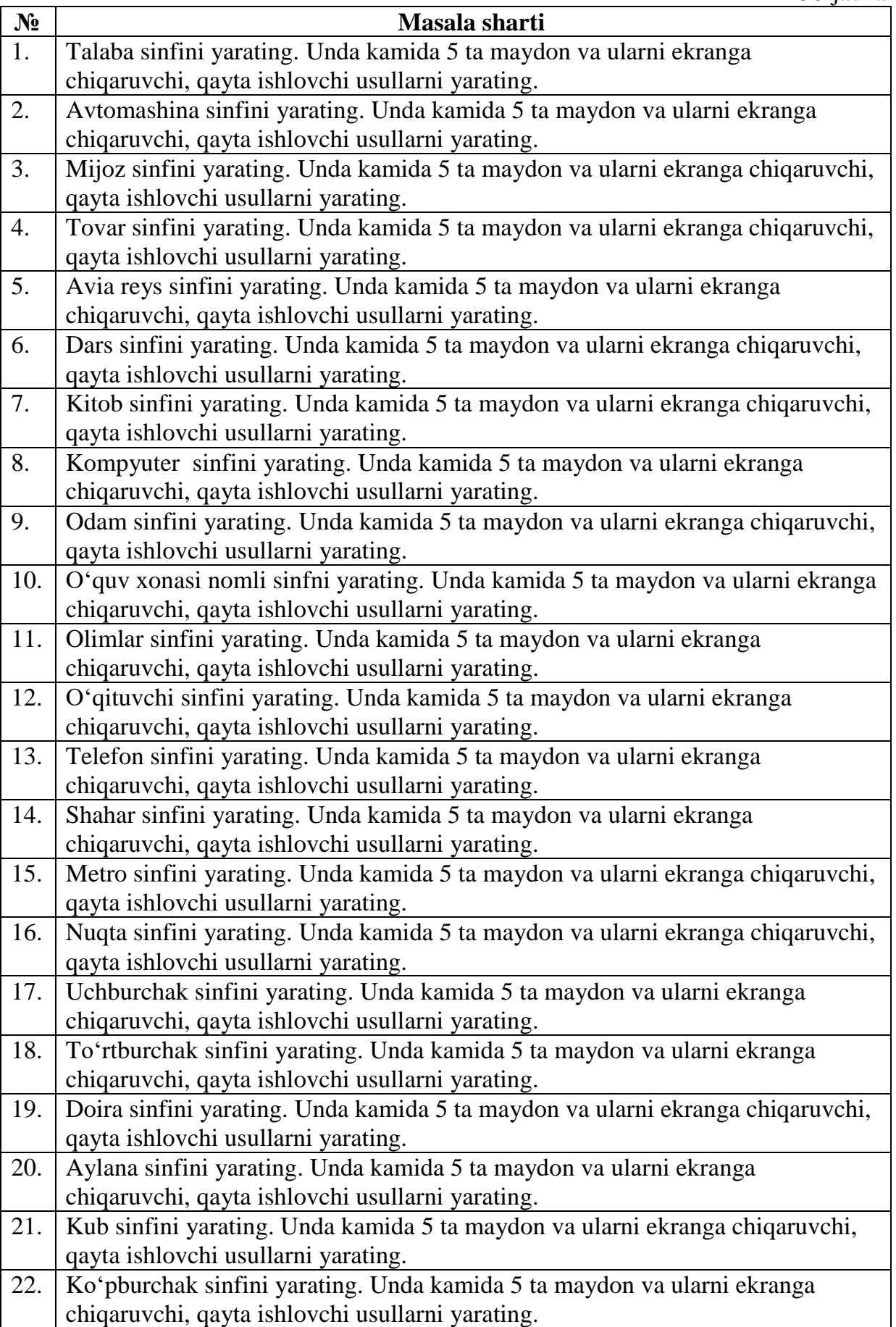

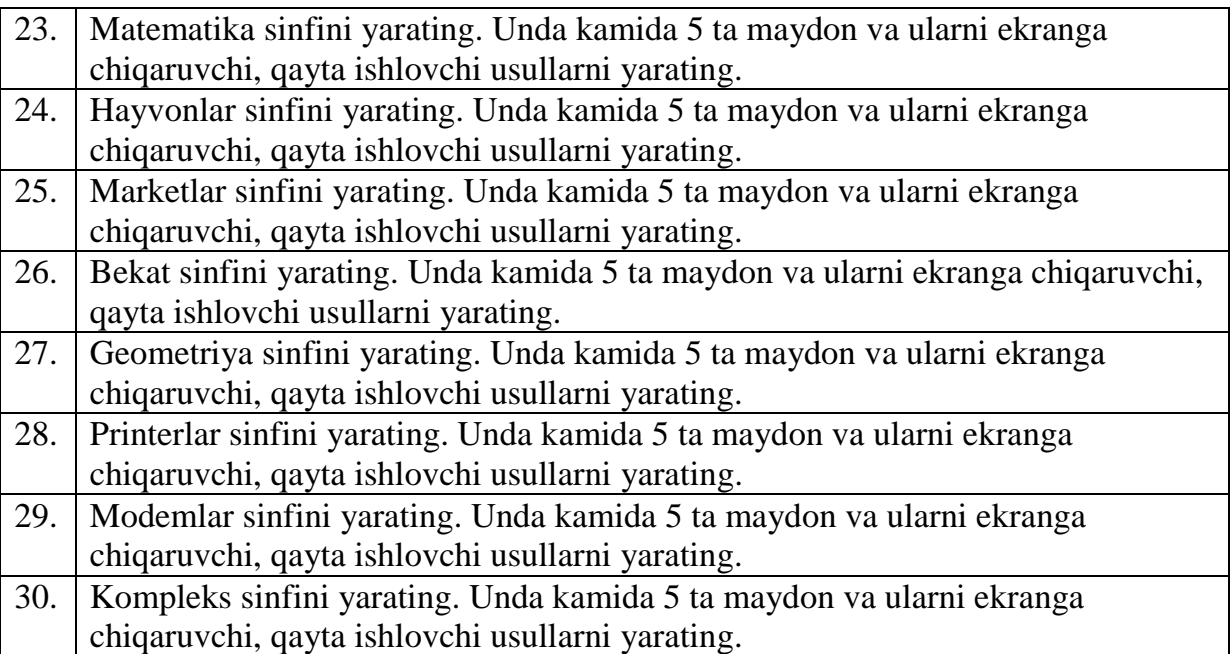

# **17. POLIFORFIZMDAN FOYDALANISH**

```
Ishdan maqsad: Polimorfizm tushunchalarini anglash. 
      Nazariy qism.
      Polimorf ob'eykt bu dastur bajarilishi davomida shaklini o'zgartirishi mumkin 
bo'lgan ob'ektdir. Misol uchun telenfon sinfi kiritilgan bo'lsin: 
      class phone { 
      public: 
       void dial(char "number") { cout << "Nabor nomera " << number << endl; }
void answer(void) { cout << "Ojidanie otveta" << endl; } 
void hangup(void) { cout << "Zvonok vihpolnen - povesit' trubku" << endl; } 
void ring(void) { cout << "Zvonok, zvonok, zvonok" << endl;) 
       phone(char *number) { strcpy(phone::number, number); }; 
      private: 
      char number[13]; };
     Kuyidagi PHONEONE.CPP dasturi phone sinfidan foydalanadi: 
      #include <iostream.h> 
      #include <string.h> 
      class phone { 
      public: 
void dial(char *number) { cout << "Nabor nomera " << number << endl; } 
       void answer(void) { cout << "Ojidanie otveta" << endl; } 
void hangup(void) { cout << "Zvonok vihpolnen - povesit' trubku" << endl; } 
void ring(void) { cout << "Zvonok, zvonok, zvonok" << endl; } 
       phone(char *number) { strcpy(phone::number, number); }; 
      private: 
      char number[13]; }; 
      int main(void){ 
       phone telephone("555-1212"); 
       telephone.dial("212-555-1212"); } 
     Agar tugmali va diskli telefon yaratish lozim bo'lsa va qo'ng'iroq qilish uchun 25 
sent to'lash lozim bo'lsa vorislik yordamida touch_tone va pay_phone sinflarini yaratish 
mumkin: 
      class touch_tone : phone { 
      public: 
      void dial(char * number) { cout << "Pik pik Nabor nomera " << number << 
endl; } 
       touch_tone(char *number) : phone(number) { } 
      }; 
      class pay_phone : phone { 
      public: 
      void dial(char * number) { 
cout << "Pojaluysta, oplatite " << amount << " tsentov" << endl; 
       cout << "Nabor nomera " << number << endl; } 
       pay_phone(char *number, int amount) : phone(number) { 
pay_phone::amount = 
      amount; }
```

```
private:
```

```
int amount; };
```
Yangi touch\_tone va pay\_\_phone sinflari hususiy dial usulidan foydalanadi. Qo'yidagi NEWPHONE.CPP dasturida shu sinflardan foydalanilgan

```
#include <iostream.h> 
      #include <string.h> 
      class phone 
      { public: 
      void dial(char *number) { cout << "Nabor nomera " << number << endl; }
      void answer(void) { cout << "Ojidanie otveta" << endl; } 
      void hangup(void) { cout << "Zvonok vihpolnen - povesit' trubku" << endl; } 
void ring(void) { cout << "Zvonok, zvonok, zvonok" << endl; } 
      phone(char *number) { strcpy(phone::number, number); }; 
      protected: 
      char number[13]; 
      class touch_tone : phone 
      { public: 
      void dial(char *number) { cout << "Pik pik Nabor nomera " << number << 
endl; } 
      touch_tone(char *number) : phone(number) { } }; 
      class pay_phone : phone { 
      public: 
      void dial(char * number) { cout << "Pojaluysta, oplatite " << amount << " 
tsentov" << endl; cout << "Nabor nomera " << number << endl; } 
      pay_phone(char * number, int amount) : phone(number) { 
pay phone::amount = amount; \}private: 
      int amount ; }; 
      int main (void) { 
      phone rotary("303-555-1212"); 
      rotary.dial("602-555-1212"); 
      touch_tone telephone("555-1212"); 
      telephone.dial("212-555-1212"); 
      pay_phone city_phone("555-1111", 25); 
      city_phone.dial("212-555-1212"); }
```
Dastur bajarilganda ekranga qo'yidagi ma'lumotlar chiqadi: S:\> NEWPHONE <Enter> *Nabor nomera 602-555-1212* 

*Pik pik Nabor nomera 212-555-1212* 

*Pojaluysta, oplatite 25 tsentov* 

*Nabor nomera 212-555-1212* 

Bu misolda polimorf ob'ektlardan foydalanilmagan.

# **Polimorf obyekt-telefon yaratish**

Bir qo'ng'iroqdan ikkinchisiga telefon o'z shaklini o'zgartirishi lozim bo'lsin. Polimorf

ob'ekt yaratish uchun avval virtual suzi yordamida virtual usullar yaratiladi: **class phone{** 

**public:** 

```
virtual void dial(char •number) { cout << "Nabor nomera " << number <<
endl; } 
       void answer(void) { cout << "Ojidanie otveta" << endl; }
       void hangup(void) { cout << "Zvonok vihpolnen - povesit' trubku" << endl; } 
void ring(void) { cout << "Zvonok, zvonok, zvonok" << endl; } 
       phone(char *number) { strcpy(phone::number, number); }; 
      protected: 
      char number[13]; };
      So'ngra dasturda asosiy sinf ob'ektiga ko'rsatkich yaratasiz. phone *poly_phone;
Shaklni o'zgartirish uchun bu ko'rsatkich qiymatiga hosilaviy sinf ob'ekti adresiga 
teng qilinadi: poly_phone = (phone *) &home_phone; Bu misolda (phone *), tiplarni 
keltirish operatoridir. 
Qo'yidagi POLYMORP.CPP dasturda shu usuldan foydalanilgandir: 
      #include <iostream.h> 
      #include <string.h> 
      class phone { 
      public: 
      virtual void dial(char *number) {cout<<"Nabor nomera "<<number << 
endl;} 
       void answer(void) { cout << "Ojidanie otveta" << endl; } 
       void hangup(void) { cout << "Zvonok vihpolnen - povesit' trubku" << endl; } 
void ring(void) { cout << "Zvonok, zvonok, zvonok" << endl; } 
       phone(char *number) { strcpy(phone::number, number); }; 
      protected: 
      char number[13] ; }; 
      class touch_tone : phone { 
      public: 
      void dial(char * number) {cout<<''Pik pik Nabor nomera'' <<number <<
endl;} 
       touch_tone(char *number) : phone(number) { } }; 
      class pay_phone: phone { 
      public: 
      void dial(char *number) { cout << "Pojaluysta, oplatite " << amount << " 
tsentov" << endl; cout << "Nabor nomera " << number << endl; } 
       pay_phone(char *number, int amount) : phone(number) { 
pay_phone::amount = amount; } 
      private: 
      int amount; }; 
      int main(void){ 
       pay_phone city_phone("702-555-1212", 25); 
       touch_tone home_phone("555-1212"); 
       phone rotary("201-555-1212") ; // Sdelat' ob'ekt diskovihm telefonom
       phone *poly_phone = &rotary; 
       poly_phone->dial("818-555-1212"); // Zamenit' formu ob'ekta na knopochnihy 
telefon 
   poly_phone = (phone *) &home_phone; 
   poly_phone->dial("303-555-1212"); // Zamenit' formu ob'ekta na platnihy telefon
```
# **poly\_phone = (phone \*) &city\_phone; poly\_phone->dial("212-555-1212"); }**

Dastur bajarilishi natijasida ekranga kuyidagi ma'lumotlar hosil buladi: S:\> POLYMORP <ENTER>

> Nabor nomera 818-555-1212 Pik pik Nabor nomera 303-555-1212 Pojaluysta, oplatite 25 tsentov Nabor nomera 212-555-1212

### **Mashg'ulotini bajarish bo'yicha topshiriqlar**

37-jadval

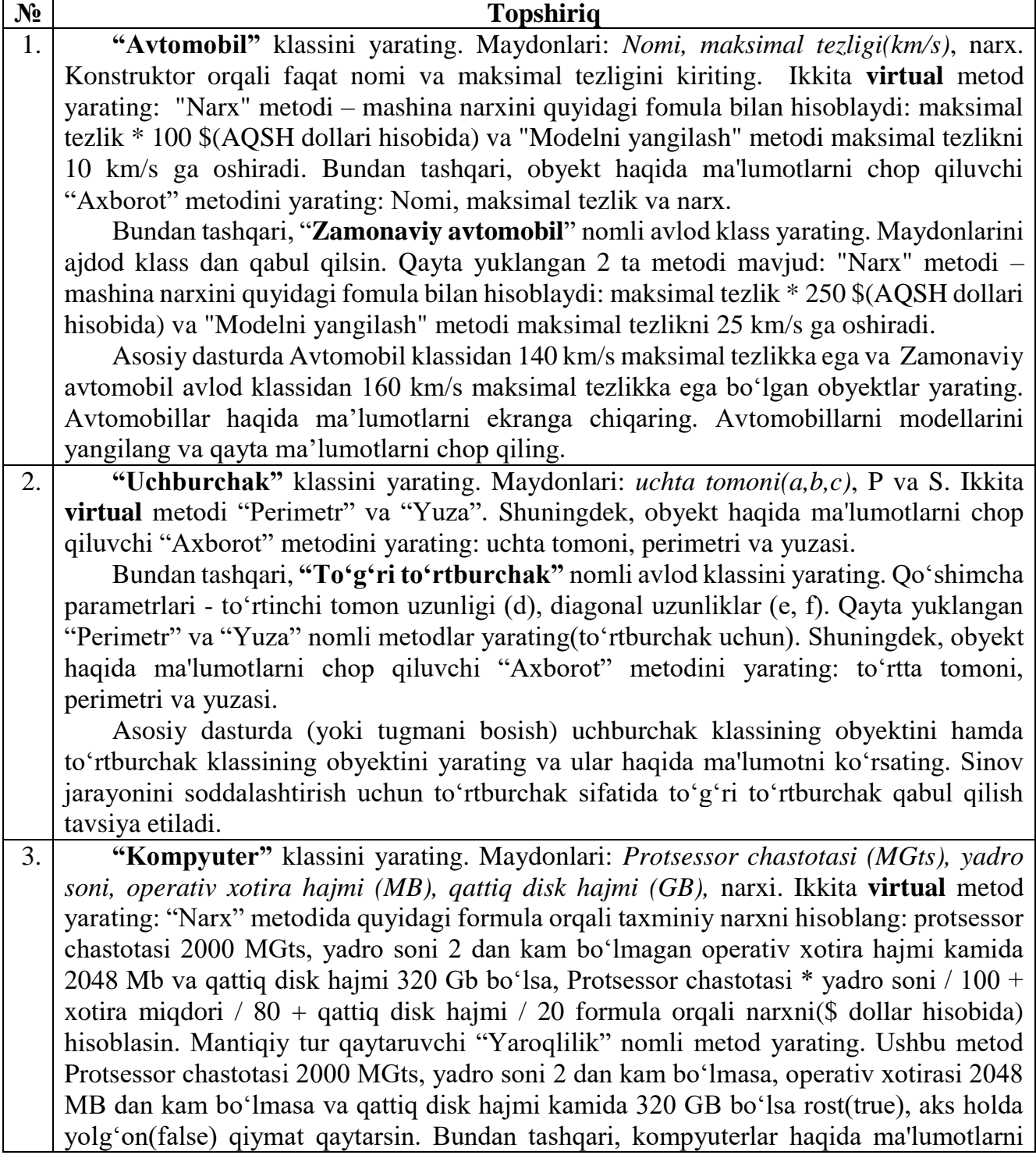

chop etuvchi "Print" metodini yarating: protsessor chastotasi, yadro soni, operativ xotira hajmi, qattiq disk hajmi, narxi va ehtiyojlarimiz uchun yaroqliligi.

Shuningdek, **"Noutbuk"** nomli avlod klassini yarating. Qoʻshimcha parametri batareyaning ishlash muddati (daqiqada). Qayta yuklangan ikkita metod: "Narx" metodi oddiy kompyuterning narxiga teng miqdorga + batareya ishlash muddati daqiqalari soni \* 10 (\$ dollar hisobida) ga teng boʻladi va "Yaroqlilik" metodi oddiy kompyuter shartlarini bajarganda va batareya ishlash muddati 240 daqiqadan kam boʻlmaganda rost(true), aks holda yolgʻon(false) qiymat qaytarsin. Bundan tashqari, kompyuterlar haqida ma'lumotlarni chop etuvchi "Print" metodini yarating: protsessor chastotasi, yadro soni, operativ xotira hajmi, qattiq disk hajmi, narxi va ehtiyojlarimiz uchun yaroqliligi.

Asosiy dasturda **kompyuter** va **noutbuk** klasslarining obyektlarini yarating va ular haqidagi ma'lumotlarni namoyish qiling.

4. **"Toʻgʻri toʻrtburchak"** klassini yarating. Maydonlari: *ikkita tomoni (a va b)*, ikkita **virtual** metod yarating: "Perimetr" va "Yuza". Shuningdek, "Ikki marta oshirish" nomli virtual metod yozing, unda tomonlarini ikki martaga oshirish bajarilsin. "Nashrga" nomli metodda klass obyektlari haqida barcha ma'lumotlar chop etilsin: tomon uzunliklari, perimetr va yuzasi.

Bundan tashqari, **"Trapetsiya"** nomli avlod klassini yarating. Qoʻshimcha parametrlari – yon tomonlari. Qayta yuklangan ikkita metod: "Perimetr" va "Yuza" (Teng yonli trapetsiya uchun). "Nashrga" nomli metodda klass obyektlari haqida barcha ma'lumotlar chop etilsin: tomon uzunliklari, perimetr va yuzasi.

Shundan soʻng, ikkita toʻrtburchak haqida ma'lumotlarni kiriting va ma'lumotlarni chop qiling. Toʻgʻri toʻrtburchak obyektini qayta ishlab va yangilangan ma'lumotlarni taqdim eting.

5. **"Fotoapparat"** klassini yarating. Maydonlari: *Modeli, Optik yaqinlashtirishi (Zoom, 1 dan 35 gacha haqiqiy son) va materiali (metall yoki plastmassa)*. Virtual metod yozing: "Narx" metodi – fotoapparat narxini (\$ hisobida) qaytaradi, narx quyidagicha hisoblanadi: agar material plastmassa boʻlsa (Zoom + 2) • 10, agar metall boʻlsa (Zoom + 2) • 15. "Qimmat" nomli mantiqiy metod yozing, fotoapparat narxi 200\$ dan oshsa rost(true) qiymat aks holda yolgʻon(false) qiymat qaytarsin. Bundan tashqari, obyekt haqida ma'lumotni ekranga chiqaruvchi "Print" nomli metod yozing: Model, Zoom, Narx va fotoapparat qimmat yoki yoʻqligi haqida habar chiqarsin.

Bundan tashqari, **"Sifrovoy"** nomli avlod klass yarating. Qoʻshimcha parametrlari – butun turli oʻzgaruvchi megapiksellar soni. Qayta yuklangan "Narx" metodi odatiy fotoapparat narxidek hisoblanadi lekin unga megapiksellar sonini koʻpaytirish kerak boʻladi. Yangi "Modelni yangilash" nomli metod yozing, unda megapiksellar soni 2 ga oshirilsin. Bundan tashqari, obyekt haqida ma'lumotni ekranga chiqaruvchi "Print" nomli metod yozing: Model, Zoom, Megapiksellar soni, Narx va fotoapparat qimmat yoki yoʻqligi haqida habar chiqarsin.

Asosiy dasturda **Fotoapparat** klassidan 4x optik zoomli (Zoom = 4) va plastik meterialli, shuningdek, **Sifrovoy fotoapparat** klassidan metall meterialli 8 megapikselli va 3x optik zoomli obyektlarni yarating. Fotoapparatlar haqida ma'lumotlarni ekranga chiqarng. Sifrovoy fotoapparatni modelini yangilab qaytadan ma'lumotlarni ekranga chiqaring.

6. **"Talaba"** klassini yarating. Maydonlari: *FIO, fakultet, kurs, sessiya, baholari [] (5 ballik tizimda),* stipendiya. Virtual metodlarni yozing: "Keyingi kursga oʻtish" metodi, sessiya qishki boʻlsa baholari 3 dan kam boʻlmagan holatda keyingi semestrga oʻtkazilgani haqida aks holda qayta oʻqishga qolgani haqida habar chiqarsin. Sessiya yozgi boʻlsa baholari 3 dan kam boʻlmagan holatda keyingi kursga oʻtkazadi, aks holda qayta oʻqishga qolgani haqida habar chiqarsin, agar kurs 4 ga teng boʻlsa "Dimlom himoyasiga tayyorlaning" degan habar chiqarsin. "Stipendiya" metodi, baholariga qarab stipendiya summasini 2 lik(0 soʻm), 3 lik(350000 soʻm), 4 lik(500000), 5 lik(650000) qaytarsin. Shuningdek, talaba haqidagi ma'lumotlarni ekranga chiqaruvchu "Ma'lumot" metodini yozing: FIO, fakultet, kurs, stipendiyasi va sessiyadan oʻtgan yoki oʻtmaganligini chiqaring.

**"Talaba-kontrakt"** nomli avlod klass yarating. Qoʻshimcha parametrlari – shartnoma pulini toʻlaganligi. Qayta yuklangan "Keyingi kursga oʻtish" metodi Student klassidek tekshiriladi hamda kontrakt toʻlagan boʻlsa kursdan kursga oʻtkaziladi. "Stipendiya" metodi ham kontrakt toʻlagan boʻlsa stipendiya chiqarsin aks holda (0 soʻm) chiqarsin. Shuningdek, talaba haqidagi ma'lumotlarni ekranga chiqaruvchu "Ma'lumot" metodini yozing: FIO, fakultet, kurs, stipendiyasi, kontrakt toʻlaganligi va sessiyadan oʻtgan yoki oʻtmaganligini chiqaring.

Asosiy dasturda **Talaba** klassning va 2 ta **Talaba-kontrakt** klassini obyektlarini yarating(biri kontraktini toʻlagan, biri toʻlamagan). Talabalar ma'lumotlarini kiriting, soʻngra ularga "Keyingi kursga oʻtish" metodini qoʻllang va ular haqidagi barcha ma'lumotlarni chiqaring.

7. Odamlar suhbatini dasturiy jihatdan taqsimlash. **"Inson"** klassini yarating. Hammasi boʻlib jami 5 kishi bor. Har bir insonda ism (string) va yosh (raqam) mavjud. Har bir insonning yoshini - 20 dan 40 gacha boʻlgan tasodifiy son bilan belgilang va ismini quyidagi roʻyhatdan tasodifiy tanlang: "Aleksandr", "Andrey", "Anastasiya", "Irina", "Nataliya", "Pavel", "Roman", "Svetlana", "Sergey", "Tatiana". Har bir inson ikki ishni bajarishi mumkin:

- boshqa odamga salom berish;

- oʻzi haqida gapirishi mumkin.

Odamlar 3 turga (turli meros klasslarga) boʻlingan: 1 - ("**Rasmiy insonlar"**) Hamma bilan shunday koʻrishadi: "Assalomu alaykum, <ism>", bu yerda <ism> salomlashadigan shaxsning ismi. 2 - (**"Norasmiy insonlar"**) Hamma bilan shunday koʻrishadi: "Salom, <ism>!". 3 - ("**Realistlar"**) Agar suhbatdoshining yoshi kichik yoki teng yoki 5 yoshdan katta boʻmasa, "Salom, <ism>!", aks holda "Assalomu alaykum,  $\langle$ ism $\rangle$ ".

Dasturiy ta'minotda "Salomlashish" metodi qayta yuklanuvchi boʻlib, parametri Inson va satr qaytaruvchi boʻlsin. "Oʻzi haqida" metodi "Meni ismim <ism>, meni yoshim <yoshi> da, men rasmiy soʻzlashmayman"(Norasmiy inson uchun) kabi satrni chiqarsin, hamda qolgan ikkita meros klass uchun oʻzingiz gap yasashingiz mumkin.

Asosiy dasturda 5 ta inson yarating: 2 ta Rasmiy, 2 ta Norasmiy va 1 ta Realist inson. Dasturda dastlab barcha odamlar "Oʻzi haqida" ma'lumot berilishi kerak. Keyin hamma odamlar bir-birlarini ushbu tartibda koʻrishishlari kerak: birinchi ikkinchi bilan koʻrishadi, keyin ikkinchi birinchi bilan, keyin birinchi uchinchi bilan, uchinchi birinchi bilan, va hk. Birinchi hamma bilan hamma birinchi bilan. Keyin ikkinchi uchinchi bilan, uchinchi ikkinchi bilan, ikkinchi toʻrtinchi bilan, toʻrtinchi ikkinchi bilan va hk. Salomlashayotgan va salomga alik olayotgan odamlarni alohida satrlarda chiqaring.

Pavel: Salom, Andrey! Andrey: Salom, Pavel! Pavel: Salom, Irina! Irina: Assalomu alaykum, Pavel.

117

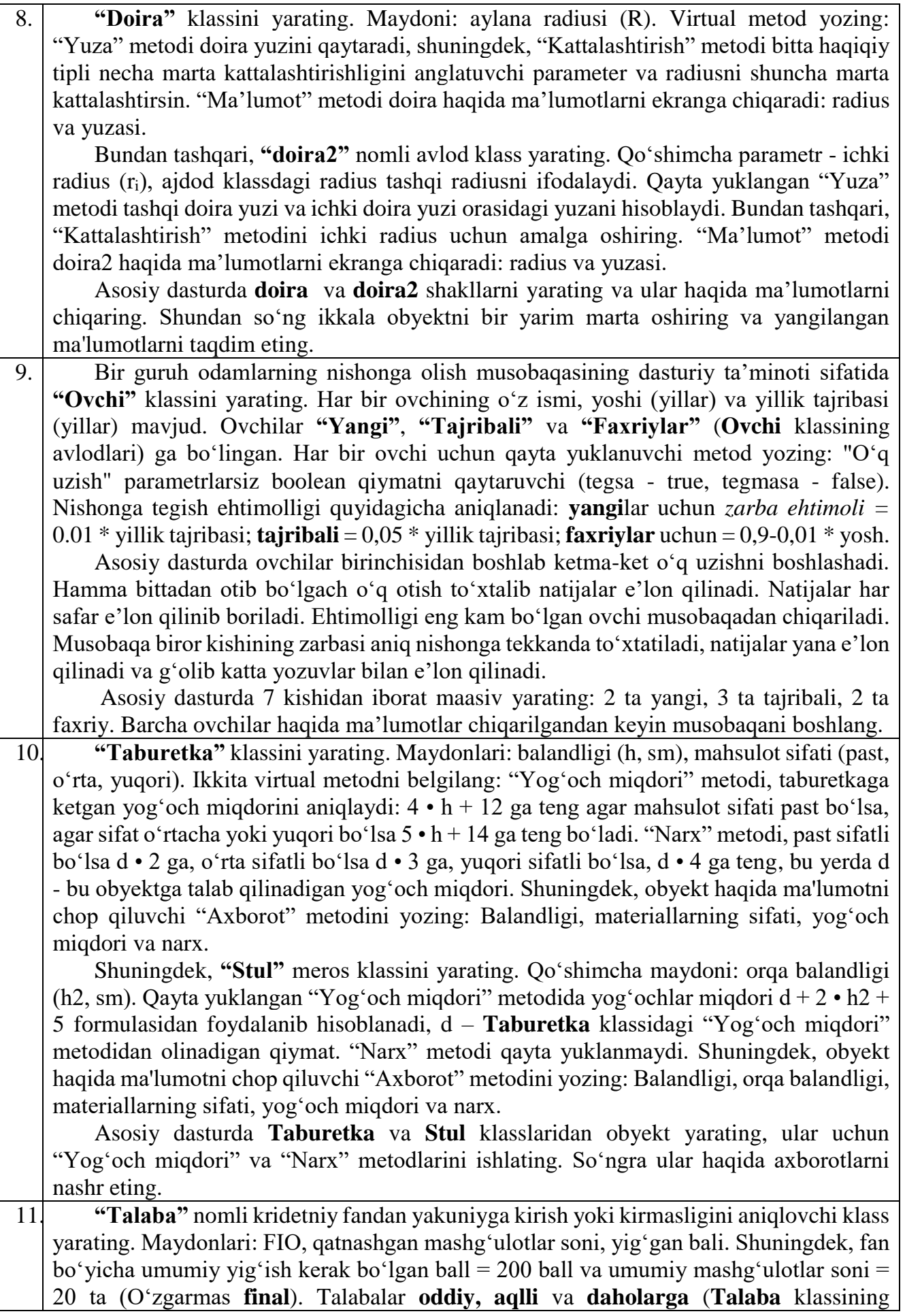

avlodlari) boʻlinadi. Har bir talaba uchun "Yakuniyga kirish" parametrsiz qayta yuklanadigan mantiqiy qiymat qaytaradigan (oʻtdi – true, oʻtmadi – false) metod yozing. Oddiy talaba aniq oʻtadi, qachonki hamma mashgʻulotlarga kelgan boʻlsa, bali 60% ga yetarli boʻlsa, aks holda oʻtmiydi. Aqlli talaba aniq oʻtadi, qachonki *nb* lari soni 3 tadan kam boʻlsa va bali 70% dan kam boʻlmasa, aks holda oʻtmiydi. Daho talabalar oʻtadi, qachonki *nb* lari soni 5 tadan kam boʻlsa va bali 85% dan kam boʻlmasa, aks holda oʻtmiydi. Shuningdek, talabalar haqida batafsil ma'lumotni ekranga chiqaruvchi "Axborot" qayta yuklanuvchi metodini yozing: FIO, Yigʻgan bali, yakuniyga kirish yoki kirmasligi.

Asosiy dasturda 10 ta talabalar massivini yarating (5 ta oddiy, 4 ta aqlli va 1 daho). Obyektlar ma'lumotlarini konstruktor yordamida kiriting, barcha talabalar haqida ma'lumotlarni ekranga chiqaring.

12. **"Kinofilm"** klassini yarating. Maydonlari: Nomlanishi, Rejessor, davomiyligi (minut da), aktyorlar soni. "Narx" nomli virtual metod yozing, kinofilm narxi quyidagi formula orqali hisoblanadi: davomiyligi \* 20 + aktyorlarning soni \* 30, lekin agar rejissori = "Stiven Spilberg" yoki "Djeyms Kemeron" boʻlsa narxi ikki barobarga qimmat boʻladi. Shuningdek, film haqidagi ma'lumotlarni ekranga chiqaruvchi "Axborot" metodini yozing: Nomlanishi, rejissori, davomiyligi, aktyorlar soni va narxi.

Bundan tashqari, **"Multifilm"** avlod klassini yarating. Qayta yuklangan "Narx" metodi formulasi quyidagicha: davomiyligi \* 25 + aktyorlarning soni \* 10 (rejissyordan qat'i nazar).

Asosiy dasturda 2 ta **film** yarating rejissori "Stiven Spilberg" va "Jorj Gofman" filmlari, **multifilm** yarating va ular haqida ma'lumotni chiqaring.

13. **"Poʻlat plita"** klassini yarating. Maydonlari: Plita qatlamining qalinligi (mm) va poʻlat zichligi (kg / m<sup>3</sup> ) bilan ifodalanadi. Plitalar **"Kvadrat"** (shakli, kengligi va uzunligi bir xil beriladi, mm da), **"Toʻrtburchak"** (shakli, kengligi va uzunligi beriladi, mm da) va **"Uchburchak"** (shakli, toʻgʻri burchakli uchburchak koʻrinishida ikkita kateti beriladi, mm da). Har bir plita uchun "Yuzasi" nomli virtual metod yozing. Shuningdek, "Ogʻirlik" metodini yozing, unda plitani ogʻirligi plita yuzasini \* qalinligi \* zichligi formula orqali hisoblanadi. "Ma'lumot" nomli virtual metod plitalar haqida ma'lumotni jadval koʻrinishida chop qiling.

Asosiy dasturda 15 ta poʻlat plitani yaratib, 5 tasi kvadrat, 7 tasi burchakli va 3 ta uchburchak shaklli boʻlib oʻlchamlari tasodifiy oʻlchamlar orqali yaratasiz. Plitalar haqida ma'lumotni jadval koʻrinishida chop eting.

| Shakli | Kengligi | Uzunligi | Yuzasi | Ogʻirligi |

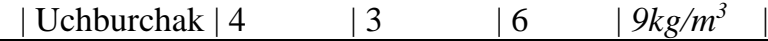

14. **"Samalyot"** klassini yarating. Maydonlari: Marka, Model, Maksimal tezlik (km / s), Maksimal balandligi (metrda). "Narx" virtual metodini yozing – samolyot narxi quyidagicha hisoblanadi Maksimal tezlik \* 1000+Maksimal balandlik \* 100. Shuningdek, obyekt haqida ma'lumot beruvchi "Ma'lumot" metodini yozing: Marka, Model, Maksimal tezlik, Maksimal balandlik va Narx.

Bundan tashqari, **"Qiruvchi"** nomli avlod klass yarating. Qayta yuklangan "Narx" metodi oddiy samolyot narxidan ikki barobar qimmat hisoblanadi. Yana, **"Uchar"** nomli ikkinchi avlod klassini yarating. Qayta yuklangan "Narx" metodi oddiy samolyot narxidan uch barobar qimmat hisoblanadi.

Asosiy dasturda **Samalyot, Qiruvchi** va **Uchar** klasslaridan obyekt yarating. Samolyotlar haqida ma'lumotlarni ekranda chiqaring.

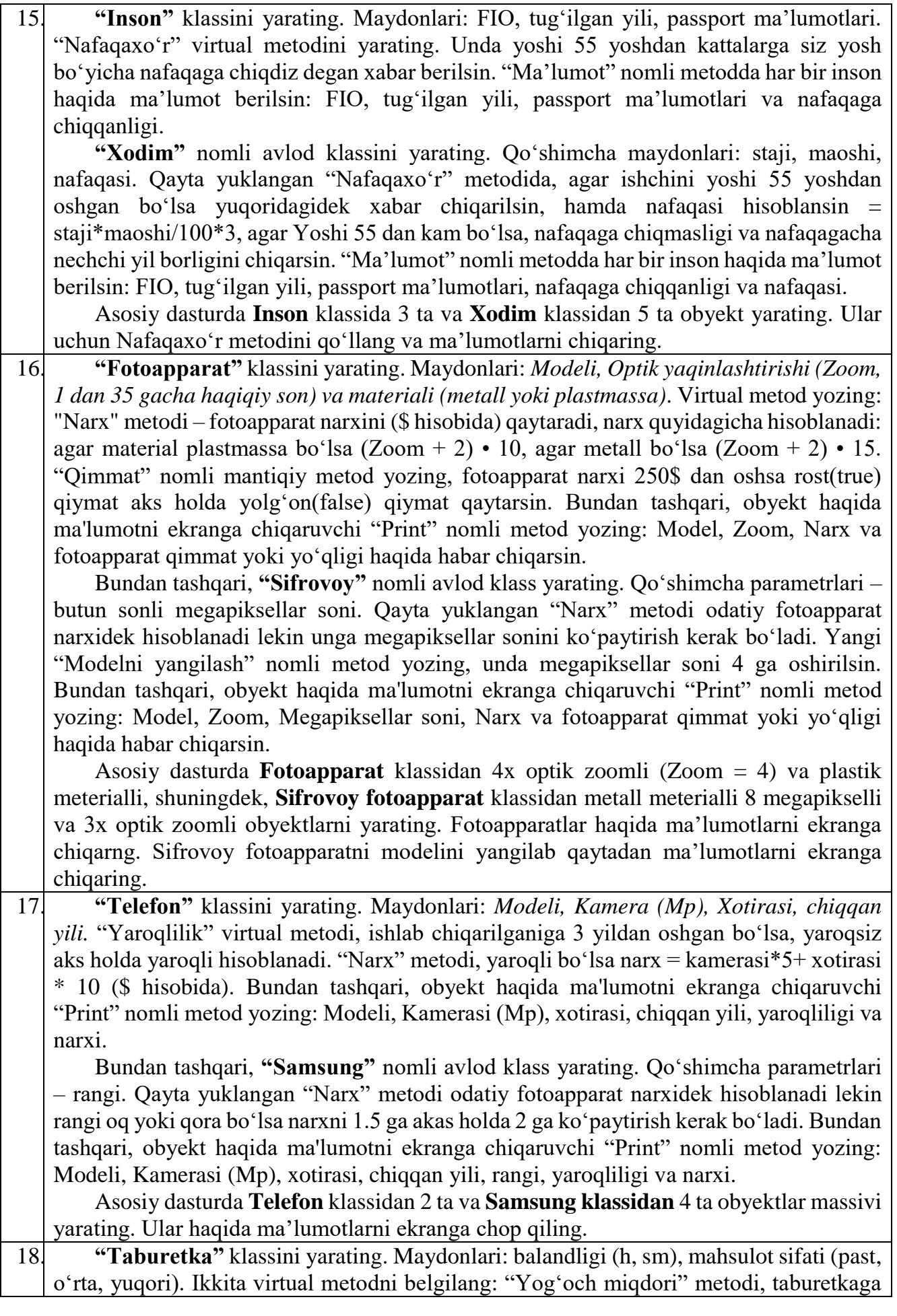

ketgan yogʻoch miqdorini aniqlaydi:  $4 \cdot h + 12$  ga teng agar mahsulot sifati past boʻlsa, agar sifat o'rtacha yoki yuqori bo'lsa  $5 \cdot h + 14$  ga teng bo'ladi. "Narx" metodi, past sifatli boʻlsa d • 2 ga, oʻrta sifatli boʻlsa d • 3 ga, yuqori sifatli boʻlsa, d • 4 ga teng, bu yerda d - bu obyektga talab qilinadigan yogʻoch miqdori. Shuningdek, obyekt haqida ma'lumotni chop qiluvchi "Axborot" metodini yozing: Balandligi, materiallarning sifati, yogʻoch miqdori va narxi.

Shuningdek, **"Xontaxta"** meros klassini yarating. Qoʻshimcha maydoni: shakli. Qayta yuklangan "Yogʻoch miqdori" metodida yogʻochlar miqdori d ga agar shakli toʻgʻri toʻrtburchak boʻlsa 10 aks holda 15 ni qoʻshish kerak, d – **Taburetka** klassidagi "Yogʻoch miqdori" metodidan olinadigan qiymat. "Narx" metodi agar xontaxta shakli toʻgʻri toʻrtburchak boʻlsa, d•2, oval boʻlsa d • 3 ga teng boʻladi. Shuningdek, obyekt haqida ma'lumotni chop qiluvchi "Axborot" metodini yozing: Balandligi, shakli, materiallarning sifati, yogʻoch miqdori va narxi.

Asosiy dasturda **Taburetka** va **Xontaxta** klasslaridan obyekt yarating,

ular uchun "Yogʻoch miqdori" va "Narx" metodlarini ishlating. Soʻngra ular haqida axborotlarni nashr eting.

19. **"Toʻgʻri toʻrtburchak"** klassini yarating. Maydonlari: *ikkita tomoni (a va b)*, ikkita **virtual** metod yarating: "Perimetr" va "Yuza". Shuningdek, "Ikki marta oshirish" nomli virtual metod yozing, unda tomonlarini ikki martaga oshirish bajarilsin. "Nashrga" nomli metodda klass obyektlari haqida barcha ma'lumotlar chop etilsin: tomon uzunliklari, perimetr va yuzasi.

Bundan tashqari, **"Parallelogramm"** nomli avlod klassini yarating. Qoʻshimcha parametrlari – ikkita tomoni orasidagi burchak. Qayta yuklangan ikkita metod: "Perimetr" va "Yuza" (Parallelogramm uchun). "Ikki marta oshirish" metodi qayta yuklanmaydi, ajdod klassniki bilan bir xil ishlaydi. "Nashrga" nomli metodda klass obyektlari haqida barcha ma'lumotlar chop etilsin: tomon uzunliklari, orasidagi burchak, perimetr va yuzasi.

Asosiy dasturda **ikkita toʻrtburchak** haqida ma'lumotlarni kiriting va ma'lumotlarni chop qiling. Toʻgʻri toʻrtburchak va parallelogram obyektlarini oʻzgartirib, qayta ishlab va yangilangan ma'lumotlarni taqdim eting.

20. **"Avtomobil"** klassini yarating. Maydonlari: *Nomi, maksimal tezligi(km/s)*, narx. Konstruktor orqali faqat nomi va maksimal tezligini kiriting. Ikkita **virtual** metod yarating: "Narx" metodi – mashina narxini quyidagi fomula bilan hisoblaydi: maksimal tezlik \* 100 \$(AQSH dollari hisobida) va "Modelni yangilash" metodi maksimal tezlikni 10 km/s ga oshiradi. Bundan tashqari, obyekt haqida ma'lumotlarni chop qiluvchi "Axborot" metodini yarating: Nomi, maksimal tezlik va narx.

Bundan tashqari, "**Yuk tashish avtomobili**" nomli avlod klass yarating. Qoʻshimcha maydonlari – sigʻimi (kg da). Qayta yuklangan 2 ta metodi mavjud: "Narx" metodi – mashina narxini quyidagi fomula bilan hisoblaydi: agar sigʻimi 2000 kg dan kam boʻlsa, maksimal tezlik \* 150 \$(AQSH dollari hisobida), aks holda maksimal tezlik \* 200 \$. "Modelni yangilash" metodi mashina sigʻimini yangi kiritilgan qiymatga oʻzgartiradi.

Asosiy dasturda **Avtomobil** klassidan 140 km/s maksimal tezlikka ega va **Yuk tashish avtomobili** avlod klassidan 160 km/s maksimal tezlikka ega boʻlgan obyektlar yarating. Avtomobillar haqida ma'lumotlarni ekranga chiqaring. Avtomobillarni modellarini yangilang va qayta ma'lumotlarni chop qiling.

# **18. OPERATORLARNI QAYTA YUKLASH**

**Ishdan maqsad:** Operatorlarni qayta yuklash ko'nikmalarini egallash. **Nazariy qism.**

C++ tilida o'rnatilgan operatorlarni qayta yuklash imkoniyati mavjud. Operatorlar global ravishda yoki sinf chegarasida qayta yukla–nishi mumkin. Qayta yuklangan operatorlar operator kalit so'zi yordamida funksiya ko'rinishida amalga oshiriladi. Qayta yuklanuvchi funksiya *operator funksiya* nomlanadi va nomi operatorX ko'rinishida bo'lishi kerak, bu erda  $X - q$ ayta yuklanuvchi operator.  $C++$  tilida qayta yukla-nishi mumkin bo'lgan operatorlar ro'yxati 13.1-jadvalida keltirilgan. Masalan, qo'shish operatorini qayta yuklash uchun operator+ nomli funksiyani aniqlash kerak bo'ladi. Agar qo'shish qiymat berish amali bilan kelgan holini qayta yuklash uchun operator+= ko'rinishida funksiya aniqlash zarur bo'ladi. Odatda kompilyator programma kodida qayta yuklangan operatorlar uchraganda ularni oshkormas ravishda qo'llaydi. Zarur bo'lganda ularni oshkor chaqirish mumkin:

**Nuqta nuqta1, nuqta2, nuqta3;** *// Qayta yuklangan qo'shish operatorini oshkor chaqirish*

38-jadval

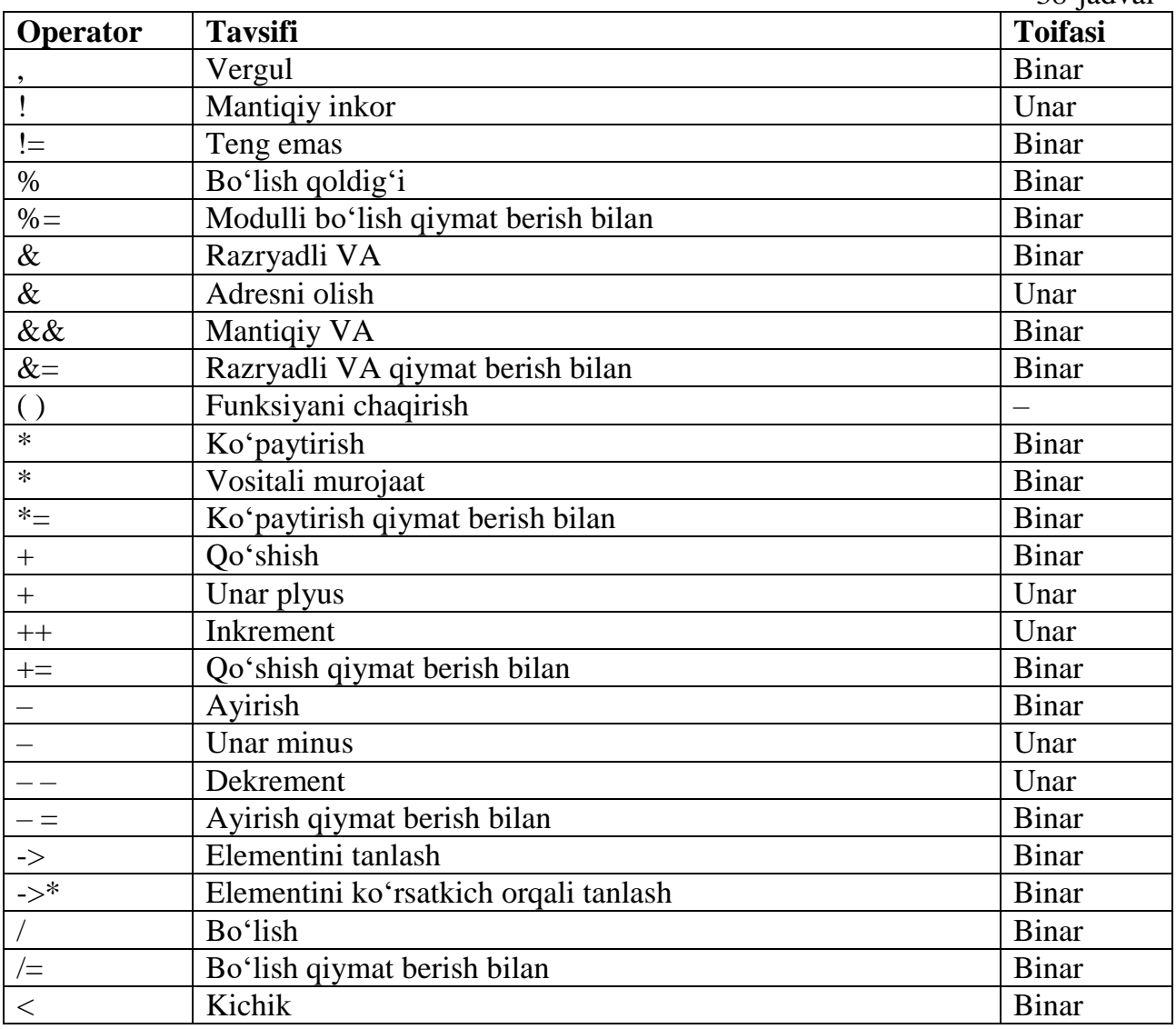

**nuqta3=nuqta1.operator+(nuqta2);**

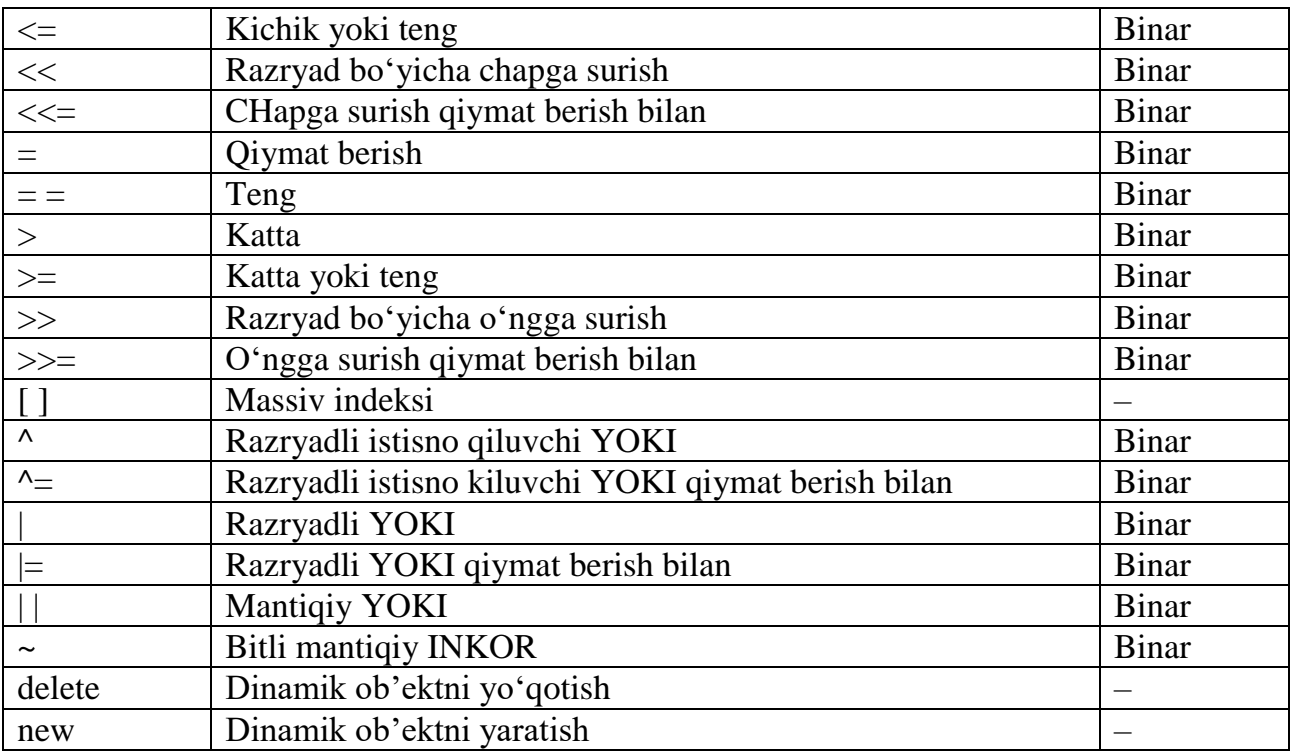

Keltirilgan operatorlar qayta yuklanmaydigan operatorlar hisoblanadi. Qayta yuklanmaydigan operatorlar

39-jadval

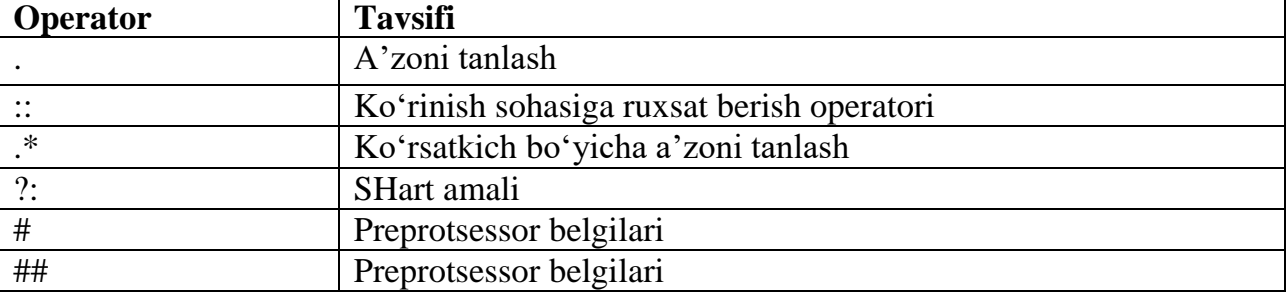

 Qayta yuklanadigan operatorlarning operator funksiyalari, new va delete operatorlaridan tashqari, quyidagi qoidalarga bo'ysunishi kerak:

1) operator funksiya sinfning nostatik funksiya–a'zosi bo'lishi kerak yoki

operator funksiya sinf yoki sanab o'tiladigan turdagi argument qabul qilishi kerak yoki

operator funksiya sinf yoki sanab o'tiladigan turga ko'rsatkich yoki murojaat bo'lgan argumentlarni qabul qilishi kerak.

Masalan,

#### **class Nuqta{**

 **public***: //«kichik» operatori uchun operator funksiya-a'zoni e'lon qilish*  **Nuqta operator<(Point&);**

 **… friend Nuqta operator+(Point&, int);** *// Qo'shish operatorlarini e'lon qilish*  **friend Nuqta operator+(int, Point&); };**

Bu misolda «kichik» operatori sinfning funksiya–a'zosi sifatida e'lon qilingan, qo'shish operatori esa sinfning do'sti sifatida e'lon qilingan va u bitta operatorni qayta yuklashning bir nechta varianti bo'lishi mumkinligini ko'rsatadi;

2) operator funksiya operatorning argumentlar (operandlar) sonini, ularning ustunligi va bajarilish tartibini o'zgartira olmaydi;

3) sinf funksiya a'zosi sifatida e'lon qilingan unar operatorning operator funksiyasi parametrga ega bo'lmasligi kerak. Agar operator funksiya global funksiya bo'lsa, u faqat bitta parametrga ega bo'ladi;

4) sinf funksiya a'zosi sifatida e'lon qilingan binar operatorning operator funksiyasi bitta parametrga ega bo'lishi kerak. Agar operator funksiya global funksiya bo'lsa, u faqat ikkita parametrga ega bo'ladi;

5) operator funksiya kelishuv bo'yicha parametrlarga ega bo'lmasligi kerak;

6) sinf funksiya a'zosi sifatida e'lon qilingan operator funksiyaning birinchi parametri (agar u bo'lsa) sinf turida bo'lishi kerak. CHunki aynan shu sinf ob'ekti uchun mazkur operator chaqiriladi. Birinchi argument ustida hech qanday turga keltirish amali bajaril–masligi kerak;

7) qiymat berish operatorining operator funksiyasidan tashqari barcha operator funksiyalar vorislik bilan o'tadi;

 $8$ ) =, ( ), [ ] va -> operatorlarning operator funksiyalari sinfning nostatik funksiya a'zolari bo'lishi kerak (va ular global funksiya bo'la olmaydi).

Operatorlarni qayta yuklash orqali, sinf chegarasida operatorning mohiyatini tubdan o'zgartirib yuborish mumkin. Lekin bu ishni zarurat bo'lgandagina amalga oshirgan ma'qul. Aks holda bajariladigan amal–larda mazmuniy xatolar yuzaga kelishi mumkin.

#### **Binar operatorlarni qayta yuklash**

Binar operatorning operator funksiyasi sinfning nostatik funksiya–a'zosi sifatida e'lon qilinganda u quyidagi sintaksisga ega bo'lishi kerak:

#### **<qaytariladigan qiymat turi>operatorX(<parametr turi><parametr>);**

Bu erda <qaytariladigan qiymat turi> – funksiya qaytaradigan qiymat turi, X– qayta yuklanadigan operator,  $\langle$  parametr turi $>$  –parametr turi va  $\langle$  parametr $>$  – funksiya parametri.

Funksiya parametriga operatorning o'ng tomonidagi ob'ekt uzatiladi, operatorning chap tomonidagi ob'ekt esa nooshkor ravishda this ko'rsatkichi bilan uzatiladi.

#### Agar operator funksiya global deb e'lon qilinsa, u quyidagi ko'rinishga ega bo'ladi: **<qaytariladigan qiymat turi>operatorX(<parametr turi1><parametr1>, <parametr turi2><parametr2>);**

Bu yerda funksiya parametrlarining kamida bittasi operator qayta yuklanayotgan sinf turida bo'lishi kerak.

Garchi operator funksiya qaytaradigan qiymat turiga hech qanday cheklov bo'lmasa ham, u sinf turida yoki sinfga ko'rsatkich bo'ladi.

Operator funksiyalarni yozishning bir nechta misollarini keltiramiz. Bu misollar operatorlarni qayta yuklashning to'liq imkoniyatlarini ochib bermasa ham, uning muhim qirralarini ko'rsatadi.

Birinchi navbatda operator funksiyaning sinfning funksiya–a'zosi ko'rinishida aniqlashni ko'ramiz.

Quyidagi programmada Nuqta sinfi uchun qo'shish va ayirish operatorlarini qayta yuklash amalga oshirilgan.

**#include <iostream.h> class Nuqta{ int x,y; public: Nuqta(){x=0; y=0;}** Nuqta(int \_x,int \_y) $\{x=x; y=y\}$ 

```
void Nuqta_Qiymati(int \& _x,int \& _y){_x=x; _y=y;}
         Nuqta operator+(Nuqta& ob);
         Nuqta operator-(Nuqta& ob); };
 Nuqta Nuqta::operator+(Nuqta& ob){
       Nuqta OraliqOb;
        OraliqOb.x=x+ob.x;
        OraliqOb.y=y+ob.y;
        return OraliqOb; }
 Nuqta Nuqta::operator-(Nuqta& ob){
        Nuqta OraliqOb;
        OraliqOb.x=x-ob.x;
  OraliqOb.y=y-ob.y;
       return OraliqOb;}
 int main(){ int x,y;
        Nuqta A(100,200), B(50,100),C;
 C=A+B; // qayta yuklangan qo'shish operatori amal qiladi
        C.Nuqta_Qiymati(x,y);
        cout<<" C=A+B: "<<"C.x="<<x<<" C.y="<<y<<endl;
A=A-B; // qayta yuklangan ayirish operatori amal qiladi
       A.Nuqta_Qiymati(x,y);
        cout<<" A=A-B: "<<"A.x="<<x<<" A.y="<<y<<endl;
        return 0;}
```
Programma ishlashi natijasida ekranga quyidagi ko'rinishidagi natijalar chop etiladi:

#### **C=A+B amali natijasi: C.x=150 C.y=300**

# **A=A-B amali natijasi: A.x=50 A.y=100**

Programmada shu narsaga e'tibor berish kerakki, operator funksiya parametri sinf ob'ektga murojaat ko'rinishida aniqlangan. Umuman olganda argument sifatida ob'ektni o'zini ham chaqirish mumkin, lekin funksiyadan chiqishda bu ob'ekt destruktor yordamida yo'qotiladi. Funksiya parametri sinf ob'ektga murojaat ko'rinishida bo'lishining afzalligi shundaki, funksiya chaqirilganda unga ob'ekt emas, balki ob'ektga ko'rsatkich uzatiladi va sinf nusxasi uchun chaqiriladigan destruktorni ishlatilmaydi. Operator funksiyalarning qaytaruvchi qiymati ayni shu sinf turida va hol ob'ektlarni nisbatan murakkab ifodalarda qo'llash imkonini beradi. Masalan, quyidagi amallar programma uchun ruxsat etilgan til ko'rsatmasi hisoblanadi:

#### **C=A+B-C;**

Ikkinchi tomondan, quyidagi ifoda ham o'rinli:

#### **(A+B).Nuqta\_Qiymati(x,y);**

Bu ifodada qo'shish operatoring operator funksiyasidagi vaqtincha (OraliqOb) ob'ektning Nuqta\_Qiymati() funksiyasi ishlatiladi.

Keyingi misol operator funksiya parametri sifatida sanab o'tiladigan turdagi berilgan kelgan holatini namoyon qiladi. Bu berilgan operatorning o'ng tomonida kelishiga e'tibor berish kerak.

```
#include <iostream.h>
class Nuqta{ int x,y;
      public:
       Nuqta(){x=0; y=0;}
       Nuqta(int _x,int _y)\{x=x; y=y\}
```

```
void Nuqta_Qiymati(int \& _x,int \& _y){_x=x; _y=y;}
        Nuqta operator+(Nuqta& ob);
        Nuqta operator+(int n); };
 Nuqta Nuqta::operator+(Nuqta& ob){
       Nuqta OraliqOb;
       OraliqOb.x=x+ob.x;
       OraliqOb.y=y+ob.y;
       return OraliqOb;}
 Nuqta Nuqta::operator+(int n){
       Nuqta OraliqOb;
       OraliqOb.x=x+n;
 OraliqOb.y=y+n;
       return OraliqOb;}
int main(){ int x,y;
       Nuqta A(100,200), B(50,100),C;
 C=A+B; // parametri sinf turidagi ob'ekt bo'lgan
 C.Nuqta_Qiymati(x,y); // qayta yuklangan qo'shish operatori amal qiladi
      cout<<" C=A+B: "<<"C.x="<<x<<" C.y="<<v<<endl;
       C=A+30; // parametri sanab o'tiladigan turidagi ob'ekt
C.Nuqta_Qiymati(x,y); //bo'lgan qayta yuklangan qo'shish operatori amal qiladi 
             cout<<" C=A+30: "<<"C.x="<<x<<" C.y="<<v<<endl;
       return 0;}
```
Programma ishlashi natijasida ekranga quyidagi ko'rinishidagi natijalar chop etiladi:

**C=A+B amali natijasi: C.x=150 C.y=300**

**C=A+30 amali natijasi: C.x=130 C.y=230**

Operator funksiya parametri operatorning o'ng tomonidagi operand ekanligi sababli kompilyator quyidagi ko'rsatmalarni to'g'ri «tushunadi»:

**C=A+30;**

Lekin kompilyator

**C=30+A;**

ko'rsatmasini qabul qilmaydi.

Bu muammoni operator funksiyaning «ichki» imkoniyatlari bilan hal qilib bo'lmaydi. Muammoni do'st operator funksiyalardan foydalanish orqali echish mumkin. Ma'lumki, do'st funksiyalarga yashiringan this ko'rsatkichi uzatilmaydi. SHuning uchun binar operator funksiyasi ikkita argumentga ega bo'lishi kerak – birinchisi chap operand uchun, ikkinchisi o'ng operand uchun.

```
#include <iostream.h>
class Nuqta{ int x,y;
      public:
        Nuqta(){x=0; y=0;}
       Nugta(int x, int y)\{x=x; y=y\}void Nuqta Qiymati(int & x,int & y){x=x; y=y;}
       friend class Nuqta operator+(Nuqta& ob1, Nuqta& ob2);
        friend class Nuqta operator+(Nuqta& ob,int n);
        friend class Nuqta operator+(int n, Nuqta& ob); };
Nuqta operator+(Nuqta& ob1,Nuqta& ob2){
      Nuqta OraliqOb;
```

```
OraliqOb.x=ob1.x+ob2.x;
      OraliqOb.y=ob1.y+ob2.y;
      return OraliqOb; }
Nuqta operator+(Nuqta& ob,int n){
      Nuqta OraliqOb;
      OraliqOb.x=ob.x+n;
      OraliqOb.y=ob.y+n;
      return OraliqOb;}
Nuqta operator+(int n, Nuqta& ob){
      Nuqta OraliqOb;
      OraliqOb.x=ob.x+n;
      OraliqOb.y=ob.y+n;
      return OraliqOb; }
int main(){ int x,y;
      Nuqta A(100,200), B(50,100),C;
      C=A+B; C.Nuqta_Qiymati(x,y);
      cout<<" C=A+B: "<<''C.x="<<x<<'' C.y="<<y<<endl;
      C=A+30; C.Nuqta_Qiymati(x,y);
      cout<<" C=A+30: "<<"C.x="<<x<<" C.y="<<v<<endl;
      C=30+A; C.Nuqta_Qiymati(x,y);
      cout<<" C=30+A: "<<"C.x="<<x<<" C.y="<<y<<endl;
      return 0; }
 Do'st funksiyalarni qayta yuklash hisobiga 
C=A+30;
```

```
C=30+A;
```
til ko'rsatmalarini bajarish imkoniyati yuzaga keldi.

# **Mashg'ulotini bajarish bo'yicha topshiriqlar**

40-jadval

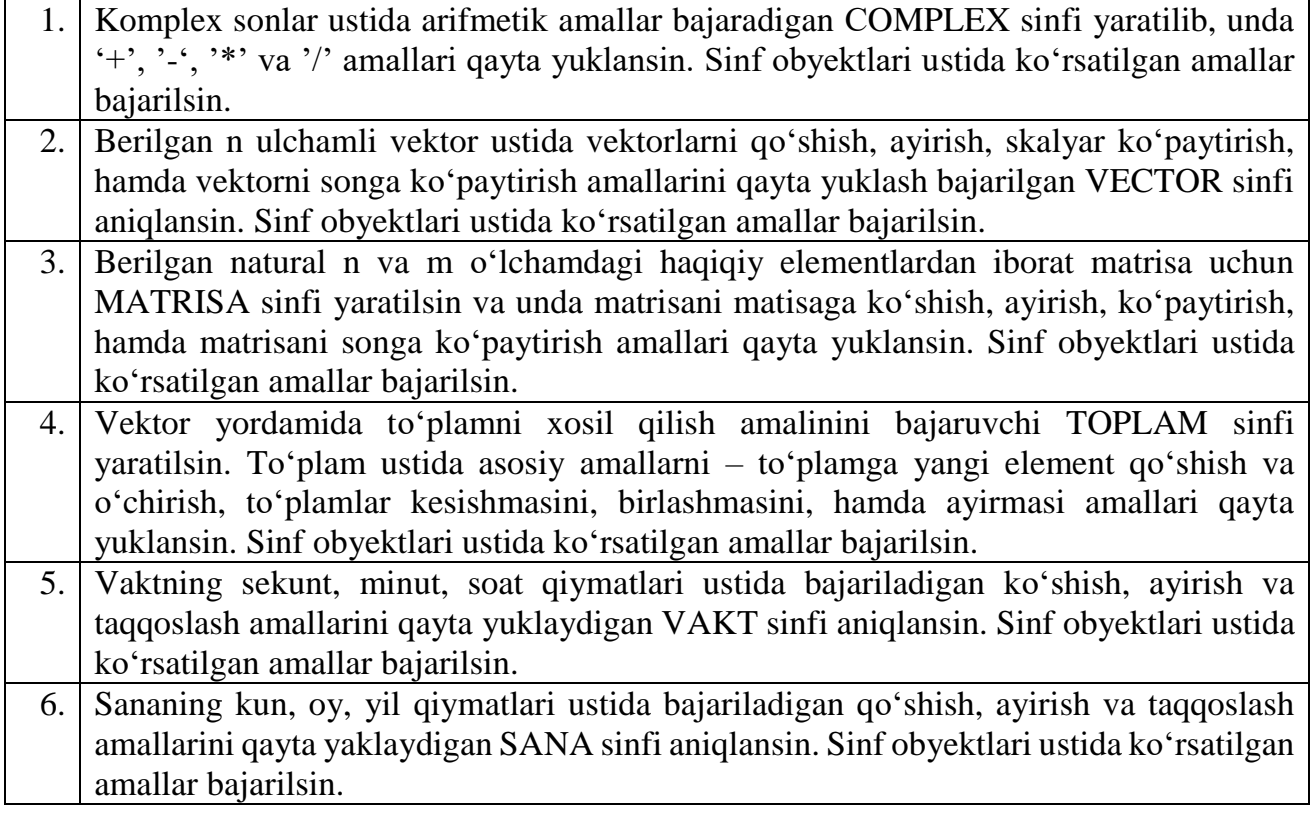

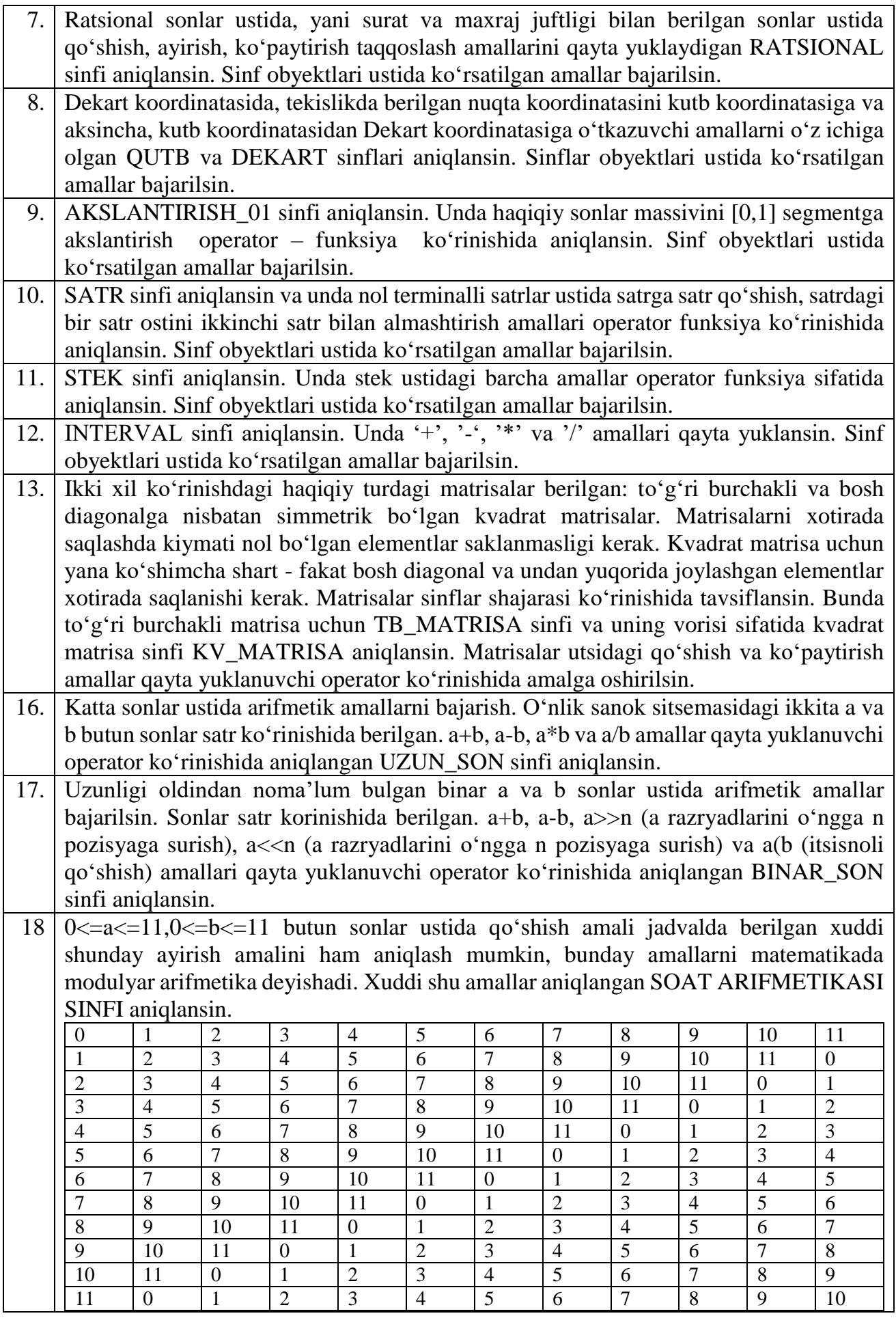

# **19. SHАBLONLАR BАLАN ISHLАSH**

**Ishning maqsadi:** C++ dasturlash tilida shablon funksiya va ularni overload qilish ko'nikmalarini shakllantirish.

### **Masalaning qo'yilishi:**

Tur xil to'plamlarni qayta ishlovchi funksiya shablonlarini yaratish.

**Masala:** Har – xil turdagi to'plamlar berilgan. Agar to'plam **int** turida bo'lsa, uning elementlarini max va min larini o'rtasidagi elementlarni aniqlovchi, agar to'plam **string** turida bo'lsa, uning toq uzunlikdagi elementlarini o'chiruvchi funksiya shablonini tuzing.

#### **Masalani yechish g'oyasi:**

1 ta funksiya shabloni tuziladi. Standart turlar bilan Funksiyaga parameter sifatida kirib keledigan to'plamni tur

#### **Dastur matni:**

```
#include<iostream>
#include<string.h>
#include<fstream>
using namespace std;
template<class T> void str_toq_erase(T *AA, int n){
string S[100];
try{ throw AA; }
catch(string *i) {
cout<<endl << "To'plam string turida: " <<endl;
for(int j=0; j<n; j++){
S[j]=*i; i++;
cout<<S[j]<<" "; }
cout<<endl<<endl<<"Toq uzunlikdagilari o'chirilgandan keyin:"<<endl;
for(int i=0; i\leqn; i\neq i\leqint u=S[i].length();
if(u%2!=0){
S[i].erase(); }
else { cout<<S[i]<<" "; } } }
catch(int *i) { cout<<endl << "To'plam int turida: " <<endl;
int *A = i;
int max=A[0], min=A[0];
int Max=0, Min=0;
for(int i=0; i<n; i++){ cout<<A[i]<<" ";
if(A[i]>max){ max=A[i]; Max=i; }
if(A[i] < min) {min=A[i]; Min=i; }int m = Max;
if(Max < Min){ m = Min; Min=Max; Max = m; }
cout<<endl<<endl<<"Max va Min o'rtasidagi elementlari:"<<endl;
for(int i=Min+1; i<Max; i++){ cout<<A[i]<<" "; }
cout<<endl<<endl; } }
int main(){ int m=10;
int A[]={1,2,-32,4,5,6,7,-8,9,10};
str_toq_erase(A, m);
string S[]={ "Assalomu","Aleykum.","Hurmatli,",
                         "Dasturlash","fanini","yaxshi",
```
# **"ko'rib,","hech kimga", "yordami tegmaydigan","talabalar"};**

str tog  $\text{erase}(S, m);$ 

**Dastur natijasi:**

**To'plam int turida:**

1 2 -32 4 5 6 7 -8 9 10

#### **Max va Min o'rtasidagi elementlari:**

4 5 6 7 -8 9

#### **To'plam string turida:**

Assalomu Aleykum. Hurmatli, Dasturlash fanini yaxshi ko'rib, hech kimga yordami tegmaydigan talabalar

### **Toq uzunlikdagilari o'chirilgandan keyin:**

Assalomu Aleykum. Dasturlash fanini yaxshi hech kimga

# **Funksya shabloniga masalalar:**

1. Har – xil turdagi to'plamlar berilgan. Agar to'plam **int** turida bo'lsa, uning eng katta elementlarini nechtaligini aniqlovchi, agar to'plam **string** turida bo'lsa, uning elementlari uzunligini aniqlovchi funksiya shablonini tuzing.

2. Har – xil turdagi to'plamlar berilgan. Agar to'plam **float** turida bo'lsa, uning eng kichik elemntidan katta bir xil elementlari nechtaligini aniqlovchi, agar to'plam **char** turida bo'lsa, uning elementlari uzunligi eng kichkina bo'lganlarni aniqlovchi funksiya shablonini tuzing.

3. Har – xil turdagi to'plamlar berilgan. Agar to'plam **double** turida bo'lsa, uning musbat eng kichik elemntidan katta bir xil elementlari nechtaligini aniqlovchi, agar to'plam **char** turida bo'lsa, uning elementlari uzunligi eng katta bo'lganlarni aniqlovchi funksiya shablonini tuzing.

4. Har – xil turdagi to'plamlar berilgan. Agar to'plam **float** turida bo'lsa, uning manfiy eng kichik elemntidan 2 marta katta bir xil elementlari nechtaligini aniqlovchi, agar to'plam **string** turida bo'lsa, uning elementlari o'xshashlarini aniqlovchi funksiya shablonini tuzing.

5. Har – xil turdagi to'plamlar berilgan. Agar to'plam **int** turida bo'lsa, uning manfiy eng katta elemntidan 2 baraobar katta bir xil elementlari nechtaligini aniqlovchi, agar to'plam **char** turida bo'lsa, uning elementlarida nechta unli harf ishlatilganligini aniqlovchi funksiya shablonini tuzing.

6. Har – xil turdagi to'plamlar berilgan. Agar to'plam **double** turida bo'lsa, uning 1- va ohirgi manfiy elementi o'rtasidagi elementlari va ularining nechtaligini aniqlovchi, agar to'plam **string** turida bo'lsa, uning polindrom elementlarini aniqlovchi funksiya shablonini tuzing.

7. Har – xil turdagi to'plamlar berilgan. Agar to'plam **int** turida bo'lsa, uni elementlarining raqamlar yig'indisini aniqlovchi, agar to'plam **char** turida bo'lsa, uning qaysi elementlarida raqam qatnashganligini aniqlovchi funksiya shablonini tuzing.

8. Har – xil turdagi to'plamlar berilgan. Agar to'plam **int** turida bo'lsa, uni elementlarining raqamlar yig'indisini eng katta va eng kichigini aniqlovchi, agar to'plam **string** turida bo'lsa, uning elementlarini alfavit bo'yicha saralovchi funksiya shablonini tuzing.

9. Har – xil turdagi to'plamlar berilgan. Agar to'plam **float** turida bo'lsa, uni elementlarining raqamlari teskasini (a=123; natija a=321) aniqlovchi, agar to'plam **char** turida bo'lsa, uning elementlari nechta so'zdan iborat ekanligini aniqlovchi funksiya shablonini tuzing.

10. Har – xil turdagi to'plamlar berilgan. Agar to'plam **int** turida bo'lsa, uning polindrom elementlarini (natija a=12321) aniqlovchi, agar to'plam **string** turida bo'lsa, uning elementlari nechta gapdan iborat ekanligini aniqlovchi funksiya shablonini tuzing.

11. Har – xil turdagi to'plamlar berilgan. Agar to'plam **ifloat** turida bo'lsa, uning elementlarini kasr qismidan boshqa to'plam (a= 23.34; natija a=34) hosil qiluvchi, agar to'plam **string** turida bo'lsa, uning toq va juft uzunlikdagi elementlari nechta ekanligini aniqlovchi funksiya shablonini tuzing.

12. Har – xil turdagi to'plamlar berilgan. Agar to'plam **double** turida bo'lsa, uning elementlarini kasr qismilarining yig'gindisini aniqlovchi, agar to'plam **char** turida bo'lsa, uning tub uzunlikdagi elementlari nechta ekanligini aniqlovchi funksiya shablonini tuzing.

13. Har – xil turdagi to'plamlar berilgan. Agar to'plam **int** turida bo'lsa, uning elementlarini bir-xil raqamlari borlari sonini aniqlovchi, agar to'plam **string** turida bo'lsa, uning elementlari uzunligi bo'yicha tartiblovchi funksiya shablonini tuzing.

14. Har – xil turdagi to'plamlar berilgan. Agar to'plam **float** turida bo'lsa, uning elementlarini har-xil raqamlari va ularning sonini aniqlovchi, agar to'plam **char** turida bo'lsa, uning elementlari teskari tartibda o'tkazuvchi (a="salom"; natija a="molas") funksiya shablonini tuzing.

15. Har – xil turdagi to'plamlar berilgan. Agar to'plam **double** turida bo'lsa, uning elementlarini fibonachchi sonlari bilan to'ldiruvchi, agar to'plam **string** turida bo'lsa, uning "anaqa" qiymatli elementlarini o'chiruvchi funksiya shablonini tuzing.

16. Har – xil turdagi to'plamlar berilgan. Agar to'plam **int** turida bo'lsa, uning elementlarini takrorlanmaydigan tasodifiy sonlar bilan to'ldiruvchi, agar to'plam **char** turida bo'lsa, uning toq uzunlikdagi elementlarini o'chiruvchi funksiya shablonini tuzing.

17. Har – xil turdagi to'plamlar berilgan. Agar to'plam **double** turida bo'lsa, uning elementlarini takrorlanmaydigan tasodifiy toq sonlar bilan to'ldiruvchi, agar to'plam **char** turida bo'lsa, uning juft uzunlikdagi elementlarini o'chiruvchi funksiya shablonini tuzing.

18. Har – xil turdagi to'plamlar berilgan. Agar to'plam **float** turida bo'lsa, uning elementlarini takrorlanmaydigan tasodifiy tub sonlar bilan to'ldiruvchi, agar to'plam **string** turida bo'lsa, uning tub uzunlikdagi elementlarini o'chiruvchi funksiya shablonini tuzing.

19. Har – xil turdagi to'plamlar berilgan. Agar to'plam **int** turida bo'lsa, uning elementlarini murakkab sonlar bilan to'ldiruvchi, agar to'plam **char** turida bo'lsa, uning eng kichkina va eng katta uzunlikka ega elementlarini o'chiruvchi funksiya shablonini tuzing.

20. Har – xil turdagi to'plamlar berilgan. Agar to'plam **float** turida bo'lsa, uning elementlarini max va min larining joylarni almashtiruvchi, agar to'plam **string** turida bo'lsa, uning 2 ta so'zdan iborat elementlarini o'chiruvchi funksiya shablonini tuzing.

**Ishning maqsadi:** C++ dasturlash tilida class shablonini yaratish va ular bilan ishlash ko'nikmalarini shakllantirish.

# **Masalaning qo'yilishi:**

Tur xil sun'iy turdagi to'plamlarni qayta ishlovchi class shablonlarini yaratish.

**Masala:** Studentlar haqida to'plam berilgan. Ixtiyoriy talabani familiaysi, ismi, yoshi, guruhi va telefoni bo'yicha qidirib topadigan hamda qidirib topilgan talabani to'plamdan o'chiradigan class shablonini tuzing.

#### **Masalani yechish g'oyasi:**

Talabani familiaysi, ismi, yoshi, guruhi va telefoni nomli maydonlar va *void set(string F, string I, string G, string T, int Y)* va **void get()** nomli metodlarga ega bo'lgan

class yaratiladi. Ushbu class dan olingan obyektni qayta ishlash (*Ixtiyoriy talabani familiaysi, ismi, yoshi, guruhi va telefoni bo'yicha qidirib topadigan hamda qidirib topilgan talabani jadvaldan o'chiradigan*) uchun class shabloni tuziladi. Unda asosiy funksiya (*main()*) dan yuborilayotgan to'plamni o'zlashtirish uchun 1 ta konstruktor (*Talaba\_shablon(Talaba \*A)*), to'plamni maydonlarini korsatish uchun (*void show()*), ixtiyoriy parameter bo'yicha qidirish uchun(*void qidirish()*), topilgan talabalani ochirish uchun (*void ochirish()*) va ixtiyoriy indexdagi talabani o'chirish uchun (*void ochirish(int index)*) funksiyalar yaratiladi. Talabani ixtiyoriy parametrlar asosida topuvchi funksiya shabloni (*template<class T> bool top(T S, Talaba t[], int talabalar\_soni, int &index)*) yaratiladi. Ushbu funksiya shabloni class shablonidagi qidirish funksiyasida qidirilayotgan talabani toppish uchun chaqiriladi.

```
Dastur matni: // class &&&\text{function template.cpp : main project file.}#include "stdafx.h"
   #include<iostream>
   using namespace std;
   class Talaba{
   public: 
   string fam, ismi, guruh_nomeri, tel;
   int yoshi;
   void set(string F, string I, string G, string T, int Y) {
   fam = F; ismi = I; guruh_nomeri = G; tel = T; yoshi = Y;}
   void get() {
   cout<<"Fam: "<<fam<<endl;
   cout<<"Ismi: "<<ismi<<endl;
   cout<<"Guruh nomeri: "<<guruh_nomeri<<endl;
   cout<<"Telefoni: "<<tel<<endl;
   cout<<"Yoshi: "<<voshi<<endl;} };
   template<class T>bool top(T S, Talaba t[], int talabalar_soni, int &index){
   try{ throw S; }
   catch(string I) \{ string s = I; bool bor=false;
   for (int i = 0; i < talabalar\_soni; i++) {
   if(t[i].fam.compare(s)==0 || t[i].ismi.compare(s)==0 || 
   t[i].guruh_nomeri.compare(s)==0 
   || t[i].tel.compare(s)==0 ){ bor=true;
   cout<<endl<<"Qidirilgan talaba haqida ma'lumot"<<endl;
   t[i].get(); index = i; \}if(!bor) cout<<"Qidirilgan talaba ro'yhatda yo'q!"<<endl; }
   catch(int I) { int s = I; bool bor=false;
   for (int i = 0; i < talabalar\_soni; i++) {
   if(t[i].yoshi==s) {bor=true;
   cout<<endl<<"Qidirilgan talaba haqida ma'lumot"<<endl;
   t[i].get(); index = i; \}if(!bor){ cout<<"Qidirilgan talaba ro'yhatda yo'q!"<<endl; return 0;}
   else return 1;
   cout<<endl; } }
   template<class Talaba> class Talaba_shablon{
   Talaba *t;
   int talaba_soni;
```

```
bool topildi; int T_index;
public:
Talaba_shablon(Talaba *A){ t=A; 
              talaba_soni=0;
              int i=0;
               while(t[i].fam!=""){ i++; talaba_soni++; }
               cout<<"Talabalar soni : "<<talaba_soni<<" ta "<<endl; }
void show(){ cout<<endl<<"------------------------------"<<endl;
              for(int i=0; i<talaba_soni; i++){
                    cout<<endl<<i+1<<" - talaba haqida"<<endl;
                    t[i].get(); } }
void qidirish( ) { cout<<endl<<"-------------------------------------------"<<endl;
cout<<"Qidirish turini tanlang: "<<endl;
cout<<"Familiyasi : 1"<<endl;
cout<<"Isi : 2"<<endl;
cout<<"Guruh nomeri : 3"<<endl;
cout<<"telefoni : 4"<<endl;
cout<<"Yoshi : 5"<<endl;
int m; cin>>m; 
              string s_2; int Y;
switch(m){
case 1: cout<<"Familiyasini kiriitng: "; cin>>s_2;
topildi = top(s_2, t, talaba_soni, T_index); break;
case 2: cout<<"Ismini kiriitng: "; cin>>s_2;
topildi = top(s_2, t, talaba_soni, T_index); break;
case 3: cout<<"Guruh nomerini kiriitng: "; cin>>s_2;
topildi = top(s\ 2, t, talaba\ soni, T\ index); break;case 4: cout<<"Telefonini kiriitng: "; cin>>s_2;
topildi = top(s\ 2, t, talaba\ soni, T\ index); break;case 5: cout<<"Yoshini kiriitng: "; cin>>Y;
topildi = top(Y, t, talaba, soni, T<sub>index</sub>); break;void ochirish(int index){ bool b=0;
if(index>=talaba_soni){ cout<<"Bunday indexli talab yo'q"<<endl; exit(1); }
else if(index==talaba_soni-1){
              t[index].fam = ""; t[index].ismi = ""; t[index].guruh_nomeri = 
               ""; t[index].tel = ""; t[index].yoshi = 0; b=1; }
else { for(int i=index+1; i<=talaba_soni-1; i++){
              t[index].fam = t[i].fam; t[index].ismi = t[i].ismi;
               t[index].guruh_nomeri = t[i].guruh_nomeri; 
               t[index].tel = t[i].tel; t[index].yoshi = t[i].yoshi; b=1;
              index++; }}
if(b==1){ cout<<"------------------------------"<<endl;
                    cout<<index+1<<" - raqamdagi talaba o'chirildi"<<endl;
                    talaba_soni-=1; } }
void ochirish(){ bool b=0;
cout<<endl<<"------------------------------"<<endl;
if(T_index==talaba_soni-1){
```

```
t[T_index].fam = ""; t[T_index].ismi = ""; 
                 t[T\_index].guruh_nomeri = ""; t[T\_index].tel = "";
                 t[T index].yoshi = 0;
                 b=1; }
   else if(T_index<talaba_soni-1) {
                 for(int i=T index+1; i \leq talaba soni; i++){
                 t[T_index].fam = t[i].fam; t[T_index].ismi = t[i].ismi; 
                 t[T index].guruh nomeri = t[i].guruh nomeri;
                 t[T_ index].tel = t[i].tel; t[T_ index].voshi = t[i].voshi; b=1;
                 T_index++; }}
   if(b==1){ cout<<"Qidirilayotagn indexdagi talaba o'chirildi"<<endl;
                      talaba_soni-=1; } } };
   int main(){
   Talaba *t = new Talaba[100]; int n; 
   t[0].set("Mallayev","Oybek", "swd 021 L1","1234567",21);
   t[1].set("Nabiyev","Olim", "swd 021 L1","7894561",23);
   t[2].set("Komilov","Jalil", "swd 021 L1","5642925",26);
   t[3].set("Tohirov","Baqivoy", "swd 021 L1","369852",26);
   Talaba_shablon<Talaba> ob(t);
   ob.show();
   ob.qidirish(); //ob.ochirish(1);
   ob.ochirish();
   ob.show(); }
Dastur natijasi:
Talabalar soni : 4 ta
------------------------------
1 - talaba haqida
Fam: Mallayev
Ismi: Oybek
Guruh nomeri: swd 021 L1
Telefoni: 1234567
Yoshi: 21
2 - talaba haqida
Fam: Nabiyev
Ismi: Olim
Guruh nomeri: swd 021 L1
Telefoni: 7894561
Yoshi: 23
3 - talaba haqida
Fam: Komilov
Ismi: Jalil
Guruh nomeri: swd 021 L1
Telefoni: 5642925
Yoshi: 26
4 - talaba haqida
Fam: Tohirov
Ismi: Baqivoy
Guruh nomeri: swd 021 L1
```
Telefoni: 369852 Yoshi: 26

-------------------------------------------

#### **Qidirish turini tanlang:**

Familiyasi : 1  $Isi:2$ Guruh nomeri : 3 telefoni : 4 Yoshi : 5 1

# **Familiyasini kiriitng: Mallayev Qidirilgan talaba haqida ma'lumot**

Fam: Mallayev Ismi: Oybek Guruh nomeri: swd 021 L1 Telefoni: 1234567 Yoshi: 21 ------------------------------

#### **Qidirilayotagn indexdagi talaba o'chirildi**

------------------------------ **1 - talaba haqida** Fam: Nabiyev Ismi: Olim Guruh nomeri: swd 021 L1 Telefoni: 7894561 Yoshi: 23 **2 - talaba haqida** Fam: Komilov Ismi: Jalil Guruh nomeri: swd 021 L1 Telefoni: 5642925 Yoshi: 26 **3 - talaba haqida** Fam: Tohirov Ismi: Baqivoy Guruh nomeri: swd 021 L1 Telefoni: 369852 Yoshi: 26

**Dastur tahlili: Talaba\_shablon** nomli class shabloni yartildi. U tabala sinfi uchun moslashtirilgan. Dasturning 19- qatorida funksiya shabloni (**template<class T>bool top(T S, Talaba t[], int talabalar\_soni, int &index)**) keltirligan. Ushbu shablonga parametrdan kirib keladigan (**T S**) o'zgaruvchini qayta ishlash uchun avval uning turini aniqlash lozim. Shuning uchun istisnolar bilan ishlash (**try{} catch()**) operatoridan foydalanildi. Agar (**T S**) o'zgaruvchi **int, float, double** turida bo'lsa muammo bo'lmaydi. Lekin **string** turida bo'lsa muammo bo'ladi. Chunki **string** turi bilan ishlovchi maxsus funksiyalar mavjud. Bu funksiyalar faqat **string** uchun moslashtirilganligi hammamizga ma'lum. 23- qatordagi **catch(string I)** – bo'limi (**T S**) – **string** turida bo'lsa ishlaydi. 61-72 qatorlarda tanlash operatori yordamida, parametrlar asosida (**topildi = top(s\_2, t, talaba\_soni, T\_index);**)

top funksiya shabloni chaqirilgan. **Talaba t[]** - to'plam, **int &index** – topilgan talabaning index raqami. U o'zing xotiradagi manzili bilan keladi. Hamda ushbu manzilga qiymat o'zlashtirilgan.

Agar asosiy funksiyada (*ob.ochirish(1);*) – 101- qatori ishlasa va 102, 102- qatorlarni o'chiriladigan bo'lsa, dastur natijasi quyidagicha bo'aldi. Ya'niy 1- indexdagi (**t[1].set("Nabiyev","Olim", "swd 021 L1","7894561",23);**) talabani to'plamdan o'chiriladi.

**Dastur natijasi: Talabalar soni : 4 ta**

------------------------------ **1 - talaba haqida** Fam: Mallayev Ismi: Oybek Guruh nomeri: swd 021 L1 Telefoni: 1234567 Yoshi: 21 **2 - talaba haqida** Fam: Nabiyev Ismi: Olim Guruh nomeri: swd 021 L1 Telefoni: 7894561 Yoshi: 23 **3 - talaba haqida** Fam: Komilov Ismi: Jalil Guruh nomeri: swd 021 L1 Telefoni: 5642925 Yoshi: 26 **4 - talaba haqida** Fam: Tohirov Ismi: Baqivoy Guruh nomeri: swd 021 L1 Telefoni: 369852 Yoshi: 26 ------------------------------

## **4 - raqamdagi talaba o'chirildi**

------------------------------

**1 - talaba haqida**

Fam: Mallayev Ismi: Oybek Guruh nomeri: swd 021 L1 Telefoni: 1234567 Yoshi: 21 **2 - talaba haqida** Fam: Komilov Ismi: Jalil Guruh nomeri: swd 021 L1 Telefoni: 5642925

Yoshi: 26 **3 - talaba haqida** Fam: Tohirov Ismi: Baqivoy Guruh nomeri: swd 021 L1 Telefoni: 369852 Yoshi: 26

### **Mashg'ulotini bajarish bo'yicha topshiriqlar**

1. **Studentlar** haqida to'plam berilgan. Ixtiyoriy talabani familiaysi, ismi, yoshi, passport nomeri, passport seriyasi, yashash manzili va stependiyasi bo'yicha to'plamdan qidirib *topadigan*(), *o'chiradigan*(), 1 ta guruhda Toshkent shaharidan va viloyatdan kelgan talabalar sonini() hamda 3, 4 va 5 bahoga o'qiydiganlar sonini() aniqlaydigan class shablonini tuzing.

2. **Daftarlar** haqida to'plam berilgan. Ixtiyoriy daftarni nomi, firmasi, rangi, varoqlar soni, sifati, ishlab chiqilgan mamlakati va versiyasi bo'yicha to'plamdan qidirib *topadigan*(), *o'chiradigan*(), N varoqli daftarlar sonini() hamda O'zbekistonda ishlab chiqilgan dasftarlar sonini() aniqlaydigan class shablonini tuzing.

3. **Kitoblar** haqida to'plam berilgan. Ixtiyoriy kitobni nomi, firmasi, varoqlar soni, sifati, ishlab chiqilgan mamlakati va muallifi bo'yicha to'plamdan qidirib *topadigan*(), *o'chiradigan*(), muallifi bir xil bo'lgan kitoblar sonini() hamda O'zbekistonda ishlab chiqilgan kitoblar sonini() aniqlaydigan class shablonini tuzing.

4. **Ruchkalar** haqida to'plam berilgan. Ixtiyoriy ruchkaning nomi, firmasi, hajmi, sifati, ishlab chiqilgan mamlakati va turi bo'yicha to'plamdan qidirib *topadigan*(), *o'chiradigan*(), geliviy ruchkalar sonini() hamda O'zbekistonda ishlab chiqilgan ruchkalar sonini() aniqlaydigan class shablonini tuzing.

5. **Sumka** haqida to'plam berilgan. Ixtiyoriy sumkaning nomi, firmasi, hajmi, sifati, ishlab chiqilgan mamlakati va turi bo'yicha to'plamdan qidirib *topadigan*(), *o'chiradigan*(), N hajmli sumklar sonini() hamda O'zbekistonda ishlab chiqilgan va M rangli sumkalar sonini() aniqlaydigan class shablonini tuzing.

**6. Notebook** haqida to'plam berilgan. Ixtiyoriy notebookni nomi, firmasi, operativ xotira hajmi, qattiq disk hajmi, yadrolar soni, ishlab chiqilgan mamlakati va versiyasi bo'yicha to'plamdan qidirib *topadigan*(), *o'chiradigan*(), N operativ xotirali(), M yadroli() hamda O'zbekistonda ishlab chiqilgan() notebooklar sonini() aniqlaydigan class shablonini tuzing.

**7. Eshiklar** haqida to'plam berilgan. Ixtiyoriy eshikni nomi, firmasi, eni, bo'yi, yasalgan darat nomi, turi, yangi imkoniyati, ishlab chiqilgan mamlakati va qalinligi bo'yicha to'plamdan qidirib *topadigan*(), *o'chiradigan*(), yangilarini qo'shadigan(), NxM o'lchamli eshiklar va ularning sonini(), T firmali eshiklar va ularning sonini() hamda O'zbekistonda ishlab chiqilgan eshiklar sonini() aniqlaydigan class shablonini tuzing.

**8. Muzlatgichlar** haqida to'plam berilgan. Ixtiyoriy muzlatgichni nomi, firmasi, eni, bo'yi, turi, muzlatgichning hajmi, ishlab chiqilgan mamlakati va energiya tejash imkoniyati bo'yicha to'plamdan qidirib *topadigan*(), *o'chiradigan*(), yangilarini qo'shadigan(), NxM o'lchamli muzlatgichlar va ularning sonini(), T firmali muzlatgichlar va ularning sonini(), energiya eng kam tejovchi muzlatgichlar va ularning sonini() hamda O'zbekistonda ishlab chiqilgan muzlatgichlar sonini() aniqlaydigan class shablonini tuzing.

**9. Televizorlar** haqida to'plam berilgan. Ixtiyoriy televizorni nomi, firmasi, ekran hajmi, turi, yangi imkoniyatlari, ishlab chiqilgan mamlakati bo'yicha to'plamdan qidirib *topadigan*(), *o'chiradigan*(), yangilarini qo'shadigan(), NxM o'lchamli televizorlar va ularning sonini(), T firmali televizorlar va ularning sonini(), sifati yuqori televizorlar va ularning sonini () hamda O'zbekistonda ishlab chiqilgan televizorlar sonini() aniqlaydigan class shablonini tuzing.

**10. Fayllar** haqida to'plam berilgan. Ixtiyoriy faylni nomi, kengaytmasi, hajmi, turi, saqlangan joyi, yaratilgan vaqti, o'zgartirilgan vaqti bo'yicha to'plamdan qidirib *topadigan*(), *o'chiradigan*(), yangilarini qo'shadigan(), N hajimli fayllar va ularning sonini(), T vaqtda yartilgan fayllar va ularning sonini(), K vaqtda o'zgartirilgan fayllar va ularning sonini () hamda U kengaytmali fayllar va ularning sonini() aniqlaydigan class shablonini tuzing.

**11. Qo'g'irchoqlar** haqida to'plam berilgan. Ixtiyoriy qo'g'irchoqni nomi, firmasi, gapirishi, yurishi, turi, yangi imkoniyatlari, ishlab chiqilgan mamlakati bo'yicha to'plamdan qidirib *topadigan*(), *o'chiradigan*(), yangilarini qo'shadigan(), gapiradigan qo'g'irchoqlar va ularning sonini(), o'zi yuradigan qo'g'irchoqlar va ularning sonini(), sifati yuqori qo'g'irchoqlar va ularning sonini() hamda O'zbekistonda ishlab chiqilgan qo'g'irchoqlar va ularning sonini() aniqlaydigan class shablonini tuzing.

**12. Telefonlar** haqida to'plam berilgan. Ixtiyoriy telefonni nomi, firmasi, old kamara piksellari soni, orqa kamara piksellari soni, turi, yangi imkoniyatlari, ishlab chiqilgan mamlakati bo'yicha to'plamdan qidirib *topadigan*(), *o'chiradigan*(), *yangilarini qo'shadigan*(), old kamara piksellarining eng kattalarini va ularning sonini(), operativ xotirasi eng katta va eng kichiklari va ularning sonini(), sifati yuqori telefonlar va ularning sonini() hamda O'zbekistonda ishlab chiqilgan telefonlar va ularning sonini() aniqlaydigan class shablonini tuzing.

**13. Mashinlar** haqida to'plam berilgan. Ixtiyoriy mashinani nomi, firmasi, ishlab chiqarilgan yili, yoqilg'i sarflash hajmi, turi, ishlab chiqilgan mamlakati bo'yicha to'plamdan qidirib *topadigan*(), *o'chiradigan*(), *yangilarini qo'shadigan*(), N turdagi mashinalar va ularning sonini(), M yilda ishlab chiqarilgan mashinalar va ularning sonini(), pozitsiyasi eng yuqorilarini va ularning sonini() hamda O'zbekistonda ishlab chiqilgan mashinalar va ularning sonini() aniqlaydigan class shablonini tuzing.

**14. Hayvonlar** haqida to'plam berilgan. Ixtiyoriy hayvonni nomi, turi, yoshi, jinsi, rangi, zoti bo'yicha to'plamdan qidirib *topadigan*(), *o'chiradigan*(), *yangilarini qo'shadigan*(), N turdagi hayvonlar va ularning sonini(), M yoshdagi hayvonlar va ularning sonini() aniqlaydigan class shablonini tuzing.

**15. Avtobuslar** haqida to'plam berilgan. Ixtiyoriy avtobusni nomi, turi, firmasi, o'rindiqlar soni, rangi, yo'qilg'i turi bo'yicha to'plamdan qidirib *topadigan*(), *o'chiradigan*(), *yangilarini qo'shadigan*(), N turdagi avtobuslar va ularning sonini(), M firmadagi avtobuslar va ularning sonini() hamda o'rindiqlarining sifati eng yashilarini va ularning sonini() aniqlaydigan class shablonini tuzing.

**16. Ko'p qavatli uylar** haqida to'plam berilgan. Ixtiyoriy uyning hajmi, turi, xonalar soni, balkonlar soni, joylashgan joyi va narxi bo'yicha to'plamdan qidirib *topadigan*(), *o'chiradigan*(), *yangilarini qo'shadigan*(), N turdagi uylar va ularning sonini(), M xonali uylar va ularning sonini(), K narxdagi uylar va ularning sonini() hamda T joyda joylashganlari va ularning sonini() aniqlaydigan class shablonini tuzing.

**17. Oyoq kiyimlar** haqida to'plam berilgan. Ixtiyoriy oyoq kiyimni o'lchami, turi, narxi, firmasi, ishlab chiqilgan mamlakati bo'yicha to'plamdan qidirib *topadigan*(), *o'chiradigan*(), *yangilarini qo'shadigan*(), N turdagi oyoq kiyimlar va ularning sonini(),

M narxdagi oyoq kiyimlar va ularning sonini() hamda T o'lchamdagi oyoq kiyimlar va ularning sonini() hamda O'zbekistonda ishlab chiqilgan oyoq kiyimlar va ularning sonini() aniqlaydigan class shablonini tuzing.

**18. Mevalar** haqida to'plam berilgan. Ixtiyoriy mevani ta'mi, turi, narxi, pishish vaqti, yetishtiriladigan mamlakati bo'yicha to'plamdan qidirib *topadigan*(), *o'chiradigan*(), *yangilarini qo'shadigan*(), N turdagi mevalar va ularning sonini(), M narxdagi mevalar va ularning sonini() hamda T mavsumda pishadigan mevalar va ularning sonini() aniqlaydigan class shablonini tuzing.

**19. Qurulish mollari** haqida to'plam berilgan. Ixtiyoriy qurulish molini turi, narxi, ishlab chiqilgan joyi, sifati bo'yicha to'plamdan qidirib *topadigan*(), *o'chiradigan*(), *yangilarini qo'shadigan*(), N turdagi qurulish mollari va ularning sonini(), M narxdagi qurulish mollari va ularning sonini() hamda T sifatli qurulish mollari va ularning sonini() aniqlaydigan class shablonini tuzing.

**20. O'yinchoqlar** haqida to'plam berilgan. Ixtiyoriy o'yinchoqni turi, narxi, ishlab chiqilgan joyi, sifati bo'yicha to'plamdan qidirib *topadigan*(), *o'chiradigan*(), *yangilarini qo'shadigan*(), N turdagi o'yinchoq va ularning sonini(), M narxdagi o'yinchoq va ularning sonini() hamda T sifatli o'yinchoq va ularning sonini() aniqlaydigan class shablonini tuzing.

# **NAZORAT VA TEST SAVOLLARI**

# **1-mavzu boʻyicha test savollari:**

- 1. Quyidagi ifodaning qiymati int x ning qaysi qiymatlari toʻgʻri ekanligini koʻrsating:  $x < 3$  &&  $x < = 5 \parallel x > 4$ 
	- $\bullet$  x∈[INT\_MIN; 2] ∪ 5
	- $\bullet$   $x \in \left[ \text{INT} \text{ MIN}; 2 \right] \cup \left[ 5 \text{;INT} \text{ MAX} \right]$
	- $\bullet \quad x=5$

2.Quyidagi ifodaning qiymatini aniqlang: **3 + 15 / 3 \* 5**

- $\bullet$  28
- $\bullet$  1.2
- $\bullet$  30

3. Quyidagi dastur kodi bajarilganida ekranda qanday natija paydo boʻladi? int  $x = 3$ ;

```
if (x > 7 \mid |x < 5)
   if (x < 6 & & x > 1)
       if ( (x > 2) )
           printf ( " \cdot 1 ");
       else printf (^{n}2^{n});
   else printf ( "\cdot 3 ");
else printf (*4");
```
- $\bullet$  1
- $14$
- нe будeт выведeно ничего

```
4. Quyidagi dastur kodi bajarilganida ekranda qanday natija paydo boʻladi?
     int x = 5:
```

```
if (x < 2 | x > 4)
         if (x > 4 & & x < 6)
            if ( !( x < 5 ) )
                printf ( " 1");else printf ( "2 ");
        else printf ( "\cdot 3 ");
else printf (*4");
   \bullet 1
```
- 
- $\bullet$  2
- $\bullet$  4

5. Quyidagi dastur kodi bajarilganida ekranda qanday natija paydo boʻladi?

#include <stdio.h> int k; int main(){  $k = 123$ ;

```
printf("%d", k +);
return 0;}
```
- $-122$
- $124$
- $-123$
- 6. Quyidagi dastur kodi bajarilganida ekranda qanday natija paydo boʻladi? int  $x=1$ ,  $y=3$ ; if  $(-x \& x +y)$  y+=3;

cout  $\langle \langle x+y=y \rangle \langle x+y \rangle$  x + y = "  $\langle x+y \rangle \langle \langle x+xy \rangle$  cendl;

- $\bullet$  x+y=3
- $\bullet$  x+y=7
- $\bullet$  x+y=4
- 7. Quyidagi dastur kodi bajarilganida ekranda qanday natija paydo boʻladi?
	- $\bullet$  x+y=6
	- $\bullet$  x+y=7
	- $\bullet$   $x+y=4$
- 8. Quyidagi dastur kodi bajarilganida ekranda qanday natija paydo boʻladi? int  $x=1$ ,  $y=3$ ;

if  $(x++ \& x+y++)$  y+=2; cout $\ll$ "\n x+y=" $\ll$ x+y $\ll$ endl;

- $\bullet$  x+y=7
- $\bullet$  x+y=4
- $\bullet$  x+y=8

9. Y=math.round(x) boʻlsa (x tipi float), y tipini aniqlang ?

- $\bullet$  Int
- Float
- $\bullet$  Int+2

10.C++ da y=i++ boʻlsa, y ning qiymatini toping  $(i=1)$ ?

- $\bullet$  1
- $\bullet$  2
- $\bullet$  3

11.C++ da x||y amalning qiymati qachon 1 ga teng boʻladi?

- $\bullet$  X=1 yoki y=1
- $X=0.5$
- $\bullet$  X=0

12.C++ da x&&y amalning qiymati qachon 1 ga teng boʻladi?

 $\bullet$  X=1 va y=1

- X=0.5 va y=0.5
- $\bullet$  X=0 va y=0

13.C++ da !x amalning qiymati qachon 1 ga teng boʻladi?

- $\bullet$  X=0
- $\bullet$  X=1
- $X=0.5$

14.teng kuchli ifodani aniqlang ?

- $\bullet$  x+=1 va x++
- $x=+1$  va  $x=x+1$
- $x=1+ v a x++$

15.float x=.5; int y=5; da x+y ning natijasi qanday ?

- $5.5$
- Ularni qoʻshish mumkinmas
- $5$

16.float x=.5; int y=5; da ((int) x+y) ning natijasi qanday ?

- $5$
- Ularni qoʻshish mumkinmas
- $5.5$

17.int a; cin $\gg$ a; cout $\ll$ a++; ekranga qanday natija chiqadi (a=5)?

- $\bullet$  5
- $66$
- $\bullet$  4

18.int a;  $\text{cin}>>a$ ;  $\text{cout}<<++a$ ; ekranga qanday natija chiqadi (a=5)?

- $\bullet$  6
- $5$
- $\bullet$  4

19.int a;  $\text{cin}>>a$ ;  $\text{cout}<<$ --a; ekranga qanday natija chiqadi (a=5)?

- $\bullet$  4
- $66$
- $5$

20.int a;  $\text{cin}>>a$ ;  $\text{cout}<; ekranga qanday natija chiqadi (a=5)?$ 

- $\bullet$  5
- $66$
- $\bullet$  4

21.float a= $.25$ ; int b=45; cout $\lt$ a+b; ekranga qanday natija chiqadi ?

- $45.25$
- $\bullet$  45
- $25.45$

22.float  $a = 25$ ; int  $b = 45$ ; cout $\lt$  (int)  $a + b$ ; ekranga qanday natija chiqadi ?

- $45$
- $45.25$
- $25.45$

23.float a=.25; int b=45; cout<<(float) a+b; ekranga qanday natija chiqadi ?

 $• 45.25$  $• 45$  $• 25.45$ 24.Int a,b;  $a = 2$ ;  $b = 11 / a + 0.5$ ; boʻlsa, b ni qiymatini toping ?  $\bullet$  5  $\bullet$  6  $\bullet$  4  $25.a = 2$ ;  $b = 11 / a + 0.5$ ; boʻlsa, b ni qiymatini toping ? a. 6 b. 5 c. 4  $26.m = 0$ ,  $a = b$ ,  $m = a == b$ ; m nimaga teng ? • true • false bilmadim 27.(int)4.2 ning tipi qanaqa ?  $\bullet$  Int • Float • Real 28. 5. + 1. ning tipi qanaga ? • Float  $\bullet$  Int • Real  $29.x = 5$ ;  $x \leftarrow -x$ ; ning natijasi qanday ?  $\bullet$  8  $\bullet$  5  $\bullet$  6 30.x = 5; x += --x; ? x ++ : --x; ning natijasi qanday ? • Xato yozilgan 8  $\bullet$  7  $31.$ (int) $2.5 \ll$ (int) $3.5$ ; ning natijasi qanday ?  $\bullet$  23  $\bullet$  22  $• 24$  $32$ .(int) $2 \ll$ (int) $5$ ; ning natijasi qanday ?  $\bullet$  25  $\bullet$  22  $\bullet$  23  $33.1 + 2 \ll 3 + 4$ ; ning natijasi qanday ?  $\bullet$  37  $• 35$ 

• 36

34.int a=0,n; M: cout << "n ni kirit:"; cin $>>n$ ; if (n $>=0$ ){ cout << "n<0 bo'lishi shart !!!"; a++ ; goto M; } nima vazifani bajaradi?

- Kiritilgan manfiy sonlar sonnini hisoblaydi
- Kiritilgan sonlarni 0 bilan solishtiradi
- Kiritilgan sonlar yig'indisini hisoblaydi

35.  $a=(5\lt13)$ ; a ning qiymatini aniqlang ?

- $\bullet$  40
- $50$
- $660$

36. B=  $(100 \rightarrow 2)$  b ning qiymatini aniqlang ?

- o 25
- o 50
- $0 \ 100$
- 37.  $C = (2 \lt 10)$  c ning qiymatini aniqlang ?
	- o 2048
	- $\circ$  1024
	- o 512
- 38. char ch; cout<<(int)ch; nimani bajaradi ?
	- o belgini ASCII kodini qaytaradi
	- o belgini qaytaradi
	- o belgiga mos son qaytaradi
	- 39. cout $\langle \text{pow}(b, 2) 4^*a^*c \rangle = 0$  $\langle \text{vw}(n) \rangle$ ; ekranga nima chiqadi ?
		- True, false
		- $\bullet$  D>=0
		- Kvadrat tenglamaning ildizlari

39.int a=5; cout<<(float)a; nima vazifani bajaradi?

- 5.0 ni ekranga chiqaradi
- 5 ni ekranga chiqaradi
- Hech qanday vazifa bajarmaydi

40. int a=5; cout<<(char)a; nima vazifani bajaradi?

- 5 ga mos belgini chiqaradi
- 5 ni ekranga chiqaradi
- 5.0 ni ekranga chiqaradi

41.C ++ tilida koʻp satrlar qaysi belgilar bilan tugatiladi?

- **,** (vergul)
- **:** (nuqta)
- **.** (nuqta)
- **;** (nuqta-vergul)

42. Quyidagi ma'lumotlar turlaridan qaysi biri C ++ da ma'lumot turi emas?

- float
- $\bullet$  int
- real
- double

43. 2.18e-6 ushbu son quyidagilardan qaysi biriga teng?

- $\bullet$  2.18  $*10$  ^-6
- $\bullet$  0.0000218
- $-2.18-6$
- $\bullet$  2.18  $*10-6$

44. getch( ) funksiyasi qaysi sarlavha fayliga (kutubxonasiga) tegishli va qaysi kvadratga bogʻlangan?

- $\bullet$  <iostream.h>
- $\bullet \quad \text{extdlib.h>}$
- $\bullet$  <math.h>
- $\bullet \quad \text{conio.h>}$

45. cout<<setprecision(4) funksiyasi qanday vazifani bajaradi?

- Ifodani kasr qismini 4 xona birlikgacha yahlitlash
- 4-satrga oʻtish
- 4-satrni hisoblash va natijasini chiqarish
- 4-satrni hisoblamaslik uchun

46.Qaysi ma'lumotlar tipi suzuvchi vergul sonlar tipiga kiradi?

- float
- $\bullet$  char
- $\bullet$  int
- usigned int

47. Qaysi ma'lumotlar tipi belgili tipga kiradi?

- $\bullet$  char
- float
- $\bullet$  Int
- $\bullet$  Bool

48.Mantiqiy toifani koʻrsating.

- bool
- $\bullet$  int
- $\bullet$  char
- float

49.Qaysi ma'lumotlar tipi butun sonlar tipiga kiradi?

- $\bullet$  int
- float
- double
- Bool

50.Qaysi tipli oʻzgaruvchi bilan razryad boʻyicha amallarni qoʻllash mumkin emas?

- float
- $\bullet$  char
- short int
- $\bullet$  int

51.Xotiradagi hajmni hisoblash amalini koʻrsating

- sizeof
- typdef
- define
- Struct

52.Uzunligi 32 bitdan kam boʻlmagan ma'lumotni xaqiqiy tipi qaysi soʻz orqali ifodalanadi?

- double
- long long
- long
- short
- 53.Uzunligi 64 bitdan kichik boʻlmagan ma'lumotning xaqiqiy tipi qaysi soʻz orqali ifodalanadi?
	- long double
	- float
	- short int
	- short
	- 54. setprecision() funksiyasi uchun qaysi kutubxona kerak boʻladi?
		- iomanip
		- iostream
		- $\bullet$  stdio h
		- math.h
	- 55. C++ da kiritish operatorini koʻrsating
		- $\bullet$  cin
		- $\bullet$  cout
		- read
		- write
	- 56. C++ da chiqarish operatorini koʻrsating
		- $\bullet$  cout
		- $\bullet$  cin
		- read
		- write

57.eng katta qiymat qabul qiluvchi butun tip

- unsigned long long
- long long
- unsigned
- $\bullet$  int

58.Sonlarni oʻzidan katta boʻlgan butun sonlarga yaxlitlash qaysi qatorda

- floor
- $\bullet$  ceil
- fmod
- $\bullet$  cout

59.C++ tilidagi xizmatch soʻzlarning toʻg'risini toping ?

- For, if, break
- For, begin, end
- If, case, end
- Case, with, to

60.&& va || amallari qanday vazifalarni bajaradi?

- Ikkita mantiqiy qiymatlarni taqqoslaydi
- ikkita sonli qiymatlarni kombinatsiyalaydi
- ikkita mantiqiy qiymatlarni kombinatsiyalaydi
- Qoʻshish amalini bajaradi

61.C++ dasturida qaysi funksiyaning boʻlishi shart ?

- $\bullet$  main()
- $\bullet$  start()
- $\bullet$  system()
- program()

62.Ikki oʻzgaruvchini taqqoslash uchun operatordan foydalaniladi ?

- $\bullet$   $\qquad$   $\qquad$
- $\bullet$  =
- $\bullet$  :=
- $\bullet$  equal

63.C++ dasturlash tili kim tomonidan yaratilgan?

- Bern Straustrup
- Niklaus Virt
- Donald Knut
- Ken Tompson

64.Qaysi manipulyator kiritish chiqarish maydoni kengligini oʻrnatadi?

- Setw
- setprecision
- setbase
- setfill

65………dastur boʻlib, boshlangich nildagi dastur matnini xisoblaydi va uni boshqa chiqish tilidagi ekvivalent matnga tarjima qiladi.

- Kompilyator
- Skaner
- Translyator
- interpritator

66. Ma'lumot toifasini toʻgʻri oʻzgartirilgan qatorni nanlang!

- $\bullet$  to(char, a);
- char:a;
- $\bullet$  (char)a;

 $\bullet$  a(char);

67. Ifodaning qiymatini aniqlang: 1000 / 100 % 7 \* 2 ?

- $\bullet$  6
- $\bullet$  1000
- $250$
- $\bullet$  10

68. Qaysi kalit soʻz butun oʻzgaruvchining manfiy qiymatlarni qabul qila olmasligini bildiradi?

- positive
- Bunday kalit soʻzi yoʻq'
- long
- unsigned
- 69. Agar **int x; float y;** bolsa qiymat berish operatorini toʻgʻri yozilgan qatorni koʻrsating:
- A)  $y=x+2.3$ ;
- B)  $x:=2.0$
- C)  $y=y/x$ ;
- D) var. A va C
- 70. Quyidagi kod bajarilgach ekranda qanday natija chiqadi ?

int i = 4; int j = ++i; cout  $(i++ * + +i);$ 

- $\bullet$  12
- $78$
- $24$
- $\bullet$  15
- $\bullet$  77

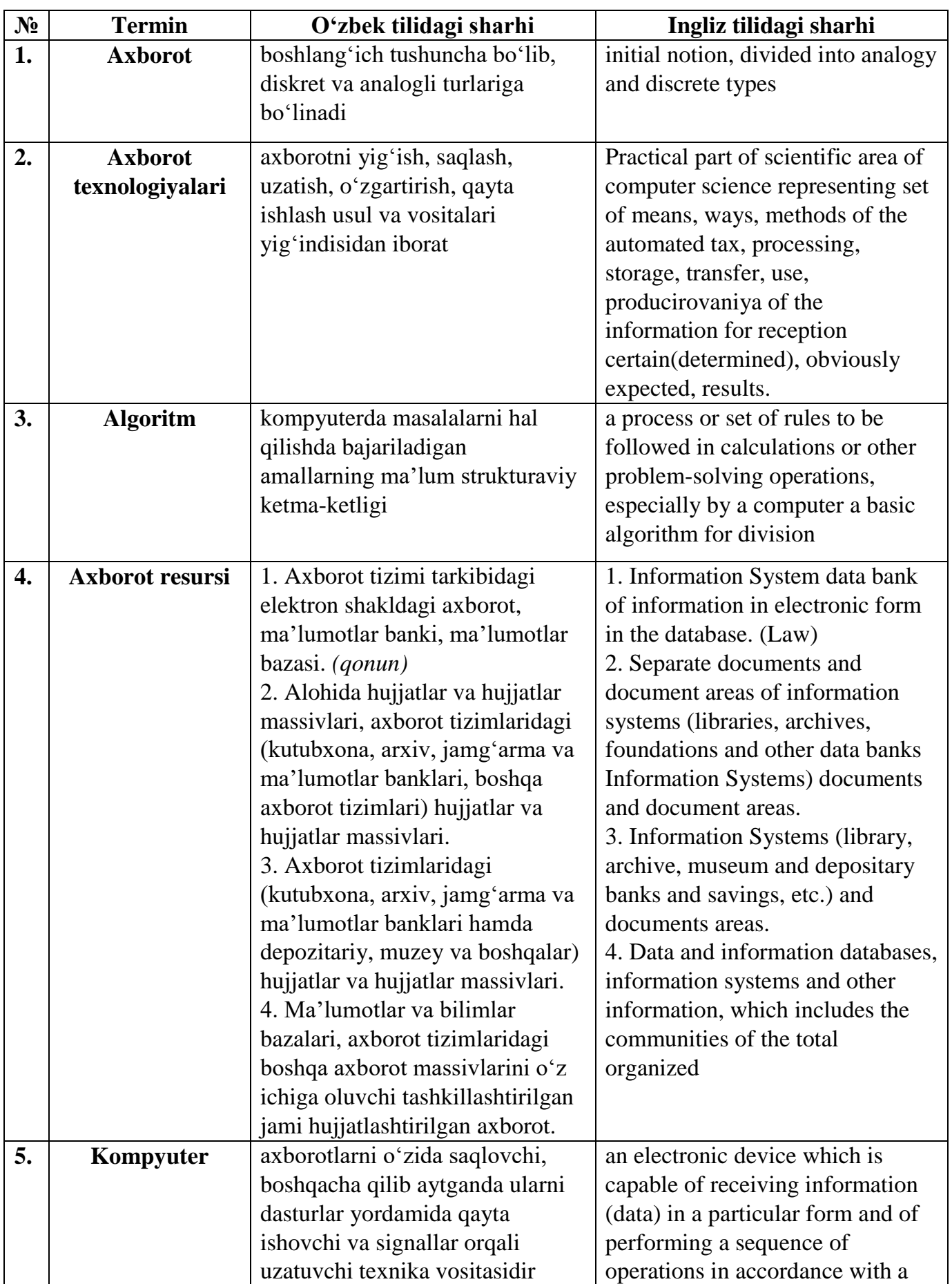

## **DASTURLASH FANIDAN IZOHLI LUG'AT**

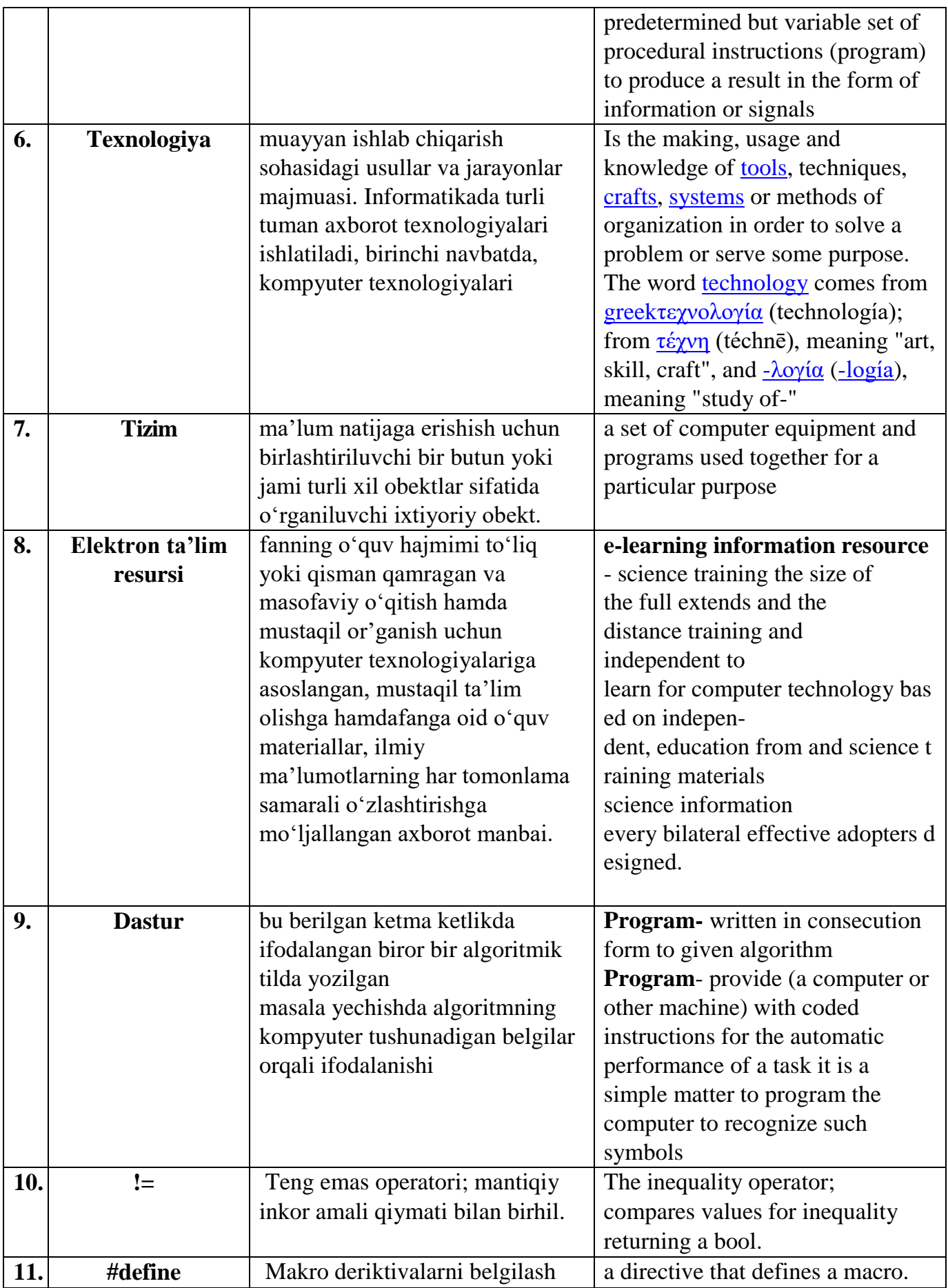

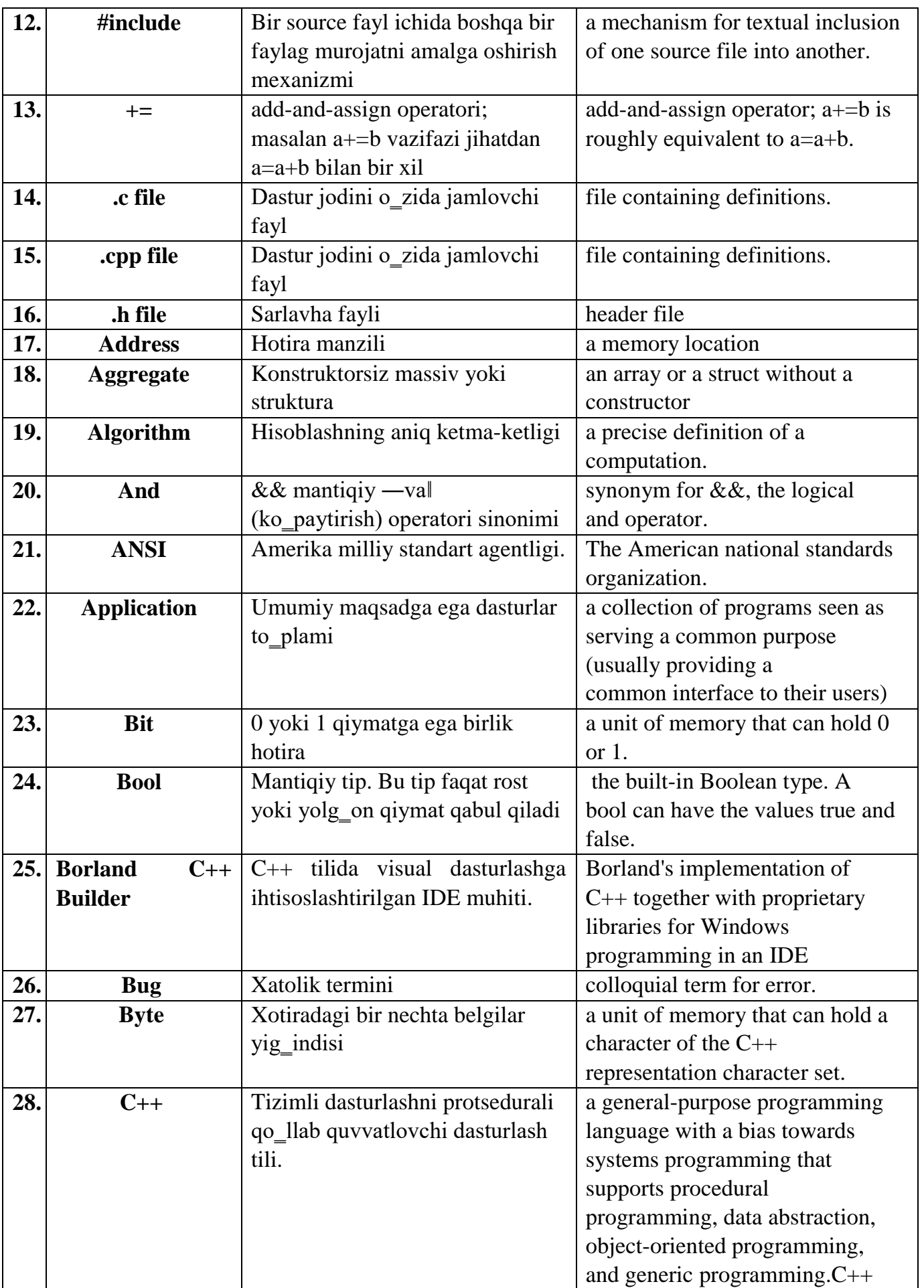

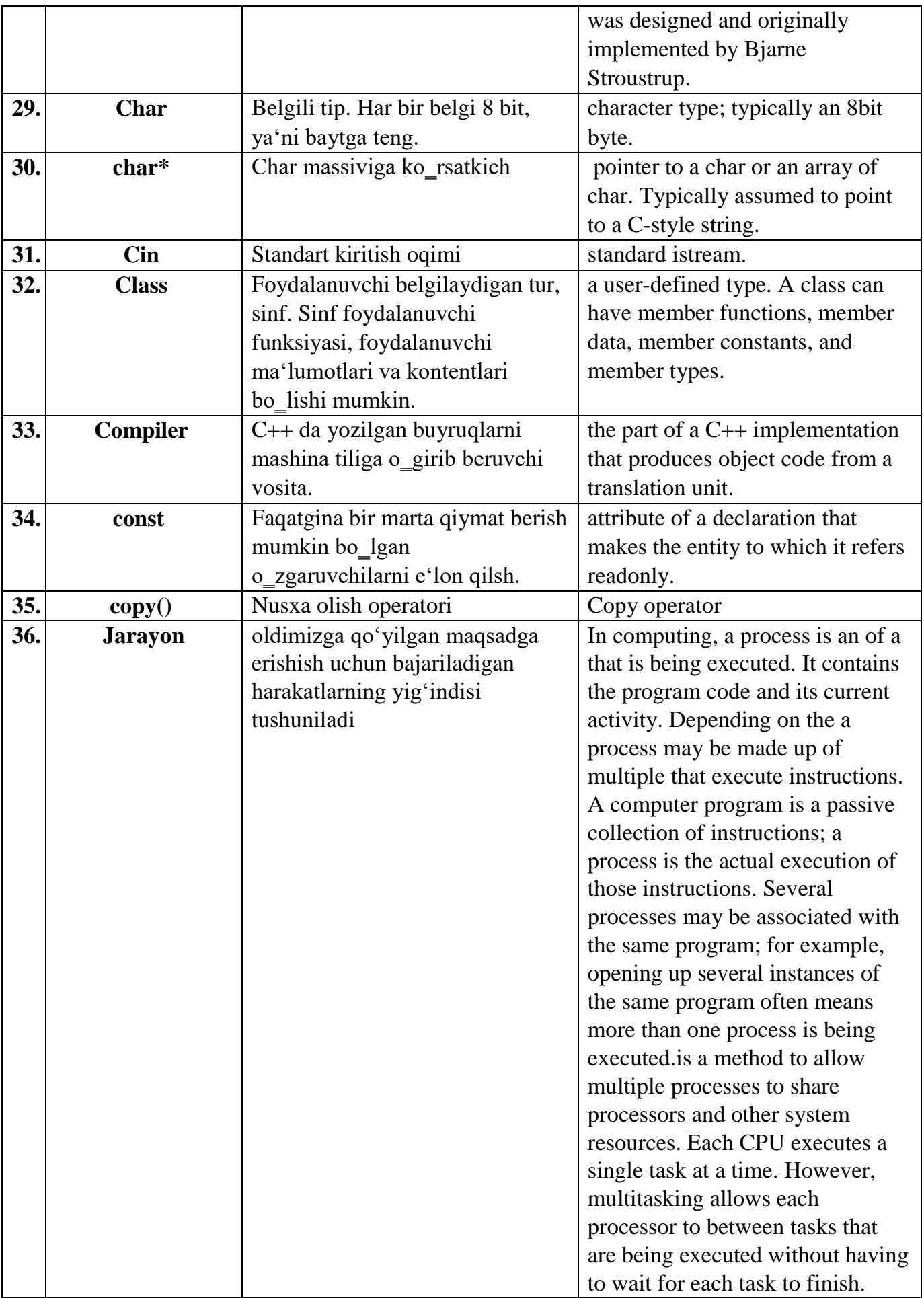

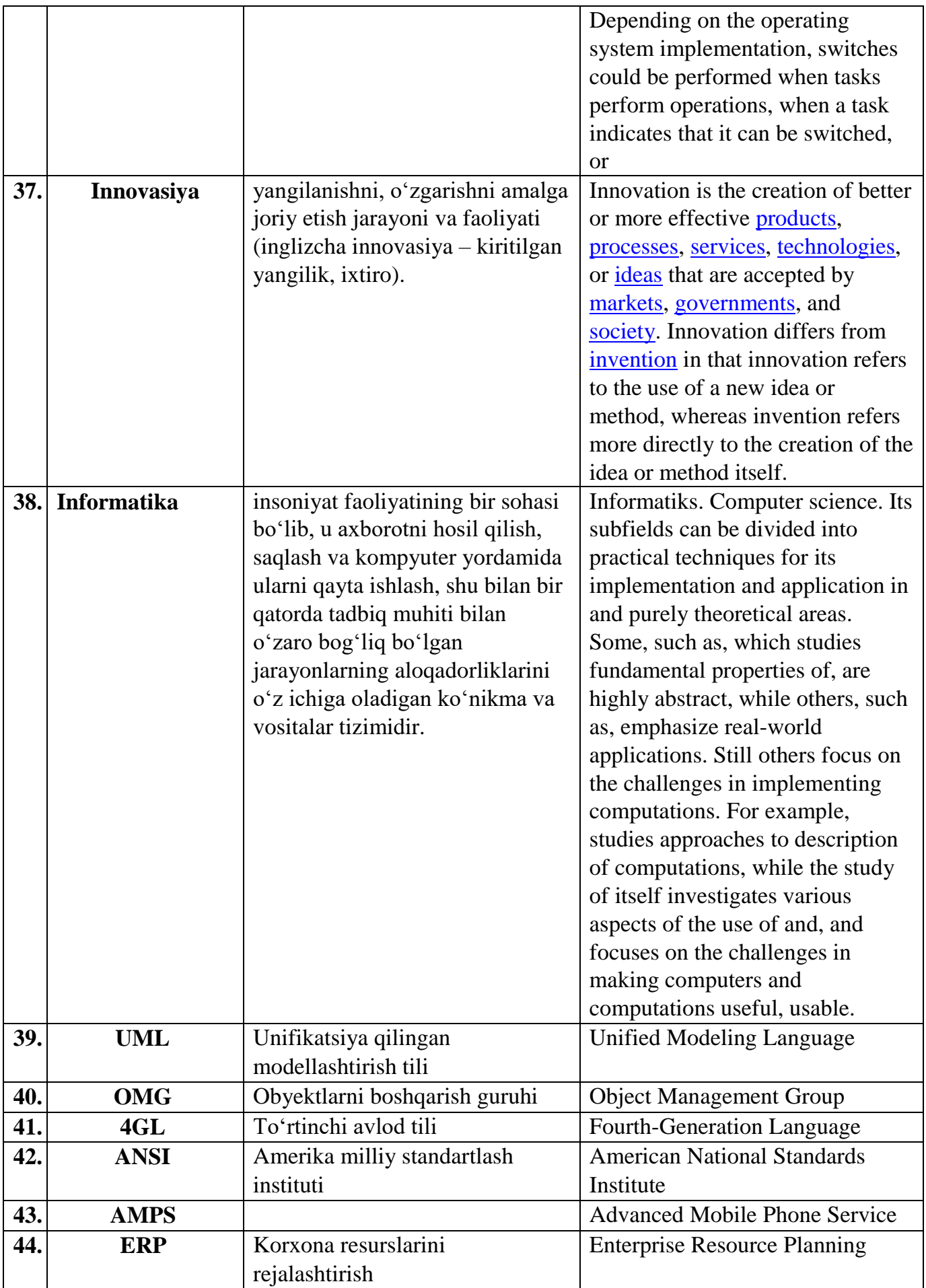

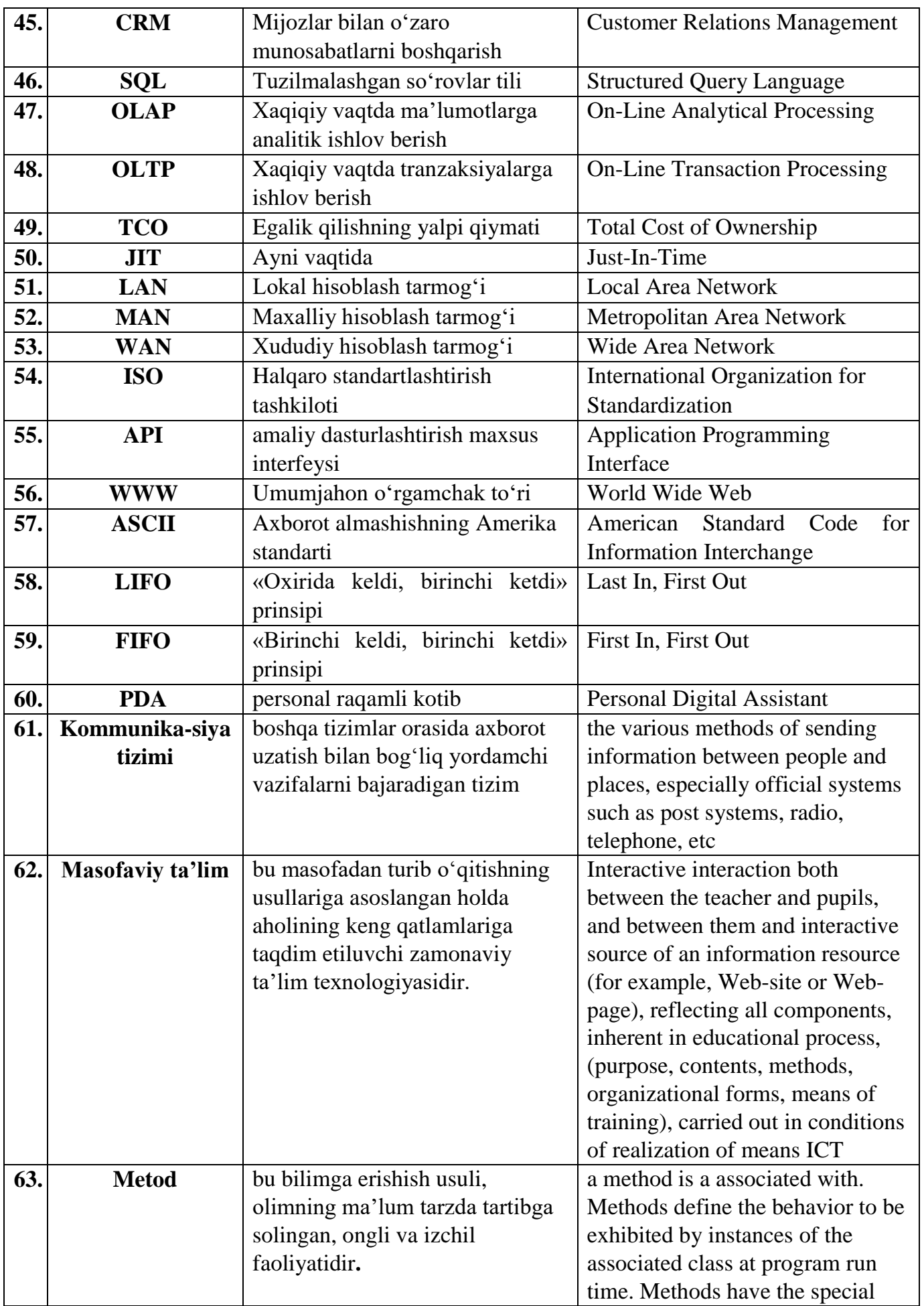

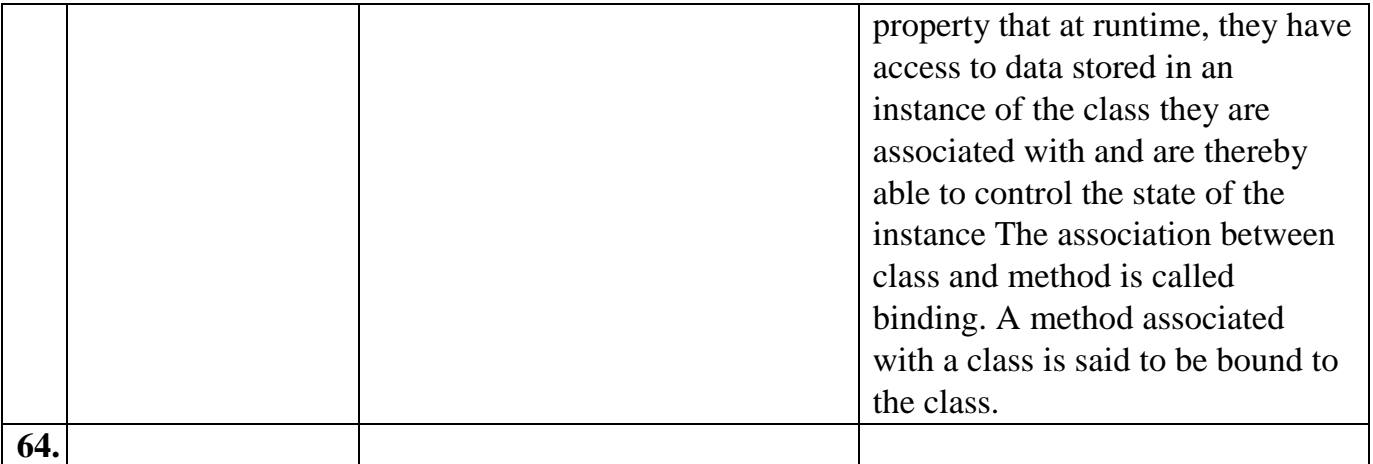

#### **FOYDALANILGAN ADABIYOTLAR RO'YHATI**

1. Moʻminov B.B., Dasturlash I. Oʻzbekiston Respublikasi Oliy va oʻrta maxsustaʻlim vazirligi. – T.: «NAMUNA», 2020. –311 b.

2. Nazirov Sh.A., Qobulov R.V., Bobojanov M.R., Raxmanov Q.S. S va C++ tili. "Voris- nashriyot" MChJ, Toshkent 2013, 488 b.

3. Horstmann, Cay S. C++ for everyone/Cay S. Horstmann. Printed in the United States of America - 2nd ed. 2010. – P. 562.

4. Horton I.-Beginning Visual C++ 2012/ I.Horton. Published simultaneously in Canada.–2012. –P. 988.

5. Ziborov V.V. MS Visual C++ 2010 в среде .NET (2012) Питер.

6. Борис Пахомов. C/C++ и Visual C++ 2010 для начинающих. - СБП: БХВ-Петербург. 2011.

7. Bjarne Stroustrup. Programming: Principles and Practice Using C++ (2nd Edition). Person Education, Inc. 2014. second printing, January 2015.

8. Bjarne Stroustrup. The C++ Programming Language, 4th Edition. Person Education, Inc. 2013. Third printing, April 2014.

9. J.Axmadaliev, R.Xoldorboev C++ dasturlash tilini o'rganish bo'yicha uslubiy qo'llanma(2015).

10.Макки A. Введение в .NET 4.0 и Visual Studio 2010 для профессионалов(2010).

#### **Qo'shimcha adabiyotlar**

1. Mirziyoev Sh.M. Tanqidiy tahlil, qat'iy tartib-intizom va shaxsiy javobgarlik- har bir rahbar faoliyatining kundalik qoidasi bo'lishi kerak. O'zbekiston Respublikasi Vazirlar maxkamasining 2016 yil yakunlari va 2017 yil istiqbollariga bag'ishlangan majlisidagi O'zbekiston Respublikasi Prezidentining nutqi. //Xalq so'zi gazetasi. 2017 yil 16 yanvar, №11.

2. Mirziyoev Sh.M. Buyuk kelajagimizni mard va olijanob xalqimiz bilan birga quramiz. 2017.

3. Mirziyoev Sh.M. Qonun ustuvorligi va inson manfaatlarini ta'minlash – yurt taraqqiyoti va xalq farovonligining garovi. 2017.

4. Mirziyoev Sh.M. Erkin va farovon, demokratik O'zbekiston davlatini birgalikda barpo etamiz. 2017.

5. O'zbekiston Respublikasi Konistitutsiyasi T.: O'zbekiston, 2014.-46.

6. Кнут Д. Искусство программирование. Том 1-4., СБП. Вилямс 2007.

7. Томас Кормен, Чарлз Лейзерсон, Роналд Ривест, Клиффорд Штайн. Алгоритмы: построение и анализ, 2-издание. Пер. с анг.-М. Издателский дом "Виляме", 2005.- 1296 с.

#### **Axborot maanbalari**

- 1. [www.ziyonet.uz](http://www.ziyonet.uz/) O'zbekiston Respublikasi axborot-ta'lim portali
- 2. https://robocontest.uz/– Dasturlash bo'yicha olimpiada masalalari
- 3. [https://uzbekcoders.uz](https://uzbekcoders.uz/) –bir million dasturchi loyihasi
- 4. Martijn Koster "Robots in the Web: threat or treat?"
- 5. [http://info.webcrawler.com/mak/projects/robots/threat-or-treat.html;](http://info.webcrawler.com/mak/projects/robots/threat-or-treat.html)
- 6. neerc.ifmo.ru Dasturlash bo'yicha jaxon chempionatining Shimoliy Sharqiy Yevropa
- 7. http://www.cplusplus.com/
- 8. acm.timus.ru dasturlarni testlovchi tizim
- 9. [www.dastur.uz](http://www.dastur.uz/)  dasturlash tillarini o'rgatuvchi veb sayt
- 10. [www.dasturchi.uz](http://www.dasturchi.uz/) dasturlash tillarii o'rgatuvchi veb sayt

### **MUNDARIJA**

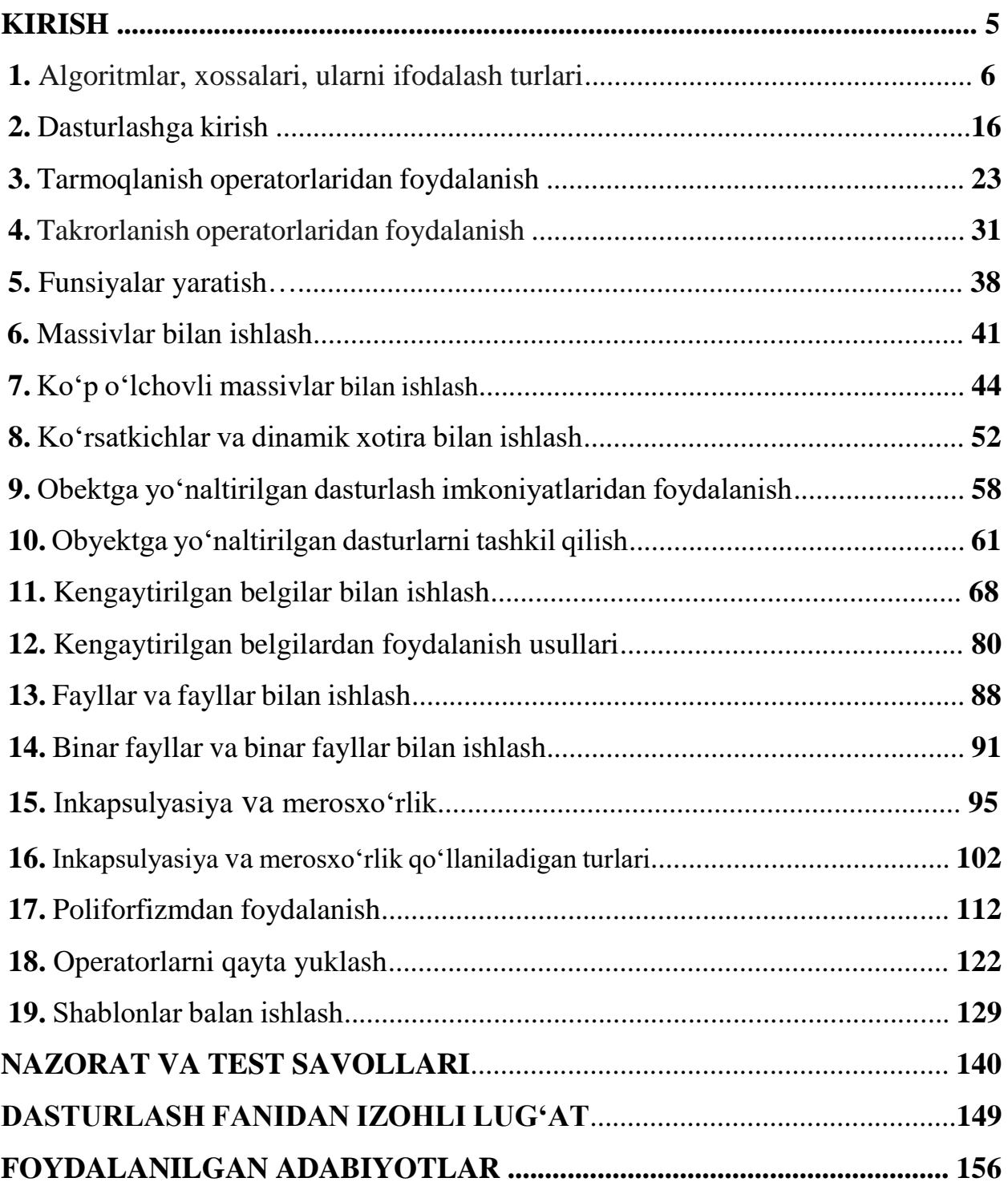

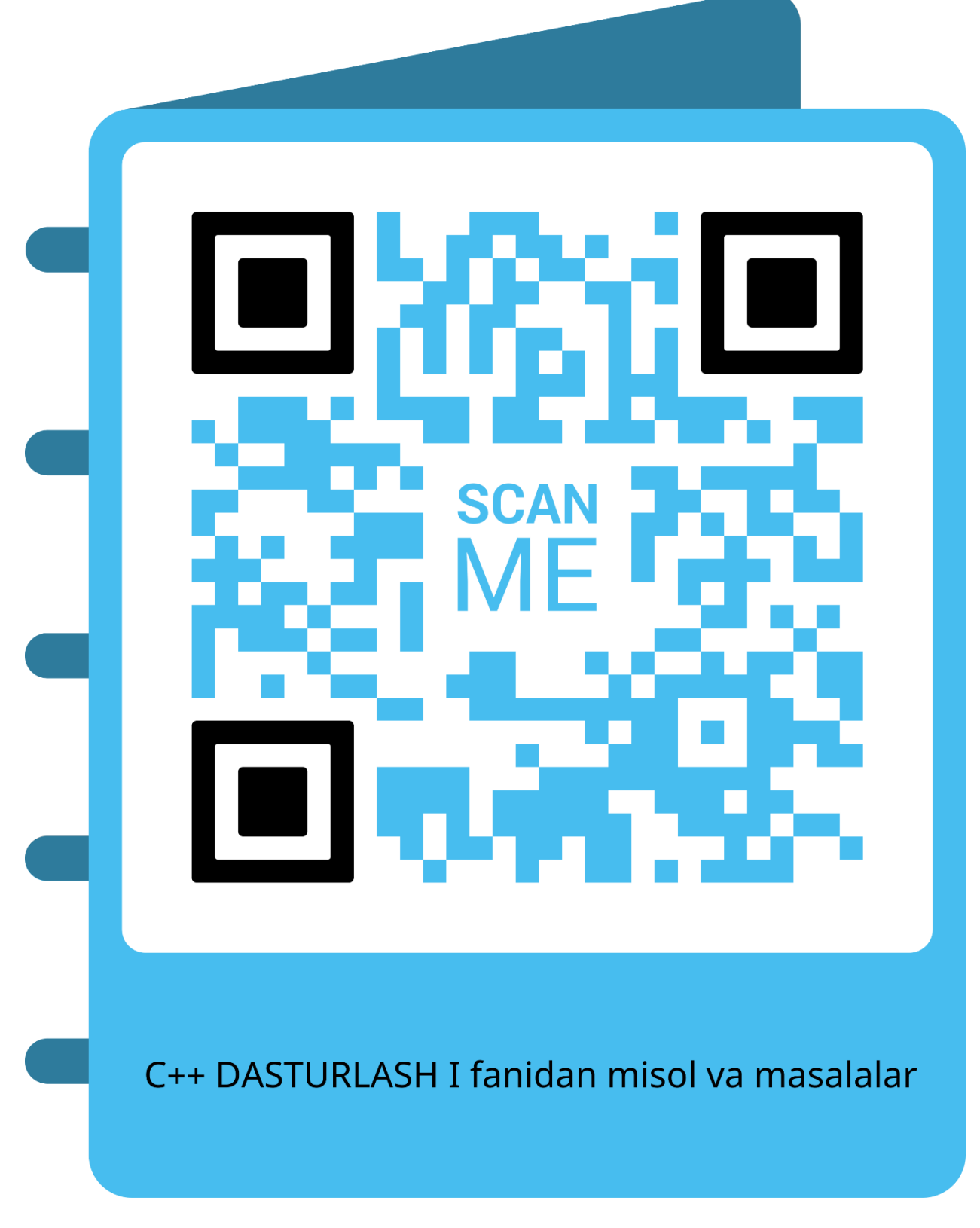

# **https://qrco.de/bcx0ce**